Order No.: 494 Class: 0.2.2 Type: Book Author: T. Asmussen, J. Jensen, S. Lauesen, P. Lindgreen, P. Mondrup, P. Naur, and J. Zachariassen Ed.: December 1967 (E)

THE COMPLETE ANNOTATED

PROGRAMS OF GIER ALGOL 4

Volume I

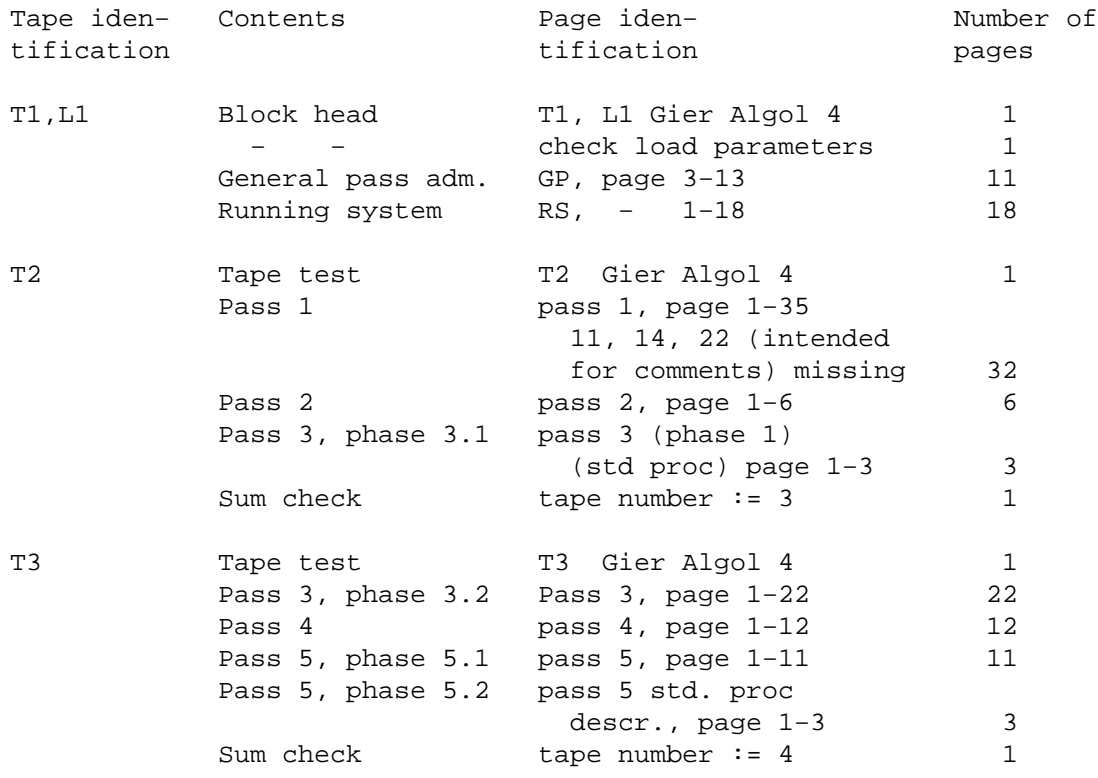

;slip< [31.8.67 T1,L1 Gier Algol 4  $1$ ] \_b c82, e69 ; Outermost block [Definition of loading parameters Possible values , meaning] e14=90 ; Depending on available drum, first track for reading by slip. e4=15 ; 10  $\leq$  e4  $\leq$  17 , first core used by translator. e20=1022 ; 1005e4 < e20 < 1022, last - - e38=15 ; 10  $\leq$  e38  $\leq$  200 , first core used by translated program.  $e37=1022$ ;  $800 \le e37 \le 1022$ , last - - - - - ; Note below: e37 = 1e37. e27=0  $\qquad$  ; 0, arrays in core, e18 and e40 must also be 0. ; 1, − − buffer. e44=0 ; 0, translator medium is drum.  $; 1, - - - -$  a buffer medium. e18=0 ; 0, backing store is drum. ; 400, − − − disc with block length 400. ; 640, − − − − − − − 640. e40=0 ; < 0, no tape units , SAMBA record handling procedures are included. ; = 0, – – , – – – – – – – not – . ; > 0, e40 − − , − − and tape − − − − − − − e69=4  $: 4 \le e69 \le 40$ , SAMBA record segment length. i redefine wanted loading parameters  $\underline{\mathbf{s}}$ [here follows stop code and clear code] <e40+1,<−e40+1 × e27=1

 $\geq$ 

```
[check load parameters]
<e4−17,e4=0>
<−e4+10,e4=0>
<e20−1022,e4=0>
<−e20+1005e4,e4=0>
<e38−200,e4=0>
<−e38+10,e4=0>
<e37−1022,e4=0>
<−e37+800,e4=0>
<e27−1,e4=0>
<−e27,e4=0>
<e44−1,e4=0>
<−e44,e4=0>
<e40−15,e4=0>
<−e69+4,e4=0>
<e69−40,e4=0>
<−e27+1,<−e18,e4=0>
<−e27+1,<e18,e4=0>
e3=1
<e18+1,<−e18+1,e3=0>
<e18−399,<−e18+401,e3=0>
<e18−639,<−e18+641,e3=0>
<e3, e4=0><−e4+1
i wrong redefinition, restart the slip reading
rac{e}{s}>
[define some general names]
e13=21e4 ; start translator buffer areas
e28=163e13 ; start adress of GP fixed part
e3=40e28 ; byte input−output code
e16=40e3 ; normal first word of a pass
e37=1e37 ;
e41=1 ; GP seq size
<e44 : if translator medium is buffer medium then
e41=40 ; GP seg size := 40;
> ;
e26=41 ; trackplace length for RS
[version and tape number definitions]
d e48=0 ; translator is in := false
d e51=1 ; version number
d e50=e51 ; max version number := version number
            ; set version number for :
_d e61=e51 ; T1,L1
\frac{d}{d} e62=2 \qquad ; T2<br>d e63=3 \qquad ; T3
d \neq 63=3d e64=4 ; T4
d e65=5 ; T5
d e66=6 ; T6, L2
d \neq 67=7 ; T7, L3
d e68=8
```
[17.4.67] [Gier Algol 4, GP, page 3]  $\underline{b}$  k=e14, i=e28, a25,b35,c7 ; GP drumblock. GP fixed part, track e14. e28: qq [loaded again at end GP] ; start compiler: goto init GP;  $[164e13]$  qq [loaded again at end GP] ; a16: a:  $1_{10}$ −3 ; constants:  $[1a] 1 ;$ [2a] 10 ; [3a] 960 ; b1: e6: bt474[print count]t-55; test print: print count:= print count + 1; hs  $a^4$  ;  $\frac{i f}{\sqrt{L}}$  print count  $\geq 10$  then newline; e7: gr e13 , gm 41e13 ; print: save R:= R; save M:= M; ck 0 , tl −69 ; RM:= part 1(R); e8: mln a , pt b2 ; print 1: RM:= RM × <sub>10</sub>−3; zero:= 0; a1: ck −10 , ga b3 ; next: char:= Raddr:= part 4(R); bs (b4) LZ ;  $\frac{if}{ }$  digits = 3 ∨ R  $\neq$  0  $\frac{then}{ }$  zero:= 16; pt b2 t 16 ; pt b2 t 16 ; b2: pa b3 t [zero] LZ ;  $i_f$  R = 0 then char:= zero; b3: sy [char] , ncn sa10 ; outchar(char); if -, call from byte out then a2: pa b1  $t$  474 ; print count:= 10; b4: ncn  $0$ [digits]t-256 ; digits:= (digits + 1) mod 4; mln 2a , hv al ;  $\frac{if}{if}$  digits  $\neq 0$  then begin R:= RM × 10 goto next end; arn e13 , pm 41e13 ;  $R:=$  save R;  $M:=$  save M; marks:= marks A; a3:  $i$  space exit: b5: sy 59 [point], pa b5 ; outchar (point); point:= 0; sy 0 , hr s1 ; outchar(0); return; a4:  $;$  new line: outchar(64) print count:= 0 e9: sy 64 , pa b1 ; out char (passno); passno:= 0; b6: sy  $\underline{1}$ [passno], pa b6 ; goto space exit; e29h:hv a3 , it a17 ; next segm: GPseg:= next seg 1; goto set GP pl;<br>e5: pa b11 , it  $\frac{123e13}{s}$ ; mess: GPseg:= mess1; set GP pl: GPpl:=  $\underline{\text{if}}$  outa e5: pa bl1 , it  $123e13$ ; mess: GPseg:= mess1; set GP pl: GPpl:=  $\underline{\text{if}}$  outaddr  $\geq$ bs (b15) , it 83e13 ; outbuf 2 − (<u>if</u> backw pass <u>then</u> 1 <u>else</u> 0) <u>then</u> b10:pa<u>124e13</u>[GPpl]DXt124e13; outbuf 1 <u>else</u> outbuf 2; swop; e42: hs bll  $\qquad$  ; next GP seg: get GP seg; goto GP pl; e30: ; bll: arn  $\underline{\text{al9}}$ [GPseg] Dt e41 ; get GP seg: GP seg:= GP seg + GP seg size; < e41−1 ; \_i\_f GP in buf \_t\_h\_e\_n ck 10 , ar 11e4 ; ar (b10) D ; buf to core (40) words from: (GP base + GP seg) e43: qq  $Q$ [segno], vk (b9); to: (GP pl); il 0 , hv (s−1) ;  $\times$   $\times$   $\qquad \qquad$   $\qquad \qquad$   $\qquad$   $\$ hs a5  $i$  begin<br>lk (bl0) , vk (b9)  $i$  track track (GP base + GP seg); lk (GP pl);<br>end; e43: qq  $0[seqno]$  ,  $hv(s-1)$  ; a5: ck 10 , ar 11e4 ; wait drum; go indirect (s−1);  $>$   $\qquad \qquad$  ; ell: gm 41e13 X ; track: save M:= M; dln 3a , ck −10 ; ga b8 , cl −10 ; group:= 960 + R \_: 960; ga b9 , pm  $41e13$ ; the track:= R mod 960; M:= save M; b8: vk [group]t 960 ; select group; e17: b9: vk[the track], hr s1 ; select the track; return; e3:  $d$  e22=1, e24=0, e10=i ; Define GP loading parameters

[17.4.67] [Gier Algol 4, GP, page 4]  $\underline{b}$  c7  $\vdots$   $\vdots$ c1: hrn r1 X ; message: restore s from original call; M:= 0; arn s1 , it 41e13 ; R:= paramword in s1; bs (b17) , it −41 ; text:= GPpl:= <u>if</u> inaddr <u>></u> inbuf 2 <u>then</u> inbuf 1 it (rb21) , pa b10 ; else inbuf 2; gt rb21 , cl −2 ; rel:= part 2(R); tk 38 , ck −18 ; by no:= bits(36, 37, R); M \_p\_o\_s 2:= bits(38, 39, R); ac r,  $ud13e4[byaddr]$  ; do(select by no); sy 58 , arn e4 ; write LC; R:= M; M:= linecount; hs e9 X  $\qquad$  ; new line; nc 0 , gs rb23 ;  $\frac{if}{if}$  Raddr  $\frac{f}{if}$  0  $\frac{then}{then}$  return addr:= s; ca 3.2 , hv rc2 ; \_i\_f Raddr |= 3.2 \_t\_h\_e\_n arn 16e4 , ab rb22 ; \_b\_e\_g\_i\_n error occurred:= \_t\_r\_u\_e; ga 16e4 , sy 29[RED]; write char (RED) end; c2: sy 35[1], sy 57[i]; writetext  $(\frac{1}{2})$ ; sy 37[n] , sy 53[e] ; c3h: qq rc5 , hsn e8 ; print 1 (CR count)EP seg := 0; ; comment to get this GPseg again; c4h: pa b11 , hs e30 ; next text segm: get GP seg;  $c5:$   $\hspace{1.5cm}$  ; b21: pmn42e13[text]Xt [rel]; next text word: pt rb21 t −40 ; text:= text + rel; rel:= −40 is (b10) , it s39 ;  $if$  text > GPpl + 39  $then$  goto next text segm; bs  $(rb21)$ , hh  $rc4$  ;  $\mathcal{L}^{\text{max}}$ c6h: cl 34 , ck −4 ; write text (word[text]); ga rb22 , ca 15 ; <u>if</u> more words <u>then</u> hegin text:= text + 41; goto next text word end b22: sy1.3[char], cln −6 ; [see 3b20] ; nc 160 , hh rc6 ; pa b11 t a19 ; GPseg:= end comp; arn 8e4 , hs e11 ; from drum (input track, GP pl); lk (b10) , sy 62 ; writechar (BLACK); b23: ps e42-2, , ud 16e4 ; s:= return addr; select(normal; [return addr] ; [−2] grn rc1−1 VX 1 M ; clear this track for marks hr s1  $\qquad \qquad ; \qquad$  return; <u>comment if</u> stop then to hv r−2 ; next GP seg which will be end comp; \_d e31=k, e32=j ; Define text loading parameters  $d$  e10=120e10, e22=3e22 ; Reserve room for mess 2 and 3, tracks 2 and 3 e14.  $d$  e24=e24+e41+e41+e41 ; e in the set of the set of the set of the set of the set of the set of the set of the set of the set of the set of the set of the set of the set of the set of the set of the set of the set of the set of the set of the set

[17.4.67] [Gier Algol 4, GP, page 5]  $\underline{b}$  k=e31, i=0  $\vdots$  i load common texts.  $i=$ e32 ; e33: <u>t</u>program too big;<br>e34: <u>t</u>stack; ; e34: tstack; e45: <u>t</u>pass sum; ; ; e46: <u>t</u>pass medium; ; e32=i;  $e$  ;

[30.10.67] [Gier Algol 4, GP, page 6] b c11 i=e10, a17=e24 ; Block for next seg 1, track 4e14.<br>i=e10, a17=e24 ; Define GP seg for next seg 1. ; Define GP seg for next seg 1. e23=k ; Define abs track for segment table c1: it  $(e43)$  t 1 ; next segment: seg no:= seg no + 1; arn  $\underline{rc3}$  X IRC ; R:= M; M:= set RC (seg table[seg no]); hh rc10  $NZ$  ;  $\frac{if}{ } R \neq 0$  then goto segment driver only; hh rc9 LRB ; if LRB then goto segment only; c2: arn  $r c 4$  t 1 IRC ; prepare new pass: gr  $e13$  t 1 MRC ; The code from 1c4 to c10 is moved to inbuf1 ff, hv rc2 NB ; this place is cleared for marks and hv  $(rc11)$  DVt  $c5$  ; the moved code is entered. [segment table] ; c3: e21=j, a8=c3-e28 ; Define relative addresses for segment words. ; Format qq ; GP, not segment word qq ; 2 pass 1 Each segment of the compiler is described by one word qq ; 1 pass 2 which is loaded by the segment itself or, for the qq ; 1 pass 3.1 std pr segment, by merger. qqf,; 3 std.pr.ident. Three main formats are used: qq ; 2 pass 3.2 qq ; 1 pass 4 1. Words which describe a new pass, i.e. byte input− qq ; 1 pass 5.1 output is adjusted:<br>qq ; 2 pass 5.2 qq first core.9 + w qq first core.9 + words.19 + pass no.24 + pass bits.29 + qqf,; 2 std.pr.descr. entry in core.39; qq ; 1 pass 6 pass bits: change direction: 1.29 else 0.29 qq ; 1 pass 9 backward pass : 1.28 else 0.28 qq ; 1 pass 7 qq ; 1 pass 8.1 2. Words which describe next part of current pass: qqf,; 2 std.pr.code qq first core.9 + words.19 + 1.20 + entry in core.39 f; qq ; 2 pass 8.2 qq ; 2 pass 8.3 (RS) 3. Words which describe a std.proc segm: qq words.19  $f$ ,; c4=i−1, c5=1e13−e30 ; terminate byte output pi (16e4), hsn e3  $i$  in:= modebits; byte out (0); grn a9 , hsn e3 ; prevent testoutput; byte out(0); byteout(0); c6: pp rc7 , hsn e3 ; change return from full track to c7; gp b16 , hh rc6 ; while track not full  $d_0$  byte out(0); c7: hh  $rc9$  NPA ;  $if$  pass inf wanted  $then$ gm rc7 , hs e9 ;  $begin{array}{ll} \text{begin neutrino} \\ \text{begin neutrino} \\ \text{form} \end{array}$  , hs e8 ;  $\frac{\text{begin neutrino} \\ \text{if} \end{array}$  if  $1 \neq 0$  then print (inf 1); pmn 1e4 , hs e8 ; if inf  $1 \neq 0$  then print (inf 1); arn 2e4 , pm  $3e4$  ;  $\underline{if}$  inf 2  $\neq$  0  $\underline{then}$  print (inf 2) c8: nc  $0$ , hs  $e7$  ;  $\frac{end}{ }$ ; hvn rc8 X NZ ; Segment only: set return to get GP seg; c9h: pm rc7, ps e42 ; goto next GP seg; c10h:hvf e42 , ga b10 ; segment driver only: GP pl:= Raddr; [−2] grn rc3 Vt 1 M ; clear this place for marks; c11: hr  $e30$  ; comment also used from c2 ff; [1] hv r−2 ; return to (get GP seg); \_e e10=40e10, e22=1e22 ; Set GP load parameters  $e^{24=e^{24+e^{41}}}$ e10: [check load addr] ;

[17.4.67] [Gier Algol 4, GP, page 7] \_b c11 ; Common block for next seg 2, track 5e14 ; only one of the following versions is loaded: < −e44+1 ; Drum version: c1: gmn e13  $XV$  IZC ; Get segment: e13:= R:= M; goto start; c2: arn 12e4 , hv rc7 ; Get word: R:= track rel  $pos$  9 + track no  $pos$  39; ; goto move word; gt r , pp [words]; Start: sumok; transport ok:= t; c3h: ga rb25 , arn 12e4 ; next: R:= track rel pos 9 + track no pos 39; bs p−512 t  $-473$  ; if 39 < p ∧ trackrel = 0 then ca  $0$  , hv rc6 ;  $\frac{1}{\sqrt{1-\frac{1}{\sqrt{1-\frac{1$ hs rc7 ; move word; pp p−1 , it 1 ; p:= p − 1; first core:= first core − 39; c4:  $qq$  (rb25) t 40 ; after whole tracks: first core:= first core + 40; ncn p , hh rc3 ;  $\frac{if}{ } p \neq 0$  then goto next; pa rb26 , pmn 8e4 ; new:=  $true$ ;<br>hs rc9 X ; fill buf (i ; fill buf (input track);  $c5:$   $\hspace{1.5cm}$  ; b25: ar e16-1[firstcore]t-1; sumit: ar 2 D LA ; R:= sum of read words including marks; ar 1 D LB ; M:= e13; pm e13  $X$  ;  $x_1 := e13$ ;<br>ca (xbot)  $x_2$ ca (rb25) X ; return; hr s1 IZB ; hv rc5 c6: hs  $rcl0$  ; whole tracks: lk (rb25)  $\qquad \qquad ; \qquad \text{from drum (first core, trackno)};$  pp p−40 , arn 1a16 ; p:= p − 40; trackno:= trackno + 1; ac 12e4 , hv rc4 ; goto after whole tracks; c7: b26: bs [new] , hh rc8 ; move word:<br>hs rc9 ; if new t hs  $rc9$  ;  $\frac{if}{ }$  new  $\frac{then}{ }$  fill buf(trackno); c8h: arn 12e4 , ga rb27 ; rel:= trackrel; ar 1 D ; track rel:= track rel + 1; ca 40 , ar rc11 ;  $\frac{if}{if}$  trackrel = 40  $t_{hen}$ ga rb26 , it (rb28) ; begin track rel:= 0; trackno:= trackno + 1 end; b27: pm [rel]  $X$  IRC ; new := track rel = 0; gr (rb25) MRC ; store[first core]  $maxks$  := R:= store[rel+trackbuf]; gm 12e4 , hr s1 ; return; c9: hs  $rcl0$  ; fill buf: pa  $rb28$ , it  $41e13$ ; track buf:= bs (b17) , it 1e13 ;  $\qquad$  if inbuf 2 < inaddress then inbuf 1 else inbuf 2; b28: lk[trackbuf] t 42e13 ; from drum (track buf, bits (10, 39, R); vk  $(e17)$ , hrn s1 ; wait drum; R:= 0; return; c10: tk 10 , ck 30 ; subroutine for track select; hv  $e11$  ; c11: qq −40 t 1.29 ; constant used in 2c8;

[6.4.67] [Gier Algol 4, GP, page 8] × ; Buffer version:  $\mathcal{L}^{\text{max}}$ c1: gmn e13 XV IZC ; Get segment: e13:= R:= M; M:= 0; goto start; c2: arn 1a16 , hv rc3 ; Getword:  $R:= 1$  goto gm rb26 , ga rb25 ; start: get word exit:=  $false$ ; first core:= bits(0, 9, R); ck 10 , tl -30 ;  $R:= \text{bits}(10, 19, R)$ ; sum ok:= transport ok:= t; c3: sr 12e4 , gr 41e13 ; get R words: words:= R; qqn  $NT$  ;  $\frac{if}{ }$  rest in buf < R  $\frac{then}{ }$  R:= rest in buf; sc 41e13, ar 12e4 ; words:= words - R; hh rc7 LZ ; <u>if</u> R = 0 <u>then goto</u> get next block; tk 20 , ar rb33 ; il (R) words from: (topbuf − restinbuf) to: ar (rb25) D ; (firstcore); sr 12e4 , il 0 ; b26: arn  $1a16$  , hy rc6 ; if get word exit then goto exit 1; ck 20 , tk 30 ; first core:= first core + R; ac rb25 , ck 10 ; rest in buf:= rest in buf − R; c4h: sc 12e4 , arn 41e13 ; test more words: R:= words;<br>hv rc3  $NZ$  ;  $\underline{if} R \neq 0$  then goto get R v NZ ;  $if R \neq 0 then qoto qet R words;$  $c5$ : b25: ar e16-1[firstcore]t-1; sumit: ar 2 D LA ;  $R:=$  sum of read words including marks;<br>ar 1 D LB ;  $M:=$  e13; ar 1 D LB ; M:= e13; pm e13  $X$  ; sum ok:=  $R = 0$ ; ca (rb25) VX in return; c6: sc 12e4 , arn e16−1 ; exit 1: rest in buf:= rest in buf − 1; hr s1 IZB ; R:= store[first core]; return; c7h: hv rc5 , pa rb29 ; get next block: err ct:= 0; arn rb30 , ac rb31 ; curr block:= curr block + block in cr; c8:  $\qquad \qquad ; \qquad \qquad$  repeat block: b27: arn rb31 , il [unit] ; il block (curr block, unit); b28: arn rb34 , il [check]; il status (check word, check); il 0 , pm rb32 ; us (1) word from: (addr of curr block) to: c9: ar rc10 D ; (addr of curr block in buffer); us 0 , arn 12e4 ; \_i\_f status < 0 \_t\_h\_e\_n b29: bt [errct]Vt−200 LT ; begin err ct:= err ct + 1; <u>if</u> err ct < t <u>then</u> gm 12e4 , hh rc4 ; \_g\_o\_t\_o repeat block; gm 12e4 , hh rc4 ;  $\frac{1200 \text{ c}}{120 \text{ c}}$  repeat block;<br>
hr s1 IZC ; sumok:= transport ok := f return<br>
hv rc8 ; <u>end</u>; hv rc8 ; \_e\_n\_d; qq [fill] ; rest in buf:= block length; <u>qoto</u> test more words; b30: qq [block incr] ; These parameters are set by b31: qq [current block] ; init buf compiler b32: qq [block length] ; b33: qq [top buf] ; b34: qq 12e4.9+1.19+b31.39−e28.39 ; word for transport of status word and ; curr block, top buf is added by init buf comp c10=b31−12e4 ; address diff. for transport word; > ; End buffer version  $\frac{e}{i}$ e10=40e10, e22=1e22 ; Set GP load parameters  $e^{24=e^{24} + e^{41} }$ e10: [ check load address] ;

[26.4.67] [Gier Algol 4, GP, page 9] \_b b3, c5 ; Block for next seg 3, track 6e14 c: cln −20 , ga rb1 ; Unpack rest of segment word from M: gt rb2 , tl −5 ; pass bits:= bits(20,29,M); ps e13−1 , pm rc5 ; exit:= bits(30,39,M); Raddr:= bits(20,24,M); cl −10 NZA ; if −, sum ok then mess(if −, transport ok b1: pi[passbits]Vt508 LZB ; <br> \_ then  $\{$  <pass medium  $\rangle$  else  $\{$  <pass sum $\rangle$ , 2, 0); gm e13 , hv e5  $i$  comment mess is called in a funny way because hh rc4 LZA; it overwrites this track; pass bits 089 to in; \_d c6=e20+i−c−40 ; \_i\_f LZA \_t\_h\_e\_n \_g\_o\_t\_o possible pause; ca r-c6-i+9,hhn e29 ;  $i$  if this place is at e20-40 then ; skip pass 9: goto next segm; ga b6 , ud 14e4 ; pass no:= Raddr; select(typewriter); ; prepare new pass: pm 8e4 , arn 9e4 ; M:= input track; R:= output track; hv rc1 X LRA ;  $i_f$  -, change direction  $\wedge$  discmode then hv rc1 NQA ; begin R:= last bit (R − first track); sr 5e4 , mb 1a ; M:= R + first track; R:= first track − R − 1 gr 8e4 , ar 5e4 ;<br>pm 5e4 X ; ; <u>end</u><br>; <u>else if</u> change direction <u>then</u> swap;<br>; input track:= M; output track:= R; sr 8e4 , sr 1a ; input track:= M; output track:= R; c1: gm 8e4 , gr 9e4 ; qq (b11) t e41 LRB ; Get byte input output segm: qq r2 , it e3  $i$  if backward pass then GP seg:= GP seg + GP segsz; pa b10 , hs e30 ; GPpl:= byte out; get GP seq; pa 2e4 , pa 3e4 ; inf 1:= inf 2:= 0; c2: arn 8e4 , hs e11 ; track(input track); pa b5 t 59 ; point:= 59; print count:= 10; lk 1e13 , ud a2 ; from drum(the track, base inbuf 1) arn 8e4 , ar la ; <u>if</u> backward pass ∧ discmode <u>then</u> grn e4 V NRB ; output track:= input track + 1 gr 9e4 LQA ; else if −,backward pass then CRcount:= 0; grn a12  $LQA$  ;  $if$  discmode then no release used tracks; grn 1e4 LQA ; if discmode then used tracks := 0; arn a9 , gt e5 ; set test value to find GP pl; arn a9 , gt e5 ; set test value to find<br>c3: arn(b18) t 1 ; while next byte =  $0$  do; hs a14 LA ; byte addr:= byte addr - 1 hs a14 LA *;*<br>qq (b18) V −1 NZ *;* c4h: hv rc3 , ud 14e4 ; possible pause: select (typewriter); lyn D LKA; <u>if</u> LKA then lyn; pi (16e4) , ud 16e4 ; in:= mode bits; select(normal); [−2] grn rc−1 Vt 1 M ; finis: Clear this place for marks; b2: hv  $\underline{0}$  t [exit] ;  $\underline{30}$  exit; hv  $r-2$  ; c5: qqn e46 t e45+1.26 ; packed text params for use if −, sumok; e in the segment of the segment seq 3 e10=40e10, e22=1e22 ; Set GP load parameters  $e24 = e24 + e41$ e10: [check load addr] ;

[6.4.67] [Gier Algol 4, GP, page 10]  $\underline{b}$  k=e22+e14, i=e3, a1, b1 ; Forward pass track, track 7e14, core e3 a18=e24 [GP seg forward] ; comment must follow next seg 3; e3: hv  $le2[i]$  t 2 NKB ; byte out:  $comment$  1e3 corresponds to i = 0;</u> a9: a10=−a9[used in a2−1] ; hs e6 t 123e13 [see endpass] ;  $if$  LKB  $then$  test print; hv (e3) t 2  $i:$   $i:$   $i+1i$  goto pack [i];  $-12:$ b15: gr  $82e13$ [out addr] t 1; pack[1]: out addr:= out addr + 1; hr s1  $;$  buf[out addr]:= R; return; ck −10 , gt (b15) ; pack[2]: part 2 buf[out addr]:= Raddr; hr s1  $\qquad$  ; return; ck 20 , ac (b15) ; pack[3]: R:= R <u>shift</u> 20; hr s1  $;$  buf[out addr]:= buf[out addr] + R; return; ck 10 , ac  $(b15)$  ;  $pack[4]: R:= R _{shift 10;}$ pa e3 t a9 ; buf[out addr]:= buf[out addr] + R; I:= 0; hr s1  $NA$  ;  $\frac{if}{f}$  −, mark A  $\frac{then}{if}$  return; arn 10e4 , ac 1e4 ; track out: used tracks:= used tracks + increm; arn 4e4 , sr  $1e4$  ;  $\frac{if}{if}$  used tracks > available tracks  $then$ hs e5 LT ; mess ( $\langle$  program too big $\rangle$ , 2, 0); hv r1 , qqn e33 ; hs al  $\qquad \qquad ; \qquad$  next track (output track); qq 9e4 , arn(b15) ; R:= buf[out addr]; is (b15) , sk s−40 ; to drum(the track, out addr − 40); qq (b15) t −82 LB ;  $if$  mark B  $then$  out addr:= out addr - 82; b16: hv e12 [see end pass];  $qoto$  pack[1]; [a12 is cleared by end pass when discmode] a12: srn  $10e4$  , ac  $1e4$  ; track in: if -, discmode then hs a1 ; used tracks:= used tracks − increm; qq 8e4 , arn(b1) ; next track(input track); R:= buf[in addr]; is (b1) , lk s−40 ; from drum (the track, in addr − 40); qq (b1) t  $-82$  LB ; if mark B then in addr:= inaddr - 82 e2:b1:a14: b17: arn  $81e13$  [inaddr] t 1; unpack next: in addr:= inaddr + 1; [1e2]ga e13−4 V \_ NA ; R:= buf[in addr]; [NA is removed by init comp for use in type in in pass 1] hv a12  $i = \frac{i f}{m}$  mark A ∧ −, pass 1 then goto track in; tk 10 , ga e13−3; <u>for</u> j:= 1 <u>step</u> 1 <u>until</u> 4 <u>do</u><br>tk 10 , ga e13−2; byte buf[j]:= part (j) of: tk 10 , ga e13−2; byte buf[j]:= part (j) of:  $(R)$ ; tk 10 , ga e13−1 ; b18: ; e1: arne13-1 [byteaddr]t-4; byte addr:= byte addr − 4; hr sl  $;$  R:= byte buf [byte addr]; return; a13: ; a1: arn  $10e4$  , ac (s1) ; next track: comment addr of track no in s1; ; track no:= track no + increm e15: [pass 1 starts here and replaces the next 4 words by  $arn(s1)$  y hv ell ; R:= track no; goto track ... ... ] arn 6e4 , sr (s1) ; <u>if</u> track no > last track <u>then</u> arn (s1) V NT ; track no:= track no − available tracks; srn 4e4 , hh a1  $i$  R:= track no; goto track hv  $e11$  qq [fill] ;  $d$  e24=e24+e41, e10=40e10 ; Set GP load parameters  $d$  e22=1e22  $\frac{e}{i}$ 

[6.4.67] [Gier Algol 4, GP, page 11]  $\underline{b}$  k=e22+e14, i=e3, a1 ; Backward pass track, track 8e14, core e3; e3: hh  $e_3[i]$  t 2 NKB ; byte out: <u>comment</u> e3 corresponds to i = 0; ; if LKB then test print; hs e6 t 122e13 [see endpass];  $i: = i + 1;$  goto pack[i] hv a1 , ck 10 ; pack[1]: R:= R shift 10; e12: ; store first: out addr:= out addr − 1; b15: gr\_1\_2\_3\_e\_1\_3[outaddr]t−1 ; buf[out addr]:= R; return; hr s1 , ck 20 ; pack[2]:  $R := R \underline{\text{shift}}$  20; buf[out addr]:= ac  $(b15)$ , hr s1 ; buf  $[out addr] + R$ ; return ck −10 ; pack[3]: part 2 buf [out addr]:= Raddr; gt (b15) , hr s1 ; return; ac (b15)  $\qquad \qquad ; \quad \text{pack}[4]: \text{buf}[\text{out} \text{addr}]:= \text{buf}[\text{out} \text{addr}] + \text{R};$ pa e3 V e3 ; i:= 0; a1: hh (e3) t 2 ;  $\frac{1}{2}$  ;  $\frac{1}{2}$  comment al used after test print; hr s1  $NA$  ;  $j_f$  -, mark A then return; e25: arn 10e4 , ac 1e4 ; track out: used tracks:= used tracks + increm; arn 4e4 , sr 1e4 ;  $\frac{if}{f}$  used tracks > available tracks  $\frac{then}{h}$  hs e5  $\frac{L}{f}$  i mess ( $\frac{1}{2}$  ); hs e5 LT ; mess  $(\text{approx} \times \text{program} \times \text{A})$ ;<br>hv r1 , qqn e33 ; , qqn e33 ; hs all  $i$  next track (output track); qq 9e4 , arn(b15) ; R:= buf[out addr]; is (b15) , sk s1  $\cdot$  to drum (the track, out addr + 1); qq (b15) t 82 LB ;  $\frac{if}{h}$  mark B  $\frac{then}{h}$  out addr:= out addr + 82; b16: hv  $e12$  [see end pass]; goto store first; [a12 is cleared by end pass when discmode]; e35: a12: srn 10e4 , ac 1e4 ; track in:  $i_f -$ , discmode then<br>hs a13 ; used tracks:= used tracks ; used tracks:= used tracks - increm; qq 8e4 , arn(b17) ; next track (input track); R:= buf[in addr]; is  $(b17)$  , lk s1 ; from drum (the grack, in addr + 1); qq (b17) t 82 LB ;  $\frac{if}{ }$  mark B  $\frac{then}{ }$  in addr:= inaddr + 82; e2: b17: arn 42e13 [inaddr] t−1; unpack word: in addr:= in addr − 1: ga e13−1 V NA ; R:= buf[in addr]; hv al2  $i$   $j$   $j$   $j$   $j$  mark A  $t$ hen goto track in; tk 10 , ga e13−2 ; for j:= 4 step -1 until 1 do<br>tk 10 , ga e13−3 ; byte buf[j]:= part (j) of: tk 10 , ga e13−3 ; byte buf[j]:= part (j) of: (R); tk 10 , ga e13−4 ; e1: arne13-1[byteaddr] t-4; byte addr:= byte addr - 4: hr s1  $;$  R:= byte buf [byte addr]; return; a13: srn 10e4 , ac  $(s1)$  ; next track: <u>comment</u> addr of track no in s1; arn(s1) , sr 5e4 ; trackno:= trackno − increm;  $arn(s1)$  V NT ;  $i_f$  trackno < first track then arn 4e4 , hh a13 ; trackno:= trackno + available tracks; hv e11  $;$  R:= track no; goto grack; qq [fill] ; e16: ; first instruction of a pass is read in here;  $d$  e24=e24+e41, e10=40e10 ; Set GP load parameters \_d e22=1e22 ;  $\frac{e}{i}$ 

[6.4.67] [Gier Algol 4, GP, page 12]  $i = e10$ \_b c7 ; Block for init comp, track 9e14; a19=e24 **;** Define GP seg for init comp; bs (e43) , hv rc6 ; End comp or init comp drum version: arn 11e4 , ar  $rc5$  ;  $\frac{if}{ }$  segno > 0  $\frac{then}{ }$  goto end comp; ; trackno:= base GP + tracks in GP; track rel:= 0; a21: gr 12e4 , pm rc4 ; Init comp buffer or paper tape vesion: c1h: pp 86 , pp p−1 ; for i:= 39 step −1 until 0 do can p−4 , it −43 ; inbuf 2[i]  $\frac{maxk0}{=}$  outbuf 1[i] $\frac{maxk0}{=}$  0; grn123e13 t  $-1$  M ;  $for i:= 4$  step  $-1$  until 0 do bs p−13 , hh rc1 ; byte buf[i]  $maxk0:= 0;$ acn 13e4 t −1 M ; <u>for</u> i:= 12 <u>step</u> −1 <u>until</u> 0 <u>do</u> bs p−4 , hh rc1 ; marks of e4 params:= 0; gm 17e4 t −1 MA ; <u>for</u> i:= 3 <u>step</u> −1 <u>until</u> 0 <u>do</u> bs p−2 , hh rc1 ; e4 param[i+13]:= instr(qq 1023, vy); grn 205e13t −82 MA ; buf limit 3 mark A := buf limit 1 mark A:= 0; grn 164e13t  $-82$  MC ; buf limit 2  $max_k C :=$  base in  $mark C := 0$ ; bs p−1 , hh rc1 ; pa bll t al8 ; GP seg:= forward pass; GP pl:= byteout; qq r2 , it e3 ; get GP seg; pa b10 , hs e30 ; [2] arn 8e4 , ga 15e4 ; save return point addr in 15e4 tk 14 , gr 2e4 ; Save return point track in pos 25 in 2e4; arn 6e4 , gr −2 ; Save search and start medium track in −2; c2h: arn 9e4 , pp p−1 ;  $\frac{f \circ r}{r}$  i:= 1 step -1 until -2 do ck -10 , gt p16e4 ; by select[i]:= part [i, uni by select[i]:= part [i, units]; bs  $p3$  , hh  $rc2$  ; grn e4 , arn 5e4 ; CRcount:=0; gr 9e4 , ar 4e4 ; output track := first track; sr 1a16 , gr 6e4 ; stringtrack:= inputtrack:= lasttrack:= gr 8e4 , hs ell ; first track + available tracks - 1; sk 42e13 , pi (10e4) ; to drum(string track, inbuf 2); gi 16e4 , arn 1a16 ; modebits:= part 1(param10e4) ar 1a16 LQA ; increment:= <u>if</u> discmode <u>then</u> 2 <u>else</u> 1; gr 10e4 , sc 9e4 ; output track:= output track − increment; grn  $1e4$  , hhn  $e29$  ; used tracks:= 0; goto next segment;  $c4:$  qq 1023 , vy  $\qquad i$  instruction for initalization of by select; c5: qq 1e22.39 ; tracks in GP. Only used by drumversion c6: pa 2e4 , arn 2e4 ; end comp: return track to byte out; tk −14 , hs e11 ; goto byteout[relative return] lk e3 , vk (e17) ; it  $(15e4)$ , hvn  $e3$ ; qq [fill] ; qq [GPsum if drum] ; \_d e24=e24+e41, e10=40e10 ; Set GP load parameters \_d e22=1e22 ; e10: [check load addr] ; e in the set of the set of the set of the set of the set of the set of the set of the set of the set of the set of the set of the set of the set of the set of the set of the set of the set of the set of the set of the set

[30.10.67] [Gier Algol 4, GP, page 13] [Init GP: 3 versions, entered with GP in core] < −e44+1 ; Drum version<br>
d a20=e42 ; Define init ; Define init GP. No code. × ; Buffer version a20: arn 14e4 , gt b27 ; Set parameters in next seg 2: ck −10 , gt b28 ; Set il [unit], il [check] arn 11e4 , gr b30 ; Set block incr arn 13e4 , gr b32 ; Set block length arn 12e4 , gr b31 ; Set current block;<br>tk 24 , ck 16 ; topbuf:= bits(24, 39, current block) + blocklength; tk 24 , ck 16 ; topbuf:= bits(24, 39, current block) + blocklength; ar b32 , gr b33 ; GP base:= top buf + GP seg sz pos 19; ac b34 , ar a22 ; check transport word:= gr 11e4 , ar a23 ; check transport word + topbuf; us 0 , srn a24 ; GP to buf ( top buf ); ar b32 , gr 12e4 ;  $\frac{f_{\text{OY}}}{f_{\text{OY}}}$  rest in buf:= - GP size,<br>hv r-1 LT ; GP size + block length whi hv r−1 LT ; GP size + block length while rest in buf < 0 do; gr 12e4 , hh a21 ; goto Init comp buffer version; a22: qq t e41 ; GP seg sz a23: qq e28 t e28−e10−e41; param word for GP to buf; a24: qq 40e10.39−e28.39 ; GP size;  $i=39e10$  ; qq [GPsum if buffer] ; \_d e24=e24+e41, e10=40e10 ; Set GP Load parameters, fill up this track  $d$  e22=1e22, i=e10 ; ; End buffer version  $i=$   $e^{28}$  ; qq e10−e28, hv a20 ; load 2 final words of GP qqf a8.9+e4.19+e27.20+e44.21,  $\therefore$  a8 = relative address of first segment.  $e$  [ final end GP ]  $\qquad$  ;

[26.8.67] [GIER Algol 4, RS, page 1] [This segment consists of: End pass 8, Initrun, RS code, RS error tracks. RS error is loaded as a seperate drumblock inside the drumblock holding Endpass 8, Init run, and RS code. End pass 8 and Init run are loaded with internal references r−marked. RS code is absolute addressed and must have the last instruction in e37 − 1. The start address for this drumblock during loading is therefore computed below as: e36 = e37 - 40  $\times$  number of tracks in RS code − 40 × number of tracks in Initrun − 4 × number of tracks in Endpass 8; When the segment is taken to core after pass 8 it will include the tracks for RS error with the last instruction in e37−1 and the first in e36 − 40 × number of tracks in RS error] e39=190 ; define size of RS code: < e27 ; e39:= basic size of RS code e39=e39+11  $\qquad i$  if buffer mode then e39 :=e39+11;  $>$  ;  $<0+1$ ,  $<-0+1$ ; if number of units  $\neq 0$  then  $\times$  ; in the set of  $\mathbf{r}$  is the set of  $\mathbf{r}$  is the set of  $\mathbf{r}$  is the set of  $\mathbf{r}$ e39 = e39 + 51 ; e39 := e39 + 51;  $>$  ; <e40 ; \_i\_f number of units > 0 \_t\_h\_e\_n e39 = e39 + e40 ; e39 := e39 + number of units;  $>$  ; e36=e37−200 ; define core start for RS: < e39−200 ; e36 = first free after RS during run − 5 × 40; e36 = e36-40 ; if 5 × 40 < e39 <u>then</u> e36:= e36-40;  $>$  ; < e39-240 ; if 6 × 40 < e39 then e36:= e36-40; e36 = e36−40 ;  $>$  ; e36=e36−40 ; reserve core for init run e36=e36−40 ; reserve core for end pass 8  $\underline{b}$  k=e22+e14, i=e36, a50, b50, d40 ; drumblock head for RS;  $\mathcal{L}$  ; and the contract of  $\mathcal{L}$  $d33 = e40 + e40 + e40 + e40$  ;  $d33 = d33 + d33 + 1$  ; reserve buffer cells for SAMBA file tables d1=e38 ; define first track place d3=4 ; minimum number of places d4=164 ; number of track places from start × length of trackplace d8=19 **;** max number of trackplaces

[26.8.67] [GIER Algol 4, RS, page 2] [END PASS 8] a42: nt (13e4) , qq (rb34) ; Modify init run: arn 1e4 , ck -10 ; stdprtr:= -run track;<br>sc 13e4 ; run track := run trac i run track := run track − used tracks; arn 3e4 , gt rb35 ; start rel:= part 2 (inf 2);<br>arn (13e4) D ; first tr:= run track; arn (13e4) D ; first tr:= run track; ga rb32 , ck 10 ; comment also to initial jumb in b35; ac rb35 , ps (2e4) ; nt s3 , pa rb33 ; displsz:= −rel stackref 0 − 3; ps s2 , it sd9 ; last used:= addr (displ [0]) + 2 + rel stack ref 0; pt rb33 , pi (16e4) ; srn d28 D ; Add RS tracks to compiled code: ac 13e4 , tl −30 ; run track:= run track − tracks in RS; ar 9e4 , gr 9e4 ; output track:= output track - tracks in RS; sr 5e4 , pp  $r40a42$  ;  $\frac{if}{if}$  output track < first track then hs e5 LT ; mess( $\frac{1}{2}$ , 2, 0) ac 5e4 , qqn e33 ;  $e$ lse first track:= output track; a43: arn 9e4 , hs e11 ;  $for$  p:= first RS place step 40 until last RS place  $do$ sk p , pp p40 ; begin to drum (output track, p); arn rd21 , ac 9e4 ; output track:= output track + 1; ncn p-e37+1, hv ra43 ; end; hv ra44 NPA ; Pass information: hs e9  $\frac{i_f}{\text{cm}}$  if pass information wanted then<br>pmn 1e4 , hs e8  $\frac{i_f}{\text{cm}}$  begin pmn 1e4 , hs e8 ;<br> $\sin(13e4)$  D ;<br> $\frac{1}{2}$ new line; print 1 (used tracks, -run track); hs e7  $r = 3$  ;  $r = 2$  comment pass 8 used and total used; pmn 5e4 , dl rd20 ; print (first track  $\pm$  960); ck −10 , hs e7 ; print (first track mod 960); cln −10 , hs e7 ; and; a44: pa 2e4 , arn 2e4 ; Exit from translation: tk −14 , hs e11 ; to core (exit track , byteout ); lk e3 , vk (e17) ;  $srn(13e4) D$  ; R:= total size.23 + first track.39; ck −14 , ar 5e4 ;<br>it (15e4) , hv e3 ; *i* goto byteout [rel exit]; qq ; fill;  $q\overline{q}$  ;  $$  $q\overline{q}$  ;  $$  $q\overline{q}$  ;  $$  $q\overline{q}$  ;  $$  $q\overline{q}$  ;  $$ d26 = k - e14 ; first relative RS track;

[26.8.67] [GIER Algol 4, RS, page 3] [INIT RUN track: May be read into core anywhere between 81e38 (e38=first track place) and lower limit for sr0 (which probably is at least 512). It is entered in relative 0 which in core must be preceded by four or, if buffer mode, six parameters: −6: lower limit in buffer .39; only used in buffer mode −5: initial last used in buffer .39; − − − − − −4: used in top of free .39; −3: abs track for look up .9 ; −2: abs return track .39; −1: abs track for init run .39; by specifies the units to be selected in case of error during run. Note: Parameters which are set on this track by end pass 8 are marked ×] a40: pp a40 , hs ra41 ; Read RS code tracks: pp p40 , ncn p-e37 ; for p:= first RS track step 40 until last RS place do  $[2]$  lk p , hh ra40 ; to core (next track, p); it (rb37) , pt d6 ; next track; set error group in RS code; pp (rb36) , arn d25 ; set error track in RS code; ac ra40−1, hs ra41 ; param [−1]:= param [−1] + no of error track − 1; gp d6 , pp (rb36) ; next track; p:= abs group; b32:  $qq$  [Xfirsttr], hs a34 ; set track select parameters and init display; b33: qq [Xdisplsz], ps[Xlast used]; comment hsa34 has 4 parameters; ; Raddr = absfirst track, p = abs group, a35: pp p−1 , ar d23 ; (s) = first track, (s1) = displsz - 2. gr d2 t −1 MA ; Will return to s1h with p = tracktablesize bs p−1 , hv ra35 ; and R = track table [1]; <e27,<−e40+1 [buffer mode,no tape units] ; Init track table: arn ra40−6, gr d13 ; for i:= 2 step 1 until track table size do ×<e27 [buffer mode, tape units ] arn b44 , gr d13 ; > <e27 [buffer mode] ac d14 , arn ra40−5; track table[i] MA:= R:= R + place size.19; tk 15 , gr b20 ; <u>if</u> buffermode∧−,tape units <u>then</u> lower buf:=R:=param[-6];<br>[end buffer mode] ; <u>if</u> buffermode∧ tape units <u>then</u> lower buf:=R:=cell[b44]; × [end buffer mode] ; if buffermode∧ tape units then lower buf:=R:=cell[b44]; ; if buffer mode then begin bufword:= ; bufword+R; last used in buf:=param[-5] end; qq ; fill qq ; fill qq ; fill  $>$  ; it is the set of  $\mathcal{L}$  is the set of  $\mathcal{L}$  is the set of  $\mathcal{L}$  is the set of  $\mathcal{L}$  gs b20 , pmn ra40−2; arn ra40−4, gr d32 ; set used in top of free; dln rd20, ck 20 ; Set last used in core and ac d17 , cln −10 ; exit group and ga d18 , pmn rd24 ; exit track; arn ra40−3 , ga d31 ; Set look up track; [−2] gm 0 MA ; Set spill exit in abs core 0; pm rd22 , ud ra36 ; error unit:= by; gk r−2 , it (r−2) ; pt d19 , ud ra36 ; Set track place word in MC ; first 4 track places; gm d1 MC ;<br>a36: gm d1 t e26 MA ; it (rb32) , pt d15 ; Set first track; b34: it [Xstprtr], pt d16 ; ; Set first std proc track; b35: hsa8,qq[×start rel+×starttr.29]; Jump to start compiled program; a41: arn rd21 , ac ra40−1; next track: pm ra40−1, dln rd20 ; M:= param [−1]:= param [−1] + 1; ck −10 , ga rb36 ; abs group:= M \_: 960 + 960; cln  $-10$  , ga rb37 ; abs track:= Raddr:= M mod 960; b36: vk[absqr] t 960 ; select (abs group); select (abs track); b37: vk[abstr], hr s1 ; return;

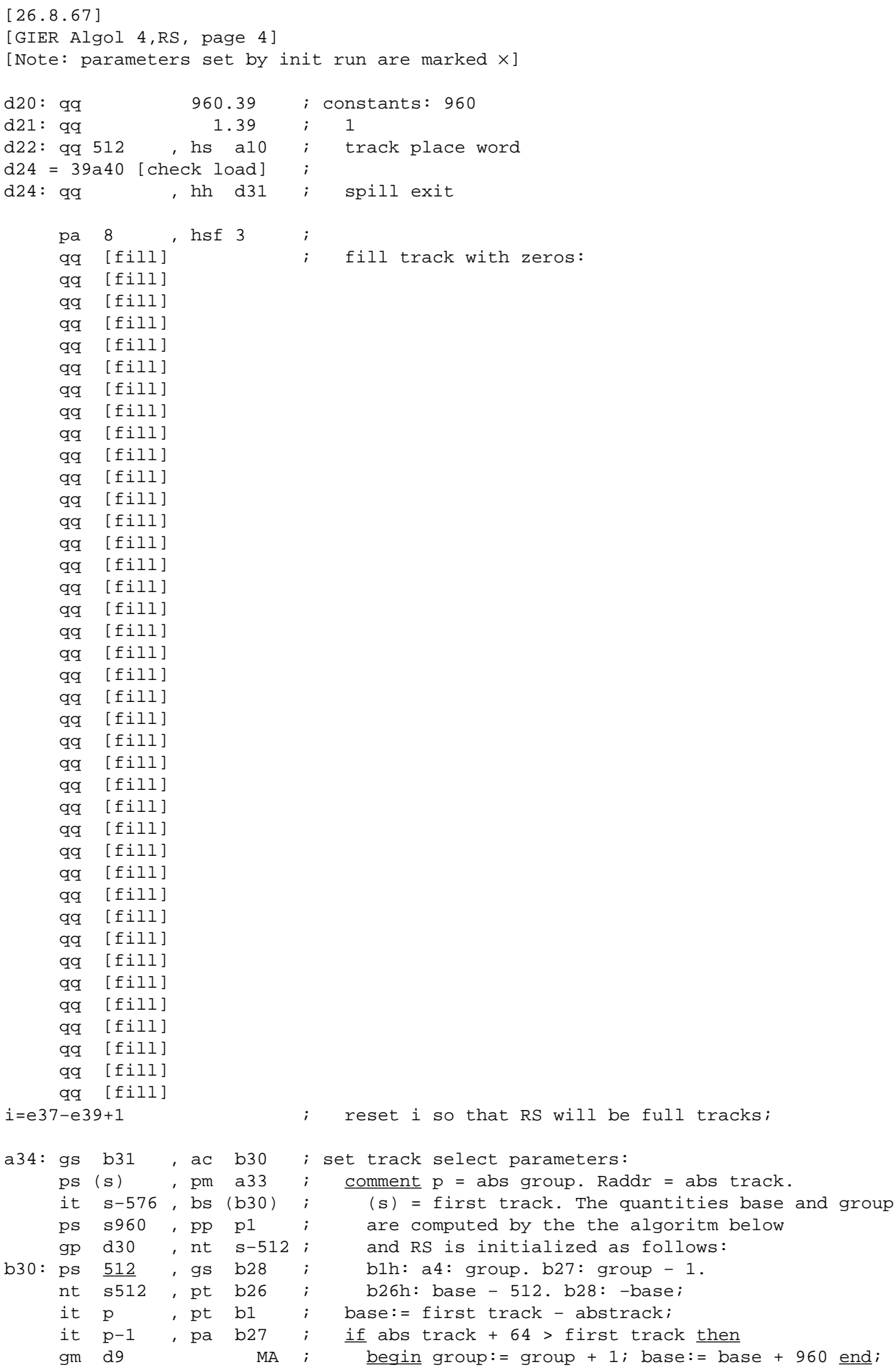

[26.8.67] [GIER Algol 4, RS, page 5] [Note: parameters set by init run are marked ×]  $\epsilon$  e40+1,  $\epsilon$  -e40+1 ; if number of tape units  $\neq$  0 then  $\times$   $\times$   $\times$   $\times$   $\times$   $\times$   $\text{begin}}$  $e60 = i$ arn b13 , sr b29 ; INITIALIZE BUFFER: hv r3 LT ; comment all words are initialized gr b13 , ar b38 ; to zero with marks 00; us 0 , hv r−3 ; arn b45  $\qquad \qquad ; \qquad \text{insert unit numbers in the locations}$ arb 29 , it 1 ; in the buffer which correspond to it (b23) , bs e40+1 ; the address part of 3c69 in the filetables; us 0 , hv r−2 ; e60 = −e60 + i ; SAMBA check;  $;\qquad \underline{\text{end}};$ b31: ps [save s], arn d2  $\cdot$  ; initialize display: a31: gm  $\frac{d9}{dx}$  t −1 MA ; comment display size - 2 is in (s1); pm a32 , it −1 ; display [0]:= display [−1]:= display word 1; bt (s1) , hv a31 ;  $for$  i:= -2 step -1 until -display size  $do$  pp d8 , hh s1 ; display [i] := display word 2; ; return to s1h; ;  $comment$  R = track table[1]; p = track table size; a32: arn  $\underline{0}$  , ga r1 ; display word 2 a33:  $qq \t q$ , hh a8 ; display word 1 [The code above is part of init run and is overwritten by the track table. Core picture when block 0 is entered: 0: qq , hh c64 ; alarm for spill. −− d1:  $qqf$  512 , hs a10 ; 1. track place. −−  $d1 + e26$ : qq 512 , hs a10 ; 2. track place. −− d1+e26+e26: qq  $512$  , hs a10 ; 3. track place. −− d1+e26+e26+e26: qq 512 , hs a10 ; 4. track place. −− arn  $\frac{0}{c}$  , ga r1 ; display [-maxblockno - 1| arn  $\underline{0}$  , ga r1 ; .. .. .. qq <u>0</u> , hh a8 ; display[-1| c:d9:qq  $\underline{0}$  , hh a8 ; display  $[0]$  d2−d8+1: ca  $\underline{0}$  , hh d1+(d8-1) × e26; track table [last place] .. .. d2: ca  $0$ , hh d1 ; track table:  $[1]$  RS−code ; The track table is further used for run error indication: error(n) will set part 2 (track table [d2-r|) to 0 for use by the error track]  $c49:$ d2: ca \_0 , hh d1 ; base track table d9=d2−d8, c =d9 ; define display [0]

[26.8.67] [GIER Algol 4, RS, page 6] [RS code]  $\qquad \qquad ;$  Is entered here when track not found in table: hh b28 NRC; if get place then goto search min priority; a1: c23:  $\qquad \qquad ;$  get track: s:= track; vkgr (group); b1: ps[×track], vk[×group]; \_i\_f s−512 < base − 512 \_t\_h\_e\_n b26: it s−512,bs[×base−512]; \_\_\_<u>begin</u> vkgr (group − 1); vk (s − base + 960) <u>end</u> b27: vk[Xgroup-1], is s960 ; else vk (s - base); b28: vks[x-base],ps (b2) ; comment base = trackno corresp. to track 0 in group; ; search min priority: s:= i:= top place; a2: gs r1 , arn s ;  $\frac{f_{\text{OY}}}{f}$  i:= i - placelength while sr <u>−1</u> t −e26 ; −, mark B[i + placelength] <u>do</u> ps (r−1) NT ; let priorpart [i]  $\le$  priorpart [s] then hh a2  $NB$  ;  $i:= s;$ arn d10 , ac b14 ; read track: if -,get place then hh r1 NRC ; begin tracks transferred:= tracks transferred+1; lk s1 , gs b11 ; from drum (track,  $s+1$ )  $end$ ; ; curr place:= s; a3: bs s−d1+512e26t512e26 ; track to table: ps s−e26−1,hv a3 ; while s > first place ∨ s < first place − it (b1) , pa s+d2−d1; place length \_d\_o s:= s − place length − 1; ps (b11) , arn(b7) ; track part [s − first place + base table]:= ; track; s:= curr place; ; try to reserve new place: ca 0 , hv a4 ;  $\frac{if}{ }$  track part [table top]  $\frac{1}{t}$  0  $\land$  last used is (b20), it s−e26−512; −512 − place length > top program \_t\_h\_e\_n bs (b3) , hv a4 ; begin table top:= table top − 1; gan(b7) t −1 ; track part [table top]:= 0; arn b10 , ar a5 ; top place:= top place + place length; b2: gr <u>d1+d4-e26</u> t e26 MA ; store [top place ] mark A:= pack 4 [top place] ; (priority − 4, track is in, 0, op((hs)); b3: qq <u>d1+d4−512</u> t e26 ; top program:= top program + place length [top program]  $i$  end; a4: hh a10 NRC ;  $\frac{if}{ }$  -,get place then wait drum; d30:  $vk[ \times group ]$ , hh a10 ; goto set exit addr; a5: qq −4.9+123.26+42.35, qq d7 ; constant: −(arn4D 1), hs a10  $\mathcal{L}$  ; and the contract of  $\mathcal{L}$ a6: ga b4, it 0 ; clean up: a7:  $i$  i:= top place, i - place length  $\frac{while}{p}$ <br>b4: arn -1 Vt -e26 NB ; -, markB [i + placelength] <u>do</u> b4: arn <u>−1</u> Vt −e26 NB ; –, markB [i + placelength] <u>do</u> hv (a11) D −1004 ; prior part [i]:= ar 21 D ; <u>if</u> prior part [i] < 491 <u>then</u> −512 arn 512 D NO ; alse prior part [i] − 1003; ga (b4) , hv a7 ; priority:= priority − 1004; ; goto set priority;

[26.8.67] [GIER Algol 4, RS, page 7] [next param track:  $R:=$  hsc3, qq <rel> + <line no>.29] c3: pm a16 , ud a16 ; RC:= 01; track return:= stack param − 1; skip next; [jump to next track: hs c1, qq <rel> + <line no>.29 (f)] c1: gr b21 , arn s  $i$  save R:= R;<br>qt b9 IRC ; rel addr:= ; IRC ; rel addr:= set RC (relpart(R));  $arn(b1)$  D 1 ; Raddr:= track:= track + 1; d19h:hv (b7) , vy[×errunit]; \_g\_o\_t\_o table search [top table] [err unit is only used by error tracks] [call std proc: hs c4, <drum point>]  $c4:$  it (b1) , pt b8 ; return track:= track; it (b11) , pa b5 ; return place:= curr place; b5:c32:  $qq[return place], gsb6$  ; save  $s:= s$ ; [goto local: ps<op>, hv c2 ] [goto track: hs c2, <program point>] c2:  $\qquad \qquad ; \qquad \text{save R:= R};$ a8: gr b21 , arn s ; goto track no save: R:= param [s]; c26: a9: gt b9 IRC ; point in R: reladdr:= set RC (part 2  $(R)$ ); ck −10 , ga b1 ; Raddr:= track:= part 4 (R); ; goto table search [table top]; ; comment table search will end as follows: ; When track already in core: At track is in ; with track place in s; b7:  $\frac{1}{2}$  i When track taken from drum: At set exit c5: hv  $d2-3$  , arn b5 ; addr with track place in curr place [table top]  $\qquad \qquad ; \qquad \text{and } \text{si}$  [return from std proc: hh c5] b6:[1c5]ps[saves] , ga b11; curr place:= return place; RC:= 10; c62: [return track] ; track:= return track; b8: pa b1 V  $-1$  IRC ; go to set priority a10: d7=a10−2[used by a5] ; b9: gs b11 , ps s  $-1$  ; track is in: curr place:= s; all: [rel addr] ; set exit addr: s:= s + rel addr; b10: arn-492[priority] D 1 ; set priority: priority:= Raddr:= priority + 1; c65:  $\qquad \qquad ;$ b11: ga <u>-1</u>[curr place] VNO ; \_ <u>if</u> priority = 512 <u>then</u> begin Raddr:= top place; goto clean up end; arn b21 ; R:= save R; hh s1  $LRC$  ;  $if$  go then go to if LRB then right s1 hv s1  $LRA$  ;  $\qquad \qquad$  else left s1; b12: hv[track return] t 1 ; track return:= track return + 1; ; goto store [track return]; [get rel track: qq <track no relative to track>, hs c6] c6: gr b21 , gs b12 ; save R:= R; track return:= s; arn a16 , it (s) ; track:= Raddr:= track + part 1 (store[s]);  $arn(b1)$  D IRC ; go:= LRA:= f; rel addr:= 0; pt b9 , hv (b7) ; goto table search [table top]; [get place: arn c42, hs c63] c63: gs b12 , hv a9 ; track return := s; goto point in R; ; the comment marks = 00;

[26.8.67] [GIER Algol 4, RS, page 8]

[prepare block or call: qq <appetite>, hs c7] c7: it (s) , pa  $b24$  ; appetite:= part 1 (store [s]); arn b20 , ga b16 ; stack addr:= last used; mark A:= f; ; last used:= last used − appetite; a15: nt  $(b24)$ , is  $(b20)$ ; test last used: it s-512, bs (b3) ;  $\frac{if}{ }$  last used - 512 > top program then a16: paf b12 V d5 IRC ; start paramtr: a17: gs  $b17$  , hv a27 ; begin param addr:= s; goto Next end; \_d d5=a17−1 ; track return:= start paramtr − 1; RC:= 01; ; release place: a18: qq (b3) t −e26 ; top program:= top program − place length; qq (b2) t −e26 ; top place:= top place − place length; it  $(b7)$  t 1 ; table top:= table top + 1; bs d2-d3+2, hv a19 ;  $i_f$  table top  $\leq$  max table top  $t_{hen}$ pt d2−1, hv d6 ; goto testcore; error (1); [expression as formal: ud <formal> , hs c8] c8: arn b1 , ck 10 ; last used:= last used − 1 gr (b20) t −1 MA ; stack [last used] mark A:= gp (b20) , nt s ; pack 4 (sr, s - curr place, vk instr, track); nt (b11) , pt (b20) ; mark A:= t; a19: is (b20) , it s-512 ; test core: if last used - 512 < top program  $\underline{then}$ bs (b3) , hv a18 ; goto release place; hh a22 NA ; if −, go then goto test param track; ; s:= stack addr of formal; a20: ps (s) , arn s ; end call: R:= stack [s]; p:= sr part (R); pp  $(s)$ , hh p ;  $qoto$  update  $[p]$ ; [goto computed: UA:= $\frac{if}{\text{if}}$  undef then 0 else absaddrlabel; ncn (c30), hs c13] c13: pp (b22) , ps a12 ; p:=UA; set return( exit to label); [exit block: hs c9] <e27 [buffer version] ; c9: pp  $(p)$ , arn p1; p:= sr part [store[p]]; mb d12 , gr b20 ; last used word:= store[p+1]  $\land$  26 m sr p1 , tk 15 ; bits(26,39,store[p+1]) × 2|∧15; ac b20 , hv s1 ; go back; × [core version] c9: pp  $(p)$ , pm  $p1$  ;  $p:=$  sr part [store[p]]; gm b20 , hv s1 ; last used word:= store[p+1]; go back;  $>$  ; it is the set of  $\mathcal{L}$  is the set of  $\mathcal{L}$  is the set of  $\mathcal{L}$  is the set of  $\mathcal{L}$  [mult: mln <op> X IZA hs c14 X NZA] c14: ar d10 X IZA ; R:= R + 1; swap; ar 512 DV  $LZA$  ;  $\underline{\text{if}}$  M  $\neq$  0  $\underline{\text{then}}$  error (2)  $\underline{\text{else}}$  pt d2−2 , hv d6 ; R:= R + bit 0; go back; a22h:hr s1 , it s-512 ; test param track: if top program > s - 512 then bs  $(b3)$ , hv al7; param track ok:  $goto start param tri$ ;</u> nt s , nt (b11) ; curr place:= curr place - s; pt b9 , hv a1 ; rel addr:= -curr place; goto get track;

[26.8.67] [GIER Algol 4, RS, page 9] [The actions on this page are all part of the parameter transformation mechanism. Each action is headed by the relevant parameter format] [block information: hv c11, hh displ − <block no> − 1] c11: gr (b16) t  $-2$  MA ; stack addr:= stack addr - 2; gp (b16) , pp (b16) ; stack [stack addr] mark  $A := R$ ; gt r , is -1 ; sr part [stack addr]:= p; p:= stack addr; gp s1 , pm b20 ; sr part [displ − block no]:= p; gm p1 , hv a27 ; stack [stack addr + 1]:= last used cell; ; goto Next; [array: ps (<displ ref>), hv c12] c12: arn s D ; stack [stack addr]:= stack [stack addr] + s; qq (b24) t1 ; ac  $(b16)$ , hv a27 ;  $qoto$  Next; d11:  $qq$  1.26+1.36 ; mask, used by 8a27 b25: pa b22 t [abs addr]; param constant, used by 9a27 [end call declared or formal: is (<displ ref>), ps s<block rel> f other formal or procedure identifier:; is (<displ ref>), pmns<block rel> f] a23: hh a20  $NZ$  ; described in stack: if R = 0 then goto end call; hv a26 X IRC ; set RC (swap); goto Store; [program point: <2 half words, address part  $\geq$  0>] a24: ar  $p$  DV ; program point; R:= R + sr; goto Store; a25: [constant: <40 bits> no marks] c57: b24: qq [appetite] t −1 ; constant: appetite:= appetite − 1; a26: c10: ; b16: gr [stack addr]t −1MRC; Store: stack addr:= stack addr − 1; a27:  $c38$ :  $i$  Stack [stack addr] mark RC:= R; b17: pmn[param addr]X t1IRC; Next: param addr:= param addr + 1; ; R:= set RC (store[param addr]); hv a25  $NC$  ;  $\frac{if}{ }$  mark 00  $\frac{then}{ }$  goto constant; hv a24  $NT$  ;  $if R>0 then qoto program point;$ gr  $b18$  ; param:= R;  $c51:$ b18:  $qq$  [parameter],  $\qquad$  i execute parameter as two instructions; pt b25  $\qquad \qquad ; \qquad$  part 2 [param const]:= abs addr; hv a23 LRC ; <u>if</u> RC <u>then goto</u> described in stack; [absolute addressed: simple: ps(n) (<displ rel>) (,) it (n) s<br/>blockrel> (f) literal:ps n (stack addr) (, ) it (n) s<stack addr rel> (f)] arn b18 , mb d11 ; Abs addr: R:= param const + ar b25 IRA ; bit (26, parameter) + bit (36, parameter); d15: hv a26, ps[ $x$ firsttr] ; RA:= 1; goto Store [first track only used by error track]

[26.8.67] [GIER Algol 4, RS, page 10] [case i of : Raddr:= value of i; qq <no of params> , hs c15] c15: ar  $(s)$  D LO ; index:= Raddr ga b19 V LT ;  $\underline{\text{if}}$  index > no of params ∨ index  $\leq$  0 <u>then</u><br>hv s1 ; qo back; comment to alarm exit; ; go back; comment to alarm exit;  $b19$ : c16: arn s[index] t 3 IRC  $i$  R:= UV:= case param:= set RC (param [index]); gr b23 , gr b15 ;  $\frac{if}{if} NC_t_{n}$  goback 1; hv s2  $NC$  ;  $\frac{comment}{c}$  constant; c52: b15: qq [execute param], ; execute case param; pa b22 NRA ; <u>if</u> label <u>then</u> UA:= abs addr of label;<br>gr b23 V LRB ; <u>if</u> float case <u>then</u> LRB ; <u>if</u> float case then nkf 39 , grf b23 ; UV:= RF:= float (value(simple)) d16: hv s2, ps  $[\times stdprtr]$ ; else UV:= value (simple); go back 1 [stdprtr only used by error track] [formal addr: ud<formal> , hs c28 qq w , arn b22] c28:  $arn(s1)$  ; R:= description word; hv s2  $NZ$  ;  $\frac{i}{L} R \neq 0$  then go back 1; c25: pt d2−9 , hv d6 ; assign error: error (9); [end subscr in buffer: UV:= value; R:= description, hv c18] c18: [end UV, R, RF − expression: UV:= value, hvn c18] a28: pa  $b22$  t  $b23$  ; UA:= address (UV); [end subscr in core: UA:= R:= address of value, hv c19] [end addr expr: UA:= address of value, hvn c19] c19:  $\qquad \qquad ; \qquad s:=$  last used; a29h:ps (b20) , gr b21 ; expr return: save  $R:=R$ ; it s1 , pa b20 ; last used:=s+1; p:=sr part[s];<br>no (s) V ; goto update and go; pp (s) V ; goto update and go;  $a12 = i - 1$  ; exit to label: ps  $(b22)$  ;  $s:= UA;$ arn s , hh p ;  $R:=stack[s];$  goto update[p]; [next in: ud c37, hs c37] c37:  $lyn p 0 D$  ; [next out: qq <char to output> , hs c39] c39: sy  $(s)$ , hv  $s1$  ; [c37 and c39 are used for all input and output and may be replaced by other instructions having the wanted effect]

[26.08.67] [GIER Algol 4, RS, page 11] [The actions below are loaded in one of two versions: one for arrays in buffer and another for arrays in core] < e27 [buffer versions] [reserve array: arn length , hs c20] c20: ac p1 , pm d12 ; stack[sr+1]:= stack[sr+1] + R; cm 0 D NZ ;  $i \in \mathbb{R} \leq 0 \vee \mathbb{R} > 2 \nless 14 - 1$  then a30: pt d2−3 , hv d6 ; error(3); ck 15 , sc b20 ; last used word:= R := last used word − arn b20 , tk 11 ; R × 2|∧15; R:= bits with first as sign tk −26 , sr d13 ; (10,25,R) − lover buf limit; hv a30  $LT$  ;  $\frac{if}{ }$  R<0  $\underline{ then}$  error(3); ar d14 , hv s1 ;  $\overline{R}$ :=R + buf array word; go back; d12: qq −1.25 ; mask , used by 1c9 , c20 , and 1c22 c36: d13: qq 0[x+lower buf.39] ; set by init run d14: qqb23t1[x+lowerbuf.39]; set by init run [exit func: ps p + number of formals + 2, hv c21] c21: pm p−1 , ud a28 ; UV:= stack [p−1]; UA:= addr(UV); [exit proc: ps  $p + number$  of formals + 2, hh c22] c22h:gm b23 , arn p1 ; last used word:= mb d12 , gr b20 ; stack[sr+1]  $\land$  26 m; R:=0; hhn a29  $i$  goto expr return; [assign to formal subscripted: ud formal , hs c24 qq w , store op (b23)] c24: pa  $b22$  t  $b23$  ; UA:= addr (UV); gr b21 , ud s1 ; save R:= R; execute (store op(UA));  $arn(s1)$  ; R:= description of buffer word; us  $0$  V  $NZ$  ;  $\underline{\text{if}}$  R = 0  $\underline{\text{then}}$  pt d2−9 , hv d6 ; error (9) arn b21 , hv s2 ;  $_{\text{else}}$  us 0; R:= save R; goback 1; × [core versions] [reserve array: srn length, hs c20; arn last used, hv s2] c20: arn b20  $V$  LT ;  $if R < 0 then error (3);$ a30: pt d2−3 , hv d6 ; ck 10 , sr (s) ; R:= (last used <u>shift</u> 10) – length; hv a30  $LT$  ;  $\frac{if}{ } R < 0$  then error (3); ck -10 , ga b20 ; last used:= stack [p+1] := R shift - 10; ga p1 , hh c7 ; goto test last used; ; comment ensure NA, therefore jump to  $c7$ ;

[26.8.67] [GIER Algol 4, RS, page 12] [core versions ...] [exit func: ps p + number of formals + 2, hv c21] c21: pm p−1 , ud a28 ; UV:= stack  $[p-1]$ ; UA:= addr(UV); [exit proc: ps p + number of formals + 2, hh c22] c22h:gm b23 , hhn a29 ; R := 0; go to expr return; [assign to formal subscripted: ud formal , hs c24 qq w , store op (b23)] c24: gr b21 , arn(s1) ; save R:= R; R:= description of actual; ga b22  $V$  NZ ;  $\underline{if} R = 0 \underline{then}$  pt d2−9 , hv d6 ; error (9) arn b21 , hh s1 ; R:= save R; go right back; > [end core versions] d32: c31: qq[× used in top of free]; d31: c64: qq[×catalog], pt d2−10; d31h: spill entry: error (10); c27: [error: pt<bra>base table - error number, hv/hs c27] d6: vk[×errgr],vk[×errtr] ; error: to core (error track, first place); lk  $(d17)$ , ud  $d17$  ; goto first place; c29: [exit: hhn c29] d17: hv1d1, vk960[Xexitgr] ; exit: to core (exit track, first place); d18: vk [ $X$ exittr], hv 1d6 ; goto first place; [SAMBA−sequenses]  $<0+1$ ,  $<-0+1$  ; if number of units  $\neq 0$  then  $\times$   $\times$   $\qquad \qquad$   $\qquad \qquad$   $\qquad \qquad$   $\qquad$   $\qquad \qquad$   $\qquad$   $\$  [get filetable : R := unit.9; hs c66] c66: ga r2 , tk -27 ; paramword := 3×unit+ c56+8.19-7.39; ar d35 , gr b47 ; c67: bt[unit] t -e40+511 ; if unit<1  $\vee$  unit > number of units il 0 , hr s1 ;  $\tt{then error}$ ( $\longleftarrow$ ); pt d2−17 , hs d6 ; transfer filetable; return;

[26.87.67] [GIER Algol 4, RS, page 13] [transfer and calculate sum: R :=paramword1; M := paramword2; hs c48; ] c48: xr LOC ; if array∧ outrec then change RM; il X LTB ; <u>if</u> array∨ inrec <u>then</u> transfer in and change RM; us X LTA ; <u>if</u> array∨ outrec then transferout and change RM; hv s1  $NPB$  ;  $jf -$ , sumcheck then return; xr  $\qquad \qquad ; \qquad \text{change RM};$ ga b41 , gt r1 ; b41 := base transfer addr in core; save return, gs b40 , psn[length]; R := 0; s:= number of words transferred; ps s−1 , ar(b41) ; NEXTWORD: s:= s−1; R := R + core[base +s]; bs s , hv r−1 ; <u>if</u> s>0 <u>then go to</u> NEXTWORD; b41:  $qq \text{ s}[\text{base}]$ , ac  $b44$  ; sambasum := sambasum + R; b40: hv [save s]t  $1$  ; return; [exit SAMBAproc : hv c40 or hv c46 ] c40: arn b47, us 0; restore filetab; c46: hh r<u>c5</u> , ud c18 ; <u>if</u> −, in error <u>then go to</u> EXIT ST PROC; pa c46 t c5 - c46 ; UA := address(UV); in error :=  $false$ ; ps  $p+2$  , hh c22 ; s := stackref + 2; go to EXIT PROC; [get statusword : hs c60] c60: arn d34 , is  $(b45)$  ; R :=  $\underline{b46.9+1.19+0.39}$ ; il s224 , il 0 ; get statusword to buffer0(unit); arn b46 , hr s1 ; R := b46 := buffer[0]; return; >  $; \underline{end}$  samba sequenses; [constants] c41: d10: ; c42: qq 1.39 ; 1 c58: qq 10.39 ; 10  $c43:$  ; c44: qq −1 t 256 ; .5  $c53: qq 0 t 256$  [variables] c35:b20: qq[×lastused in core.9+last used in buffer.25] f ; last used c55: vy[select bits] 48 t [mask] 768 ; select c61: b14: qq  $\qquad i$  tracks transferred c30: b22: qq ; UA c33: qq ; address  $c54:$  qq  $;$  char

[26.8.67] [GIER Algol 4, RS, page 14]  $\leftarrow$  <e40+1 , <-e40+1 ; if number of units  $\neq$  0  $\underline{\text{then}}$  $\times$   $\times$   $\qquad \qquad$   $\qquad \qquad$   $\qquad \qquad$   $\qquad$   $\qquad \qquad$   $\qquad$   $\qquad \qquad$   $\qquad$   $\qquad$   $\qquad$   $\qquad$   $\qquad$   $\qquad$   $\qquad$   $\qquad$   $\qquad$   $\qquad$   $\qquad$   $\qquad$   $\qquad$   $\qquad$   $\qquad$   $\qquad$   $\qquad$   $\qquad$   $\qquad$   $\qquad$   $\qquad$   $\qquad$   $\qquad$   $\qquad$   $\qquad$   $\qquad$ c45: b46: qq  $\qquad \qquad ; \qquad$  status word location c82: qq ; sambaerror;  $c47: b44: qq d33.39$  ; sambasum; constant used by init run; c81: b47: qq ; paramword for current filetables; c73: qq ; working cell; constant used by init run; c74: b38: qq b23 t 8 ; − − − − − − − − ; c79: b29: qq 8.39 ; − − − − − − − ; c80: b13: qq 4096.39 ; − − − − − − − ; i = c73 + e69  $\qquad$  ; reserve place for SAMBA record segment ;  $\qquad \qquad ; \qquad \underline{\text{end}};$ c50:  $b21: qq$  ; save R; c34: b43: qq ; UV−4 c68: qq ; UV−3 c70: d25: qq ; UV−2 ; number of errortracks.39. ; loaded by errortracks. Used by init run; c72: d23: qq te 26 ; UV−1 ; placelength.19 . Used by init run; c17: b23: qq ; UV c56:  $qq$  ;  $UV + 1$ ; filetab[1];  $\epsilon$ -e40+1 ,  $\epsilon$ -e40+1 ; if number of units  $\neq$  0  $\tfrac{\text{then}}{\text{then}}$  $\times$  ; begin [1c56:] qq ; filetab[2]; [2c56:] qq [3c56:] qq ; filetab[4]; c69: qq  $;$  ; filetab[5]; [1c69:] qq ; filetab[6];  $[2c69:]$  qq  $;$   $[2c69:]$ [3c69:]  $\qquad \qquad ; \qquad \qquad$  filetab[8]; c71: b45: qq b23 t 1 ; constant used by init run;  $\rightarrow$  ; end; <e40 <e40 <e40 </a>  $i$  if number of units > 0 then ; <u>begin</u> qq ; unit 1 error; qq ; unit 2 error; qq ; unit 3 error; qq ; unit 4 error; qq ; unit 5 error; qq ; unit 6 error;<br>qq ; unit 7 error; qq  $i$  i unit 7 error; qq  $i$  unit 8 error; i = c71 + e40 + 1 ; delete superflous error−cells;  $\qquad \qquad ; \qquad \underline{\text{end}};$ 

[GIER Algol 4, RS, page 15] <e40+1 , <-e40+1 ; <u>if</u> number of units  $\frac{1}{7}$  0 <u>then</u> × ; \_b\_e\_g\_i\_n [samba constants] c75: d34: qq b46 t 1 ; c76:  $\frac{1}{qq}$  1 ;<br>c77:  $qq$  t 1 ; c77:  $qq$  t 1 ; c78: qq 1.25−1.39 ; mask; d35: qq c56.9+8.19−7.39; filetab base addr; e60=e60+c60+c40+c46+c71+c72+c56+c71 ; e60=−e60+c66+c67+c48+c45+c81+c80+c45 ; SAMBA check;  $>$  ;  $\frac{end}{ }$ c59=1023 ; output sum cell e37:  $\qquad \qquad ; \qquad$  control definition of top RS in core; e19=c+c1+c7+c11+c13+c20+c24+c17 ; RS check entries e19=e19+c1+c11+c20+c17 ; system

[26.8.67]

[26.8.67] [GIER Algol 4, RS, page 16] [Error tracks. Two tracks which are taken in to trackplace 1 and 2] d27=k−e14 [define rel first err tr];  $\underline{b}$  k=d27+e14, i=1d1, c18 <br> ; Error track 1, track place 1. [Upon exit 1e1−5d1 will hold the saved registers and 6d1−9d1 err. inf:] [1d1]gi 1d1 IRC ; gi <indicator> IRC [2] gs 2d1 , ud d19 ; gs <s> , ... [3] gr 3d1 IOA ; < R > [4] gp 4d1 , arn d6 ; gp <p> , ... [5] sy 64 , gm 5d1 ;  $\langle M \rangle$ [6] gt 6d1 , ps [errtr]; qq <error no> , qq [7] ga 9d1 , can s−959 ; ga <error track> , ... [8] ps −1 , it 1 ; < from line >  $[9]$  vk  $[error]$ , vk  $s1$  lk 42d1 , vk (9d1) ; Start error: 1d1: save registers; select(errunit); ; writecr; to core(error track 2, track place 2); c1: pp −1 , arn pd2 ; Get error no: p:= −1;<br>ck 10 , nc 0 ; while part 2(table[ : while part 2(table[table base+p])  $\neq$  0 <u>do</u> p:= p+1; pp p−1 , hh c1 ; arn p1d2 , ar r1 ;  $\frac{\text{comment}}{\text{command}}$  p now holds - error no (<0); gt pd2 , xrn e26 ; restore part 2 of error table word; bs p11 , nt p ; Write error text: arn  $\underline{c3}$  , sy 58 ;<br>sy 29 , cl 40 ; sy 29 , cl 40 ; write char(<LC>); write char(<red>); c2: cl -6 , ck -4 ; , ck −4 ;<br>, ar r1 ; ca 63 , ar r1 ; write text(error text  $[\underline{if} -p > max \text{ err no } \underline{then}]$  $[1]$  ga r1 , nc 10 ; 0 else −p]); [1]  $sy[charac]$ , hvn  $c2$  ; srn p DX ; save error no; gm 6d1, bs p-502 ; if -p >max err no then cl -30 , hsn c17 ; write integer  $(\nmid p \nmid, -p)$ ; < e40  $\frac{1}{h}$  if number of tape units > 0 then sy 0 , sy (3c69) ; incorporate( write integer( $\{dd\}$ , tape unit));  $>$   $\qquad \qquad$  ; sy  $0$ , hv  $42d1$  ; write char  $(0)$ ;  $qoto$  track place 2; c3: terror *;;*[n] error texts: tstack;; 1  $t$ mult; ; 2 < e40+1, < −e40+1 ; \_i\_f number of tape units = 0 \_t\_h\_e\_n  $\text{tarray}: 3$  ; incorporate( $\text{karray}$ ) × ; \_e\_l\_s\_e \_tbuffer; ; 3 ; incorporate(|<<buffer|>) > tcase; ; 4 tindex;; 5  $tln:$  ; 6 \_tsqrt; ; 7 texp; ; 8 tformal;; 9  $tspilli:10$  qq[fill] qq[fill] < e40  $\qquad$  ; if number of tape units < 0 then × qq[fill] ; incorporate(<fill>); >

[26.8.67] [GIER Algol 4, RS, page 17] [Error track 2, loaded frm 41d1 but executed from 42d1] c4=41d1 [check load address] c4: arn b8 , pp (b1) ; Find line numbers: qq , ud d16 ; nt p−511 , bs s−512 ; gt r , pp[ret.tr]; p:=  $\underline{if}$  curr track  $\geq$  std pr tr  $\underline{then}$ sy 0, ud d15 ; return track else curr track; ; write char (0); s:= first track; c5: it p-576, bs s-512 ; loop 1: if s > p-64 then ps p−65 , pa rc8 ; begin fount:= t; s:= p−1 end  $\frac{e}{e}$  is  $e$  s:= s+64;<br>c6: ps s+64, ud al ; Get line number ; Get line number on track s: ud 1a1 , ud 1a1 ; ud 2a1 , ud 2a1 ; to core (run track(s), track place 3); ud 3a1 , lk 83d1 ; vk (2a1) , pmn 122d1 ; Raddr:= line mod 1024;<br>gp 7d1 , cln -10 ; <u>if</u> Raddr < 512 then , cln −10 ;  $\frac{if}{f}$  Raddr < 512  $\frac{then}{f}$ c7:  $\frac{1}{q}$  0 V 0 NO ; begin times 1024:= times1024+incr; incr:=0 end it 1 ; \_e\_l\_s\_e incr:= 1; pt rc7 , ck -10 ; error track := p; ar  $(rc7)$  DX  $;$  M:= to line:= times  $1024 \times 1024 + Raddr$ ; cln−20 , gm 9d1 c8: bs  $\frac{1}{1}$  , hv rc5 ;  $\frac{if}{1}$  -, found then goto loop 1; c9: bs  $\underline{1}$  , gm 8d1 ;  $\underline{if}$  −, found 1 <u>then</u> from line:= M; hs rc12  $;$  write integer( $\nmid p$ ), M); can(rc9) , hv rc10 ; \_ <u>if</u> −, found 1 <u>then</u> ps p , sy 32 ; begin write char(+−); s:= p; pa rc9 , hh rc6 ; found 1:= t; <u>goto</u> Get line number <u>end</u>; c10: pmn 7d1  $\,$  X  $\,$  ; Finish: write char  $(\, \xi, \xi)$ ; write char (0); sy 27 , sy 0 ; cl 10 , hs rc12 ; out integer  $(\nleftrightarrow)$ ; error track); ps 1d1 , arn 6d1 ; s:= address of first information ; hh (d17) D 41 ; Raddr:= error no;  $:$  exitplace:= exitplace + 41; goto exit; c11:  $m_{10}$ -3 ; constants for write integer  $[1] \qquad 10 \qquad ;$ c12: mln rc11 , pa rc15 ; procedure write integer; c13: ck −10 , bs (rc16) ; c14: pa rc15 t 16 ; c15:  $\arn \underline{0}$  D LZ ; ga r1 , nc 0 ; [1] sy  $\underline{0}$  , ud rc14 ; c16: ncn <u>0</u> t −256 ; mln r1c11 , hv rc13 ;  $\hbox{hr}$  s1 ; c17=c12+1 ; define entry for write integer from error track 1 c18=81d1 ; check load address  $c18: qq$  [RS sum] ; e22=k−e14, e47=j ; set load parameter d29=e36−80 ; define RS segment start \_e [error tracks] ; for two error tracks (80 words)

[26.8.67] [GIER Algol 4, RS, page 18] [Finish loading of RS segment] d28=e22−d26 ; number of RS tracks (Init run + RScode + error tracks) i=d25 ; load number of error tracks.39 in init run qq e22.39−d27.39−1.39; \_b k=e23, i=0 ; load RS segment word i= 16e21 ; qq d29.9 − 1.9 + e37.19 − d29.19 + 3.20 + d29.39 − 1.39 f ;  $\frac{e}{i}$  $e$  [RS]  $;$ \_d e49=2 ; set next tape number; [after i follows STOPCODE, SUMCODE and a sum character]  $ib$  T1,L1  $\underline{\mathtt{s}}$ 

[Here follows STOPCODE and CLEARCODE]

```
<e49−1, <−e49+3, × ; test tape number
_i wrong tape
\underline{\mathbf{s}}\mathcal{L}^{\text{max}} is a set of the set of the set of the set of the set of the set of the set of the set of the set of the set of the set of the set of the set of the set of the set of the set of the set of the set of the set
> \qquad \qquad ;
d e48=1 i translator is in:=true_d e52=9 ; version number
<e52−e50, ; _i_f version number T2 _g_r max version number
\frac{t}{t} then the following definitions are loaded;
_d e61=1 ; define version number T1 and L1
\underline{d} e62=e52 \underline{d} e63=3 \underline{d} e63=3
                       ; define version number T3
\frac{d}{d} e64=4 \frac{d}{d} e65=5 \frac{d}{d} e65=5 \frac{d}{d} e65=5
                       ; define version number T5
_d e66=6 ; define version number T6 and L2
\frac{d}{d} e67=7 \therefore define version number T7 and L3
_d e68=8 ; define version number T8 and L4
d e50=e52
> \qquad \qquad ;
```
[10.4.67] [Gier Algol 4, pass 1, first page]

## [CONTENTS OF TAPE:

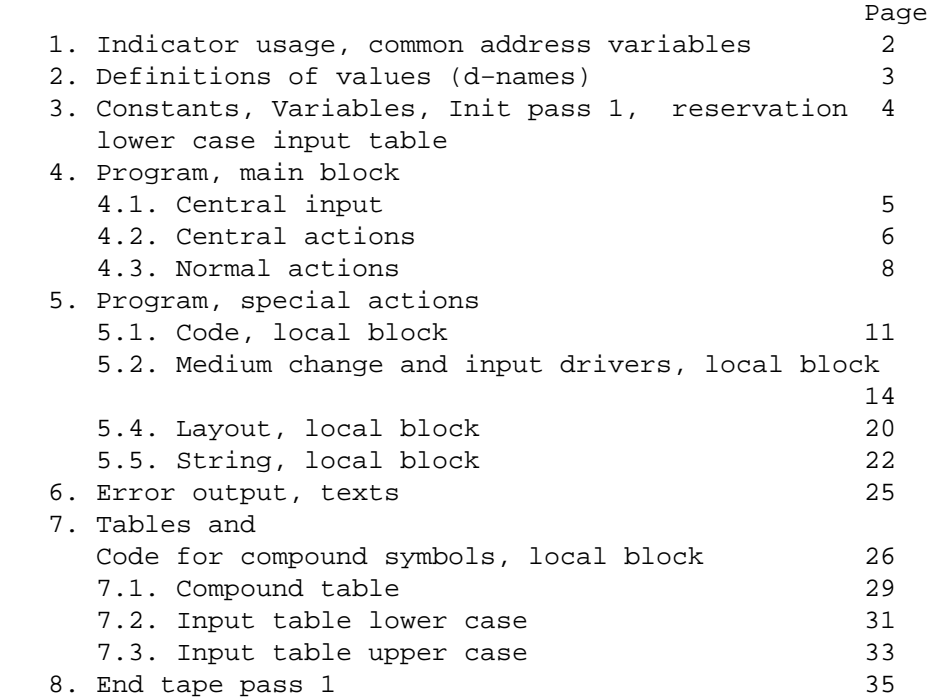

Special requirements: Between input table lower case [0| and input table upper case [0| must be at least 128 words as this is the range of an input symbol from reader. Allowed input bytes are in the table flagged by an f−mark. All input bytes outside tables are forbitten. Consequently no word outside tables from input table lower case [0| to input table lower case [127] and from input table upper case [0] to input table upper case [127| may be f−marked.

end contents .........]

```
[Drum block head, pass 1]
_b k=e22+e14, i=e2−e47, a33, b29, c57, d97;
i=e2 i=e2: arn <u>81e13</u> t 1 ; Last part of forward pass track repeated ga e13-4 V ; with 1e2 and 2e2 slightly changed.
                         ga e13−4 V ; with 1e2 and 2e2 slightly changed.
     qq ;
     tk 10 , ga e13−3 ;
 tk 10 , ga e13−2 ;
 tk 10 , ga e13−1 ;
e1: arn e13−1 t -4 ;
    hr s1
     arn 10e4 , ac (s1) ;
    arn (s1) , hv e11 ; Last 4 words replaced by this one;
```
[10.4.67] [Gier Algol 4, pass 1, page 2] [1. INDICATOR USAGE, COMMON ADDRESS VARIABLES [INDICATOR USAGE: NZA  $\equiv$  normal. Initialized to  $false$ . LZB = comm ok. In strings: LOB = set case. Initialized to  $false$ .  $LTA$  = Poff active, initialized in next seegm 3 from mode bits. LTB  $\equiv$  sum. Initialized to  $false$ . Set to  $true$  by SUMCODE and CLEAR CODE.</u></u> LPA  $\equiv$  print. Initialized to true. LPB  $\equiv$  line test. Indicates that each line interval lines should be printed. Initialized in next segm 3 from mode bits.  $LQA \equiv$  lined. Indicates that the present character is underlined.  $LQB \equiv$  comp. Indicates that the present character is underlined or barred. RA Used internally in code  $RB$ [b−NAMES COMMON TO WHOLE PASS 1, SPECIFYING ADDRESS VARIABLES: Form of description: Slipname: part no of word, variable name, initial value, comment. b10: 1, char, − , last character input. b10: 2, case, d50, address of lower or upper case input table b11: 2, action63 , 0, set by copy to: c2(reader), 2c2(drum),or, a21(keys) b12: 2, print medium, 16e4, during message set to 15e4 b13: 1, outCR, 0, after first begin set to d22, incode to d2 or d39. b14: 1, case1, 0, set by UC to d53, by LC to 0. b16: 1, sem value, d12, d1 from  $code$  to; b17: 1, end level, 0, increased by 1 by  $begin{bmatrix}$  decreased by  $end.$ b18: 1, colon value, d27, d16 from  $\frac{\text{code}}{\text{code}}$  to ; b19: 1, comma value, d16, d27 from  $\frac{\text{code}}{\text{code}}$  to ; [b20 − 4b20: Full word variables, see page 4. b22: 2, exit address from store string, next string word, changed by finis pass 1. b24: 1, const kind , − , used by output of layouts and strings. b25: 1, str case , - , current case in strings  $LC = -1$ ,  $UC = -3$ . b26: 1, i copy, d50, stack pointer for copy. b27: 1, search, set to abs track for search by init pass 1. b28: 1, init medium, − , set to abs track for init medium by init pass 1.]

[3.12.66] [GIER Algol 4, pass 1, page 3] [2. DEFINITIONS OF OUTPUT VALUES AND STRING VALUES REFERRED TO OUTSIDE TABLES. Kinds:  $\underline{v}$ : normal output;  $\underline{c}$ : in code;  $\underline{s}$ : string;  $\underline{c}\underline{s}$ : string in code Kind Meaning] d1 =  $1008; y$  begin code  $d2 = 76; c$  blind CR d3 =  $249; v \cdot \c{code}$ d4 =  $74; c :$ d5 =  $61; c$  \_ [d6−d11, see tables, page 28] d12 =  $167; y ;$ d13 =  $172; y$  end  $d14 = 1009$ ; v end pass d15 = 957;  $y$  <lined digit> - <digit>.  $Q - 9$  is output as 1014 - 1023. d16 = 220;  $\underline{v}$ , d17 =  $14; \underline{scs}$  \_  $d18 = 63; scs$  CR d19 = 10; <u>s</u>  $\downarrow$ d20 = 1011;  $\underline{v}$  short string  $d21 = 1012$ ;  $\underline{v}$  long string  $d22 = 1010; \underline{v}$  CR d23 = 291;  $v$  ) d24 =  $93; y \text{ begin}$ d25 =  $287: y$  fat comma d26 =  $1013; \underline{v}$  layout d27 = 194;  $\underline{v}$  : d28 = 273;  $v =$ d29 =  $76; y$ d30 = 228;  $\underline{v}$  := d31 = 280;  $\underline{v}$  => d32 =  $82; y -1$ d33 =  $98; y$  <u>for</u>  $d34 = 176; \underline{v}$  else d35 =  $184; y$  (  $d36 = 32; c$  forbidden d37 =  $59; c \t t1$ d38 =  $60; c \t t2$ d39 =  $63; c$  CR  $d40 = 15; s$  word end d41 =  $271; \underline{v}$  < d42 =  $72; y +$  $d43 = 275; v >$  $d44 = 86; y \cdot g$ oto go to go to d47 =  $62; c \t\underline{f}$  $d48 = 77i c e$ d53 = 128; special, UC1, used to test current case.
[5.10.67] [Gier Algol 4, pass 1, page 4]

## [3. CONSTANTS, VARIABLES, INIT PASS 1, RESERVATION LOWER CASE TABLE]

[CONSTANTS Name(s) Used in action − when more than once] a30:  $qq 1.4 + 1.23 + 1.27$  ; d increment[0] c44  $[1]$  qq 1.23  $i$  b bit c44<br>  $[2]$  qq 1.34  $i$  n bit c44  $[2]$  qq  $1.34$  ; n bit [3]  $qq 1.29$  ; sign bit  $c44$ [4] qq −1.7+1.23−1.39 ; mask used to copy c40 [5] qq 1e13 t 1.29 + 4 ; il−param for buf medium c40  $[6]$  qq  $1.4 + 1.23 + 1.33$  ; d increment[6] c44  $[7]$  qq 1.39 ; bit 39 c40, c44, c45, c10 [8] pmn(e1) X 1 ; input instr, drum or keys c40 [9] ga b10 ; − − , − − − c40 [10] lyn b10 V ; − − , reader c40 [11] hv a3 LT ; − − , − c40 [12]  $qq$  1.3 + 1.37 ; d increment[12], bit 37 c44, c45 [13] qq 6.23 ; char pr word c40 [Variables. Full word variables and working areas overwrite the code for init pass 1 (see below). Name(s) Used by b20: word 0, spaceword  $c40$ ,  $c44$ ,  $c45$ ,  $c50$ 1b20: word 1, layoutword  $c44$ ,  $c45$ 2b20: word 2 c45 3b20: word 3 c45 d49: to 6d49: copy name[0-6| \_c40 7d49: to d50−1: copy stack  $c40$ The copy stack starts at d50−1 and works towars d49. It is bounded by d50 and 6d49 which both are f−marked.] a31:  $\qquad \qquad ;$  Init pass 1: normal:= commok:= sum:= b20: pi 544 t 144 ; lined:= comp:= <u>false</u>; print:= <u>true</u>; [1] arn −2 , ga b27 ; set search and init medium track numbers; [2] tk 10 , ga b28 ; [3] arn 7e4 , hs  $c52$  ; new medium(first medium); a32: **Example 20** i comment return with first character read; d49: nc 2[b] , hs c1 ; read first begin: if Raddr  $\frac{1}{t}$  then ; start begin: next 1; qq 5[e] , hsn a33 ; begin test (5); qq 7[g] , hsn a33 ; begin test (7); qq 9[i] , hsn a33 ; begin test (9); qq  $14[n]$  , hsn a33 ; begin test  $(14)$ ; pa b13 t d22 IOC; comp:= lined:= false; outCR:=  $vCR$ ; [7] pif 0 t 991 NPB ;  $if -,$ linetest then print:=  $false$ ; pa  $14e4$  , hv  $c28$  ; string rel:= 0; goto begin; a33: hs c1 LQA ; begin test: if lined then next 1; hh a32 NQA ; \_if −,lined then goto start begin; nc (s) , hv a32 ;  $\frac{if}{ }$  Raddr  $\frac{1}{t}$  (test value)  $\frac{then}{ }$  goto arn a33 , hr s1 ; read first begin; Rmarks:= 0; return; qq [first medium is stacked here];  $d50:$  ; Input table lower case[0]. Limit copy pointer + 1.

 $i = 65i$  ; reserve input table lower case  $[0:64]$ , loaded later.

d52: ; Input table lower case[65], secondary table words.  $i = 3i$  ; reserve secondary tablewords.

[10.4.67] [GIER Algol 4, pass 1, page 5] [4.1 CENTRAL INPUT] c1: pm  $r$  V IQC ; next 1: comp:= lined:= f; , ps i ; comment ps i will ensure return to ; next as the outermost return level; [Input instructions: The next 3 instructions depend on the current input medium as follows: They are set from copy as follows: reader input: key input: drum input: buf medium: c2:  $1yn b10 V$  pmn(e1)  $X 1$  pmn(e1)  $X 1$  pmn(e1)  $X 1$  hs irrelevant LA hs e2 LA hs a14 LA hs a16 LA hv a3 LT ga b10 ga b10 ga b10 note: a14 and a16 are local in c40] c2:  $zq$  [input instr 1]  $i$  next: Raddr:= char:= hs [next word action] LA ; an ext character from input zq [input instr 2]  $\frac{i}{f}$  reader input ∧ R < 0 <u>the</u>N<br>; goto test it goto test it b2:  $ac[sum 1] Dt 1 LTB$  ;  $\underline{if} sum \underline{then} sum 1:= sum 1 + Raddr + 1;$ b10: pm  $-1$  X  $\frac{d50}{}$  ; char:= char + case; M:= R; [char] [case] ; R:= input table[char]; hv a3 X NB ;  $\frac{if}{\pm}$  -,markB then begin swap; goto test it end; hv a6 X LPA ;  $if$  print then begin swap; goto print it end; ; after print: a2: hv  $(b10)$  LA ; if LA then goto central action [Raddr]; ; after central:  $\underline{\text{if}}$  inpoff  $\underline{\text{then}}$  goto next; c3:  $h_r = s_1$   $L^2A$  ;  $i_f = -m$ ormal then return; [modified by pon,poff]; in normal: c4: hs  $c50$  LQB ;  $\frac{if}{if}$  comp  $\frac{then}{if}$  compound; ; treat normal: c5: ga b1 V LT ;  $\frac{if}{if} R \ge 0$  then ; normal out: c6: mb 1023 DV  $i$  begin Raddr:= part  $1(R)$ ; normal:= t; b1: hv <u>-1</u> t c IZA ; commok:= f; <u>goto</u> output <u>end</u>; [normal action]  $\qquad$  ; normal act: normal:= t; hv e3 IZC ; goto normal action (R addr); c7: hsn c1 IZA ; comp or simple: hv c50  $LQR$ ; next 1;  $if$  comp  $then$  goto compound; hr s1 ; return;

[13.11.67] [GIER Algol 4, pass 1, page 6] [4.1. cont. and normal action for SPACE] a3: ck 4 , nc 63.5 ; test it: <u>if</u> bits(4,9,R)  $\frac{1}{7}$  63 <u>then</u> c9: hs c49  $\qquad \qquad ;$  forbidden: mess  $1({\text{\textless}}\times{\text{\textless}}\text{character}\}$ , 0, 1); c19: hv c2 , qq sd54 ; space: blind:  $q_{\text{o}t\text{o}}$  next; a6: ga b4 X ; print it: b12: ck -5 , ud <u>16</u>e4 ; begin select(print medium); [print medium] ;  $if -n$ o printing then out char(Raddr); b4: sy  $-1$  NO ; select (normal medium);  $arn(b10)$  , ud  $16e4$  ; swop; goto after print ; end; bll: hv a2, hv [action 63] ; action 63:  $goto$ [set by start medium  $i$  if -, input from keys then next and input from keys]  $i$  else if during input from keys then new key line ; else finis; [4.2. CENTRAL ACTIONS] c10: b13: pmn[outCR]DX ; CR:  $i$ f out CR = 0  $t$ hen goto next; hv c2 LZ ; comment pre− or post-lude; hs e3  $;$  output(outCR); arn 7a30 , ac e4 ; CRcount:= CRcount + 1, print:= f; pm e4 IPA ; <u>if</u> linetest ∧<br>dln 3e4 X LPB ; CRcount <u>moc</u> CRcount mod line interval = 0 then hv a7  $MZ$  ;  $begin{array}{ccc} \text{begin} 1 \end{array}$  hv a7  $\text{N}Z$  ;  $\text{begin} 2 \end{array}$  hegin outchar  $(58)$ ; print:= t; hs e9  $;$  hewline; hs e8  $\qquad$  ; print1(CRcount); <u>comment</u> LA on return; b14: bs <u>0</u> , sy 60 ; if case 1 > 0 <u>then</u>  $[case 1]$  ;  $outchar(60);$ sy 0 1PA ; outchar(0); , where  $\frac{1}{2}$  is the contract of  $\frac{1}{2}$  is the contract of  $\frac{1}{2}$  is the contract of  $\frac{1}{2}$  is the contract of  $\frac{1}{2}$  is the contract of  $\frac{1}{2}$  is the contract of  $\frac{1}{2}$  is the contract of  $\frac{1}{2}$  a7: pm d18 DV LZA ; <u>if</u> −, normal <u>then</u> M:= <u>s</u> CR hv c2 NQB ; else if −, comp then goto next;

arn 2d52 , hv c3 ; R:= table [second CR word];  $q_{\text{0}}$  after central;

[10.4.67] [Gier Algol 4, pass 1, page 7] [4.2. cont.] c11: it d53 , pa  $b14$  ; UC: case:= baseUC; case1:= UC1; goto next; gt b10 , hv c2 ; LC: case:= baseLC; case1:= LC1;  $qoto$  next; c12:  $arn d52 V$  LOB ; Line: hv c2  $IQC$  ;  $i_f$  comp then R:= table[second lineword] hv c3 NQA ; else begin comp:= lined:= t; goto next end; a8: hv c2[used by poff] ;  $q_{\text{oto}}$  if lined then next else after central; [+1] hr s1[used by pon]LZA ; c13: arn 1d52 V LQA ; bar:  $i_f -$ , lined then hv c2 IQB ; begin comp:= t; goto next end; hv c3  $;$  R:= table[second bar word]; ; goto after central; c14: hv c2 NTA ; poff:  $if -$ , Poff active then goto next; pm a8 , gm c3 ; hs c49  $\qquad i \qquad$  action after central:= goto next hv c2 , qq pd55 ; mess  $1$  ( $\frac{1}{5}$ , 0, 3); goto next; c15: hv c2 NTA ; pon:  $i_f$  -,Poff active then goto next; pm 1a8 , gm c3 ; action after central:= conditional return; hs c49  $IQC$ ; mess1 ( $\frac{20}{10}$ , 0, 3); hv c2 , qq pd56 ; comp:= lined:=  $_{\text{false}}$ ; goto next; c16: arn(b2) D t −62 ; Sum code: sum:= sum - 62; comment the sum code; ck −5 , ar b2 ; sumcheck:= (sum  $\pm$  32 + sum) mod 32 mb 31 D ; ga b6 , pm 1c2 ; store second input instruction below; gm r1 , ud c2 ; execute first input instruction; qq[sec. input instr] ; second input instruction; b6: nc −1 t 31 ; comment next character now in Raddr; [sum check]  $\qquad \qquad ; \qquad \underline{\text{if}}$  Raddr  $\frac{1}{7}$  sum check + 31  $\underline{\text{then}}$ hs  $c49$  ; mess1( $\frac{1}{5}$  x = mess1( $\frac{1}{5}$  x = 0, 3); c17: pa  $b2$ , qq pd68 ; clear code: sum 1:= 0; pi 1.3 t 959 ; sum:= t; hv c2  $; \frac{\text{qoto}}{\text{qoto}}$  next;

[10.4.67] [Gier Algol 4, pass 1, page 8] [4.3. NORMAL ACTIONS]  $\qquad$  ; comment Note the return to s in ; read comment; c18: arn r , ud 15e4 ; message: print medium:= alarm print; gt b12 , sy 64 ; select(alarm medium); outchar(CR); hs a9 IPA ; print:= t; read comment; arn r2 , ud 15e4 ; select(alarm); sy 58 , ud 16e4 ; outchar(LC); select(normal); print:= f; [2] pt b12 Vt 16e4IPA ; printmedium:= normal;  $q_{\text{oto}}$  fin comm; c20: hs a9  $\qquad \qquad ;$  comment: read comment; hr c1 IZA ; fin comm: normal:= t; return to next 1;<br>a9: hs c49 NZB ; read comment:  $\underline{\text{if}}$  -, commok <u>then</u> NZB ; read comment: if -, commok then hv r $1$  , qq sd57 ; mess $1$  ( $\c<$ comment $\c<sub>1</sub>$ , 0, 1); hsn c1  $\begin{array}{ccc} \text{IZC} & \text{commok} \text{:= } \text{t} \text{ is normal} \text{:= } \text{f} \text{ is next 1}; \end{array}$ nc d8 NQB ; <u>if</u> Raddr ‡ t; ∨ comp <u>then</u> pmn r , hr s ; begin set mark A; return same end; hr s1  $\qquad$  ; return; c21: b16: pmn  $\underline{d12}[v;]$  DX IZB ; semicolon: commok:= t; Raddr:= sem value; [sem value]  $i$   $\frac{if}{ }$  Raddr =  $\frac{v}{ }$ begcode  $\frac{t}{ }$ hen goto code 1; ca d1 , hv c31 ; normal:=  $t$ ; hv e3 1ZA ; goto output; a10: hsn c1  $IZA$  ; rep end comm: normal:= f; next 1; a11: hs  $c50$  LQB ; test sem:  $i_f$  comp then compound; ca d8 , hv c21 ;  $if$  Raddr =  $t$ ;  $then$  goto semicolon; nc d34 , ca d33 ; \_<u>if</u> Raddr = <u>tfor</u> ∨ Raddr = <u>telse then</u> hv c5  $i$  goto treat normal; nc d7 , hv a10 ;  $\frac{if}{ }$  Raddr  $\frac{ }{ }$  tend then goto rep end comm; c22: pmn d13 DX  $\qquad$  ; end: comm ok:= f; hs e3 1ZB ; output(vend); b17: bt  $-1$  t  $-1$  ; endlevel:= endlevel - 1;  $[endlevel]$  ; <u>if</u> endlevel > 0 <u>then</u> hv a10  $i$  goto rep end comm; pmn(14e4) D IZA ; finis pass 1: M:= str rel; normal:= f; pt b22 t i ; set return from string track out to here pp 0 ; ensure return; bs (14e4) , hv  $c51$  ;  $i_f$  if str rel > 0  $t_f$  and  $t_f$  being track out;  $arn(13e4) D$  ; inf  $1:= str$  rel track; ga 2e4 , gm 3e4 ; inf 2:= M; pm 8e4 , gm 6e4 ; last track:= string track; pm d14 DX ; output(vendpass); pm 5e4 , hs e3 ; input track:= first track gm 8e4 , hs c53 ; start medium:= pack medium; gr 7e4 , hhn e29 ; go to end pass;

[13.11.67] [Gier Algol 4, pass 1, page 9] [4.3. cont.] c23: hs c7  $;$  colon: comp or simple; ca d9  $[\underline{t}$ =], hvn a15 ;  $\underline{if}$  Raddr =  $\underline{t}$  =  $\underline{then}$  goto colon equal; b18: pm<u>d27[v</u>:] DXV ; swap; Raddr:= colon value; [in code heading d16] ; \_g\_o\_t\_o double out; a12: pm d28[ $v=$ ]DX ; equal1: swap; Raddr:=  $v =$ ;<br>a13: hs e3 <br>IZC ; double out: normal:= t; com<br>hv c4 X ; output(Raddr); swap; goto IZC ; double out: normal:=  $t$ ; commok:= f; ; output(Raddr); swap; goto in normal; c24: hs c7  $;$  equal: comp or simple; nc d43[ts], hv a12 ; if Raddr  $\frac{1}{t}$  then goto equal 1; pm  $d31[y=>]$  DXV  $i$  Raddr:=  $\underline{v}$  =>  $\underline{goto}$  combined out;  $c25:$   $\hspace{1.5cm}$  ; b19: pm  $dl6[v,]$  DVX ; comma: Raddr:= comma value [in code heading d27] ;  $qoto$  combined out; a14:  $pmd25[vfat,]DXV LZ ; fat com: Raddr:= v fat, j qoto combined out;$ a15: pm d30[ $\underline{v}:=$ ] DXV LZ ; colon eq: Raddr:=  $\underline{v}:=$  ; <u>qoto</u> combined out; a16: pm d32[ $v$ −,] DX LZ ; negate: Raddr:=  $v$  −, ; hv e3 IZC ; combined out: normal:= t; commok:= f; ; goto output; c26: hs c7  $\qquad \qquad ;$  minus: comp or single: ca d10 $[\underline{t},]$ , hvn a16 ;  $\underline{if}$  Raddr =  $\underline{t}$ ,  $\underline{then}$  goto negate; pm d29[v−]DXV ; swap; Raddr:= v − ; qoto double out; a17: pm  $d23[\underline{v})$  ]DX  $i$  right parent 1: hv al3  $i$  swap; Raddr:=  $\underline{v}$  ) ; <u>goto</u> double out; c27: hsn c2 IZA ; right parent: normal:= f; next; a18: ck  $-2$  NQB ;  $\underline{\text{if}} -$ , letter or blink ∨ comp hh a19 LO ; goto right parent 1; ck 2 NQB ; a19: hv a17 , ck -2 ;  $\frac{if}{ }$  -,letter then goto right parent; hv  $c27$  LO ; a21: hs  $c2$  ; in fat: next; nc d6[t:], ud a18 ;  $if$  letter or blind ∧ -,comp then hv a21  $LO$  ;  $qoto$  in fat; nc d6[ $t$ :], hv a23 ;  $\frac{1}{\pm 1}$  Raddr  $\pm t$ :  $\vee$  comp then goto fat error; a22: hs  $c2$  ; end fat: next; ca d35[t̪(] <u>if</u> Raddr = t ( ∧ −,comp <u>then</u> hvn a14 NQB ; \_g\_o\_t\_o fat com; ck −4 NQB ; <u>if</u> blind ∧ −, comp <u>then</u> hv a22 LO ; goto end fat;  $a23:$  hs  $c49$  ; fat error: pm (b10) , qq sd58 ; mess1( $\langle$ <)<improper> $\rangle$ , 0, 1); R:= table[char]; hv all X i goto test sem;

[10.4.67] [Gier Algol 4, pass 1, page 10] [4.3. cont.] c28:  $qqn(b17)$  t 1 IZB ; begin: end level:= endlevel + 1; arn d24 D IZA ; Raddr:= <u>v begin</u> ; commok:= normal:= t; ps c2 −1, hv e3 ; set return (next); goto output; c29: arn d15 D ; lined digit: Raddr:= lined digit diff + ar (b10) , hv c6 ; table char; goto normal out;

[3.12.66] [GIER Algol 4, pass 1, page 12] [5.1. cont.]  $\underline{b}$  a10, b2; <br>  $\underline{b}$  i begin block for code c30: pm d3 DX ; code: Raddr:=  $\underline{v}$  code;<br>pa b16 t d1 ; sem value:=  $\underline{v}$  begco pa b16 t d1  $i$  sem value:=  $\underline{v}$  begcode; pp d27 , it d16 ;  $p:= \underline{v}:$  ; colon value:=  $\underline{v}$ , ; ; goto code beg end; a1: pa b18 t d27 IQC ; code end: colon value:=  $\underline{v}$ : ; comp:= lined:= f; gp b19 , hv c6 ; code beg end: comma value:= p; ; goto normal out; c31: pm e4 , gm b2 ; code 1: code CR count:= CR count; a2:  $pi1.1+1.8+0.9 \text{ V } 764$  ; end code text: first on line:= t; inbracket:= f;  $i$  code comm: = t; goto set blind CR; c36: pi 1.1+0.8t 765 NRB ; code CR:  $i_f$  -, in bracket then ; beqin first on line:= t; code comm:= f end; pa b13 V d2 ; set blind CR: out CR: =  $\underline{c}v$  blind CR; ; goto code byte out; c37: pi  $1.8$  t  $1021$  ; code sem: code comm:= t; c32: hs e3  $NZ$  i code byte out: if  $R \neq 0$  then output; c33: hsn c1 IZA ; next code: normal:= f; next1; hv a5 LQB ; if comp then goto code comp; a3: ck 20 , ga b1 ; after code comp: code byte:= part  $3(R)$ ; b1: hvn  $-1$  t c LO ;  $if$  code byte < 0  $then$ [code byte]  $i$  begin R: = 0; goto code action[codebyte]  $end$ ; hv  $c33$  LRA ;  $\underline{\text{if}}$  code comm then goto next code; arn(b1) DV IZB ; Raddr:= code byte; first on line:= f ; goto finis code byte; c34: pi 0 t 1020 LRB ; code right bracket: ; if in bracket then code comm:= in bracket:= f; a10: pa b13 t d39 NZB ; finis code byte: if -, first on line then hv  $c32$  ; out  $CR:= \underline{v}$  CRcode; goto code byte out c38: arn d4  $D$  ; code colon: Raddr:=  $cv$ ; %  $\begin{array}{ccc} \texttt{code left bracket:} \\ \texttt{c35: hv} & \texttt{c33} \end{array}$   $\begin{array}{ccc} \texttt{LRA} & \texttt{if code comm the:} \\ \end{array}$ LRA  $i$  if code comm then goto next code; pi 1.8+1.9t 1020 LZ ; if  $R = 0$  then code comm:= in bracket:= t; hv c36 ; qoto code CR;

[10.4.67] [Gier Algol 4, pass 1, page 13] [5.1. cont.] ; code comp: a5: hv a3 LRA ;  $\frac{if}{f}$  code comm then goto after code comp;<br>hv a6 NOA ; if -, lined then goto code comp err; NQA ;  $if -$ , lined then goto code comp err; hv a3  $NZB$  ;  $\underline{\text{if}}$  −, first on line then ; and inter code comp; ca 4  $[td]$ , hv c33 ;  $if$  Raddr =  $td$  then goto next code; ca 5  $[\underline{te}]$ , hv a7 ;  $\underline{if}$  Raddr =  $\underline{te}$  then goto finis code; ca 20  $[\underline{t}t]$ , hv a8 ;  $\underline{if}$  Raddr =  $\underline{t}t$  then goto codetext; ca 6 [tef], psn d47 ;  $\frac{if}{ }$  Raddr = tef then Raddr:=  $c \le$   $f$ ca 13  $[\pm m]$ , psn d5 ;  $\frac{1}{\pm}$   $\frac{1}{\pm}$  Raddr =  $\underline{t}$ m  $\underline{t}$  Raddr:=  $\underline{c}$  m pm s DXV LZ ; <u>else</u> a6: pm d36 DX  $\qquad$  ; code comp err: Raddr:=  $\leq$  forbidden; hh a3  $; R := R \underline{\text{shift}} -20; \underline{\text{goto}} \underline{\text{after code}} \underline{\text{comp}};$ a7: pm d48 DX ; finis code: hs  $e3$  ; output( $\underline{c}$   $\underline{e}$ ); pan b16  $\,$  X  $\,$  d12  $\,$   $\,$  ;  $\,$  sem value:=  $\,\underline{v} \,$  ;  $\,$  M:= 0 arn e4 , sr b2 ; MR pos 48:= CR count − code CR count; tl −9 , pp d16 ; p:= <u>v</u>, ; hs e5  $NZ$ ;  $\frac{if}{f} R \neq 0$   $\underline{then}$  mess ( $\angle$ <code $\rangle$ , 2, 0); ps c2−1 , qq nd59 ; set return (next); pa b13  $X$  d22 *;* out  $CR := y CR$ ; mt 4a30 , hv a1 ; Raddr: = − MR pos 48; goto code end; b2: qq [code CR count] ; a8: qq c55 , hs c54 ; code text: init str (test code char); bs p−41 , it d38 ; after code str word: const kind:= pa  $b24$  t d37 ; <u>if</u> last word then cv string else cv last str; tl −6 , hs c56 ; output 5 of code; bs p−41 , hvn a2 ; if last word then goto end code text; ps a8 , hv c48 ; set return (after code str word); ; goto get str word (test code char); e in the set of the set of the set of the set of the set of the set of the set of the set of the set of the set of the set of the set of the set of the set of the set of the set of the set of the set of the set of the set

[10.4.67] [Gier Algol 4, pass 1, page 15] [5.2. MEDIUM CHANGE AND INPUT DRIVERS]  $\underline{b}$  a27, b9, d1  $\underline{b}$  ;  $\underline{begin}}$  $c40:$  arn  $8e4$  , hs  $e11$  ; Copy: sk 42e13 , vk 960 ; to drum (string stack, inbuf 2); b27:  $can[search]$ , hh  $a2$  ;  $if$  search = 0  $then$  goto copy err 1; vk (b27) , lk 42e13 ; from drum (search, inbuf 2); pa  $b1$  t  $d49$  ; i name:= i name 0; gi b2 , vk 960 ; save in:= in; wait drum;<br>qq c57 , hs c54 ; R:= init str (test copy c , hs  $c54$  ; R:= init str (test copy char); b1: gr [iname], arn b1 ; rep name: store[i name]:= R; bs p−41 , hv a1 ; if lastword <u>then goto</u> search name; ca  $6d49$  , hv a3 ; if i name = iname  $0 + 6$  then goto copy err 2; qq c57 , hsn c48 ; R:= get str word (test copy char); hv (b1)  $D \quad 1 \quad ; \quad i \text{ name} := i \text{ name} + 1; \text{ goto rep name};$ a1: pa a10 , hs c53 ; search name: pack medium; pa 56e13 t 1e13 ; place 0 in look up:= inbuf 1; qq (46e13)t 2 ; free is treated as normal area; pp d49−1 , hs 46e13 ; p:= i name 0 − 1; search; a2h: nc 0 , hs e5 ;  $\frac{if}{ }$  Raddr  $\frac{ }{ }$  0  $\frac{then}{ }$ b2: pi [save in], qqn d66 ; copy err 1: mess( $\langle \langle \langle \langle \text{copy} \rangle \rangle, 2, 0 \rangle$ arn 8e4 , hs ell ; in:= save in; R:= areaword arn 44e13 , lk 42e13 ; from drum (string stack , inbuf 2); vk (e17) , ps c2−1 ; wait drum; set return (next); mb  $4a30$  NT ;  $\frac{if}{ } R > 0$  then clear bits(8,23,R);  $c52:$  ; b26: gr  $d50$  [i copy] t −1 ; new medium: stack[i copy−1]:= R; gs b7 , it 0 ; i copy:= i copy -2; save s := s; c41:  $pmn(b26)$  X t 1 ; finis: i copy:= i copy + 1; R:= stack[i copy]; tl −7 , ga b3 ; kind:= bits(0, 2, R); tl −25 , it (b3) ;  $if$  kind < -1  $then$  goto copy err 1; bs  $-1$  , hh a2 ; char no:= tln 16 , tk 16 ; bits(8,23,R)  $pos$  23; gr b20 , tln 16 ; M:= bits (24,39,R); b3: pm [kind] XV t a25 NB ; start medium:  $if$  LB  $then$ a3: ps a4 , hv e5 ; copy err 2: mess( $\frac{\text{ }}{\text{ }}$  / stack $\frac{\text{ }}{}, 2, 0$ ); ga 1c2 , gt b11 ; R:= descriptor[kind]; gm −2 , ck 20 ; next word action:= part 1(R); ga b4 , gt b5 ; action 63:= part 2(R); a4=i−1 ; medium track:= M; start action := part 4(R); b4: pm  $-1$  , qqn e34 ; input instr 1 := instr [part 3(R)]; gm c2 , it 1 ; input instr 2 := instr [part 3(R) + 1]; pm (b4) , gm 2c2 ; M:= stack[i copy]; R:= 0; b5h: pm (b26) , hvn[start]; goto action [start];

[10.4.67] [Gier Algol 4, pass 1, page 16] [5.2. cont.] c53: arn(b26) , tl −37 ; pack medium: R:= stack[i copy]; hhn a8 LT ; <u>if</u> kind part > 3 <u>then</u> return; arn(e2) DVt−1e13LZ ; <u>if</u> kind part = 0 <u>then</u> arn 5a30 , hv a6 ; pack drum medium: pm −2 , gm (b26) ; begin stack[i copy]:= medium track; ck 10 , hv a7 ; R:=inaddr – inbuf1; <u>comment</u> wordno; a6: il 0 , arn 1e13 ; <u>end</u> mb  $4a30$  , gr  $(b26)$  ;  $\frac{else}{else}$  pack buf medium: arn 4e13 , ar −5 ; <u>beqin</u> stack[i copy]:= area word from buf 1 ∧ a7: pm (e1) DXt d1 ; 8 m 16 0 16 m; ck −14 , ml 13a30 ; R:= block length from buf 4 - left in buf <u>end</u>; a8h: xr , ar (b26) ; stack[i copy]:=  $R:=$  stack[i copy] + gr (b26) , hr s1 ; ( $R \times 6 + b$ yte address – charbuf0 + 1)  $\log 23$ ; ; return; ; start medium: a10: hh  $r8$ , vk 960 ; <u>if</u> called by copy then begin b28: can [init med.], hh a2 ;  $\qquad \underline{\text{if}}$  init medium = 0  $\underline{\text{then}}$  goto copy err 1; vk (b28) , lk 1e13 ; init medium 1 to inbuf 1; arn 8e4 , hs e11 ; to drum(string track, inbuf 1); [s−1]sk 42e13 , arn(b26) ; R:= stack[i copy]; hs 1e13 ; init medium; comment init medium 2 ; to inbuf 2; hh a2  $NZ$ ;  $\frac{if}{if} R \neq 0$  then goto copy err 1;<br>arn 8e4, hs e11; from drum(string track, inbuf arn 8e4 , hs e11 ; from drum(string track, inbuf 2);<br>[8] lk 42e13 , pmn r ; end; M:= not zero; R:= 0;  $;\quad \frac{\text{end}}{\text{and}};\quad \mathbb{M}:=\text{not zero};\quad \mathbb{R}:=0;$ a11: ar −2 , gr −2 ; get medium track: hs ell  $\qquad \qquad ; \qquad \text{medium track} := \text{medium track} + \text{R};$ pa e2 X t e13 ; from drum (medium track, inbuf 1); lk 1e13 , vk (e17) ; in address:= inbuf 1 − 1; wait drum; hh a13  $NZ$  ;  $\underline{\text{if}} M \neq 0$  then goto skip to char; arn −2 , sr 5e4 ; check against input ouput overlap: hv al5 LT ;  $\frac{if}{ }$  (medium track  $\geq$  first track ∧ arn 9e4 , sr -2 ; medium track  $\leq$  output track) medium track < output track) ∨ hv r4 NT ; (medium track ≥ stringtrack ∧<br>arn -2 , sr 8e4 ; (medium track ≥ last track) arn  $-2$  , sr  $8e4$  ; medium track  $\leq$  last track) hv al5  $LT$  ;  $then$ <br>arn 6e4 , sr -2 ; mes arn 6e5 († 1995 - 2 ; mess († 2007)<br>−2 ;<br>nT ;  $[4]$  hs  $e5$ hv a15 , qqn d62 ; goto get drum word; a12:  $\qquad \qquad ;\text{ skip to char: }$ al3h:gr b20 , hs (1c2) ; get next word; arn b20 , sr 13a30 ; <u>if</u> char no − 6 <u>pos</u> 23 <u>></u> 0 <u>then</u> hv a12 NT ; beqin charno:= charno − 6; qoto skip to char end; arn b20 , ck 14 ; byte address:= byte address + char no; ac e1 , arn(e1) ; s:= save s; R:=store[byte address]; b7: ps [save s], hv 14 (b) pyte address:= byte address + char no<br>b7: ps [save s], hv 1c2 (b) i entral input test if next word;

[23.11.67] [Gier Algol 4, pass 1, page 17] [5.2. cont.] ; Next word from drum: M:= 0;  $i$  if in address  $\geq$  inbuf 1 + 39 <u>then</u> a14: bsn (e2) X t 39e13 ; \_b\_e\_g\_i\_n R:= 1; \_g\_o\_t\_o get medium track \_e\_n\_d; arn 7a30 , hv all ; get drum word: in address:= in address + 1; a15: pmn (e2)  $V$  t  $1$  ;  $R := 0$ ;  $M :=$  store[in address];  $qoto$  common; a16: hs 21e13 ; Next word from buf medium: next buf word; pa e1  $V$  t b8 LZ ; if  $R \neq 0$  then ps r1 , hv e5 ; copy err 3: mess( $\frac{2}{3}$  medium $\frac{1}{3}$ , 2, 0); arn a19 , gr a17 ; set unpack instruction; [2] hvn a18 , qqn  $d67$  ; goto unpack; b8:  $qq$  ; char buf 0: coment a word containing qq ; 6 characters is unpacked here by the qq ; instructions below qq ; The loop stops when the sixth character qq ; overwrites the instruction in a17; a17: zq [see 3a16] ; arn  $(e1)$ , hr s1 ; unpack: unpack R and replace 63 by 64;<br> $\frac{1}{2}$ a18: cln −6 ; R:= store [byte address]; return; ca 63.5 , arn 7a30 ; ck −4 , hv a17 ; a19: gr <u>b8-1</u> V t 1 ; unpack instruction. d1 = −b8+1 [see 9c53] ;

[10.4.67] [Gier Algol 4, pass 1, page 18] [5.2. cont.] b a8, b3  $\qquad \qquad$  ; begin block for input from keys: a20: hs  $c49$  ; start keys: hvn r1 , qq (pd63) ; mess  $1$ ( $\frac{1}{x}$ type in $\frac{1}{x}$ , 2, 3); R:= 0; bs (b14) , it 60 ; set part 1 (save case and 3 blinds, pa b3 t 58 ;  $\frac{if}{ }$  case 1 > 0  $\frac{then}{ }$  60  $\frac{else}{ }$  58); a21: gp b1 , ud 14e4 ; new key line: save p:= p; select(typewriter); a1: pp e13 , gp e1 ; after no: inaddress:= byte address := basein;<br>gp e2 , pp -119 ; p:= -119; <u>if</u>  $R \neq 0$  then from new keyline; pp  $-119$ ; p:=  $-119$ ; <u>if</u> R  $\neq$  0 then from new keyline; ppn -159 V NZ ; <u>begin</u> p:= -159; R:= 0 <u>end</u> arn a7 , sy 64 [CR]; else begin writecr; R:= four case end; a2: ca  $64$  , hh a $6$  ; pack key: if Raddr =  $64$  then goto end line; ck 10 , bs p ; R:= R shift 10; <u>if</u> p > 0 <u>then</u> gr pe13 , pp p−159 ; begin\_inbuf 1[p]:= R; p:= p − 159 end; ly b2 , pm a8 ; no clear Raddr:= type char; M:= four 63; pp p40 , bs p474 ; p:= p + 40; <u>if</u> p < 38  $\land$  R  $\neq$  four case <u>then</u> cm  $a7$  , hv  $a2$  ; goto pack key; sy 29[RED], sy 17[<] ; stop line: write char( $w$  RED); writechar( $w$  <); a3: lyn b2 , bs p474 ; read stop inf: Raddr:= typechar; ca 54[f] , hh a4  $i$   $\underline{if}$  p < 38  $\land$  Raddr = wf <u>then goto</u> finis; nc 37[n] , hv a3 ;  $if$  Raddr =  $wr$  then goto read stop inf; sy 38[o] , sy 62[blk]; no: write char( $w$ o); writechar ( $w$  BLACK);  $;$   $R:= 0;$  goto after no; a4: hvn a1 , sy 57[i] ; finis: write char  $(\underline{w}i)$ ; writechar( $\underline{w}n$ ); sy 37[n] , sy 57[i] ; writechar( $\underline{w}$ i); writechar( $\underline{w}$ s); sy 18[s] , sy 62[blk]; write char  $(\underline{w}$  BLACK); pt bll t c41 ; action 63:= finis; arn  $b3$ , hh a6 ; R:= save case and 3 blinds; goto end line; a5: pp p40 , tk 10 ; fill word:  $p:= p + 40$ ; no clear R addr:= 63; a6: cl −10 , ck 10 ; end line: R:= R shift 10; bs p512, hv a5 ;  $if p < 0 then qoto fill word$ ; gr pe13 , gm p1e13 ; inbuf 1[p]:= R; inbuf 1[p+1]:= M;<br>pp  $-1$  , ud 16e4 ; <u>comment</u> give a 63-byte if no fi b1: pp  $-1$  , ud 16e4 ; comment give a 63-byte if no fill word;  $\frac{1}{2}$  ;  $\frac{1}{2}$  ;  $\frac{1}{2}$  ;  $\frac{1}{2}$  is save p; select (normal); b2:  $qq[$ for  $ly]$ , hv  $1c2$  ;  $qot$  next plus 1;  $comment$  LA;</u> ; constants: b3: qq[save case]+127.19+127.29+127.39,; save case and 3 blinds a7: qq 58.9+60.19+58.29+60.39 ,; four case a8: qq 63.9+63.19+63.29+63.39 ,; four 63

e ind block for input from keys

[13.11.67] [Gier Algol 4, pass 1, page 19] [5.2. cont.] a23: tl  $49$  , ca 1 ; start ly medium: if bits(10,19,M) = 1 then hv (b3) D t a26 ;  $begin{array}{r} -11 & -2i \\ -2i & \frac{\pi}{60} \end{array}$  start medium  $endi$  arn 16e4 , ck −23 ; start reader: normal input unit:= tk 23 , ar (b26) ; bits (17, 19, copy stack[i copy]; [−2] gt 16e4 , ud 16e4 ; a24h:hv c2 , ud 14e4 ; after pause: select(normal unit); lyn b10 , hh r−2 ; goto next; c42: hs c49  $\qquad i$  end code: mess  $1({\text{Kap}})$ , 2, 3); hh a24 , qqn pd65 ; select (type writer); lyn; goto after pause; [Input medium descriptors. Accessed through kind and unpacked innext medium. Kind Next word 63 Variable Start action action instruct. action ] [−2] qq e2.9 + a21.19 + 8a30.29 + a20.39 ; keys, accessed via kind −1 [−1] qq c2.19 +10a30.29 + a23.39 ; reader a25: qq a14.9 + c2.19 + 8a30.29 + a11.39 ; drum [1] qq a16.9 + c2.19 + 8a30.29 + a10.39 ; buffer medium [2] qq a16.9 + c2.19 + 8a30.29 + a10.39 ; buffer medium [3] qq a16.9 + c2.19 + 8a30.29 + a10.39 ; buffer medium \_d a26= −1a25 [see 1a23]; e  $\qquad \qquad ;$  end block for medium change and input drivers;

[3.12.66] [GIER Algol 4, pass 1, page 20] [5.4. LAY OUT, comments on next page]  $\underline{b}$  a19, b9; <br>  $\underline{b}$  ig begin block for layout: ; layout or string: c44:  $qq \t i+1$ , hs c54 ; init str (here); ps 0 , ca d41[<] ; here:  $s := 0$ ; <u>if</u> -, comp ∧ Raddr =  $t$ < then</u> hv c45 NQB ; goto string; pa b24 X d26 ; const kind:= v layout; M:= 0; pan b1 X −19 ; position:= −19; space word:= 0; gm b20 , hv a13 ; goto start layout; a1: ar  $3a30$  ; lined plus:  $R:= R + sign bit;$ a2: ar 3a30 ; plus: R:= R + sign bit; a3: ar 3a30 , pp p1 ; minus: R:= R + sign bit; p:= p + 1; bs s−6 , ck −10 ;  $\underline{\text{if}}$  s > 6 <u>then</u> R:= R <u>shifts</u> − 10 ac  $1b20$ , hv a $12$  ; comment exponent sign; ; layout word:= layout word + R; ; goto next layout; a4: pp p7 , ps 6 ; point:  $p:= p + 7$ ; s:= 6;<br>
qq (b1) V 1 ; position:= position +  $V$  1 ; position:= position + 1; goto clear check; ; ten: p:= 13; s:= 12;<br>a5: pp 13, ps 12; clear check: clear pa ; clear check: clear part 1(layout); pa 1b20, hv a12 ; goto next layout; a6: bs (b1) , hv all ; space: if position > 0  $t$ hen goto set alarm; arn 7a30 , ns (b1) ; space word:= space word + bit(19-position); ck s-20 , ac b20 ; R:= 0; ck s−20 , ac b20 can p , hv a10 ;  $\frac{if}{f}$  p = 0  $\frac{then}{goto}$  increment pp  $p+1$  , hv al2 ;  $p:= p + 1$ ; goto next layout; a7: arn 2a30  $V$  ; n: R:= n bit; goto d; as: srn 1a30 , is s2 ; zero: R:= - b bit; p:= s + 5 goto commond; a9: pp s3 , ar sa30 ; d: p:= s + 3; ; common d:  $R := R + d$  increment  $[s]$ ; a10: ac 1b20 IOA ; increment: layout word: = layout word + R; b1: qq  $-1$  V 1 NOA ;  $\frac{if}{dt}$  bit (0, layout word) = 0  $\frac{then}{t}$ <br>[position] ; position:= position + 1;<br>all: pp. 16 : sot alarm: p: 16: semment excess = 1 [position]  $\qquad \qquad ; \qquad$  position:= position + 1; a11: pp  $16$  ; set alarm:  $p:= 16$ ; comment error state; a12: hsn c1 IZA ; next layout : normal:= f; next 1; a13: hh a14 NQB ; start layout: layout class:= pa b2 t 10 NQA ;  $\frac{if}{ }$  comp then nc d43[>]V NQA ; (<u>if</u> −, lined ∧ Raddr = <u>t</u> > <u>then</u> 10 ca d42[+], it 9  $\qquad$  ;  $\qquad$  <u>else if</u> lined ∧ Raddr = <u>t</u>+ <u>then</u> 9 pa b2 , ca d10[,];  $e$   $\frac{else}{if}$  lined  $\land$  Raddr =  $t$ ,  $then$  5</u></u> pa b2 , ca d10[,];  $\frac{else}{if}$ <br>pa b2 t 5 LQA ;  $\frac{else}{if}$  0) a14: hv a15 , ck -10 ;  $\angle$  else bits(30, 33, R); tk −6 , ga b2 ; a15:  $\qquad \qquad ; \qquad R:=$  layout table [layout class]; b2: arn  $-1$  t a17 IZA ; layout act:= Raddr; normal:= t; [layout class]  $i$  if bit  $(p + 10, R) = 1$  then ga b3 , ck p10 ; begin R:= 0; goto layout act end; b3: hvn[layout act] LO ;  $i_f$  -,mark A then hv all  $NA$  ; not terminator: goto set alarm; pp  $16$  , hv  $a16$  ;  $p:= 16$ ;  $goto$  terminator;

[GIER Algol 4, pass 1, page 21] [5.4. cont.] a16: pa 1b20 , arn 1b20 ; terminator: clear part1(layout word); ac b20 , tk 19 ; space word: space word + layout word; pp 16 LO ;  $\frac{if}{ }$  b overflow  $\frac{then}{ }$  p:= 16; bs p−15 , hs c49 ;  $if p > 15 then mes1( $\frac{1}{5}$  is the mess1( $\frac{1}{5}$  is the p + 1);$ hv c46 , qq sd69 ; goto const out;

[During layout scanning p holds the current state (0−16) and s holds a function of this state indicating before point (0), after point (6), or, after  $_{10}$  (12). s is used to set p and to reference the proper constant which is added to the layout word for d, r, or, 0. Initially,  $s = p = 0$  The actions are governed by a state table which contain one word for each allowed layout symbol and a common word (word 0) for forbidden ones. Each word consists of an action address in bit 0 to and check bits in bit 10 to 26, corresponding to state 0 to 16, A one indicate that the symbol is allowed in the corresponding sate. The table is referenced via bits 30 to 33 of the main table which gives the address relative to first word (slipname a17) or, for compound symbols, from the code.

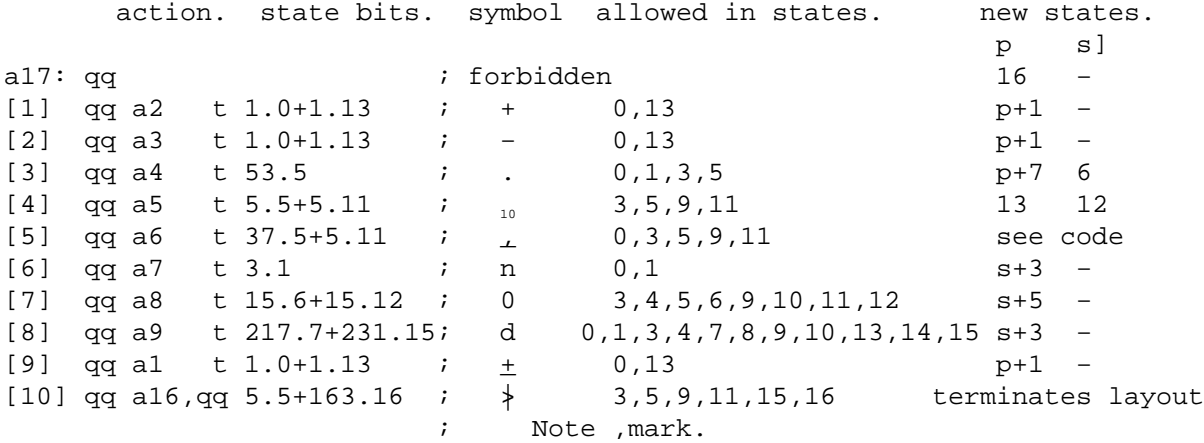

[Formation of layout: Bits 20 − 39 of the final layout is accumulated in word 1, the layout word. Format: dh−check.4 or s−check.3 + b overflow.19 + b.23 + h.27 + fn.29 + d.33 + n.34 + s.37 + fe.39. dh−check or s−check is incremented and tested for each d, zero, or n in the layout input an gives alarm when  $d > 15 \vee h > 15 \vee s > 7$  b overflow is tested when the layout is completed and gives alarm if b > 15. Bits 0 − 19 of the layout is accumulated in word 0, the spaceword, and the final layout is formed here before it is output]

[3.12.66]

e in the set of the set of the set of the set of the set of the set of the set of the set of the set of the set of the set of the set of the set of the set of the set of the set of the set of the set of the set of the set

[3.12.66] [GIER Algol 4, pass 1, page 23] [5.5. cont.] b a10, b1 ; beqin block for string c45: pa  $b24$  t d20 ; string: const kind:= vshort string; b21: pa[string level]Dt  $1$  ; stringlevel:= 1; qq a5 , hs c48 ; get str word (test str char); bs p−41 , hh c46 ;  $if$  last wrd then goto end const pm (13e4) DX ; set long string description: ck 10 , gr b20 ; word  $0:=$  str rel track + (str rel  $\frac{\text{shift}}{20}$ ; it (14e4) , pt b20 ; const kind:= vlong string; pa b24 XV d21 ; go to store string: a1: qq a5 , hs c48 ; next string word: get str word(test str char); is (14e4) , gr s42e13 ; store string: str buf [str rel]:= M; arn(14e4) D 1 ; str rel:= str rel + 1;<br>nc 40 , hv a2 ;  $\underline{\text{if}}$  str rel = 40 <u>then</u>  $i$  <u>if</u> str rel = 40  $t$ hen ; begin string track out: c51: arn 8e4 , hs e11 ; to drum (string track, str buf); sk 42e13 , pa 14e4 ; str rel:= 0; srn 7a30 , ac 8e4 ; string track:= string track − 1; ; available tracks:= available tracks − 1; arn 4e4 , sr 7a30 ;  $\frac{11}{15}$  used tracks > available tracks then gr 4e4 , sr 1e4 ; gr 4e4 , sr 1e4 ; qq (13e4) t −1 ; mess(<<program too big>); hs e5 LT ; str rel track:= str rel track − 1; vk (e17) , qqn e33 ; wait track a2: ; \_e\_n\_d; b22: bs p470 , hv  $\underline{\text{al}}$  ;  $\underline{\text{if}}$  -, last word  $\underline{\text{then}}$  goto next string word; [see finis pass 1] c46: arn b20 , hs a10 ; const out:  $R := word 0$ ;<br>ps c2-1 , hv c1 ; end const: output 5; s ; end const: output 5; set return (next) ; qoto next 1; c56: pt b1 t −1 ; output 5 of code: cut := −1; a9:  $\qquad \qquad ;$  next of 5: b1: tl 10 , ck  $Q$  [cut]; RM:= RM  $shift$  10; R:= R  $shift$  cut; a10: ; output 5: b24: pm [const kind] DX ; swap; Raddr:= const kind; hs e3  $\qquad \qquad ; \qquad$  output (Raddr); swap; ncn  $Q[i]$  X 256 ; i:= (i+1)  $mod$  4; comment i starts at 0; ga b24 , hv a9 ; \_i\_f i |= 0 \_t\_h\_e\_n pt bl , hv e3 ; <u>begin</u> const kind:= Raddr; <u>goto</u> next of 5 <u>end</u>  $;$  cut:= 0; goto output;

[3.12.66] [GIER Algol 4, pass 1, page 24] [5.5. cont.] c54: grn 1b20, pp 0 ; init str: word  $1:=$  p:= 0; pa b25 t −1 IZA ; str case:= −1; normal := f;  $c48:$  grn 2b20  $\qquad \qquad$  ; get str word: word 2:= 0 a3: hs c1 LZA ; next str char: if -, normal then hv (s) LZA ; <u>begin</u> next 1; <u>goto</u> char test [s] <u>end</u>; a4: arn d19 DX IZA ; terminator: Maddr:=  $s \nmid i$  R:= bit 37; normal:= t; arn 12a30, hv a7  $i$  goto pack it; a5: hv a7 NQB ; test str char: if -, comp then goto pack it; nc d43[>], hh a6 ;  $\frac{if}{ }$  Raddr =  $\frac{t}{ }$  \ \ -, lined  $\frac{then}{ }$ bt (b21) t 1 NQA; begin stringlevel:= stringlevel + 1; hv a4 MQA ;  $\frac{if}{ }$  stringlevel > 1 <u>then goto</u> terminator end; c57: hh a6  $LQB$  ; test copy char: if comp then goto comp char; ca dl1[SP], hv  $a3$  ;  $\frac{1f}{2}$  Raddr =  $\frac{t}{2}$ SP  $\frac{t}{2}$  hen  $\frac{g}{2}$  next str char; ca d41[<], hv  $a4$  ;  $\frac{if}{ }$  Raddr =  $\frac{t}{ }$  <  $\frac{then}{ }$  goto terminator; hv a7  $; \underline{\hspace{1cm}}$  ;  $\underline{\hspace{1cm}}$  goto pack it; c55: hh a6  $LQR$  ; test code char: if comp then goto comp char; ca d8[;], hv a4  $i = \underline{if}$  Raddr =  $\underline{t}$ ;  $\underline{then}$  goto terminator; ; goto pack it; a6: hv a7 , ca d10[,] ; comp char: if Raddr =  $t$ ,  $\land$  lined then hvn a7 X LQA ; begin R:= 0; swap; goto pack it end; gm 3b20 , ca d41[<] ; word 3:= M; <u>if</u> Raddr =  $\pm$ <  $\wedge$  -, lined  $\underline{then}$ hs c43 NQA ; string nest  $(\langle \langle \cdot | \sin \theta \rangle, 0, 3 \rangle)$ ; pm 12a30, qq pd60 ; Maddr:=  $s$   $i$ arn d17 DX  $\qquad$  ; R:=  $\underline{if}$  lined then bit 37 else bit 39; arn 7a30 <br>hs c47 ; i pack char;  $arn(b10)$ , pm  $3b20$ ;  $M:= word 3; R:= table[char];$ a7: hs c47  $\qquad i$  pack it: pack char; bs p475 , hv a3 ; if p  $\leq$  36 then goto next str char; pm 2b20 , arn 1b20 ; R:= word 1; word 1:= word 2; gm 1b20 , bs p469 ;  $if p \leq 42 \land normal then$  last word; ar d19.3 DV NZA ; R:= R + <u>s</u>> <u>shift</u> 36 ar d40.3 DV <u>else</u> hr s1  $i$  begin R:= R + <u>s</u> wordend <u>shift</u> 36 pp p-36 , hr s1  $i$  p:= p - 36 end; pp p−36 , hr s1 ; ; return; c47: b25: ck −1 X IOB ; pack char: set case:= bit(40+str case, R) = 1; [str case] ; swap; <u>if</u> set case <u>then</u> pm (b25) DX 61 LOB ; begin swap; R:= 0; Raddr:=  $;$  str case:= str case + 61  $end;$ </u> a8: ck p-30 , bs p481 ; pack after case: R:= R shift p - 30; ac 1b20 V  $i$  if  $p \le 30$  then word 1:= word 1 + R ck 4 , ac  $2b20$  ; else word  $2:=$  word  $2 + (R \underline{\text{shift}} 4);$ ;  $p := p + 6;$ srn(b25) DV −57 LOB ; \_if −, set case then return; pp p6 , hr s1 ; str case:= 57 − str case; swap; ga b25 X IZB ; set case:= f; goto pack after case; pp  $p6$  , hv  $a8$  ;

e  $;$  end block for string;

[10.4.67] [Gier Algol 4, pass 1, page 25] [6. MESS 1 AND LOADING OF TEXTS] c43: qq (b21) t −1 ; string nest: stringlevel:= stringlevel − 1; c49: arn 8e4 IPA ; mess 1: to drum (string track, str buf); hs ell  $\qquad \qquad$  ; print:= f;  $\begin{tabular}{lllll} \rule{0.2cm}{0.2cm} \text{hs} & \text{ell} & & \text{.} & \text{.} & \text{.} & \text{.} \\ \text{s}{\bf k} & \text{42el3} & \text{.} & \text{.} & \text{.} & \text{.} & \text{.} & \text{.} \\ \text{s}{\bf k} & \text{42el3} & \text{.} & \text{.} & \text{.} & \text{.} & \text{.} & \text{.} & \text{.} \\ \end{tabular}$ 

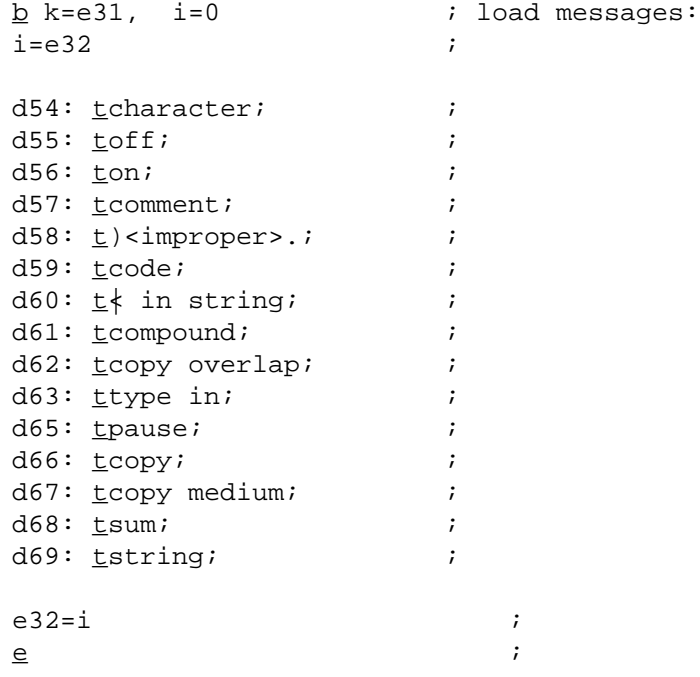

[21.11.67] [Gier Algol 4, pass 1, page 26] [ 7. TABLES. The pass 1 input table consists of two areas: Input table lower case, starting at d50 and Input table upper case, starting at d51. Each area holds in principle one word for each possible character input value from 0 to 127.; however, as all proper input characters have values from 0 to 64, only these values are represented explicitly in the tables, the rest beeing represented by words belonging to the code of pass 1. This is possible because the admissible tablewords all are flagged with an f−mark and no word of the code is f−marked. Format of tablewords: 3 different formats, characterized by the flagbits alone are used: 1. Not f−marked: Totally forbidden characters. The rest of the word may contain anything. 2. f−marked and comma−marked: The word describes a central action, i.e. an action which is performed by the central input mechanism independent of context; e.g. UC, LC,  $CR$ ,  $\overline{\phantom{a}}$  The action itself is specified by a jump instruction in the left half of the tableword. The word also contains the boolean no printing (see below). 3. f−marked and not comma−marked: The word contains 5 parts as follows: Part1.9 Action (>511, relative to c) or output value ( $\leq$ 511) in normal mode, i.e. outside compound symbols, code, layouts, strings, and, comments. Part 1 is also used for recognization of specific characters in other modes. Part 2.19 Compound table reference. When an underlined or barred character is met in normal mode, part 2 is used as index to a table which describes compound symbols with this first character. Part 3.29 Action (>511, relative to c) or output value ( $\leq$ 511) in code. Part 4.33 Reference to the action table for layouts. Part 5.39 Part 5 contains six booleans (1=true): Skipped in compound error.34: Is skipped, even if not underlined, during the reading of the rest of a compound symbol. No printing.35: Some characters, e.g. TAB, are not printed. Blind in a contruction which may be a fat comma.36 Requires lower case in strings.37 Part of a fat comma, i.e. letters.38 Requires upper case in strings.

[3.12.66] [GIER Algol 4, pass 1, page 27] [7. cont.] d51=i ; Input table upper case[0]. c50=65i ; reserve input table upper case[0:64]. i=d50 ; start block at input table lower case [0] b a15, b5 ; begin compound and input table. [ $procedure$  compound; <u>comment</u> is called by hs c50 with comp  $\equiv$  t and main table word in R. Exit: hr s1 with: comp = lined = normal = f. R contains compound table word, or, in case of unidentified compound, main table word of first non−compound character. Possible error message has been given.]  $i = c50$  ;  $begin{array}{ccc} i & b & e & q & q \\ & & i & b & q & q \end{array}$ c50: ck 10 , ga b2 ; comp index:= part  $2(R)$ ; hv a1 LQA ; <u>if</u> −, lined then ; begin comp index:= comp index + 1 arn(b2) t 1 IQB ;  $R:=$  table[comp index]; comp:= f; pa b2 t d96 NA ; if −,LA then comp index:= undef bar comp; ;  $_{end}$ ; a1:  $arn(b2)$ , hv a6 ; R:= table[comp index]; goto comp action; a2: hv a9 NQA ; check lined: if −, lined then ; goto comp undefined; a3: hsn c1 IZA ; next comp in: normal:= f; next 1; ga b3 , arn(b2) ; test char:= Raddr; R:= table[comp index]; a4: ck 20 , nc (b3) ; compare next: R:= R <u>shift</u> 20; ;  $\frac{\text{if } }{s}$  Raddr  $\frac{1}{s}$  test char  $\underline{then}$ a5:  $i$  next comp word: b2: arn  $-1$  t 1 ; begin comp index:= comp index + 1; [comp index]  $;$   $R:=$  table comp index; ;  $\equiv$   $\frac{\text{end}}{2}$ ; a6: gt r , hv  $-1$  ; comp action: goto part 2(R)  $\mathcal{L}$  ; and  $\mathcal{L}$  is the set of  $\mathcal{L}$  is the set of  $\mathcal{L}$ a7: hsn c1 IZA ; comp in must agree: normal:= f; next 1; ga b3 , arn(b2) ; test char:= Raddr; R:= table[comp index];  $\mathcal{L}$  ; and  $\mathcal{L}$  is the set of  $\mathcal{L}$  is the set of  $\mathcal{L}$ a8: ck 20  $i$  compare must agree: R:= R  $shift$  20; b3: ca  $-1$  , hv a6 ; if Raddr = test char then goto comp action; [test char] a9: hsn c1 IZA ; comp undefined: normal:= f; next 1; hv a9  $LQR$  ;  $\underline{if}$  comp then goto comp undefined; a10: pa b2 t b20 ; comp index:=  $\overline{addr}$  of (word 0); qr  $b20$  , hv  $a14$  ; word  $0:= R$ ; goto comp error;

[3.12.66] [GIER Algol 4, pass 1, page 28] [7. cont.] all: hsn al5 IZA ; comp rest 7: rest;<br>
[1] hsn al5 IZA ; comp rest 6: rest; [1] hsn a15 IZA ; comp rest 6: rest;<br>[2] hsn a15 IZA ; comp rest 5: rest; [2] hsn a15 IZA ; comp rest 5: rest;<br>[3] hsn a15 IZA ; comp rest 4: rest; IZA ; comp rest 4: rest; [4] hsn a15 IZA ; comp rest 3: rest; [5] hsn a15 IZA ; comp rest 2: rest; [6] hsn a15 IZA ; comp rest 1: rest; [7] hv a14 NQA ; comp rest 0:  $if -$ , lined then goto comp err; a12: arn(b2) IQC ; finis comp: R:= table[comp index]; a13:  $i$  lined:= comp:= f; b4: bs  $\underline{1}$  , hr s1 ; exit comp:  $\underline{if}$  -, rest err  $\underline{then}$  return; [rest err]  $\begin{array}{ccc} ; & \underline{\text{comment}} > 0 = \underline{\text{false}}; \\ \text{pa} & \text{b4} & \text{t} & 1 & ; \text{rest err} := f; \end{array}$ a $14:$  pa b $4$  t 1 hs  $c49$  ; comp err: mess  $1$ ( $\angle$ <compound $\rangle$ , 0, 1); hv al2 , qq sd61 ;  $q_{\text{O}}$  finis comp; a15: hv  $c1$  LQA ; rest: normal:= f;  $i$  if lined then goto next 1;  $arn(b10)$  , ck -6 ;  $\frac{1}{\text{if}}$  bit(<letter>, table[char]) = 0 <u>then</u> hr a14 NO ; return to comp err; pa b4 , hv c1 ; comp alarm:= t; goto next 1; ; end;

[Redifinition of actions in normal mode so that they are negative and relative to  $c = c44 + 1$  (last normal action)]

c = c44+1, c9= c9−c, c18=c18−c, c19=c19−c, c20=c20−c, c21=c21−c c22=c22−c, c23=c23−c, c24=c24−c, c25=c25−c, c26=c26−c, c27=c27−c c28=c28−c, c29=c29−c, c30=c30−c, c32=c32−c, c33=c33−c, c34=c34−c c35=c35−c, c36=c36−c, c37=c37−c, c38=c38−c, c40=c40−c c41=c41−c, c44=c44−c

[Definition of d names which are used to test table values which are actions in normal mode]

 $d6 = c23$ [:],  $d7 = c22$ [end],  $d8 = c21$ [;],  $d9 = c24$ [=] ; d10=c25[,], d11=c19[SP], d45=c18[message], d46=c2[next]−c;

[30.3.66] [GIER Algol 4, pass 1, page 29]

[7.1. COMPOUND TABLE]

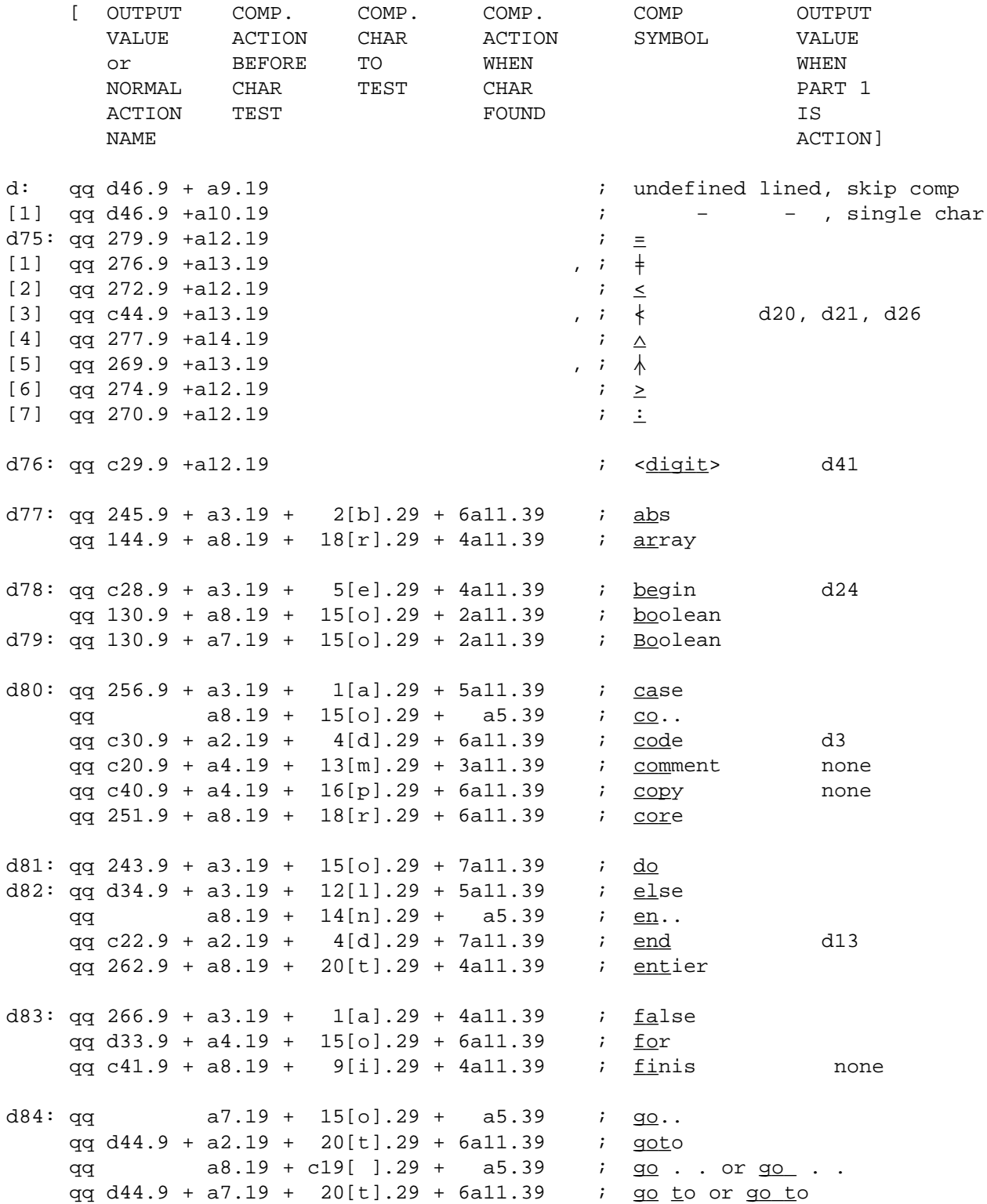

[30.3.66] [GIER Algol 4, pass 1, page 30]

[7.1. cont.]

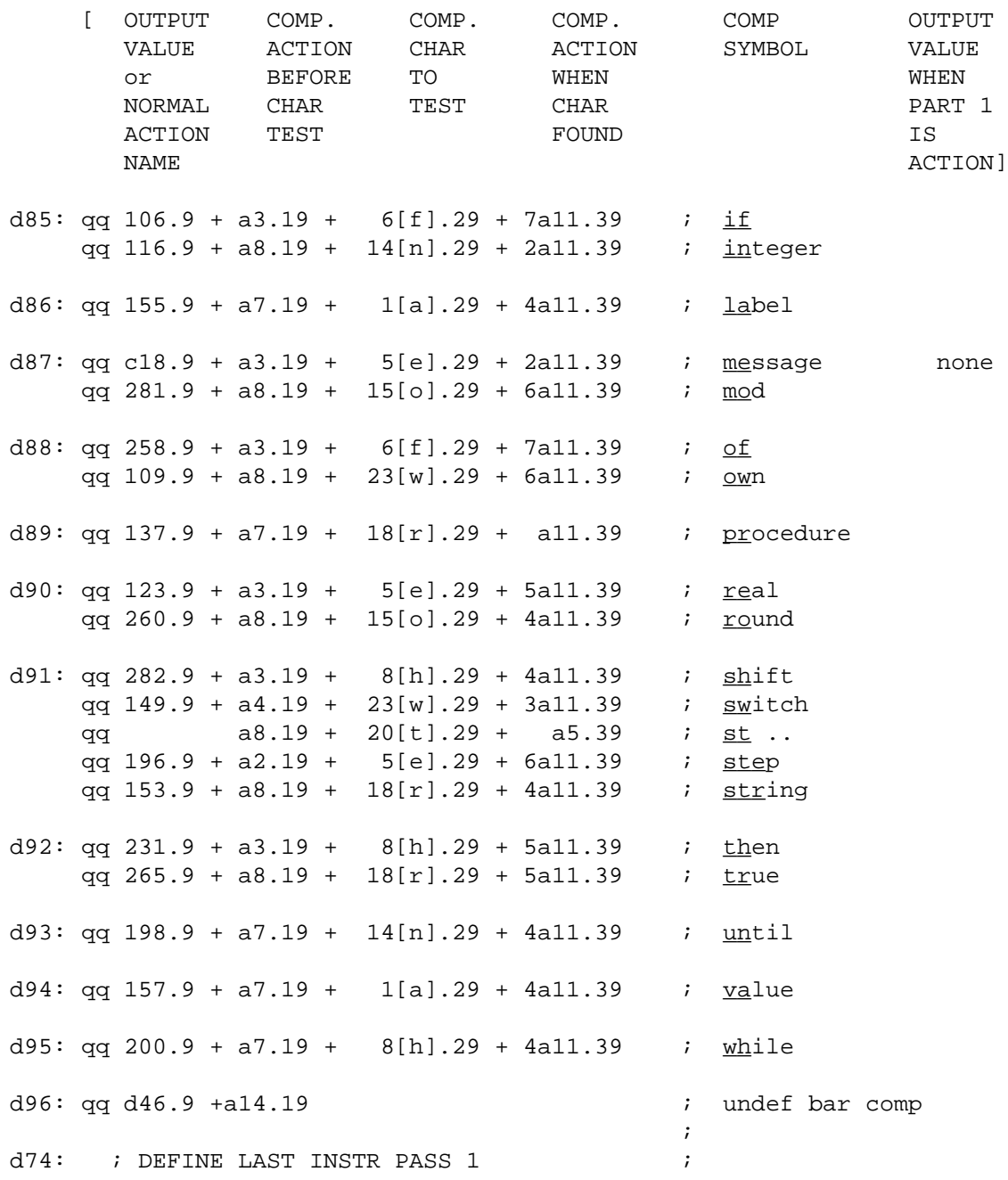

[23.11.67] [Gier Algol 4, pass 1, page 31] [7.2. INPUT TABLE LOWER CASE]  $i=$ d50 [ Normal Comp. Code Layout Skip in comperr U Input Output output table output table No printing n value value<br>or refer. or index Blind in fat, d un = when or refer. or index Blind in fat, d un = when<br>action d=err action 0=err LC in string e unused part action d=err action 0=err LC in string e unused part 1 If central  $\qquad \qquad$  Ok in fat, f is an action then , the state of the street of the street of the street of the street of the street of the street of the street of the street of the street of the street of the street of the street of the street of the street of qq c19.9 +  $1d.19 + c33.29 + 5.33 + [fftft=] 10.39$  f ; 0 BLANK none qq 58.9 + d76.19 + 65.29 + [ffftff=] 4.39 f ; 1 1 qq 59.9 + d76.19 + 66.29 + [ffftff=] 4.39 f ; 2 2 qq 60.9 + d76.19 + 67.29 + [ffftff=] 4.39 f ; 3 3 qq 61.9 + d76.19 + 68.29 + [ffftff=] 4.39 f ; 4 4 qq 62.9 + d76.19 + 69.29 + [ffftff=] 4.39 f ; 5 5 qq  $63.9 + d76.19 + 70.29 +$  [ffftff=]  $4.39$  f; 6 6 qq 64.9 + d76.19 + 71.29 + [ffftff=] 4.39 f ; 7 7 qq 65.9 + d76.19 + 72.29 + [ffftff=] 4.39 f ; 8 8 qq 66.9 + d76.19 + 73.29 + [ffftff=] 4.39 f ; 9 9  $q\bar{q}$  and  $t$  ; 10 un hv c2 , qq [−f−−−−=] f ; 11 STOP none hv c42 , qq [−f−−−−=] f ; 12 END none qq c9.9 + d.19 + 32.29 + [fffttf=] 6.39 f ; 13 aa none hv c12 , qq [−f−t−−=] 4.29 f ; 14 \_ none qq  $t$  ; 15 un<br>qq 57.9 + d76.19 + 64.29 + 7.33 + [ffftff=] 4.39 f ; 16 0 qq  $57.9 + d76.19 + 64.29 + 7.33 + [ffftff=] 4.39$ qq d41.9 +2d75.19 + 32.29 + [ffftff=] 4.39 f ; 17 < qq 19.9 + d91.19 + 41.29 + [tffttf=] 38.39 f ; 18 s qq 20.9 + d92.19 + 42.29 + [tffttf=] 38.39 f ; 19 t qq 21.9 + d93.19 + 43.29 + [tffttf=] 38.39 f ; 20 u qq 22.9 + d94.19 + 44.29 + [tffttf=] 38.39 f ; 21 v qq 23.9 + d95.19 + 45.29 + [tffttf=] 38.39 f ; 22 w qq 24.9 + d.19 + 46.29 + [tffttf=] 38.39 f ; 23 x qq 25.9 + d.19 + 47.29 + [tffttf=] 38.39 f ; 24 y  $d.19 + 48.29 +$  [tffttf=] 38.39 f ; 25 z  $q\bar{q}$  to the contract of the contract of the contract of the contract of the contract of the contract of the contract of the contract of the contract of the contract of the contract of the contract of the contract of t qq c25.9 + d.19 + 30.29 + [ffftff=] 4.39 f ; 27 , d16 hv c17 , qq [−t−−−−=] 16.29 f ; 28 CLEAR none qq t ; 29 RED hv c2 , qq [−t−−−−=] 16.29 f ; 30 TAB none hv c14 , qq [−t−−−−=] 16.29 f ; 31 P OFF none qq c26.9 + d.19 + 28.29 + 2.33 + [ffftff=] 4.39 f ; 32 − d29

[7.11.67] [Gier Algol 4, pass 1, page 32] [7.2. cont.] [ Normal Comp. Code Layout Skip in comperr U Input Output output table output table No printing n value value or refer. or index Blind in fat, d un = when action d=err action 0=err LC in string e unused part 1 If central  $\qquad \qquad$  Ok in fat, f action then , the state of the street of the street of the street of the street of the street of the street of t qq 10.9 + d.19 + 58.29 + [tffttf=] 38.39 f ; 33 j qq 11.9 + d.19 + 33.29 + [tffttf=] 38.39 f ; 34 k qq 12.9 + d86.19 + 34.29 + [tffttf=] 38.39 f ; 35 l qq 13.9 + d87.19 + 35.29 + [tffttf=] 38.39 f ; 36 m qq 14.9 + d.19 + 36.29 + [tffttf=] 38.39 f ; 37 n qq 15.9 + d88.19 + 37.29 + [tffttf=] 38.39 f ; 38 o qq 16.9 + d89.19 + 38.29 + 6.33 + [tffttf=] 38.39 f ; 39 p qq 17.9 + d.19 + 39.29 + [tffttf=] 38.39 f ; 40 q qq 18.9 + d90.19 + 40.29 + [tffttf=] 38.39 f ; 41 r qq t ; 42 un<br>qq 28.9 + d.19 + 32.29 + [tffttf=] 38.39 f ; 43 ø  $[tffttf=] 38.39 f : 43 \; \text{\o}$ hv c15 , qq [−t−−−−=] 16.29 f ; 44 P ON none qq t ; 45 un  $q\bar{q}$  t  $i$  46 un  $q\bar{q}$  and  $t$  ; 47 un qq 27.9 + d.19 + 32.29 + [tffttf=] 38.39 f ; 48 æ qq 1.9 + d77.19 + 49.29 + [tffttf=] 38.39 f ; 49 a qq 2.9 + d78.19 + 50.29 + [tffttf=] 38.39 f ; 50 b qq 3.9 + d80.19 + 51.29 + [tffttf=] 38.39 f ; 51 c qq 4.9 + d81.19 + 52.29 + 8.33 + [tffttf=] 38.39 f ; 52 d qq 5.9 + d82.19 + 53.29 + [tffttf=] 38.39 f ; 53 e qq 6.9 + d83.19 + 54.29 + [tffttf=] 38.39 f ; 54 f qq 7.9 + d84.19 + 55.29 + [tffttf=] 38.39 f ; 55 g qq 8.9 + d.19 + 56.29 + [tffttf=] 38.39 f ; 56 h qq 9.9 + d85.19 + 57.29 + [tffttf=] 38.39 f ; 57 i hv c2 , qq [−f−−−−=] f ; 58 LC none qq 67.9 + d.19 + 27.29 + 3.33 + [ffftff=] 4.39 f ; 59 . hv c11 , qq d51 [−f−−−−=] f ; 60 UC none hv c16 , qq [−t−−−−=] 16.29 f ; 61 SUM none qq  $t$  ; 62 BLACK<br>hh b11 , qq  $[-t---=] 16.29 \t f$  ; 63 TF<br>hv c10 .  $\alpha\alpha$ hh b11 , qq [−t−−−−=] 16.29 f ; 63 TF none hv c10 , qq [−f−−−−=] f ; 64 CR (b13) d52: [secondary table words, used by the actions]  $\qquad$ qq d46.9 + d.19 + 32.29 + [−−−t−f=] 4.39 ; 65 \_ none qq d46.9 + d.19 + 32.29 + [−−−f−t=] 1.39 ; 66 | none qq d46.9 + 1d.19 + c36.29 + [f−tftf=] 10.39 ; 67 CR none

[23.11.67] [Gier Algol 4, pass 1, page 33] [7.3. INPUT TABLE UPPER CASE] i=d51 [ Normal Comp. Code Layout Skip in comperr U Input Output output table No-printing n value value<br>or index Blind-in-fat, d un-s when or refer. or index Blind in fat, d un = when<br>action d=err action 0=err LC in string e unused part action d=err action 0=err LC in string e unused part 1 If central  $\qquad \qquad$  Ok in fat, f is an action then , the state of the street of the street of the street of the street of the street of the street of the street of the street of the street of the street of the street of the street of the street of the street of qq c19.9 +  $1d.19 + c33.29 + 5.33 + [fftft=] 10.39$  f ; 0 BLANK none qq 278.9 + d.19 + 32.29 + [ffffft=] 1.39 f ; 1 ∨ qq 267.9 + d.19 + 32.29 + [ffffft=] 1.39 f ; 2 × qq 268.9 + d.19 + 32.29 + [ffffft=] 1.39 f ; 3 / qq c24.9 + d75.19 + 75.29 + [ffffft=]  $1.39$  f ;  $4 =$  d28 qq c21.9 + d.19 + c37.29 + [ffffft=] 1.39 f ; 5 ; d12 qq  $210.9 + d.19 + c35.29 + [fffft=] 1.39 f; 6 [$ qq 202.9 + d.19 + c34.29 + [ffffft=] 1.39 f ; 7 ]<br>qq d35.9 + d.19 + 31.29 + [ffffft=] 1.39 f ; 8 ( qq d35.9 + d.19 + 31.29 +<br>qq c27.9 + d.19 + 78.29 + qq c27.9 + d.19 + 78.29 + [ffffft=] 1.39 f ; 9 ) d23  $q\bar{q}$  the state of the state of the state of the state of the state of the state of the state of the state of the state of the state of the state of the state of the state of the state of the state of the state of the hv c2 , qq [−f−−−−=] f ; 11 STOP none hv c42 , qq [−f−−−−=] f ; 12 END none qq c9.9 + d.19 + 32.29 + [fffftt=] 3.39 f ; 13 AA none hv c13 , qq [−f−−−t=] 1.29 f ; 14 | none qq t ; 15 un<br>qq 277.9 +4d75.19 + 32.29 + [ffffft=] 1.39 f ; 16  $\land$ qq 277.9 +4d75.19 + 32.29 + [ffffft=] 1.39 f ; 16<br>qq d43.9 +6d75.19 + 32.29 + [ffffft=] 1.39 f ; 17 qq d43.9 +6d75.19 + 32.29 + [ffffft=] 1.39 f ; 17 > qq 47.9 + d.19 + 9.29 + [fffftt=] 3.39 f ; 18 S qq 48.9 + d.19 + 10.29 + [fffftt=] 3.39 f ; 19 T qq 49.9 + d.19 + 11.29 + [fffftt=] 3.39 f ; 20 U qq 50.9 + d.19 + 12.29 + [fffftt=] 3.39 f ; 21 V d.19 + 13.29 + [fffftt=] 3.39 f ; 22 W<br>d.19 + 14.29 + [fffftt=] 3.39 f ; 23 X qq 52.9 + d.19 + 14.29 + [fffftt=] 3.39 f ; 23 X qq 53.9 + d.19 + 15.29 + [fffftt=] 3.39 f ; 24 Y qq 54.9 + d.19 + 16.29 + [fffftt=] 3.39 f ; 25 Z  $q\bar{q}$  to the contract of the contract of the contract of the contract of the contract of the contract of the contract of the contract of the contract of the contract of the contract of the contract of the contract of t qq 68.9 + d.19 + 32.29 + 4.33 + [ffffft=] 1.39 f ; 27  $_{10}$ hv c17 , qq [−t−−−−=] 16.29 f ; 28 CLEAR none qq t ; 29 RED [-t----=] 16.29 f ; 30 TAB none hv c14 , qq [−t−−−−=] 16.29 f ; 31 P OFF none<br>qq d42.9 + d.19 + 29.29 + 1.33 + [ffffft=] 1.39 f ; 32 + qq  $d42.9 + d.19 + 29.29 + 1.33 + [effft =] 1.39$ 

[7.11.67] [Gier Algol 4, pass 1, page 34] [7.3. cont.] [ Normal Comp. Code Layout Skip in comperr U Input Output output table output table No-printing n value value<br>or refer. or index Blind-in-fat, d un = when or refer. or index Blind in fat, d un = when action d=err action 0=err LC in string e unused part 1 If central  $\qquad \qquad$  Ok in fat, f  $\qquad \qquad$  is an action then , the state of the street of the street of the street of the street of the street of the street of the street of the street of the street of the street of the street of the street of the street of the street of qq 38.9 + d.19 + 26.29 + [fffftt=] 3.39 f ; 33 J qq 39.9 + d.19 + 1.29 + [fffftt=] 3.39 f ; 34 K qq 40.9 + d.19 + 2.29 + [fffftt=] 3.39 f ; 35 L qq 41.9 + d.19 + 3.29 + [fffftt=] 3.39 f ; 36 M qq 42.9 + d.19 + 4.29 + [fffftt=] 3.39 f ; 37 N qq 43.9 + d.19 + 5.29 + [fffftt=] 3.39 f ; 38 O qq 44.9 + d.19 + 6.29 + [fffftt=] 3.39 f ; 39 P qq 45.9 + d.19 + 7.29 + [fffftt=] 3.39 f ; 40 Q qq 46.9 + d.19 + 8.29 + [fffftt=] 3.39 f ; 41 R qq<br>qq 56.9 + d.19 + 32.29 + [fffftt=] 3.39 f ; 43 Ø qq  $56.9 + d.19 + 32.29 +$ hv c15 , qq [−t−−−−=] 16.29 f ; 44 P ON none qq t ; 45 un  $q\bar{q}$  t  $i$  46 un  $q\bar{q}$  and  $t$  ; 47 un qq 55.9 + d.19 + 32.29 + [fffftt=] 3.39 f ; 48 Æ qq 29.9 + d.19 + 17.29 + [fffftt=] 3.39 f ; 49 A qq  $30.9 + d79.19 + 18.29 +$  [fffftt=] 3.39<br>qq  $31.9 + d.19 + 19.29 +$  [fffftt=] 3.39 qq 31.9 + d.19 + 19.29 + [fffftt=] 3.39 f ; 51 C qq  $32.9 + d.19 + 20.29 + [fffftt=] 3.39$ qq 33.9 + d.19 + 21.29 + [fffftt=] 3.39 f ; 53 E qq 34.9 + d.19 + 22.29 + [fffftt=] 3.39 f ; 54 F qq 35.9 + d.19 + 23.29 + [fffftt=] 3.39 f ; 55 G qq 36.9 + d.19 + 24.29 + [fffftt=] 3.39 f ; 56 H qq 37.9 + d.19 + 25.29 + [fffftt=] 3.39 f ; 57 I hh c11 , qq d50 [−f−−−−=] f ; 58 LC none qq c23.9 +7d75.19 + c38.29 + [ffffft=] 1.39 f ; 59 : d27 hv c2 , qq [−f−−−−=] f ; 60 UC none hv c16 , qq [−t−−−−=] 16.29 f ; 61 SUM none qq t i 62 BLACK hh b11 , qq [−t−−−−=] 16.29 f ; 63 TF none hv c10 , qq [−f−−−−=] f ; 64 CR (b13)

e  $\qquad \qquad ;$  end compound and tables;

```
[14.4.67]
[Gier algol 4, pass 1, page 35]
[8. END TAPE PASS 1]
d i=d74
qq [pass sum]
_d e22=k−e14,e47=j ; Definition of running pass track for next pass.
\underline{b} k=e23, i=0 ; load pass 1 segment word;
\underline{d} i=1e21 ;
qq e2.9+1d74.19−e2.19+1.20+1.24+a31.39 f ;
\frac{e}{\sqrt{2}} ;
e [final end pass 1] \qquad \qquad ;\underline{\mathbf{s}}
```
[31.10.66] [GIER Algol 4, pass 2, page 1] [Synopsis Pass 2 recognises byte strings representing identifiers and substitutes a unique byte for each such string. This is done regardless of block struc− ture so that the same identifier will be represented by the same byte throughout the text. The values of the bytes will be in the range  $1023$  > <br/> <br/> <br/> <br/>>Move > 511. Tables. Pass 2 uses two tables: first letter table[1:28| and table [first free after pass 2: top of store| ; Table holds, starting at top of store, one word (referred to as short word) for each distinct identifier. All words representing identifiers with the same first letter form a chain whose links are the address parts. The end of the chain has address part =  $0$ . The starting point of each chain is given in the addresspart of the correspoding word in the letter table if the first letter is \_< 28 else in the counting part of first let− ter table [first letter − 28| . A letter which does not start a chain is represented in the letter table by a reference to itself. The rest of the identifier is assembled as an integer in a base 67 number system. If this integer < 2|∧30 it will be stored in the remaining 30 bits of the short word and bit 40 will be 1. Otherwise the last 20 bits of the integer will be stored in bit 20 to 39 of short word and bit 40 will be 0. The rest of the integer is stored in one or more words (long words) starting at the first free word at the bottom of table and the address + 1 of the last of these words will be stored in bit 10 to 19 of short word. The first of these words will have bit  $0 = 1$ , the others, if any, will have bit  $0 = 0$ . The two tables are kept in core after pass 2 for use by the std proc look up at the start of pass 3. Table look up Each identifier encounted by pass 2 is added to the table but the lin− king is not performed. Pass 2 now compares each entry in the corresponding chain with the new

identifier. If the identifier is found in the table the new identifier is removed from the table otherwise the necessary linking is performed. Finally the address of the short word corresponding to the identifier is put out.

Program:]

[18.4.67] [Gier Algol 4, pass 2, page 2] \_b k=e22+e14, i=e16−e47, a34,b14,c5,d6; drum block head pass 2;  $i=$ e16  $\qquad \qquad \qquad$ \_d d2=e20−1 ; first identifier value ; initial i short; \_b k=e31, i=0; Load texts  $i=$ e32 ; d3: tidentifier overflow; ;used by 1a12 d4: tpattern; ; ; - - 1a26  $e32=i$  ;  $e$  ; e16: [First letter table starts here. Firstr letter 1−28 uses part 1, 29−56 uses part 2. From start part 1 and part 2 points at them selves (values < 512). First time an identifier with a given first letter is encountered the corresponding address in the first letter table is changed to point at the short word for that identifier thereby starting a new chain (values  $\geq 512$ )] qq ; Final i short is stored here for use by the next segment qq i, psn i; qq i, psn i;

qq i, psn i;

[31.10.66] [GIER Algol 4, pass 2, page 3] ; constants. Used by c1: qq 1.19-1.39 ; mask long 5a4<br>c2: qq 1.9-1.39 f ; mask short a5 c2: qq 1.9−1.39 f ;<br>c3: m 1 ; c3:  $\frac{m}{c4}$  1 ; a33<br>c4:  $m$  67a ; 2b3 c4:  $\underline{m}$  67a ; 2b3 c5:  $\frac{m}{2}$  10 ; a23 ; start pass 2: a1: pmn(e1) X 1 IZC ; next: fchar:= next byte; short:= ZB:= t; hs e2 LA ;  $\frac{if}{f}$  f char > 512  $\frac{then}{f}$ ga b1  $\qquad \qquad ; \qquad \underline{begin} \text{begin} s: \\ \text{begin} s: \\ \text{begin} t \end{pmatrix} \end{pmatrix}$  s:= fchar; goto special actions end; b1: bs [f char]Vt 56 NT ;  $\frac{if}{ }$  f char > 56 then ps (b1) , hv a34 ; begin set return(next - 1); ps a1−1 , hv e3 ; Raddr:= fchar; <u>goto</u> output <u>end</u> b2: ppn d1  $[ilong], ps(b1)$ ; p:= ilong; s:= fchar; R:= 0;  $a2:$  pm  $(e1)$   $X$   $1$   $i$  next char: swap; hs e2 LA ; char:= Raddr:= next byte; finis:= LA:= t; ga b3 ; <u>if</u> char > 66 <u>then</u> ga b3 ; \_i\_f char > 66 \_t\_h\_e\_n b3: bs [char] t 66 NT ; end identifier: hvn a4 x <u>begin</u> R:= 0; swap; <u>goto</u> ident finis <u>end</u>; hvn a4  $X$  ; begin R:= 0; swap; goto ident fin:<br>
ck 10 , ml c4 ; RM:= M  $\times$  67 + byte; finis:= LA:= f; hv a2 X  $LZ$  ;  $\frac{if}{f} R = 0$  then begin swap; goto next char end; b4: bsp-510t <u>d2-512[itest]; check room: if</u> p-510 > itest then ps al2 , hv e5 ; mess( $\frac{*}{\infty}$  room for identifiers $\frac{*}{\infty}$ , 2, 0);  $\mathcal{L}^{\text{max}}$ ; if −, short then store long word: gm p V NZA ;  $begin{array}{ll} \text{begin table [p]:= M; p:= p + 1;} \end{array}$ ; swap; goto next char end; a3: cl 19 XV IZA ; store first long: short := ZC:= f; pp p1 , hv a2 ; table[i short] mark ZC:= RM rem 2 $\frac{1}{20}$ ; ck −19 , ud a6 ; RM:= RM <u>:</u> 2 $\frac{1}{2}$ i swap; hv a2 LA ;  $i_f$  -, finis then goto next char;  $\mathcal{L}^{\text{max}}$  ; finis ident: a4: pm 512 DXV NZA  $i$  if short then ca 0 , hh a5 ;  $\rho = \frac{b \cdot a}{b \cdot a}$  Raddr = 0  $t = 0$  store short; hv a3 X LZA ; swap; goto store first long end; gm p , ac (b2) ; table[p]:= R; table[ilong]:= pp p1 , it p ; table[ilong] + bit 0; p:= p + 1; pt (b6) , arn c1 ; set part 2 of (table [i short]) to: (p); ; R:= mask long; <u>goto</u> end ident; a5: hv a7 , pm c2 ; store short: table [ishort] mark ZC:= R; a6: gr (b6) X MZA ; R:= mask short; [executed from 2a3] ; a7: pm (e1) XD −1 IPB ; end ident: set PB; reset input; swap;

[31.10.66]

[GIER Algol 4, pass 2, page 4]

[Now an identifier has been read and the situation is as follows: s = first char, range 1−56. p := address of first free word after long words. store [i short | = short word, part  $1 = 0$ . R  $\neq 0$  (address of last byte). if short identifier: Marks[ishort| = 11, no long words stored.  $p = i$ long. PB = 1. M = mask short = 2 $\frac{1}{30} - 1$ ; if long identifier: marks [ishort] = 01 part 2 = p. store [ilong] = first long word, bit  $0 = 1$ . store  $[p-1] =$  last long word, may be the same as first long word. PB = 0. M = mask long =  $2\lambda 20 - 1$ ] ; start look up: bs s-28 , ud se16-28;  $\frac{if}{ } s \leq 28$  then s:= part 1(first letter[s]) else ps (se16) NZ ; begin R:= 0; s:= part 2 (first letter[s-28]) end; bs s−511 , hh a11 ; <u>if</u> s <u>></u> 512 <u>then goto</u> look up; ; first identifier in chain: chain:= s; gs b5 , it (b6) ; comment address of first letter [f char]. pt (b5) V LZ ; connect to chain: a8: it (b6) , pa (b5) ;  $\frac{if}{if} R = 0$  then part 2[chain] = i short else<br>pm (b6) DX ; not found: part 1 [chain] := i short;  $i$ not found: part 1 [chain]:= i short; ps (b6) V −1 LT ; Raddr:= i short; i short:= s:= i short −1 ; ps a12 , hv e5 ; \_i\_f Raddr < 512 \_t\_h\_e\_n it s−512 , pt b4 ; mess(≮<no room for identifiers>, 2, 0); gp b2 , ps a1−1 ; itest:= s−512; ilong:= p; set return(next); ; goto output; a9: hv e3 , arn(b5) ; after long failed:  $R:=$  table [chain]<br>a10: ga b5 V LT ; next test: <u>if</u> Raddr < 512 then qoto : V LT ; next test: if Raddr < 512 then goto not found;  $;$  chain:= Raddr; goto test it; all: hv a $8$  , gs b5 ; look up: chain:= s; b5: arn −1 [chain] IPA ; testit: R:= set PA (table[chain]); b6: cm  $d2[ishort]$ , hva10 ;  $if R$  masked M  $\neq$  table[ishort] masked M ; then goto next test; hv al4 LPC ; <u>if</u> LPC <u>then goto</u> found;<br>gp b7 V NPC ; <u>if</u> -, NPC goto next tes NPC ;  $i$  if −, NPC goto next test; \_d a12=i−1 [mess descr] ; test rest of long: ilong new:= p; hv al $0$  , qqn d $3$  ; i long old:= part 2 (R); ck 10 , ga b8 ; a13: ; test next long: i long new:= i long new − 1 b7: arn[ilong new]t−1 ITA ; i long old:= i long old − 1; b8: sr [i long old]t-1 ; if table [ilong new]  $\frac{1}{7}$  table [ilongold] then hh a9 MZ ; goto after long failed; hv al3 NTA ; if bit 0 (table[i long new]) = 0 then  $\qquad \qquad ; \qquad \qquad \text{{\small \underline{qoto}}\ \text{test next long}};$ a14: pm (b5) DX ; found: Raddr:= chain; set return (next) ps a1−1, hv e3 ; goto output;

[18.4.67] [Gier Algol 4, pass 2, page 5]

[Patterns: This logic uses four states (as an address in s). The state table contains for each state four jump instructions packed in two words. Each jump instruction corresponds to an input byte class. The comments below describe for each state the new state and the action for each of the four input byte classes in the following order: digit lined digit letter m other] a15: pan b12 , ud a21 ; pattern: pos:= word:= M:= R:= 0; grn(b6) , hv  $a24$  ; reset input; goto end term; a16: arn(e1) t 1 IOA ; get next: digit := next byte; hs e2  $LA$  ; copy:= f; ga b13 , ca 13 ;  $\frac{if}{ }$  digit = letter m then srn c3 , hv s1 ; goto m action [state]; pp (b13) , it 501 ;  $\frac{if}{ }$  digit is normal digit then bs p445 , hv s ; goto digit action [state]; bs p512 t 501 ; if digit is lined digit then arn bll , hh s ; qoto lined digit action [state];  $; \quad$  goto other action [state]; a17h:hh s1 , ns (b11) ; mval: R:= 2 $\phi$ bits - 1 shift 40 - bits; tk s40 , hv a23 ;  $q_{\text{o}t\text{o}}$  acc; a $18:$  tk  $2$  , ar  $b11$  ; mult bits: tk 1 , ga bll ; bits:= bits  $\times$  10 + lined digit value;<br>it p10 , pp (bll) ; <u>if</u> bits > pos + 40 <u>then</u> state:= 0; pp (b11) ;  $\frac{if}{ }$  bits > pos + 40  $\frac{then}{ }$  state:= 0; it (b12) , bs  $p-40$  ;  $qoto$  get next; ; test:  $\underline{\text{if}}$  R  $\neq$  0 <u>then</u> state:= 0; goto next; a19: hs a16 MZ ; state 0: 0, get next 0, get next hv a16 , hs e5 ; in error 0, get next alarm exit a20: pm (b6) , qq sd4 ; alarm exit: mess ( $\frac{1}{2}$ pattern $\frac{1}{2}$ , 0, 1); a21:  $qqn(e1)$  Xt  $-1$  ; exit: reset; R:= word; goto output R; [exc. by a15, a22] a22h:hv a31 , ud a21 ; reset acc: reset; swap; M:= 0; b11: ns [bits] , cl s40 ; RM:= R <u>long shift</u> 40 – bits; [b11 has 00 in bits 10−11] a23:  $i \text{ acc}: word := word + R \underline{shift} \text{ pos};$ b12: ck [pos] , ac (b6) ; pos:= pos − bits; nt (b11) , qq (b12) ;  $\frac{comment}{}$  M  $\neq$  0 indicates now too big value; ; end term: R:= M; M:= bits:= 0; a24: pan b11  $X$  ; state:= 1; goto test; a25: hs a19 , hh a26 ; state 1: 0, get next 2, mult bits<br>hv a19 , hv a20 ; after term 0, get next exit hv a19 , hv a20 ; after term 0, get next exit a26: hv a27 , hs a18 ; state 2: 3, mult val 2, mult bits hh a17 , hh 1a19 ; in bits 1, mval, acc alarm exit a27: hs  $a28$  , hh  $a22$  ; state 3: 3, mult val  $1$ , reset acc hv a19 , hh a22 ; in value 0, get next 1, reset acc a28: b13: arn[digit]Dt −57 ; mult val: RM:= M × 10 + digit value; ck  $10$  , ml  $c5$  ; goto test; a29h:hv a19 , ns  $(b6)$  ; end pass 2: it sd2 , pa 2e4 ; inf 1:= initial ishort − ishort; it (b6) , pa e16 ; save final i short for use by next segment; nt d1 , it (b2) ; inf 2:= ilong − initial i long; pa 3e4 , hhn e29 ; R:= 0; goto next segm;

[7.10.67] [Gier Algol 4, pass 2, page 6] [output four outputs 4 bytes, either from R (copy = f) or from input (copy = t).] a30: arn(e1) t 1 LZA ; output four: hs e2 LA ; <u>if</u> copy <u>then</u> Raddr:= next byte; ga b14 , ck 10 ; out byte:= Raddr; R:= R <u>shift</u> 10; b14: pm  $-1$  DX ; output (outbyte); hs  $e3$  ;  $i := i + 1 \mod 4;$ ncn <u>0</u>[i] X −256 ; <u>if</u> i ‡ 0 <u>then</u> a31: pm r-1, hv a30 ; output R: begin LA:= f; goto output four end  $i$  and  $j$  and  $j$  and  $j$  and  $j$  and  $j$  and  $j$  and  $j$  and  $j$  and  $j$  and  $j$  and  $j$  and  $j$  and  $j$  and  $j$  and  $j$  and  $j$  and  $j$  and  $j$  and  $j$  and  $j$  and  $j$  and  $j$  and  $j$  and  $j$  and  $j$  and  $j$  and  $j$  an a32: hv a1 , ps i ; beg code: arn(e1) t 1 ; <u>for</u> Raddr:= next byte <u>while</u> Raddr < 512 <u>do</u> hs e2 LA ; output (Raddr); hv e3 NT ; tk −30 , sc e4 ; CRcount:= CRcount + R  $\times$  2 $\sqrt{(-30)}$ ; tk 30 , ps a1−1 ; set return (next); goto output; a33: hv e3 , arn c3 ; CR: CR count:= CRcount + 1; ac e4 , hv a1 ; goto next; a34: bs s-1014, ps 1014 ; special actions: if s > 1014 then s:= 1014; arn(sd5) D ; output part 1 (act table[s − 1008); ps sd6 , hv e3 ; goto act part (act table[s - 1008]); [Action table: used for action bytes > 511: part 1 is unconditionally output and the action specified in right half entered input. action.] qq 264 , hh a32 ; 1008 begcode qq 283 , hh a29 ; 1009 end pass qq 77 , hh a33 ; 1010 CR qq 78 , hv a30 ; 1011 short str qq 79 , hv a30 ; 1012 long str qq 80 , hv a30 ; 1013 layout qq 80 , hv a15 ; 1014 − 1023 pattern <u>d</u> d5=i+9, d6=d5−1 ; define act table bases. dl:  $qq$  [pass sum]  $\qquad$  ; define initial i long = first free after pass 2; \_d e22=k−e14, e47=j; Define load parameters.  $\underline{b}$  k=e23, i=0 ; Load segment word 2.  $i=2e21$  ; qq e16.9+1d1.19−e16.19+2.24+a1.39;  $\overline{e}$  ; and  $\overline{e}$  ; and  $\overline{e}$  ; and  $\overline{e}$  ; and  $\overline{e}$  ; and  $\overline{e}$  ; and  $\overline{e}$  ; and  $\overline{e}$  ; and  $\overline{e}$  ; and  $\overline{e}$  ; and  $\overline{e}$  ; and  $\overline{e}$  ; and  $\overline{e}$  ; and  $\overline{e}$  ; and  $\overline{e}$  ;  $e$  [end pass 2] ;  $\underline{\mathbf{s}}$ 

[27.4.67] [Gier Algol 4, pass 3 phase 1, std proc, page 1] [This segment assumes that the first letter table and the table from pass 2 still is in core. It takes in thetable of standard procedure identifiers word by word using the word driver in GP. Each identifier is looked up in the pass 2 table and if found 2 bytes are output: 1. The running number (T) in the standard procedure table. 2. The pass 2 identifier. Format of a standard procedure identifier: 1. A short word corresponding to short word in pass 2 with: part 1 = first letter (range 1−56). If long identifier then part  $2 = 0$  and bit  $40 = 0$  otherwise bits 10−39 holds the rest of the identifier and bit 40 = 1. 2. If long identifier: One or more long words as in pass 2 but in such an order that the one with  $bit(0) = 1$  comes last i.e. opposite the order in which pass 2 generates them. The byte pair output (see above) is preceded by a byte 0 (to stop on in pass 4) and followed by <first free ident> which is stored by pass 2 in part 1 of letter table[0]. This segment is loaded at 29e16, which is just after the first letter table in pass 2.] \_b k=e22+e14, i=29e16−e47, a16, b8, c3, d7; drumblock head  $i=29e16$  $\underline{b}$  k=e31, i=0 ; load texts  $i=$ e32 ; d1: tstd proc format; d2: \_tzero; ; d7: *t*double std proc;  $e32=i$  ;  $\overline{e}$  ;
[27.4.67] [GIER Algol 4, pass 3 std proc, page 2] a: hs e5  $;$  zero mess: mess ( $\langle \langle z \rangle$ , 2, 3); hh r1 , qqn pd2 ; pause; qq , ud 14e4 ; lyn r−1 , ud 16e4 ;<br>a1: arnf b7 , srf b7 ; , srf b7  $\hspace{1em}$  ; start:  $\underline{\text{if}}$  wrong floating point zero then grf b8 ; ncn(b8) , hv a  $i$   $\frac{q_0}{t_0}$  zero mess; hsn e3  $i$  output  $(0)i$ <br>qq r2 , arn b1  $i$  word driver qq r2 , arn b1 ; word driver to core d4ff; ps r , hh e29 ; words:=bits(10,19,M)−1; cln −30 , ac b6 ; a2: pp 0 , hs a15 ; next proc: p:=0; next word; gr b7 , ga b1 ; short word:= R; first letter:= s:= Raddr; b1: ps d4 [first letter] ;  $if s > 56 \vee s < 1$  then goto proc err; [see 1a1] bs s−513 t −457 ; hv a6 ;  $i_f$  if −,mark A  $t_{hen}$ hv a4 LA ; begin take long: P:= 1; loop long: pp 1 ; long word[p]:= R:= next word; a3: hs a15  $\qquad$  ;  $\qquad$  if p > 5 then goto proc err; bs p−5 , hv a6 ;<br>gr pb7 , pp p1 ; gr pb7 , pp p1 ;  $if R \ge 0$  then goto loop long; hv a3 NT ; M:= mask long; PB:= f, pm c1 V IPB ; end a4: pm c2 IPB ;  $else$  beqin M:= mask short; PB:= t end; ; start look up: s:= bs s-28 , ud se16-28;  $\frac{if}{ } s \leq 28$  then part 1 (first letter table[s]); ps (se16) NZ ; else part 2 (first letter table[s]); bs s-511, hh a9 ;  $\frac{if}{1}$  s  $\geq$  512 then goto look up; a5:  $arn(b5)$  D 1 ; not found:  $T:= T + 1$ ; hv a2  $NT$  ;  $\frac{if}{f}$  T < 512 then goto nexxt proc; a6: hs e5  $i$  proc err:<br>hv a13  $i$  qq sd1  $i$  mess ( $\neq$ ; mess ( $\frac{1}{5}$  ; mess ( $\frac{1}{5}$  ; and proc format $\frac{1}{5}$ , 0, 1); goto skip; a7: arn(b2)  $\qquad$  ; after long failed: R:= table[chain]; a8: ga b2 V LT ; next test:  $\text{if Raddr}$  < 512 then goto not found; ; chain:= Raddr; goto test it; a9: hv a5 , gs b2 ; look up: chain:= s; b2: arn [chain] IPA ; test it: R:= set PA(table[chain]; cm b7 , hv a8 ;  $i \leq f R \wedge M \neq$  short word  $\wedge M$ ; then goto next test; hv all  $LPC$  ;  $\frac{if}{LPC}$   $LPC$  then goto found; pa b3 V b7 NPC ;  $i_f$  -,NPC then goto next test; hv a $8$  ; i1:= 0; ck 10 , ga b4 ; i2:= part 2 (R); a10: ; test rest of long: i1:= i1 + 1; i2:= i2 − 1; b3: arn[i1] t +1 ITA ; if table [i2]  $\neq$  long word [i1] then b4: sr [i2] t -1 ; goto after long failed; hv a7  $NZ$  ;  $\underline{\text{if}}$  bit 0 (long word[i]) = 0 <u>then</u> hv a10 NTA ; \_g\_o\_t\_o test rest of long; a11: pm  $(b2)$  IPA ; found: if markB(table[chain]) then b5: arn 0 [T] DVt 1 NB ; mess( $\frac{\times}{\cos \theta}$  at proc $\frac{\sinh \theta}{\cos \theta}$ , 0, 1) ps a12 , hv e5 ;  $\frac{else}{one}$ <br>pm (b2) D M ; bec pm (b2)  $D$  M ;  $begin{aligned} \text{begin} T:= T+1; \text{output}(T); \end{aligned}$ hs e3 IPB ; output(chain); set mark B on (table[chain])  $\text{acn(b2)}$  X MPC ;  $\frac{\text{end}}{\text{i}}$ ps a2−1, hv e3 ; goto next proc; a12=i−1 hv a5 , qq sd7 ; mess descr for double std.proc;

[27.4.67] [Gier Algol 4, pass 3 phase 1, page 3] a13: pp 0 , ps i ; skip: p:=0; set return(next word); a15: hsn d5  $IZC$  ; next word: sum ok:=transport ok:= $true$ ; ar 2 D LA ; Get word; proc sum:=procsum+marksR+R;<br>ar 1 D LB ; restore R; D LB ; restore R; ac b8 , arn e16−1 ; words:=words−1; b6: bt −1[words] Vt−1LZA ; if −,transport ok then hs  $e5$  ; mess( $\frac{2}{3}$  mess( $\frac{2}{3}$ , mess( $\frac{2}{3}$ ); hr s1, qqn e46 ;  $\frac{if}{if}$  words>0  $\frac{then}{if}$  return, bs  $p$  , hv a6 ; finis: if p>0 then goto proc err; arn e16 , hs e3 ; output(final i short); arn 8e4 , hs e11 ; restore inbuf2; lk 42e13 , arn b8 ; <u>if</u> proc sum‡0 <u>then</u> hs e5  $NZ$ ; mess( $\frac{2}{3}$ cass sum $\frac{1}{2}$ , 0); hhn e29 , qqn e45 ;  $R:=0$ ;  $qoto$  next segm; b7: qq 1 [short word] t256; Also used for test of zero arithmetic. [see a1−1] qq [long words 1:5] ; qq ; qq ; qq ; qq ; b8: qq [proc sum] ; c1: qq 1.19−1.39 ; mask long c2: qq 1.9−1.39f ; mask short c3:  $m$  1 ; d4: qq [pass sum] ; word driver is taken in to d4. d5: [entry to word driver]; \_d e22=k−e14, e47=j ; define load parameters  $b \ k=23, i=0$  ;  $i=3e21$  ; qq a.9+d5.19−a.19+3.24+a1.39;  $\overline{e}$  ;  $e$  [final end]  $\qquad \qquad ;$ \_s

 $d$  e49=3  $i$  tape number := 3; [After i follows STOPCODE, SUMCODE and a sum character]  $\frac{ix}{12}$  $\underline{\mathtt{s}}$ 

 $[27.11.67 \quad \begin{tabular}{l} \bf T3 & \tt Gier algol 4 \\ \bf 10 \end{tabular}$ 10]

[Here follows STOPCODE and CLEARCODE]

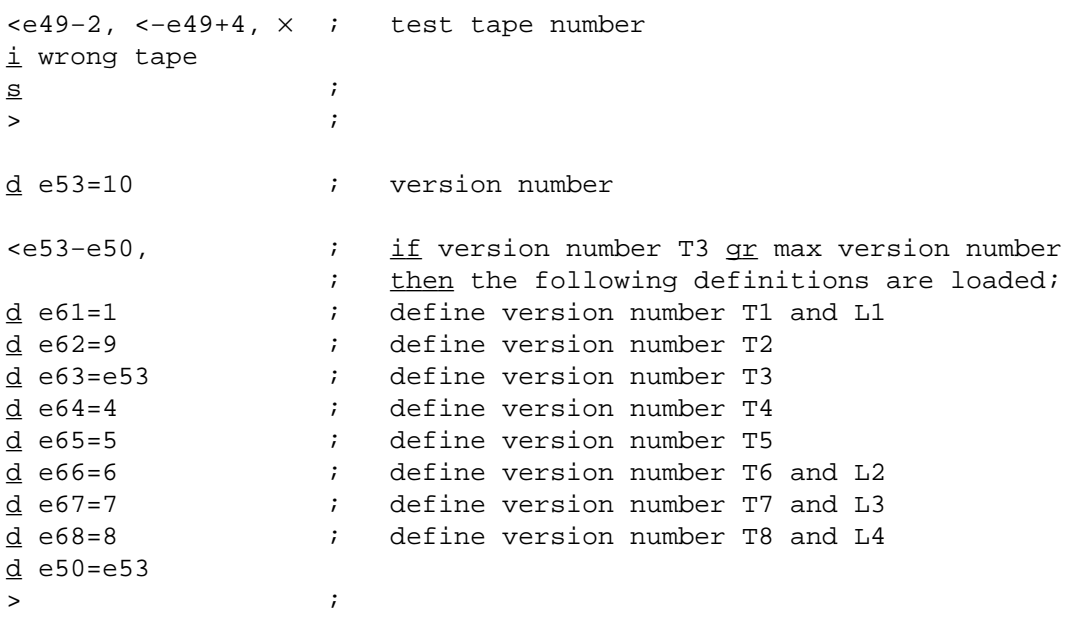

```
[3.8.66]
[GIER ALGOL 4, Pass 3, page 1]
_b k=e22+e14,i=e16−e47, a30, b26, c87, d60;
i=e16 \qquad \qquad \qquad ;
d d4 = e20 [max stack] \qquad \qquad[Input byte values]
d d17=167[;], d18=184[(] ;
d d7=241 [trouble] \qquad \qquad ;[Output byte values]
d d5=39[beg func]
d d9=134[end else exp], d10=128[proc;], d11=2[litreal] ;
_d d12=1[lit integer], d15=22[do] ;
_d d16=e20[dummy identifier] ;
d=5[value−non value spec], d13=51[undeclared] ;
d33=68[unspec], d35=18[end proc no type] ;
d36=46[decl switch], d43=e20[switch dummy ident] ;
d44=69[specgen], d45=30[end spec] ;
d46=19[end type proc], d47=52[spec integer] ;
d48=166[case exp], d49=133[delete call] ;
d37=57[spec value int] ;
[Stack representations]
d d3=12[beg block], d6=32[func], d8=1[else exp] ;
_d d19=15[beg proc], d34=1[do−single do] ;
b: qq 1.3-1.39 ; mask. c10,
[1b] qq t 256 \qquad \qquad ; 1.0 \text{ floating}, \text{c36}, \text{c40}[2b] qq 3 t 320 ; 10 floating. c38, c39, c41, c56
\frac{m}{i}[3b] qq 10.39 ; c56,
[4b] qq 57 ; 57.c39,
                           ; c43,
[5b] qq 1.39 ; 1
[6b] hs c7 \qquad \qquad ; instruction, c7,
[7b] qq 1020.9+409.19+614.29+410.39 ; 0.1 floating
[8b] qq 1023.39 ; 1023, 4a9
b1: qq                             ; decl.c13, c15, c16, c17, c20
[1b1]qq ; N. c60, c36, c39, c40, c48, a19, a9, c67, c59,
                           ; c56,
[2b1]qq ; factor. c36, c38, c48
                           ; 1c52, 1c53, c41, c48, a16
[3b1]qq ; \times . c39,
_d d40=1 ; If redefined, d40=0: output of
_s ; state, KA, KB=10, or stack = 00
```
[3.8.66] [GIER ALGOL 4, Pass 3. Page 2]  $\underline{b}$  k=e31, i=0 ;  $d$  i=e32  $i$  alarm texts, used in: d51: \_t−delimiter; ; 1c5, d42: toperand; ; c10−1, 2a12  $d$  e32=i ;  $\overline{e}$  ; it is the set of  $\overline{e}$  ; it is the set of  $\overline{e}$  ; it is the set of  $\overline{e}$  ; it is the set of  $\overline{e}$  ; it is the set of  $\overline{e}$  ; it is the set of  $\overline{e}$  ; it is the set of  $\overline{e}$  ; it is the set c2: pi 0 V −5 LQB ; AFTER TROUBLE: if first after trouble then pi 0 t −9 ; first after trouble:= false else hv  $c3$  ; introuble:=  $false$ ;  $qo$  to NEXT 1; c66:hs e3 , ps i ; OUT: output(par M); c1: pa [operand] DV NQA ; NEXT: operand:= 0; pa c1 , hv c2 ; ifintrouble then go to AFTER TROUBLE; c3: pmn (e1)  $X = 1$  ; NEXT 1: byte:= input; hs e2 LA ;  $\frac{if}{ }$  byte < 512 then go to NOT OPERAND; hv c5  $N$ T ;  $j_f$  introuble then a6: hs e3[or a5] NQA ; beqin if -, output identifier then [output identifier: true=e3, false=a5]; keep else output(byte) end; pa c1 t 1 NQA ;  $i_f$  −, introuble then operand := 1; c6: pmn (e1) X 1 ; AFTER OPERAND: byte:= input; hs e2 LA ;  $\frac{i}{L}$  byte  $\geq$  512  $\frac{1}{L}$  bend alarm(d41); c5: ga a1 V NT ; NOT OPERAND: R:= table[byte]; hs c7 , qq s+d51 ; marks:= marksof(table[byte]); hv i+5 LKB ; skip output for KB = 1 hs e7 LKA ; Special state output: delimiter sy 27 LKA ; comma sy (c1) LKA ; operand sy (i+3) LKA ; state \_d i=i−d40−d40−d40−d40−d40 ; remove special output unless d40=0 a1: pmn [byte] Xt d2  $\hspace{1cm} i$  if marks > 1 then go to SPECIAL; hv c9  $LA$  ;  $OA := bit(state, R); if marks = 0 then$ a2: ck 27 [state]  $IOA$  ; begin byte:= byte - 1; hv a3 LB ; R:= table[byte]; marks:= marksof(table[byte]); pmn (a1) X -1 ; OR:= bit(state, R);  $ck$  (a2)  $10B$  ;  $if$  marks = 0 then hv a4 LB ; beqin byte:= byte −1; pmn (a1)  $X -1$  ;  $R:= table[byte];$ ck (a2)  $\qquad \qquad ; \qquad \underline{\text{if}} \text{OB } \underline{\text{then}} \text{ byte} := \text{byte } - 4$ qq (a1) t  $-4$  LOB ;  $end;$ a4: qq (a1) t −2 LOA ;  $\frac{if}{f}$  OA  $\frac{then}{f}$  byte:= byte - 2<br>a3: pmn (a1) XV -1 LO ; end; if bit(state,R) then l a3: pmn (a1) XV −1 LO ; end; if bit(state,R) then byte:=byte−1; a22:pmn (a1) X ;CONTROL WORD FOUND: ck (c1) V NC ; R:= table[byte]; marks:= marksof(table[byte]); hv c8  $\hspace{1cm} i$   $\frac{if}{f}$  marks > 0  $\frac{then}{f}$  qo  $\frac{to}{f}$  SEARCH; hv c10 LQA ;  $\underline{if}$  −, bit(operand, allowed operand part(R)) pmn (a1) XV LO ;  $\wedge$  -, introuble then alarm (d42); hs c7 , qq s+d42 ; c10:mb b , ga a2 ; NORMALACTION: state:= newstatepart(R); c9: hv  $c35$  LC ; SPECIAL: if marks = 3 then go to INITIALIZE NUMBER; gt a , cl −9 ; parM:= outpar(R); parR:= stackpart(R); a: ck -11, hv [switching part]; go to instruction[switchingpart(R)]; a5: ga b6 , hr s1 ; procedure keep; ident:= byte; b6: ca  $ident]_{-1}$ , hs s1 ; ident word

[3.8.66] [GIER ALGOL 4, Pass 3. Page 3]  $\underline{b}$  k=e31, i=0 ;  $d$  i=e32  $i$  alarm texts, used in: d53: \_tdelimiter; ; a14−5, 2c29 d54: \_t−operand; ; a14 d55: ttermination;  $\qquad$  ; 1a30  $d52: the ad;$   $i = 1b4$  $d$  e32=i ;  $\overline{e}$  ; it is the set of  $\overline{e}$  ; it is the set of  $\overline{e}$  ; it is the set of  $\overline{e}$  ; it is the set of  $\overline{e}$  ; it is the set of  $\overline{e}$  ; it is the set of  $\overline{e}$  ; it is the set of  $\overline{e}$  ; it is the set c63:pi 0 t −13 ; START PASS 3: introuble:= first after trouble:= pm a20 V ; stackidentifier:= \_f\_a\_l\_s\_e; a20:hv c51 , hv c51 ; store[0]:= jump to error 2; find the community of the state of the state of the community of the stack limit step -1 until 0 do to the community of the community of the community of the community of the community of the community of the community of a21:grn d4 t −1 M ; store with marks(stack[i], 0, 0);<br>bs (a21) t d1 ; ds:= 0; state:= 27; igrn d4  $t$  -1  $M$ <br>bs (a21)  $t$  d1 hv  $a21$  ;  $q_0$  to NEXT; pp d1 , hh c66 ;  $c62:$ hhn e29 ; END PASS 3: R:= 0;  $qoto$  new segm; c7: arn s , ps c66 ; ALARM: \_p\_r\_o\_c\_e\_d\_u\_r\_e alarm(n); \_v\_a\_l\_u\_e n; \_i\_n\_t\_e\_g\_e\_r n; hv c6  $LQA$  ;  $begin{array}{l} \text{begin if} \\ \text{begin if} \\ \text{if} \\ \text{if} \end{array} \end{array}$  introuble then go to AFTER OPERAND;<br>sr 6b , ac al0 ; errormessage(n); sr 6b , ac a10 ; errormessage(n); hs e5 ; byte address:= byte address − 1;  $a10:qq$   $d7$  ,  $qq$  ; byte:= trouble; pa cl , grn a10 ; introuble:= first after trouble:= <u>true</u>; pa a10 t d7  $i$  operand:= 0; <u>go to</u> NOT OPERAND pa c⊥<br>
pa a10 t d7<br>
qq (e1) t −1 ; end;<br>
pi 12 t −13 ; comme<br>
ht c5 ; ter, pi 12 t −13 ; commenterrormessages: 34: stack, 51: −delimi− arn a10 , hv c5 ; ter, 52: head, 42: operand, 53: delimiter, 54: ; −operand, 55 termination, 56: number c8: sy 64 NKC ; Special output, stack: CARRET arn (a1) D NKC ; hs e7 NKC ; byte sy 27 NKC ; comma sy (c1) NKC ; operand pmn (a1) X ; reset A and M \_d i=i−d40−d40−d40−d40−d40−d40 ; remove special output gr (a30) DV LA ; SEARCH: if marks = 1 then alarm(d43); hs c7 , qq s+d53 ; comment delimiter; ck 10 , gt all  $i$  lim 1:= part  $1(R)$ ; lim 2:= part  $2(R)$ ; ; base:=  $part 3(R)$ ; pm  $(cl)$  DX ;  $if$  marks = 3 then go to a12; hv a12 LC ;  $\frac{if}{dt}$  operand = 0  $\frac{h}{t}$  alarm(54);<br>pm d8 DVX NZ ; <u>com</u>ment – operand; pm d8 DVX NZ ; <u>comment</u> – operand;<br>hs c7 , qq s+d54 ; <u>if</u> stack[ds]  $\frac{1}{3}$  else al4:hs c7 , qq s+d54 ;  $\frac{if}{if}$  stack[ds]  $\frac{1}{if}$  elseex then go to al3; nc (p) , hv a13 ; sy (p) NKC ; Special output: top of stack<br>  $\underline{d}$  i = i - d40 <br>
; remove special output unless \_d i = i − d40 ; remove special output unless d40 = 0  $p: R := end$  else expr;

[3.8.66] [GIER ALGOL 4, Pass 3, Page 4] c55:cl −9 ; c55: hs  $e3$  X  $\qquad$  ; output(R); c54:pp p−1 ; c54: ds:= ds − 1; al3:sy (p)  $NKC$  ; Special output: top of stack<br>  $d i = i - d40$  ; remove special output unless  $i$  remove special output unless d40 = 0  $is (p)$  ; al3:  $st:=$  stack[ds]; a30:bs s<u>0</u> t  $\underline{0}$  ;  $\underline{if}$  st+lim 1 < -512 ∨ st > lim 2-lim 1 <u>then</u> hs c7 , qq s+d55 ; alarm(d55); comment termination; all:  $ip)$  , pmn s[base]; hv  $c10$  X NC ;  $\frac{if}{f}$  marks = 0  $\frac{then}{f}$  or  $\frac{to}{f}$  NORMAL ACTION; hv c55 X LA ;  $\frac{if}{1}$  marks = 1  $\frac{then}{b}$  begin R:= part 4(R); hv c54 X ; go to c55 end; go to c54; a12:hv a13 LZ  $i$  a12: <u>if</u> operand = 0 <u>then go to</u> a13;<br>nc 1  $i$   $\frac{i f}{L}$  operand  $\frac{1}{2}$  then nc  $1$  ;  $\frac{if}{ }$  operand  $\frac{1}{ }$  1  $\tanh$  hs c7 , qq s+d42 ; alarm(d42); pm d10 DX ; hs  $e3$  ; output( $\underline{proc};$ ); hv a13 <br>c11:pt b26 t d35 ; SETBLOCKPROC: t d35 : SETBLOCKPROC: end proc: = no type end proc b2: pa  $a6$  t  $a5$  ; output identifier:=  $\frac{false}{i}$ ; pa b4 , ud b5 ; head alarm:= <u>false</u>; ident:= dummy; c12:ca (p)  $\qquad \qquad ;$  SET BLOCK:  $\underline{\text{if}}$  stack[ds] = parR  $\underline{\text{then}}$ pa p t d3 ; stack[ds]:= <u>begblock</u>; c13:gm b1 , hv c1 ; SET DECL: decl:= parM;  $q_0$  to NEXT; c14:pt b26 t d46 ; ADD DECL PROC: end proc: = type end proc;<br>b5: pa b6 t d16 ; ident: = dummv; head alarm: = b5: pa b6 t d16 ; ident:= dummy ; head alarm:= pa b4 , ud b2 ; <br>false; output identifier:= false; c15:xr  $\ldots$ , ac b1 ; ADD DECL: decl:= decl + parM; go to NEXT; hv  $c1$  ; c17:pm b1 ; DECL ENT: parM:= decl; c18:pp p1 , bs p−d4 ; ENT OUT: ds:= ds + 1; hs c7 , qq e34 ;  $if$  ds > maxds  $then$  alarm(38); comment stack; c19:ga  $p$  VX ; CH OUT: stack[ds] := parR; go to OUT; c20:pm b1  $X$  ; DECL: parM:= decl; go to OUT; hv e3 c21:pp p1 , bs p-d4 ; ENT: ds:= ds + 1; if ds > maxds then hs  $c7$  ,  $qq$  e34 ; alarm(38); <u>comment</u> stack; c70:ga  $p$ , hv c1 ; CH: stack[ds]:= parR; go to NEXT; c28:hs ne3 X ; TROUBLEPROCEND: output (par M); , cl −9 ; PROCEND: R:= stack[ds]; tk 19  $;$  par M:= par t4(R); hs  $e3$  ; output(part  $2(R)$ ); c61:qq  $(2e4)$  t 1 ; BLOCK COUNT: information 1:= information 1 + 1; c23:pp p−1 ; AN OUT: ds:= ds - 1;  $qo_to$  OUT; c4: hv e3 X ; c24:pp p−1 , hv c1 ; AN: ds:= ds - 1; qo to NEXT;  $c64:hs$  e3 X ; DO: output(par M); arn  $d15$  DX  $i$  parM:=  $d0i$ bs (c34) , ar r1 ; if count  $\neq$  0 <u>then</u> par R:= qq d34 , hv c19 ; par R + do\_difference; <u>goto</u> CHOUT;  $c26:bs$  (c1) ; LEFT PARENT:  $\frac{if}{if}$  operand > 0  $\frac{then}{if}$ pmn d5 D ; begin parR:= func; parM\_begcall\_ end; arn d6 D LZ ; <u>qoto</u> ENT OUT; hv c18

[3.8.66] [GIER ALGOL 4, Pass 3, Page 5] c68:hs e3 X ; RIGHT CALL: output(par M); arn d49 DX  $\qquad \qquad ; \qquad$  par M:= delete call; c25:pp p−1 , ga c1 ; RIGHT: ds:= ds − 1; operand:= parR; hsn e3 X  $\,$  ; output(parM); <u>go to</u> AFTER OPERAND;  $h$ v c6 ; c69: ; BOUNDS: mb 1023 D ;  $R := part 1(R);$ <br>hs e3 X ; output(par M); 1  $i$  output(par M);  $M:=R;$ hvn c25  $\qquad$  ; R:= 0; goto RIGHT; c27:ga b22 , can(c1) ; PLUSMINUS: monadic:= par R; b22:pm [monadic]- $\underline{1}$  D ;<br>hv e3 X ;  $\underline{if}$  operand = 0  $\underline{then}$  par M:= monadic; hv e3 X ; goto OUT; c29:bs (c1)  $\hspace{1cm}$  ; BINARY:  $\underline{\text{if}}$  operand = 0  $\vee$  state > 7  $\vee$  introuble bs  $(a2)$  t 7 NQA ;  $\frac{then}{then}$  alarm $(d43)$ ; hs c7 , qq s+d53 ; comment delimiter; ga a2 X ; state:= parR; \_g\_o\_ \_t\_o OUT; hv e3 ; c30:pi 8 t −9 ; AN TROUBLE: introuble := <u>true</u>; ds:= ds − 1; pp p−1, hv c6 ; <u>go to</u> AFTER OPERAND; c32:arn 5b , ac e4 ; CR: CRcounter:= CRcounter + 1;  $\begin{array}{ccccccccc}\n\text{c32:arn} & 5b & , & \text{ac} & e4 & ; & \text{CR: CRC} \\
\text{hs} & e3 & X & ; & \text{output(parM)};\n\end{array}$ bs  $(cl)$  NQA ;  $qo$  to  $if$  operand = 0  $then$  NEXT 1 hv  $c6$  ;  $\qquad$   $\qquad$  hv  $c1$  ; b8: qq 1.19+50.35+1.39−1.36 ; instruction modifier (3c16) c16:pp p+1 , gp b7 ; FORMALLIST: ds:= stack entry:= arn b1 , ck −10 ; ds+1; stack[ds]:= instruction ar b6 , sr b8 ; b7: gr <u>−1</u> [stack entry] MA ; (ca <ident>, qqn decl) ; cf. 1b26 gp b17 , hh c71 ; <u>goto</u> SET STOP; c72:arn b6 , hs (b7) ; FORMAL: R:= ident word; call c47:  $\qquad \qquad ; \qquad$  (store [stack entry]); [1] gp b4 , hh c66 ; return 1: head alarm:=  $true$ ;  $;\qquad \qquad \text{goto NEXT}\,;$ b9: qq , hs s3 ; stop instruction, 1c71 [3] hv  $c47$  LZ ; return 3: if R = 0 then goto return 1; ; stack [ds]:= R; c71:gr p , pp p1 ; SET STOP: ds:= ds + 1;  $\underline{if}$ <br>pm b9 , bs p-d4 ; ds > limit then ALARM pm b9 , bs p−d4 ; ds > limit <u>then</u> ALARM (38);<br>hs c7 , qq e34 ; stack[ds]:= instruction (σσ. hs c7 , qq e34 ; stack[ds]:= instruction(qq, gm p MA ; hs s3); goto NEXT; hh c66 ; [When we enter FORMAL the top of the stack has the following form: stack entry: ca procedure identifier, qqn decl ca formal ident 1 , hs s1 ca formal ident 2 , hs s1 . . . . . .  $p : qq$  , hs s3 No two identifiers are the same]

[3.8.66] [GIER ALGOL 4, pass 3, Page 6]  $c46:pt$  b10  $V$  b11 ; VALUE: mod:= m2; goto SETSPEC; c74:pt  $b10$  t  $b13$  ; FIRST SPEC: mod:= m1; pt b13 ; SETSPEC: Store [m1]:= 0; c75:qa b12 X ; SECOND SPEC: value ck −10 , ac b13 ; allowed:= Rpar; store[m1]:= hv c1 ; store[m1] + M par; goto NEXT; [The current for of the top part of the stack: stack entry: ca procedure identifier, qq n decl For each formal identifier, one word in one of three formats: (1) No value, no spec. before ca formal identifier , hs s1 (2) Value, no spec. ca formal identifier , hss c73 − c76 (3) Already specified ca formal identifier , qqn specif. At end of list:  $qq$  , hs s3 No two identifiers in the list are the same] c76:arn b6 , hs (b7) ; SPEC COMMA: R:= ident word; b10: ; Call (store [stack entry]); [1]  $qqn$ , ar  $[mod]$  ; return 1: R:= 0; ; modify: stack [s]:= stack [s] + [2] ac s , hh c66 ;  $R + store(mod$ ;  $goto$  NEXT; [3] hv  $c47$  LZ ; if R = 0 then begin head alarm:=  $true$ ; ; and ignous next end; gp b4 , ar b13 ; head alarm:=  $true$ ; R:= R + mod 1; hv c71 ; goto return 3; c73:gr s , arn b14 ; stack[s]:= R; R:= value modifier; b12:nc <u>0</u> , gpn b4 ; <u>if</u> value no <u>then begin</u> R:= 0; head alarm:= [value allowed: yes = d, no=0];  $\frac{true}{true}$  end; tk −10 , hh b10 ; <u>goto</u> modify;  $b14:qqd$   $i$ b26: qq[no.9+end.19+] d45.29+d19.39; [1b26] gr 0 t 5 MA ; c77:ga b16 , srn b7 ; COMPL HEAD: no spec:= par R; ar p−1 D IQA ; R:= ds − 1 − stack entry; ar 1b26 , ga b26 ; no of par:= R; ca  $0$  , ac (b7) ; if  $R = 0$  then add 5 to ( ; part 2 [stack entry]); ncn (b4)  $\qquad \qquad ; \qquad \text{introuble} := \underline{\text{false}}; \underline{\text{if}} \underline{\text{head}}$ pt (b7) t d13 ; alarm then part 2 [stack entry]:= ; undeclared; b17:arn [i] , ga b18 ; for i:= stack entry step 1 until ds-1 do ck −10 IOA ; begin R:= stack[i]; id:= part 1(R); ck 20  $; \text{OA} := \text{op2}(R) \neq \text{qgn}; R := \text{part } 2(R);$ b16:arn [no spec] D LOA ; if −, OA then R:= no spec; ga b19 , ca d33 ; spec:= R; gp b4 <br>  $\begin{array}{lll} i & \text{if } R = \text{unspec } \underline{\text{then}} \underline{\text{head}} \underline{\text{alarm}} := \underline{\text{true}}; \\ \text{pm} & \underline{\text{--}} & \underline{\text{end}} \end{array}$ b18:pmn  $-2$  [id] DX ; hs  $e3$  ; b19:pmn  $-4$  [spec]DX ; output(spec); hs  $e3$  ; arn (b17) Dt 1 ;

[3.8.66] [GIER ALGOL 4, Pass 3, Page 7] nc p , hv b17 ; end for i; pan a6  $x$  e3  $i$  output identifier:= <u>true</u>; arn b26 , ck −10 ; The top word of the stack cl −20 , ck 10 ; is set to qq beginproc.9+ cl −29 , pp (b7) ; no of param.19 + endproc.39; gm p , hs e3 ; output (end spec); qq (e1) t −1 ; byte address:= byte address – 1; b4: ncn[head alarm], hs e5 ; <u>if</u> head alarm <u>then</u> ps c66 , qq s+d52 ;  $ALARM(\nmid k\text{-head})$ ; pm (b6) D ; \_i\_f operand = 1 \_t\_h\_e\_n pm (b6) D<br>
arn c1 , ca 1 ; output(ident);<br>
hs e3 X ; arn cl , ca l ;<br>hs e3 X ; hv c6  $\qquad \qquad ; \qquad$  goto AFTER OPERAND c78:ga b16 , nsn(a6) ; SEMICOLON: code:= par R; <u>if</u> −, output ca sa5 , hh c77 ; identifier <u>then goto</u> COMPL HEAD; pa a1 t b25 ; byte:= b25; hv a22  $; \frac{\text{goto }}{\text{GONTROL WORD FOUND}};$ c31:pa c34 , hv c4 ; FOR: for count:= 0; goto OUT; c36:it -1 ; WHILE COUNT: count:= count - 1;<br>c34:qq [for comma count] t 1 ; COUNT CHOUT: count:= c34:qq [for comma count]  $t$  1 hv c19 ; count + 1; goto CHOUT  $c82:ck$  10 , tk 30 ; CODE: output(par R); hs e3 , ps i ;<br>
arn (e1) t 1 ;<br>
hs e2 ...  $1$  ; Q: R:= input; hs e2  $\begin{array}{ccccccccc} \text{LA} & ; & & \underline{\text{if}} & \text{R} &\geq 0 & \underline{\text{then}} \\ \text{hv} & \text{e3} & & & \text{NT} & ; & \text{beqin output} \end{array}$ hv e3  $NT$  ; <u>begin</u> output (R); <u>goto</u> Q end;<br>tk -30 , sc e4 ; CR counter:= CR counter  $t, \text{ s.c } e4$  ; CR counter:= CR counter;<br>  $t, \text{ h.s } e3$  ;  $t + R$ ; output (R); tk 30 , hs e3 ;  $+$  R; output  $(R)$ ;<br>ps c66 , hv c4 ; goto OUT; ps c66 , hv c4 ; <u>goto</u> OUT;<br>b23:qq 1.19+d35.39 ; begin lab para 3222 :<br>3.39 in label proc, stack word c83:ca (p)  $\begin{array}{ccc} c \texttt{R} \texttt{C} & c \texttt{R} \texttt{C} & c \texttt{C} \texttt{C} & c \texttt{C} \texttt{C} & d \texttt{C} \end{array}$  with  $\begin{array}{ccc} \texttt{C} & \texttt{C} & \texttt{C} & \texttt{C} & \texttt{C} \texttt{C} & d \texttt{C} \texttt{C} & d \texttt{C} \texttt{C} & d \texttt{C} \end{array}$  with  $\begin{array}{ccc} \texttt{C} & \texttt{C} & \texttt{C} & \text$ pa p t d3 ; stack [ds]:= <u>beq block</u>; arn b23 , gr p1 ; stack[ds + 1]:= begin label proc;<br>hv c21 x ; goto ENT; ; qoto ENT; c84:  $\qquad \qquad ; \quad \text{SWITCH ASSIGN:}$  qq d36 , hs a29 ; output(decl label proc with par); qq d43 , hs a29 ; output(i); qq d37 , hs a29 ; output(spec value integer); qq d37 , hs a29 ; output(spec value<br>qq d45 , hs a29 ; output(end spec);<br>qq d48 , hs a29 ; output(case expr)  $a_1$ , hs a29 ; output(case expr); qq d43 , hs a29 ; output(i) arn 17 D ; par R:= \_:\_=\_s\_w\_i\_t\_c\_h ps c66 , hv c18 ; <u>qoto</u> ENTOUT; a29:arn  $(s)$  D i  $h$ v e3 ;

[3.8.66] [GIER ALGOL 4, Pass 3, Page 8] c37:pmn (e1)  $X$  1 ; NEXT OF NUMBER:  $s := input(byte);$ hs e2 LA ; s:= <u>if</u> 56 < s ∧ s < 67 <u>then</u> 57 ga r1 ; \_e\_l\_s\_e \_i\_f 66 < s ∧ s < 77 \_t\_h\_e\_n s − 9 ps ; the contract of the contract of the contract of the contract of the contract of the contract of the contract of the contract of the contract of the contract of the contract of the contract of the contract of the contr bs s445 t 501 ; <u>go to</u> instruction[numbers +<br>ps 57 , hh r3 ; bits(numberstate, numbe hh r3 ; bits(numberstate, numberstate + 4,<br>501 ; numberstatetable[s])]; bs s435 t 501 ; numberstatetable[s])]; ps s−9 , hh r1 ; ps 56 , arn sd2 ; a15:ck [numberstate], tk −5 ; ga r1 ; hv [switchingpart]t c38 ; c58:srn 57 D ; \_p\_r\_o\_c\_e\_d\_u\_r\_e mult 10; , ck 10 ; MR:= MR × 10 +<br>, hv s1 ; symbol - 5 ml 3b , hv s1 ; symbol – 57; c60:gm (a17) D ; LOGIC VALUE: kind:= outpart cl 9 , gm 2b1 ; n2:= bit 8 (par R); tk 1 , tk −40 ; n1:= bit 9 (par R) from 0 to 39; hh a8  $;\qquad ; \qquad \frac{\text{goto a8}}{\text{g}};\qquad ; \qquad ; \qquad \frac{\text{t90}}{\text{h} \cdot \text{m}}$ c33:gm (a17) D ; LITERAL: kind:= outpart; pa a7 t 3 ; for i:= 0 step 10 until 30 do arn  $(e1)$  t 1 ; pack $(M, i, i+9, input);$ hs  $e2$  LA ; a7: bt <u>0</u> t −1 ; cl 10 , hv r−3 ;<br>cl −30 , gr 1b1 ; a8: cl -30 , gr 1b1 ; a8: n1:= M; hv c67 ; \_g\_o\_t\_o OUTPUT LITERAL; a26:ga a23 , arn 1b1<br>nkf 39 , dkf 3b1 nkf 39 , dkf 3b1 ;  $R := N/factor$ ; for exp 10 :=  $a23:bt$  [exp 10] t -1 ; exp 10 - 1 while exp 10 > 0 do a27:mkf [q] , hv a23 ; R:= R × (if pos exp then 10 else 0.1); grf  $1b1$  ;  $N:=R$ ; c49:qq (e1) t −1 ; OUTPUT NUMBER: byte address:= ; byte address − 1; OUTPUT LITERAL: c67:hv a28 LQA ;  $\frac{if}{if}$  introuble then goto AFTER OPERAND;<br>bsn (a2) Xt 7 ;  $\frac{if}{if}$  state  $\geq$  7 then Xt 7  $\frac{i}{1}$  if state  $\geq$  7 then hv  $a25$  ;  $goto$  AFTER CONST OUT; arn 1b1 , pa a18 ;  $\frac{f_{\text{OY}}}{f}$  i:= 0 step 10 until 30 do a19:cl 10  $X$  ; output (bits(i, i+9, n1)); ck −10 , hs e3 ; a18:btn t −150 *;* a17:pmn [kind] DXV ; hv a19  $X$  ; hs e3 <br>:pm (c1) DXt 3 <br>:pm (c1) DXt 3 <br>; AFTER CONST OUT  $a25:pm$  (c1) DXt 3 ; AFTER CONST OUT: operand:= ca 3  $:$   $R:=$  operand + 3; <u>if</u> R = 3 <u>then</u><br>:ps c66 , hv c6 ; <u>qot</u>o AFTER OPERAND;  $a28:ps$   $c66$  , hv  $c6$  ;  $qoto$  AFTER OPERAND; qq (e1) t 1 ; byte address:= byte address + 1; hs  $c7$ , qq s+d56 ; error message( $\frac{2}{3}$ ;

[3.8.66] [GIER ALGOL 4, Pass 3, Page 9] c35:qq (e1) t −1 ; INITIALIZE NUMBER: ; byte addres:= byte address − 1;  $p$ , pa a15 ; n1:= 0; nstate:= 0; pm 1b , gm 3b1 ; factor:= 1; hv c37  $\qquad$  ; goto NEXT OF NUMBER; c38:arnf 3b1 , mkf 2b ; DIGIT AFTER POINT: grf  $3b1$ , it  $15$  ; factor:= factor  $\times$  10;  $i$  nstate:= 15;  $\frac{1}{3}$  goto DIGIT 12; c39:pa a15 t 5 ; DIGIT BEFORE POINT: nstate:= 5; pm 1b1 , hs c58 ; DIGIT 12: M:= n1 × 10 + (symbol – 57)<br>gm 1b1 ; n1:= M ;  $nl := M$ pa a15 t 35 NZ ; if overflow from n1 then  $;$  nstate:= 35; c81:hv c37 ; BLIND: goto NEXT OF NUMBER;<br>c52:pa al5 t 30 ; DIGIT 3: nstate:= 30;<br>pm 2b1 , hs c58 ; n2:= n2 × 10 + (symbol c52:pa a15 t 30 ; DIGIT 3: nstate:=  $30i$  pm 2b1 , hs c58 ; n2:= n2 × 10 + (symbol − 57); ; if overflow from n2 then c53:pa a15 t 35 NZ ; ERROR 1: nstate:=  $35$ ; gm 2b1 , hv c37 ; goto NEXT OF NUMBER;  $b$  k=e31, i=0 ;  $\underline{d}$  i=e32 <br> ; Alarm text used in: d56:  $\text{tconst.}$ ;  $\qquad \qquad$  ;  $\qquad$  c48, 2a28  $d$  e32=i ;  $\overline{e}$  ; it is the set of  $\overline{e}$  ; it is the set of  $\overline{e}$  ; it is the set of  $\overline{e}$  ; it is the set of  $\overline{e}$  ; it is the set of  $\overline{e}$  ; it is the set of  $\overline{e}$  ; it is the set of  $\overline{e}$  ; it is the set c40:pm 5b , gm 1b1 ; TEN 1: n1:= 1;<br>c41:pa a27 t 2b ; TEN 2: q:= 10; c41:pa a27 t 2b ; TEN 2: q:= 10;<br>grn 2b1 , it 20 ; n2:= 0; nst  $i$  n2:= 0; nstate:= 20; ;  $qot$  NEXT OF NUMBER; c42:pan a15  $Vt$  10  $i$  POINT: nstate:= 10; ; and in the South Of NUMBER;  $c43:pa$  a27 t 7b ; EXPMINUS:  $q:=0.1$  $c44:pa$  al5 t 25 NZ ; EXPPLUS: nstate:= 25; hv  $c37$  ; c51:grn 1b1 , hs e5 ; ERROR 2:  $nl := 0$ ; ; error message( $\frac{1}{5}$  <const. $\frac{1}{5}$ ); c48:grn 2b1 , qq s+d56 ; FINISH 2: n2:= 0; c79:pmn 2b1 , cl 30 ; FINISH 3: Madr:= n2; hv  $c51$  NZ ;  $if n2 > 511$   $then qoto$  ERROR 2; pa a17  $x_t$  d12  $t$ ; FINISH 1: kind:=  $\frac{integer}{t}$ ; hv c49 ;  $\frac{1}{3}$  ;  $\frac{1}{3}$  output NUMBER;

[3.8.66] [GIER ALGOL 4, Pass 3, page 10, stack words 1] [New state.9+switching part.19+stack part.29+output part.39] [stack: switching part, stack part, output] [; 4 and ; 7] \_d d20=i−3 ; [3] qqf ; trouble: −, −, − [4] qq 136.39,; thenst: −, −, end thenst [5] qq 137.39,; goto: −, −, end goto [6] qq 75.39,; assign: −, −, end assign [7] qq 171.39,; loop: −, −, end loop [8] qq 142.39,; single do: −, −, end single do [9] qq 141.39,; do: −, −, end do [10] qq 135.39,; elsest: −, −, end elsest [11] qq 27.9+ c4.19 + 21.39 ; begclean: OUT, −, ; [12] qq 27.9+ c4.19 + 21.39 ; beg block: OUT, −, ; [13] qq 27.9+ c4.19 + 21.39 ; beg body: OUT, −, ; [14] qq 27.9+ c4.19 + 170.39 ; of st: OUT, −, case semicolon [15] qq 28.9+c22.19 + 0.39 ; beg proc: PROC END, −, [16] qq 28.9+c23.19 + 29.39 ; core: ANOUT, −, core code end [17] qq + 155.39,; := switch: −, −, end switch [end 1 and end 2] \_d d21=i−3 ; [3] qqf ; trouble: −, −, − [4] qq 136.39,; thenst: −, −, end thenst [5] qq 137.39,; goto: −, −, end goto [6] qq 75.39,; assign: −, −, end assign [7] qq 171.39,; loop: −, −, end loop [8] qq 142.39,; single do: −, −, end single do [9] qq 141.39,; do: −, −, end do [10] qq 135.39,; elsest: −, −, end elsest [11] qq 20.9+c23.19 + 15.39 ; beg clean: AN OUT, −, end clean [12] qq 20.9+c61.19 + 16.39 ; beg block: BLOCK COUNT, −, end block [13] qq 10.9+c24.19 ; beg body: AN, −, − [14] qq 20.9+c23.19 + 26.39 ; of st: AN OUT, −, end case st [else 1 and else 2] \_d d22=i−2 ; [2] qq 3.9+c19.19+ 1.29+ 132.39 ; thenex: CH OUT, else ex, else ex [3] qq 34.9+c30.19 ; trouble: AN TROUBLE, −, − [4] qq 9.9+c19.19+ 10.29+ 24.39 ; thenst: CH OUT, else st, else st [5] qq 137.39,; goto: −, −, end goto [6] qq 75.39,; assign: −, −, end assign

[3.8.66] [GIER ALGOL 4, Pass 3, Page 11] [stack words 2] [,7] \_d d23=i−17 ; [17] qq 2.9+ c4.19+ 169.39 ; := switch: OUT, −, case comma [18] qq 2.9+c19.19+ 38.29+ 152.39 ; next colon: CHOUT, array comma, not first bound [19] qq 2.9+c19.19+ 38.29+ 151.39 ; first colon: CHOUT, array comma, first bound [20] qq 2.9+c19.19+ 23.29+ 35.39 ; [left: CHOUT, left, comma 1 [21] qq 2.9+c19.19+ 24.29+ 35.39 ; [subscr: CHOUT, subscr, comma 1 [22] qq 2.9+c19.19+ 25.29+ 35.39 ; [left or subs: CHOUT, left or sub, comma 1 [23] qq 2.9+ c4.19+ 36.39 ; , left: OUT, −, comma 2 [24] qq 2.9+ c4.19 + 36.39 ; , subscr: OUT, −, comma 2 [25] qq 2.9+ c4.19+ 36.39 ; , left or subs: OUT, −, comma 2 [26] qq 2.9+c34.19+ 27.29+ 70.39 ; single comma: COUNTCHOUT, := for, simple for [27] qq 2.9+c34.19+ 26.29+ 70.39 ; := for: COUNT CHOUT, single comma, simple for [28] qq 2.9+c34.19+ 27.29+ 72.39 ; until: COUNT CHOUT, := for, stepelem  $[29]$  qq  $2.9+c34.19+27.29+ 73.39$ ; while: COUNT CHOUT, := for, while elem [30] qq 2.9+ c4.19+ 169.39 ; of exp: OUT, −, case comma [, 7 and parameter delimiter] \_d d41=i−31 ; [31] qq 2.9+ c4.19+ 34.39 ; (call: OUT, −, call param [32] qq 2.9+ c4.19+ 34.39 ; (func: OUT, −, call param [right bracket 1] \_d d24=i−18 ; [18] qq 13.9+c69.19+ 17.29+ 152.39 ; next colon: BOUNDS, end bounds, not first bound [19] qq 13.9+c69.19+ 17.29+ 151.39 ; first colon: bound base, first bound [20] qq 27.9+c25.19+ 2.29+ 32.39 ; [left: RIGHT, NEW OPERAND, ] one [21] qq 1.9+c25.19+ 2.29+ 32.39 ; [subscr: RIGHT, NEW OPERAND, ] one [22] qq 4.9+c25.19+ 2.29+ 32.39 ; [left or subs: RIGHT, NEW OPERAND, ] one [23] qq 27.9+c25.19+ 2.29+ 33.39 ; , left: RIGHT, NEW OPERAND, ] more [24] qq 1.9+c25.19+ 2.29+ 33.39 ; , subscr: RIGHT, NEW OP, ] more [25] qq 4.9+c25.19+ 2.29+ 33.39 ; , left or subscr: RIGHT NEW OP, ] more [do 1] \_d d25=i−26 ; [26] qq 27.9+c64.19+ 8.29+ 162.39 ; single comma: DO, single do, simple for do [27] qq 27.9+c64.19+ 8.29+ 162.39 ; := for: DO, single do, simpel for do [28] qq 27.9+c64.19+ 8.29+ 163.39 ; until: DO, single do, step elem do [29] qq 27.9+c64.19+ 8.29+ 164.39 ; while: DO, single do, while elem do [right parenthesis 2] \_d d26=i−30 ; [30] qq 1.9+c25.19+ 3.29+ 168.39 ; of exp: RIGHT, NEW OPERAND, end case exp  $[31]$  qq  $38.9+c68.19$  +  $31.39$  ; (call: RIGHT CALL, NEW OPERAND, end call [32] qq 1.9+c25.19+ 3.29+ 31.39 ; (func: RIGHT, NEW OPERAND, end call [33] qq 1.9+c25.19+ 3.29+ 161.39 ; (subex: RIGHT, NEW OPERAND, )

[3.8.66] [GIER ALGOL 4, Pass 3, Page 12] [then 1] \_d d27=i−34 ; [34] qq 5.9+c19.19+ 2.29+ 131.39 ; ifex: CH OUT, thenex, thenex [35] qq 8.9+c19.19+ 4.29+ 23.39 ; ifst: CH OUT, thenst, thenst [step 1] \_d d28=i−26 ; [26] qq 2.9+c19.19+ 36.29+ 139.39 ; single comma: CHOUT, step, step [27] qq 2.9+c19.19+ 36.29+ 139.39 ; := for: CH OUT, step, step [until 1] \_d d29=i−36 ; [36] qq 2.9+c19.19+ 28.29+ 140.39 ; step: CH OUT , until, until [while 1] \_d d30=i−26 ; [26] qq 2.9+c36.19+ 29.29+ 74.39 ; single comma: WHILE COUNT, while, while [27]  $qq$  2.9+c19.19+ 29.29+ 74.39 ; := for: CH OUT, while, while [:3] \_d d31=i−37 ; [37] qq 2.9+c19.19+ 19.29+ 37.39 ; [arr: CH OUT, first colon, boundcolon [38] qq 2.9+c19.19+ 18.29+ 37.39 ; array comma: CH OUT, next colon, bound colon  $[$  of  $]$  \_d d38=i−39 ; [39] qq 11.9+c23.19+ 167.39 ; case exp: ANOUT, −, of exp [40] qq 26.9+c23.19+ 25.39 ; case st: ANOUT, −, of st [for 3] \_d d39=i−8 ; [8] qq 20.9+c19.19+ 7.29+ 142.39 ; single do: CHOUT, loop, end single do

[3.8.66] [GIER ALGOL 4, Pass 3, Page 13, stack words 3] [trouble 1] \_d d32=i−1 ; [1] qqf ; else ex: −, −, −  $[2]$  qqf ; then ex: -, -, -[3] qqf ; trouble: −, −, − [4] qq 34.9+c18.19+ 3.29+ 41.39 ; then st: ENT OUT, trouble, trouble [5] qq 34.9+c19.19+ 3.29+ 41.39 ; goto: CH OUT, trouble, trouble [6] qq 34.9+c19.19+ 3.29+ 41.39 ; assign: CH OUT, trouble, trouble [7] qqf ; loop: [8] qq 34.9+c18.19+ 3.29+ 41.39 ; single do: ENTOUT, trouble, trouble [9] qq 34.9+c18.19+ 3.29+ 41.39 ; do: ENT OUT, trouble, trouble [10] qq 34.9+c18.19+ 3.29+ 41.39 ; elsest: ENT OUT, trouble, trouble [11] qq 34.9+c18.19+ 3.29+ 41.39 ; beg clean: ENT OUT, trouble, trouble [12] qq 34.9+c18.19+ 3.29+ 41.39 ; beg block: ENT OUT, trouble, trouble [13] qq 34.9+c18.19+ 3.29+ 41.39 ; beg body: ENT OUT, trouble, trouble [14] qq 34.9+c18.19+ 3.29+ 41.39 ; of st: ENTOUT, trouble, trouble [15] qq 32.9+c28.19 + 41.39 ; beg proc: TRPROCEND, −, trouble [16] qq 32.9+c23.19 + 41.39 ; core: ANOUT, −, trouble [17] qqf ; := switch: −, −, − [18] qq 32.9+c23.19+ 41.39 ; next colon: ANOUT, −, trouble [19] qq 32.9+c23.19 + 41.39 ; first colon: AN OUT, −, trouble [20] qqf ; [left: −, −, − ; [subscr: -, -, -[22] qqf ; [left or subs: −, −, −  $[23] \quad qqf \qquad ; \qquad i \quad left \colon$  $[24] \quad qqf \qquad \qquad ; \quad subscr:$ [25] qqf  $; j$  i, left or subscr: [26] qqf  $;$  single comma: [27] qqf ; := for: −, −, − [28] qqf ; until: −, −, − ; while: -, -, -[30] qqf ; of exp [31] qqf ; (call: −, −, − [32] qqf ; (func: −, −, − [33] qqf ; (subex: −, −, − [34] qqf ; if ex: −, −, − [35] qqf ; if st: −, −, − [36] qqf ; step: −, −, − [37] qq 32.9+c23.19 + 41.39 ; [arr: AN OUT, −, trouble [38] qq 32.9+c23.19 + 41.39 ; array comma: ANOUT, −, trouble [39] qqf ; case exp: [40] qqf ; case st

[3.8.66] [GIER ALGOL 4, Pass 3, Page 14, control table for numbers] [Input byte values from 56 to 68 have their control words c−marked (i.e. f and comma marked) and call for a special logic for analyzing numbers. While this logic is operating the input byte values are converted so as to give the appropriate entry of the following table. This is an action table having the current numberstate as the other argument. The action is given in the table as the machine address of the code relative to DIGIT 2 = c38. The number states are: Number state Position 0 a 4 Before number 5 9 Following digit before point 10 14 Following point 15 19 Following digit after point 20 24 Following ten 25 29 Following exponent sign 30 34 Following digit after ten 35 39 In erroneous number When an error has been detected the remaining part of the number is skipped. The error message is given on the following terminator.] [Entry to table: direct converted] \_d d2=i−56 \_d c39=c39−c38, c81=c81−c38, c52=c52−c38 ; \_d c53=c53−c38, c40=c40−c38, c41=c41−c38 ; \_d c42=c42−c38, c43=c43−c38, c44=c44−c38 ; \_d c51=c51−c38, c48=c48−c38 ; \_d c79=c79−c38, c80=c80−c38 ; [56] qqf c51.4+c80.9+c51.14+c48.19+c51.24+c51.29+c79.34+c51.39,; <terminator> [57] qqf c39.4+c39.9+ 0.14+ 0.19+c52.24+c52.29+c52.34+c81.39,; 0 <digit>  $[58]$  qqf c42.4+c42.9+c53.14+c53.19+c53.24+c53.29+c53.34+c81.39,; 1 [59] qqf c40.4+c41.9+c53.14+c41.19+c53.24+c53.29+c53.34+c81.39,; 2  $[60]$  qqf,  $\qquad \qquad$  ; 3  $[61]$  qqf,  $\frac{1}{4}$  $[62]$  qqf,  $\qquad \qquad ; \qquad 5$  $[63]$  qqf c51.4+c80.9+c51.14+c48.19+c44.24+c51.29+c79.34+c51.39,; 6 +  $[64]$  qqf,  $7$  $[65]$  qqf,  $[8]$  $[66]$  qqf,  $\qquad \qquad \qquad$  $[67]$  qqf c51.4+c80.9+c51.14+c48.19+c43.24+c51.29+c79.34+c51.39; . .  $[68]$  qqf,  $\frac{1}{10}$ 

[3.8.66] [GIER ALGOL 4, Pass 3, Page 15, main control table]

[Each input byte gives access to a word in the following table. If this word is NOT COMMA−MARKED the table contains NORMAL action words arranged as follows:

 Delimiter action word p − − − p−1 . . . . . . − − 1 Delimiter meaning word q − − q−1 byte value: - − − 1 Delimiter meaning comment.

The delimiter meaning words in their bit no. w contain the number of the action word appropriate to the state w, in binary form, thus:

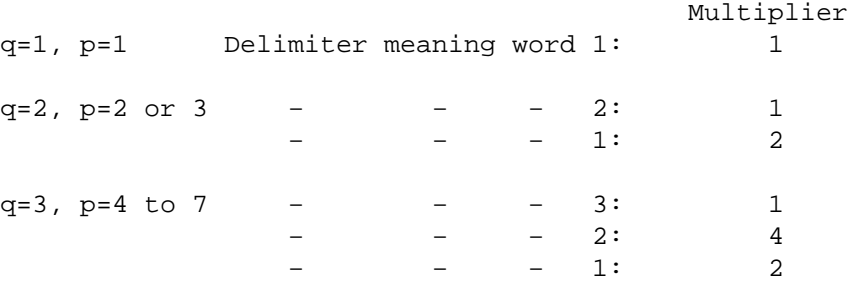

The action word number corresponding to the various states is also given in the delimiter meaning comment. Delimiter meaning word q is f−marked. Delimiter action words come in two formats:

NO MARKS: SIMPLE ACTION WORDS

qq allowed operand.3+new state.9+switching part.19+stack part.29+output.39 When the program indicated in the switching part is entered we have R: qq stack part.9+(output:512).10+new state.29+switching part.39 M:  $qq$  (output  $mod$  512).9

qq(f) lim 1, qq lim 2 + base address.19

 For a delimiter admitting the stack delimiters LOW to UP inclusive we have: lim 1 = −(512+LOW), lim 2 = lim 1 + UP.

 Not f−marked words perform TEST FOR ELSE EXPRESSION. f−marked words perform TEST FOR PROCEDURE CALL. The base address points to the table of stack words.

 If the word indicated by the input byte value is COMMA−MARKED we have a SPECIAL ACTION:

Not−f marked words supply:

qq switching part.19+parameter.29+output.39,

 When the program indicated in the switching part is entered we have R: qq parameter. 9+(output: 512). 10+switching part. 39

M: qq (output mod 512).9

 f−marked words enter the number reading program INITIALIZE NUMBER, controlled by the control table for numbers.]

 $[3.8.66]$ [GIER ALGOL 4, Pass 3, Page 16, main control table]  $qq$  7.3+ 6.9+ c4.19  $+$  144.39 ;  $+2$ : OUT,  $-$ ,  $+$ qq 15.3+ 6.9+c27.19+ 504.29+ 144.39 ; +1: PLUSMINUS, pos, + qqf 31.5+ 1.7  $\cdot$  1 qq 1.6  $; 2: 72$  $[01111 12100 1 00000 00000 2 00000 00000 3 00000 00000]$  $qq$  7.3+ 6.9+ c4.19 + 145.39 ; -2: OUT, -, qq 15.3+ 6.9+c27.19+ 505.29+ 145.39 ; -1: PLUSMINUS, neg, qqf 31.5+1.7  $\frac{1}{2}$ qq 1.6  $; 2: 76$  $[01111 12100 1 00000 00000 2 00000 00000 3 00000 00000]$ c32.19 + 0.39, ; 77 CARRET: CR, -, CR qq 4.39, ; 78 short string: LITERAL, -, lit string  $c33.19$ qq  $+$  $c33.19+ 512.29+ 4.39$ , ; 79 long string: LITERAL,  $-$ , lit string qq  $c33.19$ 3.39, ; 80 boolean: LITERAL , -, lit string qq  $\sim$   $\sim$   $+$ qq 8.3+ 7.9+ c4.19 + 500.39 ; -,1: OUT, -, not qqf 31.5+  $: 1: 82$ [01111 10000 1 00000 00000 2 00000 00000 3 00000 00000] qq 8.3+27.9+ c77.19 +d33.29 ; goto 2: COMPL HEAD, unspec qq 8.3+ 2.9+ c21.19+ 5.29 ; goto 1: ENT, goto, qqf 12.11+3.28  $\mathfrak{z}$  1 qq 13.33  $; 2:86$  $[00000 00011 1 00000 00000 2 00000 00110 3 22020 00000]$ qq 8.3+29.9+ c77.19+ d33.29 ; begin 3: COMPL HEAD, unspec qq  $8.3+28.9+ c21.19+ 13.29$ ; begin 2: ENT, beg body, qq 8.3+28.9+ c18.19+ 11.29+ 20.39; begin 1: ENT OUT, beg clean, begin  $\begin{array}{cc} \cdot & 1 \end{array}$ qqf 12.11+3.28+31.34 qq  $1.26$  $; 4$ qq 7.31+1.33  $; 2:93$  $[00000 00011 1 00000 00000 2 00000 04112 3 33131 00000]$ qqf -520, qq d39.19-512 ; for 3: SEARCH STATEMENT qq 8.3+27.9+ c77.19+ d33.29 ; for 2: COMPL HEAD, unspec qq 8.3+22.9+ c31.19 + 138.39 ;  $\frac{1}{\text{for}}$  1: FOR, -, for qqf 12.11+3.28+1.20  $\mathfrak{z}$  1 qq 13.33+1.20  $; 2:98$  $[00000 00011 1 00000 00000 2 30000 00110 3 22020 00000]$  $\frac{1}{2}$  8.3+27.9+  $\frac{1}{2}$  d33.29 <br>  $\frac{1}{2}$  if 5: COMPL HEAD, unspec qq 8.3+ 2.9+ c70.19+ 34.29 ; <u>if</u> 4: CH, ifex, qq 8.3+ 2.9+ c18.19+ 34.29+ 129.39 ; if 3: ENT OUT, ifex, ifex qq 8.3+ 2.9+ c70.19+ 35.29 ; <u>if</u> 2: CH, ifst, qq 8.3+ 2.9+ c18.19+ 35.29+ 130.39 ; if 1: ENT OUT, ifst, ifst qqf 5.4+27.31+1.33  $\mathfrak{z}$  1 qq 1.3+13.33  $; 4$ qq 5.4+1.9  $; 2: 106$  $[00343 00002 \underline{1} 00000 00000 \underline{2} 00000 00110 \underline{3} 55050 00000]$ 

[3.8.66] [GIER ALGOL 4, Pass 3, Page 17, main control table] b11: qq c73.19−1.19−c76.19 ; modifier 2: value (c46) qq 8.3+25.9+ c12.19+11.29 ; own 1: SET BLOCK, beg clean qqf 17.32 ; 1: 109  $[00000 00000 1 00000 00000 2 00000 00010 3 00100 00000]$ qq 8.3+ 6.9+ c4.19+ 508.39 ; integer 4: OUT, -, opint qq 8.3+15.9+c74.19+ d.29+d47.39-2.39; <u>integer</u> 3: FIRST SPEC, value yes, spec int-2 qq 8.3+17.9+ c13.19 + 9.39 ; integer 2: SET DECL, -, own integ qq 8.3+19.9+ c12.19+11.29+ 5.39 ; integer 1: SET BLOCK, beg clean, decl integ qqf 1.28+15.33 ; 1 qq 1.0−1.7 ; 4 qq 1.25+13.33 ; 2: 116  $[04444 44400 1 00000 00000 2 00000 20010 3 33130 00000]$ qq 8.3+ 6.9+ c4.19+ 509.39 ; real 4: OUT, -, opreal qq 8.3+15.9+ c74.19+ d.29+ 51.39 ; real 3:FIRST SPEC, value yes, spec real−2 qq 8.3+17.9+ c13.19 + 10.39 ; <u>real</u> 2: SET DECL, -, own real qq 8.3+19.9+ c12.19+11.29+ 6.39 ; real 1: SET BLOCK, beg clean, decl real qqf 1.28+15.33 ; 1 qq 1.0−1.7 ; 4 qq 1.25+13.33 ; 2: 123  $[04444 \t44400 \t1 \t00000 \t00000 \t2 \t00000 \t20010 \t3 \t33130 \t00000]$ qq 8.3+ 6.9+ c4.19+ 510.39 ; Boolean 4: OUT, -, op boolean qq 8.3+15.9+ c74.19+ d.29+ 52.39 ; Boolean 3: SET DECL, value yes, spec bool - 2 qq 8.3+17.9+ c13.19+ 11.39 ; Boolean 2: SET DECL, -, own bool qq 8.3+19.9+ c12.19+11.29+ 7.39 ; Boolean 1: SET BLOCK, beg clean, decl bool qqf 1.28+15.33 ; 1 qq 1.0−1.7 ; 4 qq 1.25+13.33 ; 2: 130  $[04444 \t44400 \t1 \t00000 \t00000 \t2 \t00000 \t20010 \t3 \t33130 \t00000]$ qq 8.3+14.9+c75.19+ 0.29+ 12.39 ; procedure 4: SEC SPEC, val no, proc-simple spec qq 8.3+14.9+c74.19+ 0.29+ 61.39 ; procedure 3: FIRST SPEC, value no, spec proc−2 qq 8.3+16.9+c14.19 + 38.39 ; procedure 2: ADD DECL PROC, −, simple-proc qq 8.3+16.9+c11.19+11.29+ 42.39 ; procedure 1: SET BLOCK PROC, beg clean, proc qqf 1.28+15.33 ; 1 qq 1.15 ; 4 qq 1.19+13.33 ; 2: 137  $[00000 00000 1 00000 40002 2 00000 00010 3 33130 00000]$ qq 8.3+14.9+c75.19+ 0.29+ 8.39 ; array 4: SEC SPEC, value no, array-simple spec qq 8.3+14.9+c74.19+ 0.29+ 59.39 ; array 3: FIRST SPEC, value no, spec array-2 qq 8.3+24.9+c15.19 + 7.39 ; <u>array</u> 2: ADD DECL, −, simple-array decl qq  $8.3+24.9+c12.19+11.29+ 13.39$  ;  $\frac{array}{1!}$  SET BLOCK, beg clean, real array qqf 1.28+15.33 ; 1 qq 1.15 ; 4 qq 1.19+13.33 ; 2: 144  $[00000 00000 1 00000 40002 2 00000 00010 3 33130 00000]$ b13: qq 1.19−50.35+7.39 ; modifier 1: specification ; spec−2 is placed in pos.19 (1c74, 1c75)

 $[3.8.66]$ [GIER ALGOL 4, Pass 3, Page 18, main control table] qq 8.3+14.9+c74.19+ 0.29+ 65.39 ; switch 2: FIRST SPEC, value no, spec switch-2 qq 8.3+23.9+c83.19+11.29+ d19.39 ; switch 1: SWITCH, beg clean, begin proc qqf 1.28+1.32  $\mathfrak{z}$  1 qq 13.33  $72:149$ [00000 00000 1 00000 00000 2 00000 00010 3 22120 00000]  $qq$  8.3+ 6.9+ c4.19+  $511.39$  ; string 2: OUT, -, opstring qq 8.3+14.9+c74.19+ 0.29+ 53.39 ; string 1: FIRST SPEC, value no, string-2 qqf 13.33 qq 1.1-1.7  $; 2: 153$  $[02222 22200 1 00000 00000 2 00000 00000 3 11010 00000]$ qq 8.3+14.9+c74.19+ 0.29+ 54.39 ; label 1: FIRST SPEC, value no, spec label-2 qqf 13.33  $; 1: 155$  $[00000 00000 1 00000 00000 2 00000 00000 3 11010 00000]$ qq  $8.3+12.9+c46.19+ 0.29+ 66.39$  ;  $value 1: VALUE$ , value no, undeclspec - 2  $: 1: 157$ qqf 9.33  $[00000 00000 1 00000 00000 2 00000 00000 3 10010 00000]$ ; ; 7: SEMICOLON, unspec qq 12.3+27.9+c78.19+d33.29 qq 4.3+31.9+c76.19  $: 6:$  SPEC COMMA,  $-$ ,  $-$ ; ;5:  $NEXT$ , -, qq 8.3+28.9+ c1.19 qq -515, qq d20.19-498 ; ; 4: SEARCH IN EXPRESSION qq 8.3+30.9+ c1.19 ; ; 3: NEXT,  $-$ ,  $$ qq 4.3+31.9+c16.19  $: 2: FORMALLIST,$  $qq$  4.3+28.9+c20.19 ; ; 1: DECL,  $-$ ,  $$ qqf 3.9+9.13+15.20+7.29-1.35+1.38 ; 1 qq 15.4+31.10+15.15+1.20+3.28+7.32+1.34+1.38 ; 4 7.10+5.14+13.18+1.20+3.28+3.31+7.35+1.38 ; 2: 167 qq  $[04444 04477 1 70656 62131 2 70000 00770 3 77537 30070]$ qq -515, qq d21.19-501 ; end 2: SEARCH IN EXPRESSION qqf -515, qq d21.19-501 ; end 1: SEARCH STATEMENT qqf 3.9+1.20+3.28+7.34+1.38  $\cdot$   $\cdot$  1 qq 15.4+3.7+1.33  $: 2: 172$  $[02222 02211 1 00000 00000 2 10000 00110 3 00131 00010]$ ; else 2: SEARCH IN EXPRESSION qq -514, qq d22.19-508 ggf -514, gg d22.19-508 ; else 1: SEARCH STATEMENT qqf 1.8+1.20+1.38  $\mathfrak{z}$  1 qq 15.4+7.7  $; 2: 176$ [02222 22210 1 00000 00000 2 10000 00000 3 00000 00010]

 $[3.8.66]$ [GIER ALGOL 4, Pass 3, Page 19, main control table] qq  $4.3+27.9+c77.19+d33.29$ <br>i (5: COMPL HEAD, unspec<br>qq  $8.3+2.9+c21.19+30.29$ <br>i (4: ENT, of exp qq 12.3+ 2.9+c26.19+ 33.29+ 160.39; (3: LEFT PARENT, subex, ( qq 4.3+ 2.9+c18.19+ 31.29+ 38.39 ; (2: ENT OUT, (call, beg call qq 4.3+21.9+c16.19 ; (1: FORMAL LIST,  $-$ ,  $$ qqf 31.5+3.7+1.16+3.31  $\mathfrak{z}$  1 qq 1.11+3.31  $\div$  4  $qq \quad 1.0 - 1.9 + 3.28$  $: 2: 184$  $[03333 33322 \underline{1} 04000 01000 \underline{2} 00000 00220 \underline{3} 55000 00000]$ b25: qqf -515, qq d20.19-498 ; semicolon 7: SEARCH STATEMENT qq 4.3+27.9+c77.19+d33.29 ; :6: COMPL HEAD, unspec qq 4.3+36.9+ c1.19 ; :5: NEXT,  $-$ ,  $-$ 99 1.3.30.3.2.1.13<br>gq 4.3+ 9.9+ c4.19 + 8.39 ; :4: OUT, -, decl label qq -549, qq d31.19-511 99 -549, 99 d31.19-511 <br>
99 4.3+ 8.9+ c4.19 + 8.39 ; :2: OUT, -, decl label<br>
99 4.3+27.9+ c4.19 + 8.39 ; :1: OUT, -, decl label ; : 3: SEARCH IN EXPRESSION qqf 7.3+1.6+3.28+1.36  $\cdot$  1  $+1.9+3.31+1.36$  $; 4$ qq  $qq$  7.3+5.8+3.31  $; 2: 194$  $[03330 03024 1 00000 00000 2 00000 00110 3 66000 05000]$ qq -538, qq d28.19-511 ; step 1: SEARCH IN EXPRESSION qqf 7.3+1.6  $; 1:196$  $[01110 01000 1 00000 00000 2 00000 00000 3 00000 00000]$ qq -548, qq d29.19-512 ; until 1: SEARCH IN EXPRESSION  $qqf \ 7.3 + 1.6$  $; 1:198$  $[01110 01000 1 00000 00000 2 00000 00000 3 00000 00000]$ qq -538, qq d30.19-511 ; while: SEARCH IN EXPRESSION  $qqf 7.3 + 1.6$  $; 1: 200$  $[01110 01000 1 00000 00000 2 00000 00000 3 00000 00000]$ qq -530, qq d24.19-505 ; ] 1: SEARCH IN EXPRESSION qqf 7.3+1.6  $; 1: 202$  $[101110 01000 \underline{1} 00000 00000 \underline{2} 00000 00000 \underline{3} 00000 00000]$ qq 4.3+27.9+c77.19+d33.29 ; [5: COMPL HEAD, unspec qq 4.3+ 2.9+c18.19+ 21.29+ 40.39 ; [4: ENT OUT, [subscr, [ qq 4.3+ 2.9+c18.19+ 22.29+ 40.39; [3: ENT OUT, [left or subs, [ qq 4.3+ 2.9+c18.19+ 20.29+ 40.39 ; [2: ENT OUT, [left, [ qqf 1.4+1.24+3.31  $\cdot$  1 qq 7.3+7.7+3.31  $\cdot$  4 qq 1.4+3.9+3.28  $: 2: 210$  $[04443 44422 1 00000 00000 2 00001 00220 3 55000 00000]$ 

 $[3.8.66]$ [GIER ALGOL 4, Pass 3, Page 20, main control table] qq -529, qq d23.19-497 ; ,7: SEARCH IN EXPRESSION qq 8.3+24.9+ c1.19 ; , 6: NEXT,  $-$ ,  $$ qq 4.3+14.9+c76.19 ; ,5: SPEC COMMA,  $-$ ,  $-$ , qq 4.3+24.9+ c1.19 ; , 4: NEXT,  $-$ ,  $4.3 + 21.9 + c72.19$ ; , 3: FORMAL,  $-$ ,  $$ qq  $7, 2:$  SPEC COMMA,  $-$ ,  $$ qq 4.3+12.9+c76.19 qq  $4.3+17.9+ c1.19$  $i, 1: NEXT, -,$ qqf 7.3+3.7+3.15+21.21  $\cdot$   $\cdot$  1 qq 7.3+3.7+7.15+1.24  $, 4$ qq 7.3+3.7+3.13+1.21  $: 2: 220$  $[07770 07700 \underline{1} 00265 50101 \underline{2} 03004 00000 \underline{3} 00000 00000]$ qq 4.3+27.9+c77.19+d33.29 ; := 5: COMPL HEAD, unspec qq  $4.3+2.9+c18.19+27.29+71.39$  ; := 4: ENT OUT, := for, := for qq  $6.3+4.9+ c4.19$   $+ 76.39$   $i := 3:$  OUT,  $-$ ,  $i =$ qq 6.3+ 4.9+c18.19+ 6.29+ 77.39; := 2: ENT OUT, assign, first:= qq 4.3+ 2.9+c84.19 + 153.39 ; := 1: SWITCH ASSIGN, -, of switch qqf 1.4+1.23+3.31  $\mathfrak{c}$  1 qq 1.22+3.31  $; 4$ qq 1.4+3.9+3.28  $: 2: 228$  $[00003 00022 \underline{1} 00000 00000 \underline{2} 00410 00220 \underline{3} 55000 00000]$ ; not used qq ; then 1: SEARCH IN EXPRESSION qq -546, qq d27.19-511  $qqf 7.3 + 3.7$  $; 1:231$  $[01110 01100 1 00000 00000 2 00000 00000 3 00000 00000]$ qq 8.3+32.9+c22.19 + 0.39; trouble 7: PROC END, -, end proc  $:$  trouble 6: FORMAL LIST,  $-$ ,  $$ qq 8.3+33.9+c16.19  $+$  41.39 ; trouble 5: AN OUT,  $-$ , trouble 8.3+32.9+c23.19 qq qq 8.3+32.9+c20.19 ; trouble 4: DECL,  $-$ ,  $:$  trouble 3: NEXT,  $-$ ,  $$ qq 8.3+33.9+ c1.19 qq 8.3+32.9+ c4.19 + 41.39 ; trouble 2: OUT, -, trouble qqf31.5+31.10+27.15+1.18+15.23+59.31+7.38; 1 qq 1.10+3.17+1.19+3.24  $\cdot$  4 qq  $1.10+31.16+9.21+1.25+3.31$  ; 2: 241 [01111 1111 1 71323 36434 2 13154 21110 3 33000 01110] qq -538, qq d25.19-509 ; do 1: SEARCH IN EXPRESSION qqf 7.3+3.7  $: 1: 243$  $[01110 01100 1 00000 00000 2 00000 00000 3 00000 00000]$ 

 $[3.8.66]$ [GIER ALGOL 4, Pass 3, Page 21, main control table] qq  $8.3+ 6.9+ c4.19+$  506.39 ; <u>abs</u> 1: OUT, -, abs  $qqf 1.0-1.7$  $; 1:245$  $[01111 111 00 1 00000 00000 2 00000 00000 3 00000 00000]$ qq 8.3+27.9+c77.19+d44.29 ; code 2: COMPL HEAD, specgen qq 8.3+36.9+ c4.19 + 154.39 ;  $\frac{1}{\text{code}}$  1: 00T, -, code qqf 3.9+3.28+1.37  $\mathbf{1}$ qq 13.33  $72:249$  $[00000 00011 1 00000 00000 2 00000 00110 3 22020 00100]$ qq 8.3+37.9+c18.19+ 16.29+ 28.39 ; core 1: ENT OUT, core, core code qqf 1.28  $: 1: 251$  $[00000 00000 1 00000 00000 2 00000 00010 3 00000 00000]$ qq 8.3+27.9+c77.19+d33.29 ; case 3: COMPL HEAD, unspec qq 8.3+ 2.9+c18.19+ 40.29+ 165.39 ; case 2: ENT OUT, case st, case st qq 8.3+ 2.9+c18.19+ 39.29+ d48.39; case 1: ENT OUT, case exp, case exp qqf 14.5+13.33  $\cdot$  1 qq 1.9+3.28+13.33  $72:256$  $[00111 00002 1 00000 00000 2 00000 00220 3 33030 00000]$ qq -551, qq d38.19-511 ; of 1: SEARCH IN EXPRESSION qqf 7.3+3.7  $; 1: 258$  $[01110 01100 1 00000 00000 2 00000 00000 3 00000 00000]$  $qq$  8.3+ 6.9+ c4.19+ 507.39 ; <u>round</u> 1: OUT, -, round  $qqf 1.0-1.7$  $; 1:260$  $[01111 11100 1 00000 00000 2 00000 00000 3 00000 00000]$ qq 8.3+ 6.9+ c4.19+ 501.39 ; <u>entier</u> 1: OUT, -, entier  $qqf 1.0-1.7$  $; 1:262$  $[01111 11100 1 00000 00000 2 00000 00000 3 00000 00000]$ qq 4.3+38.9+c82.19+999.29+ 27.39 ; beg code 1: CODE, code begin, code end qqf 7.34+1.36  $; 1:264$ [00000 00000 1 00000 00000 2 00000 00000 3 00111 01000]

[3.8.66] [GIER ALGOL 4, Pass 3, Page 22, main control table] qq c60.19+ 3.29+ 3.39, ; 265: true: LOGIC VALUE, true, lit bool qq  $c60.19+ 0.29+ 3.39$ , ; 266:  $false: LOGIC VALUE, false, lit bool$ </u> qq c29.19+ 6.29+ 146.39, ; 267: × : BINARY, −, × qq c29.19+ 6.29+ 147.39, ; 268: / : BINARY, −, / qq c29.19+ 6.29+ 149.39, ; 269: \ : BINARY, -, \ qq c29.19+ 6.29+ 148.39, ; 270: : : BINARY, -, : qq c29.19+ 1.29+ 492.39, ; 271: < : BINARY, −, < qq c29.19+ 1.29+ 493.39, ; 272: < : BINARY, -, < qq c29.19+ 1.29+ 494.39, ; 273: = : BINARY, −, = qq c29.19+ 1.29+ 495.39, ; 274: ≥ : BINARY, -, ≥ qq c29.19+ 1.29+ 496.39, ; 275: > : BINARY, −, > qq c29.19+ 1.29+ 497.39, ; 276:  $\neq$  : BINARY, -,  $\neq$ qq c29.19+ 1.29+ 156.39, ; 277: ∧ : BINARY, −, ∧ qq c29.19+ 1.29+ 157.39, ; 278: ∨ : BINARY, −, ∨ qq c29.19+ 1.29+ 159.39, ; 279:  $\equiv$  : BINARY, -,  $\equiv$ qq c29.19+ 1.29+ 158.39, ; 280: => : BINARY, −, => qq c29.19+ 6.29+ 143.39, ; 281: mod: BINARY, -, mod qq c29.19+ 1.29+ 150.39, ; 282: shift: BINARY, -, shift qq c62.19,<br>qq 4.3+21.9+c72.19 ; param delim 2: FORMAL, qq 4.3+21.9+c72.19 ; param delim 2: FORMAL, −, − qq −543, qq d41.19−511 ; param delim 1: SEARCH IN EXPRESSION qqf 7.3+3.7 ; 1 qq 1.21 ; 2: 287  $[01110 01100 1 00000 00000 2 02000 00000 3 00000 00000]$ qq −542, qq d26.19−509 ; )2: SEARCH IN EXPRESSION qq 1.1+18.9+c72.19 ; )1: FORMAL, -, -<br>qqf 1.21 ; 1 qqf  $1.21$ qq 7.3+3.7 ; 2: 291  $[02220 02200 1 00000 00000 2 01000 00000 3 00000 00000 ]$ d1: qq [pass sum] ; \_d e22=k−e14,e47=j ; set load parameters  $\underline{b}$  k=e23, i=0  $\vdots$  i load segment word 5 i=5e21 ; qq e16.9+1d1.19−e16.19+1.20+c63.39f ;  $\overline{e}$  ; i e independent of the set of the set of the set of the set of the set of the set of the set of the set of the set of the set of the set of the set of the set of the set of the set of the set of the set of the set of the set  $\underline{\mathtt{s}}$ 

[13.6.66] [GIER Algol 4, pass 4, page 1] \_b k=e22+e14, i=e16−e47, a22, b15, c48, d20 ; drum block head pass 4  $i=$ e16  $i=$ [Use of indicator: Name: true= init to: comment: in proc : NTA f t whenever inside a proc declaration in head : LTB f Set to f on end proc or after begin. Tested on any declaration, bounds, end stack code, begin block, or, specs and if f then butput ( $end head$ ); in head:= t; active : LZA f Used by the bypass logic which generates jumps around procedure declarations and sets the return point from local declaration in block : LOB f The word end bits is used as a stack of bits which keeps track of the current interpretation of begin. On ends endbits is shifted right 1 and bit 0 set to 1 if endblock or endproc, to 0 if end clean, and in block is set accordingly. A begin is a begin clear if −, in block. After begins are processed endbits is shifted 1 left and inblock:= bit  $(0) = 1$ ; warning : LPB f Used by the logic which generates while label and prepass. in trouble: LQB f Used to prevent output of literals when in trouble. marks of current actionword are set in RC by the central logic] [Predefinitions, mostly output values]  $d3 = 194$  ; goto bypass d4 = 195 ; bypass label  $d5 = e20$  ; initial top of use stack, not output  $d8 = 16$  ; end decl d9 = 511 ; search, stack value d11= 64 ; take array d12= 80 ; formal array d $13=15$  ; end head d14= 16 ; end block, input value d $19 = 2$  ; end pass d20= 24 ; end bound head [The following a, b, and c names do not appear in natural order c43 (after c9), c44 (after c17), c45 (after c31), a17 (after c22), b15 (after c14),  $c47$ (after c13),  $c48$ (after c19), a2, a22(after a)]

[13.6.66] [GIER Algol 4, pass 4, page 2] b: qq [endbits] ; c21, 1c21, c26, 1c26 [1] qq [owns] ; table [2] qq [variables] ; 2c20,16c20,c25,3c25,3c31,5c31,6c31,table [3] qq [locals] ; c18,1c20,2c20,15c20,1c25,6c36,table [4] qq [counter] ; 7c22,1c23,2c23,c27,2c28,c29,1c29,c30,2c31  $c1$ : b1: pmn [par 3]DX ; stack out next: hs c7  $;$  stack(par 3);  $c2$ : b2: pmn [par  $1$ ]DX ; out next: hs e3  $NZ$ ; Raddr:= par 1; <u>if</u> R  $\neq$  0 <u>then</u> output (R); pmn(e1) X 1 ; next: c3: pmn(e1) x 1 ; next:<br>hs e2 LA ; Raddr:= next byte; hs e2 LA ; Raddr:= next byte; a: ga b3 V NT ; after CR: <u>if</u> Raddr > <u>maxinterest then</u> ps c3−1 , hv e3 ; beqin set return (next); goto output end; b3: bs  $d14$  V d1 NZ ;  $if R = 0 then$ ps a−1 , hv a19 ; begin set return(after CR); goto count CR end; ps c3−1 , hv e3 ; start: R:= set RC (table[Raddr]); a21: pmn(b3) X d2 IRC ; rep: par 1:= part 1 (R);<br>a22: ga b2 ; if LA then a22: ga b2 <u>if</u> LA <u>then</u> gt b4 V LA ; <u>begin</u> gt r , hvn <u>−1</u> ; par 3:= part 2 (R); par 4:= part 4 (R) ck 20 , ga b1 ; <u>end</u>; b4: gt b13 , hvn  $-1$  ; M:= R:= 0; goto part 2 (R); c4: pmn d3 DXV IZA ; set active: output (goto bypass); ; active:= t; return; c5: arn d4  $D$  IZA ; set not active: output (bypass label); hv e3  $;$  active:= f; return; c6: arn(b1) D ; output par 3: output (par 3); hv e3  $\qquad$  ; return; c7: gr p1  $M$  ; stack: stack top:= stack top + 1; pp p1 , it (b5) ; core[stack top] M:= R; ;  $i_f$  if stack top + 2 > use top then c8h: bs p2 , hs e5 ; stack alarm: mess  $(\frac{1}{5} \times \frac{1}{5} \times 2, 0);$  hr s1 , qqn e34 ; return; c9: arn p , pp p−1 ; byte unstack: R:= store [stack top]; hr s1 ; stack top:= stack top − 1 return; c43: arn −d13 D ITB ; set in head: in head:= t; mt c43 , hv e3 ; Raddr:= end head; qoto output;

[13.6.66]

[GIER Algol 4, pass 4, page 3]

[Search use stack: search in use stack from use top to first block stop for identifier given in Raddr. Goes back with: if not found: R unchanged, entry = address of first blockstop, s = 0, if found: R = 0, entry = addr where found, s = number of subscr] c10: gs b6 , ps a1 ; search use stack: save s; s:= subcr table; b5: hv  $d5[usetop]$  ; goto core [use top]; comment return to here b6: hv  $-1$  t 1 ; with entry, R and s set; goback; i subscr table: <u>comment</u><br>al: gs b7 , hr b6 ; 0 A search in the us : 0 A search in the use stack terminates gs  $b7$  , hr  $b6$  ; 1 always in the entry in this table<br>gs  $b7$  , hr  $b6$  ; 2 coresponding to the number of ind: gs b7 , hr b6 ; 2 coresponding to the number of indices gs b7 , hr b6 ; 3 found (or 0). gs b7 , hr b6 ; 4 The following 3 formats may be encountered gs b7 , hr b6 ; 5 in the use stack during search: gs b7 , hr b6 ; 6 blockstop: qq , hs s gs b7 , hr b6 ; 7 cancelled entry qq gs b7 , hr b6 ; 8 normal entry: ca <ident>, hsn s<no of subscr> a2: ca , hsn s <u>-1</u> ; entry word a3: qq , hs s ; use block stop c11: ps c2−1 ; literal: set return (out next); c12: hs  $c13$  ; copy lit: copy 1; hs c13  $; \text{copy 1};$ hs  $c13$  ;  $copy 1$ ; c13:  $arn(e1)$  t 1 ; copy 1: hs e2 LA ; Raddr:= next byte; hv e3  $NQB$  ;  $\underline{if}$  −, in trouble <u>then goto</u> output;<br>hr s1 ; return;  $\ddot{i}$  return;

[13.6.66] [GIER Algol 4, pass 4, page 4] \_b a5 ; block for finis pass 4 c47: grn e20 MC ; finis pass 4: stack [top core] MC:= 0; inf  $1:= 0$ ; ;  $M := 0;$ a1: pm  $d15$  t 1 ; for i:= base stack, psn(a1) VX d18 LC ; i+1  $\frac{while}{in}$  marks [i]  $\frac{1}{7}$  Cmark  $\frac{do}{d}$ hv al  $\qquad \qquad ; \qquad \qquad \inf 1 := \inf 1 + 1;$  gs 2e4 , hs c16 ; Raddr:= next byte; ; acomment firstident − 1; a2: gm 1e20 t −1 MB ; for i:= topcore step −1 until first ident−1 do nc (a2) , hv a2 ; pass 5 table [i]  $MB := 0$ ; hs e3 IQB ; output (Raddr); trouble:=  $true$ ; a3: hs c13 ; set std proc: hv a5 X  $N$  NT ;  $\frac{for}{}$  Raddr:= next byte while Raddr > 511 do ga a4 , ck 10 ; a4:  $gm[ident]$  X MC ; is (a4) , it s512 ; pass 5 table[ident] MC:= pa  $(a4)$  , hs  $c13$  ;  $M + 1$ npos 29 (next byte) + ck 20 , ac (a4) ; in pos 9 (ident − 512); ; M:= in pos 39 (ident); hv a3  $i$  <u>end</u>; a5: ck −10 , hs e3 ; output (M <u>shift</u> 10);  $srn(1b)$  D 2 ; owns:= owns + 2; sr 3e4 , hs e3 ; output(−owns − max block level); arn 1b , hs e3 ; output(owns); hhn e29 ; R:= 0; goto new segm;

\_e

[13.6.66] [GIER Algol 4, pass 4, page 5] c14: pa 4b IQB ; trouble: counter:= 0; introuble:= t;  $\mathcal{L}^{\text{max}}$ a4: hs c16  $\qquad$  ; loop trouble: Raddr:= next not CR;<br>hy a4  $\qquad$  LT ; if Raddr > max out of trouble the hv a4 LT ; <u>if</u> Raddr > max out of trouble <u>then</u> ga b15 , it d6 ; <u>goto</u> loop trouble; b15: bs  $-1$  , hv a4 ; if Raddr  $\leq$  max literal then it (b15) , bs d7 ; begin set return (loop trouble) ps a4−1 , hv c12 ; \_\_\_\_\_ goto copy lit end; qq (e1) t  $-1$  IQB ; reset input; in trouble := f; hv c3  $i$  goto next; c16:  $arn(ed)$  t 1 ; next not CR:<br>
hs e2 LA ; Raddr:= ne<br>  $\begin{array}{ccc} \n\text{L4} & \text{L5} & \text{R} \\
\text{L6} & \text{L7} & \text{R} \\
\text{L8} & \text{L8} & \text{R} \\
\text{L9} & \text{L9} & \text{R} \\
\text{L10} & \text{L1} & \text{R} \\
\text{L21} & \text{L1} & \text{R} \\
\text{L22} & \text{L1} & \text{R} \\
\text{L23} & \text{L2$ hs e2 LA ; Raddr:= next byte; hr s $1$  NZ ;  $\frac{if}{ } R \neq 0$  then return; a19:  $\arctan 5$  , sc e4 ; count CR: hsn e3  $;$  output (0); hv c16  $i$  goto next not CR  $a5: m$  1 ; c17: pm d8 DV LOB ; begin: <u>if</u> −, inblock <u>then goto</u> decrease ends<br>pa b2 , hv c21 ; begin par 1:= 0; <u>goto</u> decrease ends end; , hv c21 ; beqin par  $1:= 0$ ; goto decrease ends end; hs c43 NTB ; unstack block:  $\underline{if}$  −, in head  $\underline{then}$  set in head; hs e3 X ; output(end decl); a6: arn p , pp p−1 ; loop unstack: Raddr:= unstack byte; a7: hh a10  $LZ$  ; test block byte: if R = 0 then goto block stop; nc d9  $NT$  ;  $\frac{if}{ }$  Raddr  $\frac{1}{ }$  search then ps a6−1, hv e3 ; begin set ret(loop unstack); goto output end; a8: arn p , pp p−1 ; search use: Raddr:= unstack byte hv a7  $NT$  ;  $\frac{if}{f}$  Raddr < 512  $\frac{then}{g_0t_0}$  test block byte; hs c10  $\qquad$  ; search use stack; hh a9  $NZ$  ;  $i_f$  found then b7: gr [entry] M ; begin cancel(entry); Raddr:= stack byte end; a9h: arn p1, ps a8-1 ; set return (search use); goto output; a10h:hv e3 , hs c9 ; block stop: ga b14 , hs c9 ; last decl:= byte unstack; ga b10 , hs c9 ; locals 1:= byte unstack; pi 0.3 V 959 NRB ; variables 1:= byte unstack; ga bll , hv cl ; if LRB then goto stack out next; ga bll , hv c20 ; inhead:= f; goto out of block

[13.6.66] [GIER Algol 4, pass 4, page 6] c44: pp p−1 ; no par type pr: stack top:= stack top − 1; c18: hs  $c13$  ; par type pr: copy 1: qq (e1) t -1 ; reset input; locals := locals + 1;<br>qq (3b) V 1 ; qoto out of block; ; goto out of block; c19: pp p−1 ; no par pr: stack top:= stack top − 1; c48: arn(b12) D −1 ITA ; par pr: proclevel:= proclevel − 1;  $;$  in proc:= proclevel  $\geq 0;$ c20: hs c5  $LZA$  ; out of block: if active then set not active srn 3b , sr 2b ; output (-locals – variables);<br>hs e3 ; output (-locals); ; output (-locals); srn 3b , hs e3 ; comment base work and variable address b8: can <u>0</u>[block level]t−1 ; block level:= block level - 1; hv  $c47$  ; if blocklevel = 0 then goto finis pass 4; hv al2  $LTA$  ;  $\underline{if}$  in proc then collaps usage stack ; the set of the set of the set of the set of the set of the set of the set of the set of the set of the set of the set of the set of the set of the set of the set of the set of the set of the set of the set of the set of hsn c10  $i = 0$ ;  $k = 0$ ; search use stack; found:= t; grn(b5) t −1 MB ; stack inuse (special stop); ps (b7) , gs b9 ; i:= entry; <u>comment</u> last block stop; ps s1 , gs b5 ; top use:= i + 1 ; loop collaps:  $\underline{\text{if}} R \neq 0$  then search use stack; a11: hs c10 NZ ; <u>if</u> −, found <u>then</u> stack en use (R); ud a14  $NZ$  ;  $i := i - 1$ ; b9: arn <u>−1</u> t −1 ; R:= use stack[i]; hv all  $\begin{array}{ccc} & \text{NB} & ; & \text{if R } |= \text{special stop } \underline{\text{then qoto loop} } \text{collaps}; \end{array}$ a12:  $\qquad \qquad ; \qquad \frac{\text{end}}{ }$ b10: it [locals 1] , pa 3b ; locals:= locals 1; b11: it [variables1],pa 2b ; variables:= variables 1; c21: arn b , cl  $1$  ; decrease ends: unstack end bit; gr b IOB ; block:= first end bit = 1; hv c32 LRA ; if LRA then goto declare proc; hvn c2  $IZA$  ; active:= t; goto outnext; ; comment NRA  $\equiv$  begin; c22: hs c16 ; beg subscr: Raddr:= next not CR; a17: qq (e1)t−1[excbya16] ; reset input; hv c23 LTA ;  $if -$ , in proc then goto counter out; hs c10  $\qquad i$  search use stack; hv c23  $LZ$  ;  $\frac{if}{ }$  found then goto counter out; is (4b) , it s1 ; part 2 of use entry word:= counter + 1; pt a2 , ar a2 ; R:= R + use entry word; [a14 exec. by 1a11,7c25]; use top:= use top - 1; a14: gr (b5) t  $-1$  MA ; store[use top] MA:= R; it (b5) , bs  $p2$  ; if usetop < stack top + 2 then hh c8  $i$  goto stack alarm; c23: hs c9 , qq c2−1 ; counter out: M:= byte unstack; pm (4b) DX 1 ; R:= counter + 1; set return(out next); qm 4b , hv e3 ; counter:= M; goto output

[13.6.66] [GIER Algol 4, pass 4, page 7] c24: hs c43 NTB ; end proc:  $i_f$  -, in head then set in head hs  $c5$  LZA ;  $i_f$  active then set not active; hs  $c13$  ; copy 1; in head:= f; b12: arn  $-1$ [proclev]D 1ITC ; proc level:= proc level + 1; inproc:= t c25: arn 2b , hs c7 ; end block: arn 3b , hs c7 ; stack(variables); stack(locals); arn(b14) D ; stack (last decl); pa 2b , hs c7 ; variables:= locals:= last decl:= 0; psn(b8) t 1 IZA ; block level:= block level + 1; arn a3 , it (3e4) ; <u>if</u> block level > max block level <u>then</u> bs (b8) , gs 3e4 ; max block level:= block level; ud  $a14$  NTA ;  $active:= t;$ pa 3b , hsn c7 ; <u>if</u> inproc <u>then</u> stackuse (<u>useblock stop</u>); pa b14 , arn a5 ; stack(0); R39:= 1;  $\mathcal{L}^{\text{max}}$ c26: ar b , ck -1 ; end clean: stack end bit  $(R39)$ ;<br>gr b  $IOB$ ; block:= first end bit = 1;  $IOB$  ; block:= first end bit = 1; ck −1 ;  $if$  endbit 40 = 1 ∨ block level > 32  $t$ hen bs (b8) t 32 NO ; mess( $\frac{\text{ks}}{\text{loss}}$ , 2, 0); hs e5  $i$  goto outnext; hv c2 , qqn d10 ; c27: arn 4b , pa 4b ; start count: ps c2−1, hv c7 ; stack(counter); counter:= 0; goto outnext; c28: hs c43 NTB ; bounds: <u>if</u> −, inhead <u>then</u> set inhead;<br>hs c4 NZA ; <u>if</u> −, active <u>then</u> set active; NZA ; \_ if −, active then set active; pa 4b , hv c2 ; counter:= 0; goto outnext; c29: bs  $(4b)$  t 7 ; count index: pa 4b , hs e5 ; <u>if</u> counter > 7 <u>then</u> hv c30 , qq sd16 ; <u>begin</u> counter:= 0; mess( $\frac{1}{1}$  and  $\frac{1}{1}$ ) end; c30:  $qq$  (4b) t 1 ; count param: counter:= counter + 1; hv c2  $; \frac{\text{goto out next}}{t}$ 

[13.6.66] [GIER Algol 4, pass 4, page 8] c31: pa  $b14$  , can(4b) ; declare array: last decl:= 0; arn a15 , hv a22 ;  $\frac{if}{ }$  counter = 0  $\frac{then}{ }$ hs c35 , qq d20 ; begin R:= is undeclared; goto rep end; gs b1 , hs c6 ; test decl; par 3:= endboundhead; arn 4b , hs c7 ; output par 3; stack counter; ac (2b) D 1 ; variables:= variables + counts + 1 ps c2−1, hv c34 ; set return(outnext); goto stack and copy c45: hs c35 , qq i+2 ; declare label: test decl; gs al6 , hv c34 ; set return to here after one stack and copy in al6; pa a16 t c34 ; here: reset a16; hv c2  $; \frac{\text{goto} \text{outnext}}{ }$ c32: pa b5 t d5 LTA ; declare proc:  $arn(b2)$  D ; if -, in proc then usetop:= initial usetop; pa  $b14$  , hs e3 ; last decl:= 0; output (par 1); c33: hs c35 , qq c3−1 ; declare: test decl; set return (next); hs c43 NTB ;  $\frac{if}{ }$  −, in head  $\frac{then}{ }$  set in head; c34: hs c16  $\qquad$  ; stack and copy: Raddr:= next not CR; hh a16  $NT$  ;  $if R < 0 then$  hs c7 ; \_b\_e\_g\_i\_n hs e3  $\qquad \qquad ; \qquad$  stack (Raddr); output (Raddr); b13h:it 1 , qq ([par 4]); counts [par 4]:= counts [par 4] + 1; ;  $\frac{\text{goto}}{\text{auto}}$  stack and copy;<br>a16: hv c34 , ud a17 ; end; comment a16 is end; comment a16 is changed and reset by c45. hr s1 NRB ; reset input; arn d9 D NTA ;  $if$  LRB  $\land$  inproc then stack (search); hv c7 NTA ; comment array and switch has LRB; hr s1  $;$  return; c35: arn(b1) D ; test decl: Raddr:= par 3; b14: ca [last decl], hr s1 ;  $if$  Raddr = last decl  $then$  return; ga b14 , hv c7 ; last decl:= Raddr; goto stack;

a15: qq c33.19+8.29+2b.39, ; action word for undeclared array

[13.6.66] [GIER Algol 4, pass 4, page 9] c36: hs c13 ; spec1: <u>comment</u> array, switch, or unspec; arn(e1) , hs c10 ; copy 1; Raddr:= last byte; grn(b7)  $LZ$  ; search usage;<br>bs s511  $LRB$  ; <u>if</u> found then LRB ;  $\frac{if}{ }$  found then cancel (entry); hv c1 ; \_i\_f number of indices = 0 ∨ −, array spec \_t\_h\_e\_n hs c4 NZA ; goto stack outnext; arn s D ; \_i\_f −, active \_t\_h\_e\_n set active; ac (2b) D 2 : Raddr:= number of indices; qq (b2) t d11 −d12 ; variables:= Raddr + 2 + variables; ps c1−1 , hv e3 ; par 1:= par 1 + take array - formal array ; set return (stack out next 1); goto output; c37: hs  $c4$  NZA ; spec 2: <u>comment</u> value; ; if −, active then set active; c38: ps c1-1, hv c13 ; spec 3: <u>comment</u> therest; ; set return (stack out next);  $qoto$  copy 1 c39: hs  $c13$  ; copy code: copy 1:  $arn(e1)$  , tk -30 ; CRcount:= CRcount + last byte × 2 $\frac{1}{r}$  (-30);  $ac \quad e4$  ;  $\mathcal{L}^{\text{max}}$ a18:  $arn(e1)$  t 1 ; loop code: hs e2 LA ; Raddr:= next byte; hv c2  $LT$  ;  $i_f$  Raddr > 512 then goto outnext; ps a18−1, hv e3 ; set return (loop code); goto output; ; forelem: c40: hs c6  $LPB$  ; assign: if warning then output(par 3); c41: pm r  $\therefore$  isimple for: warning:= f; goto outnext; c42: hv c2  $IPB$  ; set warning: warning:= t; goto outnext;  $\overline{\mathbf{s}}$  ; and  $\overline{\mathbf{s}}$  ; and  $\overline{\mathbf{s}}$  ; and  $\overline{\mathbf{s}}$  ; and  $\overline{\mathbf{s}}$  ; and  $\overline{\mathbf{s}}$  ; and  $\overline{\mathbf{s}}$  ; and  $\overline{\mathbf{s}}$  ; and  $\overline{\mathbf{s}}$  ; and  $\overline{\mathbf{s}}$  ; and  $\overline{\mathbf{s}}$  ; and  $\overline{\mathbf{s}}$  ; and  $\overline{\mathbf{s}}$  ; and

[GIER Algol 4, pass 4, page 10] [CONTROL TABLE: Each word holds up to four byte. The central input (c3:) unpacks all four if the word is ,marked otherwise only the first two, it leaves always the marks in RC when they are used to distinguish variants of actions common to more input bytes. The 4 bytes are usually used as: output, action, stack value or extra output, where to count identifiers. In the comments ++ indicates same meaning as input and \_ indicates extra output. Marks are given as  $A$  (, ),  $B$  (f),  $C(f, )$ , or N (none).] \_d d2= i−1 [base table] ; Input: out,act,stack,count,marks qq 84.9+c11.19 ; 1 literal in: ++, literal, −, −, N *i* 2 − re: ++, literal, -, -, N<br> *i* 3 − bo: ++, literal, -, -, N qq 86.9+c11.19 ; 3 − bo: ++, literal, −, −, N qq 87.9+c11.19 **;** 4 − str: ++, literal, -, -, N \_d d7= i−d2 [input byte from here to d6 terminates trouble] qq c33.19+ 52.29+ 2b.39 , ; 5 decl simpin: −, declare , ++, var, A qq c33.19+ 53.29+ 2b.39 , ; 6 − re: −, declare , ++, var, A qq c33.19+ 54.29+ 2b.39 , ; 7 − bo: −, declare , ++, var, A qq 21.9+c45.19+ 7.29+ 3b.39 , ; 8 decl label : tab:, decl lab, ++, loc, A qq c33.19+ 56.29+ 1b.39 , ; 9 decl own in: −, declare , ++, own, A<br>qq c33.19+ 57.29+ 1b.39 , ; 10 - re: −, declare , ++, own, A qq c33.19+ 57.29+ 1b.39 , ; 10 − re: −, declare , ++, own, A qq c33.19+ 58.29+ 1b.39 , ; 11 − bo: −, declare , ++, own, A qq 28.9+c31.19+ 60.29+ 2b.39f , ; 12 decl arr in: begbnds in,decl arr, ++, par 3, C qq 29.9+c31.19+ 61.29+ 2b.39f , ; 13 − re: begbnds re,decl arr, ++, par 3, C qq 30.9+c31.19+ 62.29+ 2b.39f , ; 14 − bo: begbnds bo,decl arr, ++, par 3, C qq c26.19 ; 15 end clean : −, end clean, −, −, N<br>qq 17.9+c25.19 ; 16 end block : ++,end block, −, −. N qq 17.9+c25.19 ; 16 end block : ++,end block, −, −, N ; 17 end bounds : ++,bounds , −, −, N qq 18.9+c24.19 ; 18 end proc : ++,end proc , -, -, N qq 19.9+c24.19 **;** 19 endtypeproc: ++,end proc , -, -, N qq 1.9+c17.19 ; 20 begin : beg block, begin, −, −, N<br>
qq 172.9+ c2.19 ; 21 ; +, next, −, −, N<br>
qq 172.9+ c2.19 ; 22 do : ++, outnext, −, −, N qq c3.19 ; 21 ; : −, next, −, −, N qq 172.9+ c2.19 **;** 22 do : ++,outnext, −, −, N qq 173.9+ c2.19 **;** 23 then st : ++,outnext, -, -, N qq 174.9+ c2.19 ; 24 else st : ++,outnext, −, −, N qq 175.9+ c2.19 ; 25 of st : ++,outnext, −, −, N qq 176.9+ c2.19 **;** 26 end case st: ++,outnext, -, -, N qq 4.9+c39.19 ; 27 code end : beg code, copy code, -, -, N qq 12.9+ c2.19 **;** 28 core code : ++,outnext, -, -, N qq 5.9+c28.19 ; 29 corecodeend: ++,bounds , −, −, N qq c17.19+ 20.29 f , ; 30 endspec : −, begin, specs, −, C \_d d6= i−d2−1 [input bytes from d7 to here terminates trouble] qq 177.9+c27.19 **;** 31 end call : ++, start count, -, -, N qq 178.9+c27.19 **;** 32 ] one : ++, start count, -, -, N qq 179.9+c27.19 ; 33 ] more : ++, start count, -, -, N

[30.6.66]
[GIER Algol 4, pass 4, page 11]

 ; input : out,act,stack,count,marks qq 180.9+c30.19 **;** 34 call param : ++, count param, -, -, N qq 181.9+c29.19 ; 35 comma 1 : ++, count index, -, -, N qq 182.9+c29.19 ; 36 comma 2 : ++, count index, −, −, N ; 37 boundcolon : ++, count index, −, −, N qq 22.9+c23.19 ; 38 beg call : ++, counter out, -, -, N qq 3.9+c23.19 **;** 39 beg func : ++, counter out, -, -, N qq 23.9+c22.19 ; 40 [ : ++, beg subscr , −, −, N qq c14.19 f ; 41 trouble : − , trouble , −, −, B qq 36.9+c48.19+ 51.29+ 3b.39 , ; 42 dclparprno : begpr no, par pr,++ , loc, A qq 37.9+c18.19+ 48.29+ 3b.39 , ; 43 − in : begpr in, par tppr, ++, loc, A qq 38.9+c18.19+ 49.29+ 3b.39 , ; 44 − re : begpr re, par tppr, ++, loc, A qq 39.9+c18.19+ 50.29+ 3b.39 , ; 45 − bo : begpr bo, par tppr, ++, loc, A qq 35.9+c48.19+ 6.29+ 3b.39 f, ; 46 decl switch: beg swch, par pr , ++, loc, C qq 40.9+c19.19+ 47.29+ 3b.39 , ; 47 decl procno: begpr no, no parpr, ++, loc, A qq 41.9+c44.19+ 44.29+ 3b.39 , ; 48 − in: begpr in, nopartppr, ++, loc, A qq 42.9+c44.19+ 45.29+ 3b.39 , ; 49 − re: begpr re, nopartppr, ++, loc, A qq 43.9+c44.19+ 46.29+ 3b.39 , ; 50 bo: begpr bo, nopartppr, ++, loc, A qq 40.9+c19.19+ 8.29+ 3b.39 , ; 51 − un: begpr no, no par pr, ++, loc, A qq 76.9+c38.19+1023.29 , ; 52 spcsimp in : form in , spec 3, ++, −, A qq 77.9+c38.19+1022.29 , ; 53 − re : form re , spec 3, ++, -, A<br>qq 78.9+c38.19+1021.29 , ; 54 - bo : form bo , spec 3, ++, -, A qq 78.9+c38.19+1021.29 , ; 54 - bo : form bo , spec 3, ++, -, A<br>qq 79.9+c38.19+1020.29 , ; 55 - str : form st , spec 3, ++, -, A qq 79.9+c38.19+1020.29 , ; 55 – str : form st , spec 3, ++, −, A qq 9.9+c38.19+1019.29 , ; 56 − la : form la , spec 3, ++, −, A qq 68.9+c37.19+1018.29 , ; 57 specval in : val in , spec 2, ++, −, A qq 69.9+c37.19+1017.29 , ; 58 − re : val re , spec 2, ++, −, A qq 70.9+c37.19+1016.29 , ; 59 − bo : val bo , spec 2, ++, −, A qq 80.9+c36.19+1015.29 f, ; 60 specarr in : formarr in, spec 1, ++, −, C qq 81.9+c36.19+1014.29 f, ; 61 − re : formarr re, spec 1, ++, −, C qq 82.9+c36.19+1013.29 f, ; 62 − bo : formarr bo, spec 1, ++, −, C qq 75.9+c38.19+1012.29 , ; 63 spcproc no : form pr no, spec 3, ++, −, A qq 72.9+c38.19+1011.29 , ; 64 − in : form pr in, spec 3, ++, −, A qq 73.9+c38.19+1010.29 , ; 65 - re : form pr re, spec 3, ++, -, A<br>qq 74.9+c38.19+1009.29 , ; 66 - bo : form pr bo, spec 3, ++, -, A qq 74.9+c38.19+1009.29 , ; 66 − bo : form pr bo, spec 3, ++, −, A qq 13.9+c36.19+1008.29 , ; 67 - la : form pr la, spec 1, ++, -, A qq 11.9+c36.19+1007.29 , ; 68 un spec : form un , spec 1, ++, -, A qq 10.9+c36.19+1006.29 , ; 69 spec gm : form gm , spec 1, ++, -, A qq 184.9+c41.19 ; 70 simple for : ++, simple for, −, −, N qq 185.9+c40.19+192.29 , ; 71 := for : ++, forelem, whilelabel, -, A qq 186.9+c40.19+192.29 , ; 72 step elem : ++, forelem, whilelabel, -, A qq 187.9+c40.19+192.29 , ; 73 while elem : ++, forelem, whilelabel, -, A<br>
qq 188.9+c42.19 f ; 74 while : ++, set warning, -, -, B<br>
qq 189.9+c42.19 f ; 75 end ass : ++, set warning, -, -, B f ; 74 while : ++, set warning, -, -, B<br>f ; 75 end ass : ++, set warning, -, -, B qq 189.9+c42.19 f ; 75 end ass : ++, set warning, −, −, B qq 190.9+c40.19+193.29 , ; 76 := : ++, assign, \_p\_r\_e\_p\_a\_s\_s, −, −, A qq 191.9+c40.19+193.29 , ; 77 first:= : ++, assign, <u>prepass</u>, −, −, A <u>d</u> d1= i-d2−1 [max interest] ;

```
[30.6.66]
[GIER Algol 4, pass 4, page 12]
d15= i−1, d18= −d15 ; define stack base addresses
                              ; init stack:
a20: grn sc46 MC ; \frac{f_{\text{OY}}}{f} i:= top core step -1 until stack base + 4 do
     bs s511 , hv a21 ; store[i] MC:=0; goto first byte is read;<br>ps s-1 , hv a20 ; comment end block;
ps s−1 , hv a20 ; comment end block;
c46: pa 3e4 t 2 ; start pass 4: max block level:= 2;
qq (e1) t 1 ; stack top:= stack base;
     pi 128 , pp d15 ; inproc:= inhead:= active:= warning:= arn d19 D ; in trouble:= in block:= f;
                            i in trouble:= in block:= f;
     hs e3 ; output (end pass);
     ps e20-c46, hvn a20 ; goto init stack;
\underline{b} k=e31, i=0 ; load texts
i=e32 ;
d10: tbegin ends;
d16: tindices; ;
e32=i ;
\frac{e}{i} ;
d17: qq [pass sum] ;
_d e22=k−e14, e47=j ; set load parameters
\underline{b} k=e23, i=0 \vdots i load segment word 6
i=6e21 ;
      qq e16.9+1d17.19−e16.19+4.24+3.29+c46.39 ;
\frac{e}{2} ;
e independent of the set of the set of the set of the set of the set of the set of the set of the set of the set of the set of the set of the set of the set of the set of the set of the set of the set of the set of the set
\underline{\mathbf{s}}
```
[17.10.1967] [GIER Algol 4, pass 5, page 1] \_b k=e22+e14, i=e16−e47, a27, b27, c34, d28 ; drum block head;  $d$  i=e16  $;$ [Specification of address variables. b1 − b7, see page 4 referred by: b8h: outrel 1c10, exc. from a13h b9: n 1a5 b10: ident act c8, c9, c23, c26 b11: byte c10, 2c12, 7c12,1a8,3a14,1c20,c21,6c21,2c22,5c22,6c22,11c22 b12 entry 9c12, 2a6<br>b13 decl act 13c12 b13 decl act b14 stack ref 1a10, a13, b15 L b15, c33<br>b16 unused unused b17 unused b18 unused b19 unused b20h rel ref  $12c12$ <br>b21 min ident  $16c24$ ,  $6c34$ b21 min ident b22 i c24, 1c24, 5c24, 10c24 b23 decl top 7c22, 14c24, 2c25, 2c26, 3c26, c30 b24 anon 7c24, 8c24, 11c24 b25 specrel 6c28, c32 d26 doperel 3c28 b27 n subscr 1c28 ] [Predefinitions:] d1=196 ; CR outputvalue d2=404 ; Base for kind type. Added at output by outputdescr. d3=87 ; Maximum value of input bytes which are treated by pass 5. d6=190 ; Input value for := Used by output descr to test d7=191 ; - - - first:= for assign to procedure value d9=471 ; Base for specifications in output d11=12 ; Kindtype = undeclared d15=445 ; Simple integr. Outputvalue used by take value and

 ; take array. d18=199 ; Take array. Output value  $d19=48$  ; Kind type = dope descr. d20=27 ; Miminum input byte where two last bits gives type − 1. d21=198 ; begin proc. d22=132 ; output (take value int) - input (take value int) d25=40 ; input value begproc no d27=197 ; beg block d28=96 ; undeclared.4

[14.7.66] [GIER Algol 4, pass 5, page 2]

[The input table and the central logic of pass 5.

 When entered at next the central logic inputs a byte and treats it in one of 4 ways depending on size:

- 1. byte = 0: CARRET action, return to next.
- 2. byte > 511 (i.e. negative): Jumps to the current identifier action. There are 3 possible actions on an identifier:
	- 1. It is declared, i.e. entered in the table with the current descrip− tion given in the variable decl.

This identifier action is set by begin block or begin proc.

- 2. The table entry is checked for double declaration. This action is set by enddecl, endbounds, end proc, and end core code, and is explicitly performed by label colon
- 3. The corresponding description is output from the table. This action is set by end head and core code.
- 3. byte > max interest. The byte is output, return to next.

4. byte  $\leq$  max interest. The byte byte refers to the input table and is used as follows: If byte  $\ge$  min with type then byte  $\pm$  4 is used as index in the table otherwise byte itself is used. The input table word is added to the byte and gives hereby a word in R in one of two formats: 1. Declaration word (R positive):  $\alpha$  <kind type>.9 + <decl act>.19 + <how to get relative address>.29 + <marks to store in table>. marks. The variable decl is set to kind type.39 and curr block.33 is added to decl. The marks are saved in PC, relref is set to part 3, M is cleared and a jump to decl act is performed.

 2. Output and action word (R negative): qq <output value> + 512, hv <action> output value is output and a jump to <action> (via the table) is performed.]

[14.7.66] [GIER Algol 4, pass 5, page 3] [THE DECLARATION TABLE. Each identifier is represented by one word which is referenced by the pass 2 representation of the identifier and which holds the current valid declaration of that identifier. Three main formats are distinguished: Standard identifiers:  $qq$  0.0 + identpart.9 + Lpart.19 + Tpart.29 + chainpart.39, f; identpart: pass 2 representation − 512. Only used during unstacking of a redeclared identifier. Lpart: Representation of the std proc in pass 5 output. Is initialized to 0 and set to L before it is output first time. L is initialized to e20 and decreased by 2 before each time it is used to set a Lpart. Tpart: Number in identifier table. Used by finis pass 5 chainpart: Reference to identifier with next higher Tpart. Used by finis pass 5. These words are initialized by finis pass 4 after it has initialized: Not used: qq 0 f; At each endblock or end proc all identifiers declared in that block are reset to this value. All declared or used identifiers: qq 1.0 + identpart.9 + relpart.19 + refpart.28 + blockpart.33 + declpart.39 (marks: see below) identpart: As above. relpart: Block relative address refpart: 0 or reference to a word in the stack which holds For arrays with knownno of subscr: Desciption of the dope vector For procedures with parameters : The specificationlist. For procedure values : Description of the procedure block part: Block number decl part: Kind and type These words are set whenever an identifier is declared after d possible stacking of a declaration in an outer block. DISTRIBUTION OF IDENTIFIERS: six primary formals are recognized by the marks and bit 0 as follows: Output:<br>
cl part><relpart><blockpart> 1 0 1 (1) Normal identifier: <base+decl part><relpart><blockpart> 1 0 1 (2) Own or (2a) Undeclared: <base+declpart><relpart>0 1 1 0 (3) Not used: Is replaced by 1a and then output after alarm 0 0 1 (4) Array with subscr: As 1 followed by dope descr (also as 1)or (4a) Procedure with param: As 1 followed by specification list 1 0 0 (5) Proc value: If following delimiter is:=or first:= then as  $(1)$ (5a) else the word referenced by ref. part (as 1 or 4a) 1 1 1 (6) Standard procedure: Lpart 0 1 1]

[9.11.1967] [GIER ALGOL 4, pass 5, page 4] e16: qq [stackref block0.9+ min L .19+ std proc chain.39] ; set by start and qq [silly, must be 0, see 1c33]  $\qquad \qquad ;$  fin pass 5 c1: hs c2  $; \text{copy 4: copy 1};$ hs c2  $i$  copy 1; hs  $c2$  ;  $copy 1$ ; c2: hs c3  $i$  copy 1: hv e3  $;$  output (take byte); return c3: arn(e1) t 1 ; take byte: hr s1 NA ; Raddr:= next byte; return; alh: hv e2 , ac e4 ; treat CR: CR count:= CR count + 1; arn d1 DV ; output (out CR); return; c5: arn(s) D ; byte out: Raddr:= part 1 (store[s]) hv e3  $i$  goto output; c4:  $\qquad \qquad i \qquad \text{end bound head:}$ bh: pm b6 , is[arr rel]; output (arr rel + 2); arn s2 D ; <u>comment</u> addr of coeff; hs e3  $\qquad \qquad ; \qquad$  output (array count) qq (b16) , hs c5 ; output (kind type pt); cln −6 , ud c9 ; \_\_<u>comment</u> array type ck −4 , hs e3 ; set descr; c6: pa b16 , hh c11 ; beg bounds: array count:= 0; goto next 1; c7: hs c3 , qq i−1 ; copy code: hv e3 NT ; for Raddr:= take byte while Raddr < 512 do tk −30 , sc e4 ; output (Raddr);<br>tk 30 , hs e3 ; CRcount:= CRcount ; CRcount:= CRcount − Raddr×2 $\lambda$ (−30); hh c11 c8: pa b10 V c21 ; set check: ident act:= check decl; goto next; c9: pa b10 t c10 ; set descr: identact:= output descr; goto next; a19:  $qq$  d23 , hr s1 ; d23 is used from 8c12 [b1 − b4 contains the current (i.e. last used) relative address for the 4 kinds of addressing] ; referred by: b1: ps [local addr] t −1 ; 1c6, 13c24, 1c26, 6c26, b8 b2: ps [var addr] t −1 ; 6c26, 1c28, 2c28, 3c28, 7c28, b8 b3: ps [own addr] t −1 ; b8, 1c34 b4: ps [form addr] t 1 ; 5c26, 1c27, 5c27, b8 b5: qq [currblock] −1.33 ; curr block 14c12, a8, 10c22, 15c24, 3c27, 7c34 b6: qq [decl=ident pt.9+relpt.19+refpt.28+blockpt.33+kindtypept.39]; ; 14c12, 4c25, 1c29, 6c6 b7: qq [dopedescr=relptofdope.19+dopedescr.39] d19.39 ; 2c28, 4c28 ;

[14.7.66] [GIER Algol 4, pass 5, page 5] c10: arn(b11) ITA ; output descr: R:= set TA (table[byte]); a2: gt b8 X IRC ; normal out: outrel:= set RC (relpart(R)); swap; hv a9 LRC ; if LRC then goto proc val or std; a3: cln −6 , ck −4 ; cont out: Raddr:= decl part of  $(M)$ ;<br>ar d2 DV LTA; i<u>f</u> NTA <u>then</u> DV LTA ; <u>if</u> NTA then  $arn(e1)$  , hv a8 ; begin R:= same byte; goto undeclared end; a4:  $i$  Raddr:= Raddr + base kind type; b8: hs e3 , nc[outrel]; cont out 1: output (Raddr); arn s  $D$  ;  $\frac{comment}{}$  a4h executed from a13h; hs e3 ; output (outrel);  $NRA$  ; Raddr:= ; if NRA then (− block part of (M)) else 0;  $ck$  −5 , mt r ;<br>hs e3 LTA ; hs e3 LTA ; <u>if</u> LTA <u>then</u> output (Raddr);<br>hh al0 NRC ; <u>if</u> NRC <u>then goto</u> cont from NRC  $i$  if NRC then goto cont from stack; a5: b9: bt [n] t -55 ; count output: n:= n + 1; <u>if</u> n = 10 <u>then</u> pa b9 , ud a7 ; begin n:= 0; inf 1:= inf 1 + 1 end; c11h:qq , ps i ; next 1: set return (next);  $i$  comment a return to next will do as next 1; c12:  $pmn(e1)$   $X$  1 ;  $next:$ hs e2 LA ; Raddr:= next byte; ga bll V NZ ; <u>if</u> R = 0 <u>then goto</u> treat CR; arn a17 , hh a1 ; byte:= Raddr; b10: hv [ident act]  $LT$  ;  $if$  Raddr > 511  $then$  goto ident act; b11: bs [byte] t d3  $\qquad \qquad ; \quad \underline{\text{if}}$  byte > <u>of interest then goto</u> output; hv e3 ; unpack from intab: entry:= base in tab + bs (b11) t d20 ;  $(\underline{if} \underline{b}$  byte >  $\underline{min} \underline{with} \underline{type} \underline{then} \underline{byte:4+d23} \underline{else} \underline{byte});$ ck  $-2$  , ar a19 ; R:= byte + set QC (intab [entry]); ga  $b12$  ,  $arn(e1)$  ;  $if NT then set declaration:$ b12: ar [entry]t d4 IQC ; <u>begin</u> hv a6  $LT$  ; set PC; <u>comment</u> marks from in tab [entry]; cl 10 , gt b20 ; decl act:= part 2 (R); ga b13 X IPC ; relcount:= part 3 (R); ar b5 , gr b6 ; decl:= part 1 (R) <u>shift</u> (−30) + curr block; b13: hvn[decl act] X ; R:= R  $\times$  2 $\text{/10}$ ; M:= 0;  $\qquad \qquad ; \qquad \qquad \underline{\text{goto}} \text{ decl act}$ ; and  $\frac{1}{2}$  and  $\frac{1}{2}$  and  $\frac{1$ a6: mb 511 D ; Raddr:= bits (1, 9, R); hs e3  $NZ$  ;  $\frac{if}{ }$  Raddr  $\frac{1}{ }$  0  $\frac{then}{ }$  output (Raddr); hh (b12)  $i$  goto right half (in tab [entry]);

a7:  $qq(2e4)$  t 1 ; comment executed from 1a5

[14.7.66] [GIER Algol 4, pass 5, page 6] a8: ar a18 , ar b5 ; undeclared: gr (b11) , hs e5 ; table [byte]:=  $R + curr$  block +  $undec1$ ; hv c10 , qq sd5 ; mess( $\frac{1}{2}$ ) ; mess( $\frac{1}{2}$ ), 0, 1); ; goto output descr; a9: hh a14  $NTA$ ; proc val or std: if NTA then goto std proc; hs c3 , qq i−1 ; for Raddr:= take byte while R = 0 do qq (e1) V −1 NZ ; treate CR arn a17 , hh a1 ; reset input; nc d6 , ca d7 ;  $i \leq j$  Raddr =  $v := v$  Raddr =  $v$ first :=  $t$ hen hv a3 IRA ; beqin RA:= f; swap; goto cont out end; a10h:cln −11 , cln −9 ; cont from stack: ck −1 , ga b14 ; stack ref:= ref part of (M); a 11:  $\qquad \qquad$ b14: pmn[stack ref]t d8 IRC; next word: M:= set RC (stack [stack ref]); hv a2 X NRA ;  $\underline{\text{if}}$  -, RA  $\underline{\text{then}}$  begin swap; goto normal out end; a12: cln −5 , ck −5 ; next spec: Raddr:= bits (35, 39, M); hv a13 LZ ; M:= M <u>:</u> 2<sup>†</sup>5; ar d9 D ; \_i\_f R |= 0 \_t\_h\_e\_n ps a12−1 , hv e3 ; <u>begin</u> Raddr:= Raddr + <u>basespec</u>; ; set return (next spec); goto output end; a13: hv (b14) D d17 NRB  $i$  if NRB then more words: ; beqin stackref:= stack ref+1; goto next word end ; goto count output; a14h:hv a5 , udn a4 ; std proc: ps  $a_4$ , hr  $s_1$ ,  $\frac{1}{10}$  outrel  $\neq 0$  then ; destingly bed in the lost return (contout 1+1); return end; b15: it e20[L] t  $-2$  ; relpart of table [byte]:= L:= L - 2; pt (b11) , hv c10 ; goto output descr; ; Constants: a15: qq 1.0 + 31.33 ; block part mask a16: qq 1.33 ; unit for block count a17: qq 1.39 ; a18: qq d11.39 ; undeclared

[14.7.66] [GIER Algol 4, pass 5, page 7] c20: hs c3 ; label colon: ga b11  $\qquad \qquad ; \qquad$  byte:= take byte; c21:  $arn(b11)$ , gt b ; check decl: R:= table[byte]; arr rel:= part 2(R) b16: qq[array count] Vt1NC ; comment for use by end bound head; cl −6 X NB ; if array or proc then array count:= array count + 1; ca d28 , hs e5 ;  $if$  decl part (R) =  $underl_then$  mess( $\langle$ <+decl $\rangle$ ,0,1); hh c11 , qq sd12 ; goto next 1; c22:  $\qquad \qquad ;$  declare: b20h:ga b6 , ud [rel ref]; ident part := Raddr; rel part:= it s , pt b6 ; rel addr[rel ref] + rel incr[rel ref]; arn(b11) V IRC ; R:= set RC (table [byte]); a20:  $qq(3e4)$  t 1 ;  $if R = 0 then$  pm b6 V LZ ; new declaration: table [byte] MPC:= decl; pm a15 , hh a21 ; e<u>lse</u> gm (b11) MPC ; begin a21: hh c11 , cm b6  $i$  if block part and bit 0 (table[byte])  $\dagger$ i block part and bit 0 (decl) then gr (b23) V 1 MRC ; redeclaration: arn a18 V  $i$  begin decl top:= decl top + 1; inf2:= inf 2 + 1; ps a20−1 , hvn c30 ; stack[decl top] MRC:= R; R:= 0; ; set return (new declaration); goto check stack ar b5 , ar (e1) ; \_e\_n\_d; gr (b11) MA ; double declared:<br>ps c12-1 , hv c12 ; table[byte] MA table[byte] MA:= byte + curr block + <u>undecl</u>; ; and  $i$  set return (next);  $qoto$  next;

[14.7.66] [GIER Algol 4, pass 5, page 8] c23: pa b10 t c21 ; end proc: ident act:= check decl; hs  $c2$  ;  $copy 1$ ; c24: pa  $b22$  V e20+1 ; end block: a22:  $qrn(b22)$  MB ; b21: arn[min ident], pm a15; for i:= max ident step -1 until min ident+1 do b22: cm [i] t -1 ;  $if block part (table[i]) = curr block \wedge$ hv r−1 ; bit  $0$ (table[i]) = 1 <u>then</u> table[i] MB:= 0; nc (b22) , hv a22 ; b23: arn[decl top]  $\underline{d8}$  IRC ; un stack declaration: ga b24 V LT ; for R:= set RC [stack[decl top]) while LT∨LRC do ga b24 , hv a23 ; <u>begin</u> b24: gr [anonymous] MRC ; table [identpart (R) + (<u>if</u> LT <u>then</u> 0 <u>else</u> 512] hv (b23) D  $-1$  ; NRC:= R; a23: hv  $(b24)$  D 512 LRC ; decl top:= decl top - 1 ; and  $\frac{1}{2}$  and  $\frac{1}{2}$  and  $\frac{1$ gt r , pp  $-1$  ; block stop now in R: spectop:= part 2(R) qq (b23) t −1 ; decl top:= decl top − 1; R:= in pos block (−1); a24h:srn a16 , ac  $b5$  ; set block no: curr block:= curr block + R; ac (b21) , hv c12 ; table [min ident]:= table [min ident] + R; ; goto next; c25:  $qq$  d21 , hs c5 ; beg proc: byte out (beg proc); srn d25 D ; out (byte – <u>beq proc no)</u> ar (e1) , hs e3 ; ref part:=<br>is  $(b23)$  ; decl top is (b23) ; decl top − decl base + 2; arn sd14 D ; ck −19 , ac b6 ; c26: pan b10 X c22 ; beg block: ident act:= declare; decl top:= decl top+1 gm (b23) t 1 MA ; stack [decl top] MA:= 0 it  $p$ ,  $pt$  ( $b23$ ) ; + in part 2 (spec top); hs c30 , qq 1 ; check stack; form addr:= 1;<br>gs b4 , hs c3 ; local addr:= 0; var addr:= that byte  $\frac{1}{2}$  , hs c3 ; local addr:= 0; var addr:= take byte; ga b2 , pa b1 ; copy 1; <u>comment</u> base work; hs c2 , qq c12−1 ; set return (next); arn a16 , hh a24 ;  $R:=$  inpos block  $(1)$ ;  $qoto$  set block no; ; take formal: c27:  $qq$  d15 , hs c5 ; byte out  $(\underline{\text{simple formal}})$ ;  $arn(b4)$  D 1 ; form  $addr := form addr + 1;$ hs e3 ; output(form addr); srn b5 , tk 24 ; output (-curr block); hs e3 , qq c12−1 ; set return (next) qq (b4) V  $-1$  LPB ;  $\frac{if}{ }$  NPB  $\frac{then}{ }$  array specification: ps d16 , hv c28 ; beqin set return (take array); goto array decl end; arn d22 D ; form addr:= form addr − 1; Raddr:= last byte + ar  $e^{-x}$  =  $\frac{1}{2}$ <br>ar (e1) , hv e3 ;  $\frac{1}{2}$  i  $\frac{1}{2}$   $\frac{1}{2}$   $\frac{1}{2}$   $\frac{1}{2}$   $\frac{1}{2}$   $\frac{1}{2}$   $\frac{1}{2}$   $\frac{1}{2}$   $\frac{1}{2}$   $\frac{1}{2}$   $\frac{1}{2}$   $\frac{1}{2}$   $\frac{1}{2}$   $\frac{1}{2}$   $\frac{1}{2}$   $\frac{1}{2}$   $\frac{1}{2}$ 

[14.7.66] [GIER Algol 4, pass 5, page 9] c28: hs c3  $\qquad i$  array decl: n subscr:= take byte; ga b27 , sc b2 ; var addr:= it (b2) , pt b7 ; rel part of dope:= doperel:= it (b2) , pa b26 ; var addr − n subscr; ck 16 , ar b7 ; stack [spec top − 1] MB:= gr p−1 MB ; dope descr + inpos block no (n subscr); gp b25 , pp p−1 ; spec ref:= spec top; spec top:= spec top − 1; qq (b2) t  $-1$  ; var addr:= var addr – 1;  $c29$ : b25: arn[spec ref] Dt d17 ; par pr decl: ck −19 , ac b6 ; ref part := spec ref - stack base - 1; c30: is (b23) , it s−512 ; check stack: bs p-512, hr s1 ; if decl top < spec top then return; ps a25 , hv e5 ; mess  $(\frac{1}{5} \times \frac{1}{5})$ ; c31: qq d18 , hs c5 ; take array: byte out  $(\underline{take~array});$ b27:  $qq$  [n subscr], hs  $c5$  ; byte out (n subscr); b26: qq [doperel], hs c5 ; byte out (doperel); a25=i−1 [mess descr] ; goto next 1; hh c11 , qqn e34 ; d16=c31−1[ret. to take arr]; a26: bs  $s511$  , hv a27 ; pack spec: if spec pos > 0 then ; begin spec top:= spec top − 1; pp p−1 , gm p ; store[spec top]:= 0; hs c30 , qq −30 ; check stack; spec pos:= −30 ; and  $\frac{1}{2}$  and  $\frac{1}{2}$  and  $\frac{1$ a27: tk s , ps s5 ; stack [spec top] MC:= stack [spec top] − sc p V MA ; R × 2|∧spec pos; spec pos:= spec pos + 5; ; goto next spec; c32: gp b25 , ps 5 ; specs: speec ref:= spec top; spec pos:= 5 hsn c3 X ; R:= take byte; hv a26 LT ; if R < 0 then goto pack spec; acn p MC ; stack [spec top] MC:= stack [spec top]; qq (e1) t −1 ; reset input; ps c11−1, hv c11 ; set return (next); goto next; c33: it (b15) , pt e16 ; fin pass 5: min  $L:= L$ ; arn 1e16 , hh e29 ;  $R:=$  descrp pass 5 segm 2; goto new segm

[14.7.66] [GIER Algol 4, pass 5, page 10]

[input table: Entries starting qq − are declaration words (see page 2), the others are output action words]

d4 = i−1 [table base] ; Input value comment qq 511.9+197.9, hv c26 ; 1 begblock qq 510.9+213.9, hv c33 ; 2 end pass qq 509.9+214.9, hv c2 ; 3 beg func qq 508.9+210.9, hv c7 ; 4 begcode qq 507.9+211.9, hv c8 ; 5 end core code qq -6.9+ 20.9+ c12.19+ b1.29 f ; 6 decl switch<br>qq -7.9+ 16.9+ c12.19+ b1.29 f ; 7 decl label qq -7.9+ 16.9+ c12.19+ b1.29 f qq −8.9+d11.9+ c12.19+ b1.29 f ; 8 decl pr undef qq −9.9+ 24.9+ c12.19+ b4.29 f ; 9 form label qq −10.9+ 8.9+ c12.19+ b4.29 f ; 10 form gener qq −11.9+d11.9+ c12.19+ b4.29 f ; 11 form unsp qq 500.9+212.9, hv c9 ; 12 core code qq −13.9+ 28.9+ c12.19+ b4.29 f ; 13 form switch qq 498.9+203.9 , hv c8 ; 14 endbounds qq -15.9+ 0.9+ c9.19 ; 15 end head 15, 16 and 20 are declaqq −16.9+ 0.9+ c8.19 ; 16 enddecl ration words to prevent qq 495.9+204.9 , hv c24 ; 17 end block output action and decl  $qq$  494.9+205.9, hv c23  $j$  ; 18 end pr is free at these inputs. qq 493.9+206.9 , hv c23 ; 19 end tppr qq −20.9+ 0.9+ c32.19 ; 20 specs<br>qq 491.9+207.9 , hv c20 ; 21 labcolon qq 491.9+207.9 , hv c20 ; 21 labcolon<br>qq 490.9+208.9 , hv c2 ; 22 beg call qq 490.9+208.9 , hv c2 qq 489.9+209.9 , hv c2 ; 23 [ qq 488.9+215.9 , hv c4 ; 24 end bound head d23=i−d4−7 ; [table entry for the following input bytes is computed as d4+d23+byte<u>:</u>4] qq -28.9+ 1.9+ c6.19 ; 28 beg bounds kind tp pt is array type qq −32.9+103.9+ c25.19 ; 32 beg switch 32, 36, 40 must be together qq −36.9+103.9+ c25.19+ b1.29 f, ; 36 beg par proc proc type is output as qq −40.9+103.9+ c25.19+ b1.29 f, ; 40 beg proc input − beg proc no qq −44.9+ 32.9+ c12.19+ b1.29 f ; 44 decl tppr qq -48.9+ 36.9+ c29.19+ b1.29 ; 48 declpartppr qq −52.9+ 40.9+ c12.19+ b2.29 f ; 52 decl simpel qq −56.9+ 40.9+ c12.19+ b3.29 , ; 56 decl own qq −60.9+ 44.9+ c28.19+ b2.29 ; 60 decl array qq −64.9+ 44.9+ c27.19+ b2.29 ; 64 take array qq −68.9+ 40.9+ c27.19+ b4.29 f ; 68 take value qq −72.9+ 52.9+ c12.19+ b4.29 f ; 72 form tp pr qq −76.9+ 56.9+ c12.19+ b4.29 f ; 76 form simpel qq −80.9+ 60.9+ c12.19+ b4.29 f ; 80 anon array<br>
qq 428.9+468.9, hv c1 ; 84 literal qq 428.9+468.9, hv c1

[17.10.1967] [GIER Algol 4, pass 5, page 11] d8=i−1 [Define stack base] ; d10=−d8+1, d14=−d8+2, d17=−d8−1 ; other stack addresses [Start pass 5 is overwritten by the stack] c34: hs  $c3$   $\qquad \qquad$  ; start pass 5: ga b3 , hs c3 ; own address:= take byte gr e16 , hs e3 ; stack ref bl 0:= R:= take byte; output (R); hs c3  $;$  std proc chain:= take byte; ck 10 , ac e16 ; min ident:= Raddr:= take byte hs  $c3$  ; ga b21 , pp (b21) ; spectop:= p:= min ident; bs p−d8−510, pp510d8 ; if spec top - stack base > 510 then it p , bs d24 ; spectop:= stack base + 510; ps a25 , hv e5 ; if spectop < last word pass 5 <u>then</u> ; mess( $\left\{\times \text{stack}\right\}$ , 2, 0); ar b5 , gr (b21) ; table[min ident]:= R + curr block; qq d27 , hs c5 ; byte out(beg block); hv c26 ; goto beg block  $\underline{b}$  k=e31, i=0  $i$  Load texts  $i=$ e32 ; d5: <u>t</u>undeclared; ; ; d12:  $t + \text{ decl.};$  ;  $e32=i$  ;  $\frac{e}{i}$ d24:  $qq$  [pass sum] ;<br>  $\frac{1}{2}$  :  $\frac{1}{2}$  :  $\frac{1}{2}$  :  $\frac{1}{2}$  :  $\frac{1}{2}$  :  $\frac{1}{2}$  :  $\frac{1}{2}$ \_d e22=k−e14, e47=j ; set loading parameters  $\underline{b}$  k=e23, i=0  $\vdots$  i load segment word 7  $i$ =7e21 ; qq e16.9+1d24.19−e16.19+5.24+1.28+c34.39;  $\frac{e}{\sqrt{2}}$  ; e [final end pass 5]  $\qquad \qquad ;$  $\overline{s}$  ; in the set of  $\overline{s}$  ; in the set of  $\overline{s}$  ; in the set of  $\overline{s}$  ; in the set of  $\overline{s}$  ; in the set of  $\overline{s}$  ; in the set of  $\overline{s}$  ; in the set of  $\overline{s}$  ; in the set of  $\overline{s}$  ; in the set of  $\overline{s$ 

[17.10.1967] [Gier Algol 4, pass 5 std. proc descr., page 1] [This code is taken in to 1e16 as a segment. It sets up the standard identifiers description table to pass 6: The chain of standard identifiers set up by pass 4 is followed starting with the address left in bits 30 − 39 of e16 by start pass 5 and ending when a chain 0 is encountered. All words which have been used (Lpart  $\neq$  0) are stored in a list of used std identifiers as qq <Lpart>.9 + <Tpart>.19. The next segment is now taken to core; it contains section2 of the standard procedure library. Each of the above words are then treated using Tpart as index in section 2 of the standard procedures and Lpart as address of where to store the description in the pass 6 table. Descriptions which refer to a proper standard procedure (NTR part  $\neq$  0) are further used to build up a table of tracks to be encluded in the generated code. The track no entered in these descriptions is the position in the table of tracks of the entry track number for the procedure. Descriptions which refer to std variables (NTRpart = 0) will instead of entry track get the relative address of the variable as if it were in block 0. Finally the track list is output. Format of an entry in standard procedures section 2: For a procedure: qq <FTR>.9+<NTR.14+>ETR>.19+<code ref>.23+<rel>.29+<ref>.33+<kind type>.39 qq <spec n>.9+<spec n−1>.14+<spec n−2>.19 −−− For a variable: qq <Address relative to displ block 0>.9+<code ref>.23+1.29+<ref>.33>+ <kind type>.39 qq <specn>.9 ... FTR: first track of the procedure relative to first track of section 3 ETR: entry track relative to FTR. NTR: number of tracks rel: entry address on track ETR. ref and kind type are references to pass 6 tables Format of an entry in the pass 6 table: For a procedure: L: qq <ref>.9+<entry track>.19+<rel>.27+<code output>.33+<kind type>.39 L+1:  $qq$  <pec n>.9 ... For a variable: L: qq <ref>.9+<block 0 rel>.19+1.27+<kind type>.39  $L+1$  qq <specn>.9...]

[17.10.1967] [Gier Algol 4, pass 5 std. proc. descr., page 2] \_b k=e22+e14, i=1e16−e47, a12, b10, d9 ; drumblock head  $i=1e16$ d4=200 ; max no of tracks allowed d5=50 ; max no of std proc references alowed a: grn e20 , arn e16 ; start pass 5 std proc descr: ck 10 , ga e20 ; min L:= part 2 (e16); tk 20 , ga b2 ; chain:= part 4 (e16); i := 0; it e20−d5−d5  $i$  if min L < top L < 2×max allowed std procs then bs (e20) , hv a3  $i$  error: mess( $\langle$ <std.procs. $\rangle$ , 2, 0); a1: ps d7 , hv e5 ; else goto start chain; a2: arn(b2) , ck −10 ; loop chain: R:= store [chain]; ga  $b2$ , tk  $20$  ; chain := chainpart  $(R)$ ; nc 0  $i = \frac{i f}{L}$  L part  $(R) \neq 0$  then b1: gr  $dl[i]$  t 1 ; begin i:= i + 1; used list [i]:= R shift 10 end; a3:  $\qquad \qquad$  ; start chain: b2: ncn[chain], hv a2 ; if chain  $\neq$  0 then goto loop chain; grn d2 , hhn e29 ;  $\frac{1}{\text{tracks}[0]:} = 0$ ;  $\frac{\text{goto}}{\text{goto}}$  next segment; d3: ppn 0 , ud b1 ;  $\frac{comment}{}$  will come back here; ;  $i:=i+1$ ; used list  $[i]:=0$ ;  $i:=1$ ;  $t:=0$ ; ; p:= number of std proc tracks:= 0; entry := −2; a4: pmn <u>d1</u>[i] X 1 ; for R:= used list[i] while R  $\neq$  0 do hh a8  $LZ$  ;  $\underline{begin}} i:= i + 1;$ <br>ga b5 , ck 10 ;  $L:=$  part  $1(R); T$ ga b5 , ck 10 ; L:= part  $1(R)$ ; T:= part  $2(R)$ ;<br>qa b4 ; loop t:  $i$  loop t: a5: b10:  $qqd8[entry]$  t 2 ; entry:= entry + 2; b3: it  $[t]$  t 1 ; t:= t + 1 <u>if</u> t < T <u>then</u>  $b4:$   $bs$  [T],  $hv$  a5 ;  $qoto$  loop t; is (b10) , arn s1 ; pass 6 table[L+1] := std proc descr [entry + 1] b5: is [L] , gr s1 ; R:= std proc descr [entry]; arn(b10) , ga b6 ; etr:=  $FTR:= part 1(R);$ ga b8 , cl 34 ; pass 6 table kind type [L]:= bits (34, 39, R);<br>ck 16 , cl -4 ; pass 6 table ref [L] := bits (30, 33, R); ck 16 , cl −4 ; pass 6 table ref [L] := bits (30, 33, R); ck −18 , cl −6 ; pass 6 table rel [L] := bits (24, 29, R); ck 12 , cl −4 ; pass 6 table code ref [L] := bits (20, 23, R); ck 10 ; marks [L]:= 0; gr (b5) M ; etr:= etr + bits (15, 19, R); cln −5 , ck −5 ; Rpos4:= bits (10, 14, R); ac b8 , cln −5 ; \_<u>if</u> R = 0 <u>then</u> hv a6  $NZ$  ; begin ; not reference to std proc on tracks: ac  $(b5)$  MA ; marks  $[L] := 2;$ nt (e16) , it  $(b8)$  ; pass 6 table block 0 rel  $[L] :=$ pt  $(b5)$ , hv a4 ; etr + rel stack ref 0; ; and ; else a6: ga b7 ; beqin a7:  $i$   $\frac{for}{10}$  Rpos4:= Rpos4 - 1  $\frac{whi}{1}$ le Rpos4 > 0 do b6:  $arn[FTP]$  Dt 1 ; begin it  $(pd2)$ , bs  $(b6)$ ; FTR:= FTR + 1; it (pd2) , bs (b6) ;<br>
pp p1 , gr pd2 ;<br>
ncn[Rpos4]t -32 ;<br>
hegin p:= p + 1; tracks b7: ncn[Rpos4]t –32 ; begin p:= p + 1; tracks [p]:= FTR end<br>hv a7 , qqn d6 ; end; hv a7 , qqn d6 ; d7=i−2[address of message] ;

[17.10.1967] [Gier Algol 4, pass 5 std. proc. desr., page 3] it p , qq (b8) ; pass 6 table entry track [L]:= nt (pd2) , it (b8) ; p + etr − tracks [p] pt (b5) , hv a4 ; bend a8h: ; \_e\_n\_d for R; b8: qq [etr] , is (e20) ; marks[minL −2 ]:= 1; grn s−2 MB ; output (p+1); run track:= run track − p + 1; grn s-2  $MB$ ;<br>arn p1  $D$ ; sc 13e4 , hs e3 ; arn(e16) D ; output (rel sr 0); hs e3 ;<br>arn(13e4) D 2 ; ; modify entry track so that first track will ck −10 ; will be run track: a9:  $j := \text{top L} + 2i$ b9: pm  $e20$ [j]t -2 ; for j:= j - 2 while marks [j]  $\neq$  1 do ac (b9) NC ; pass 6 table entry track [j]:= hv a9 NB ; pass 6 table entry track [j] + run track; ; output track list: a10: bs p511 , hhn e29 ;  $for p:= p$  step -1 until 0 do arn pd2 , hs e3 ; output (tracks [p]); pp p−1 , hv a10 ; R:= 0; goto next segm; d1: qq [used list[0]; d2=d1+d5 [tracks[0] ; d8=d2+d4 [stdproc descr[−2];  $\underline{b}$  k=e31, i=0 ; load text  $i=$ e32 ; d6: <u>t</u>std.procs.; ;  $e32=i$  ;  $\frac{e}{i}$ d: qq [pass sum] ; \_d e22=k−e14, e47=j ; Set load parameters;  $\underline{b}$  k= e23, i=0 ; Load segment word 8 and 9  $i=8e21$  ; qq 1e16.9+1d.19−1e16.19+1.20+a.39f ; qq 2d8.9+63.19+ 1.20+ d3.39 f,; length 63 is for debugging, can stay in;  $\overline{e}$  ;  $e$  [final end]  $i$ \_s

 $d$  e49=4 ; tape number := 4; [After i follows STOPCODE, SUMCODE and a sum character]  $\underline{\textbf{i}}$ f T3  $\underline{\underline{\mathbf{s}}}$ 

 Order No.: 494 Class: 0.2.2 Type: Book Author: T. Asmussen, J. Jensen, S. Lauesen, P. Lindgreen, P. Mondrup, P. Naur, and J. Zachariassen

Ed.: December 1967 (E)

## THE COMPLETE ANNOTATED

PROGRAMS OF GIER ALGOL 4

Volume II

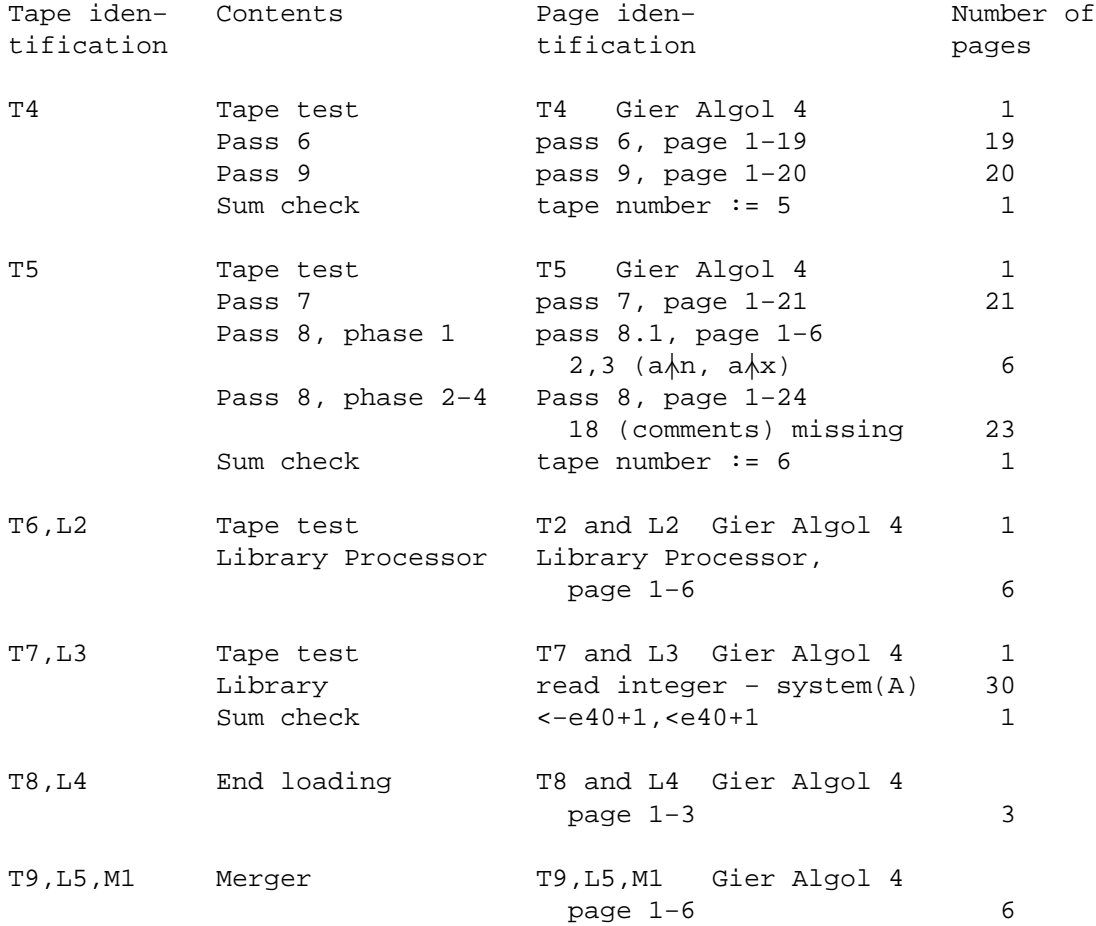

[Here follows STOPCODE and CLEARCODE]

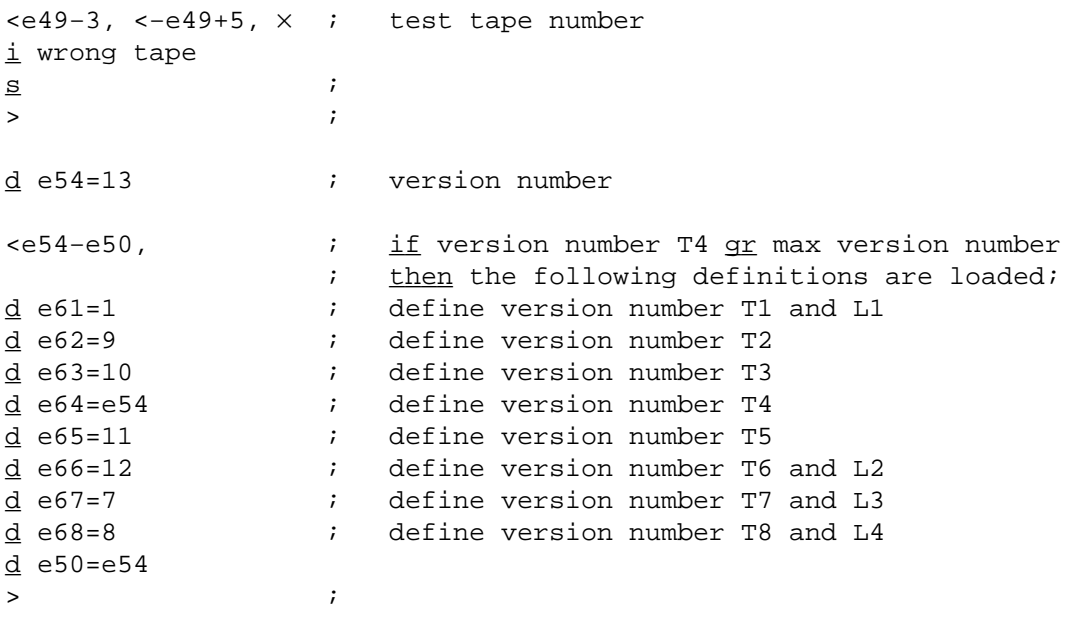

[30.6.67] [GIER ALGOL 4, pass 6, page 1] \_b k=e22+e14, i=e16−e47, a30, b40,c70,d20;  $i = e16$ [Input byte values, used otherwise than for entry into the INPUT CONTROL TABLE: 196 CAR RET 4a18 210 begin code 5a18 412 smallest operand 1a19 467 largest − 1a1 4c Output byte values in code: 468 − ... 6a17, c66, c9, 1a18] [Output byte values] d9=107 [std 2 call] ; d11=1 [end call], d15=0 [beg call] ; b7: qq 1.1−1.21 ; mark 1, bits 2 to 21 (1c2) b8: qq 1.3−1.15 ; mark 2, bits 4 to 15 (3, 4c2) <u>b</u> k=e31, i=0 ; Alarm texts  $i=$  e32  $i$ d6: <u>t</u>type; ; d7:  $t_{cal}$  ; d8: tsubscripts; ; ; ;  $e32=1$  $\overline{e}$  ; in the set of  $\overline{e}$  ; in the set of  $\overline{e}$  ; in the set of  $\overline{e}$  ; in the set of  $\overline{e}$ d=1 ; If d is redefined = 0 we get for KA,KB = 00: \_s ; operator output, for KA,KB = 10: indicator output c65:arn(b) , ga r1 ; STD IDENTIFIER: R:= STD TABLE CONTROL[inbyte]; pmn Xt d10 IPC ; go to UNPACK CONTROL WORD; hv c2 c25:pmn(e1)  $X$  1 ; <u>procedure</u> outin;<br>hs e2 LA ; output(input); hs e2 LA ; output(input); hv e3 a12:pa  $p$  t d2 ; TYPE ALARM: OPERAND STACK [top]:= hs e5  $i$  undeclared; outtext( $\langle$ <type $\rangle$ ); arn(e1) , qq s+d6 ; select error by; qq  $q$ , ud 13e4 ; output (last input); hs e7  $\qquad \qquad ; \qquad$  select normal by; qq , ud 16e4 ; <u>goto</u> SET NEW OPERAND; hv  $a3$  ;

[1.7.67] [GIER ALGOL 4, pass 6, page 2] b25: qq 1.39 ; c5: arn b25 , ac e4 ; CARRET: CRcount:= CRcount + 1; c:  $pmn(e1)$  X 1 ; NEXT: inbyte:= input; hs e2  $LA$  ;  $\frac{if}{f} R \le 511$  then go to STD IDENTIFIER; ga b V NT ; ga b , hv c65 ; bs (b) t 300 ;  $\frac{if}{ }$  inbyte > limit then ck −2 V ; <u>begin</u> hh al  $\qquad$  ; variant:= in byte mod 4; ga b , ck 2 ; in byte:= inbyte  $\pm$  4 mb 3 D ; al: ga b6 , it d1 ;  $\frac{end}{ }$ ; inbyte:= inbyte + base; c1:  $\qquad \qquad ; \qquad \qquad$   $\qquad \qquad ; \qquad$  REPEAT: b: pmn[inbyte]tX ; b12:sr[top operator]d5IPC ;  $\frac{if}{if}$  CONTROL TABLE [in byte] < pmn(b12) XVt LT ; OPERATOR STACK [top operator] <u>then</u> ; begin R:= top operator; top:= top − 1 end else c3: pmn(b) VXt IPC ; UNPACK INPUT: R:= TABLE [inbyte]; hv r4 ; special output: sy 65 NKC ; 65 <inbyte>  $sy(b)$  NKC ; hv  $r4$  ; sy 66 NKC ; 66 < top operator>  $sy(b12)$  NKC ; i=i−d−d−d−d−d−d ; a26:qq(b12) t−1 ; c2: ga b5 , gt b1 ; UNPACK CONTROL WORD: ck 18 , mb b7 ; PA, PB := Marks ga b2 , ck 6 ; QA, QB, RA, RB:= Bits 6−9 mb b8 , ga b3 ; b1:= bits 10−19 ck 6 , mb b8 ; b2:= bits 20−27 b6: ar[variant]D LPB ; ga b4 ; b3:= bits 28−33 b5: pi  $-1$  t 1008 ; b4:= bits 34 to 39 + (if PB then variant else 0); hv r3 LKB ; special output: gi r1 LKA ; indicator sy LKA ; i=i−d−d−d ; hv a3 NRB ; if RB then CHECKTOP: begin sy 67 NKC ; special output:  $sy(p)$  NKC ; 67 < stack top> i=i−d−d ; arn(p) ; \_i\_f bit(0, OPERAND STACK qq (b2) t 512 LT ; [top])  $\underline{then}$  par 2:= par 2 + 512; b3: ck [par 3] <u>if</u> bit (par 3, OPERAND STACK[top]) hv a3  $LO$  ; = 1  $then qoto SET NEW OPERAND;$ </u> ck 1  $; \underline{\text{if}} \underline{\text{bit}}$  (par 3 + 1, OPERAND STACK[top]) hv al2  $\qquad \qquad \text{NO}$  ;  $\qquad \qquad \text{#}$  1 then goto TYPE ALARM; arn b3 , ca  $1$  ;  $\frac{if}{ }$  par  $3 = 1$  then goto a13; hv  $a13$ nc 0 , hv al2 ;  $\frac{if}{1}$  par 3  $\neq$  0  $\frac{then}{1}$  goto TYPE ALARM; pmn 30 DV ; M:= float top; skip; a $13:$ pmn 541 D i al3: M:= round top; hs e3 X ; output  $(M)$ ; qq (b2) t 512 ; par  $2:=$  par  $2 + 512$ ;<br>; if RA then top opera a3:  $\qquad \qquad ; \qquad \text{if RA then top operand} := \text{top operand } -1;$ pp p1 LRA ;

[4.7.67] [GIER ALGOL 4, pass 6, page 3] a2:  $hv$  a21  $NQB$  ; SET NEW OPERAND: b4: pmn[par 4]XDt d2 ; R:= OPERAND STACK [top operand]; a28:pp p−1 , it p−1 ; if QB then begin top operand:= bs  $(b12)$  , hs  $e5$  ; top operand + 1; Test for stack hv r1 , qqn e34 ; overflow; b9: gr p MA ; OPERAND TABLE[par 4]:= R; <u>end</u>; a21:hv a4 NQA ; \_i\_f QA \_t\_h\_e\_n \_b\_e\_g\_i\_n a6: hs c28 , qq d3 ; SET AND STACK(operator base); qq  $(b12)$  t 1 ; top operator:= top operator + 1; a4: b2: arn -1 [par 2] D LPA ; OUTPUT: if no relation then ; output (par 2) else b21:hs e3[or a8] LPA ; goto OUTRELATION; b1: qq , hv [par 1]; goto action [par 1]; a8: ga b26 ; OUTRELATION: b22:arn[rel] D ; output(rel); hs e3 ; NORELOUT; <u>goto</u> action [par 1];<br>a27:pa b21 t e3 ; procedure NORELOUT; ; procedure NORELOUT; b26:arn D ;  $begin{array}{r} begin \nvert n \end{array}$  no relation:=  $true_i$  output(b26) hv e3 ; \_e\_n\_d; c10: ; PROC WITH PAR: pseudo top:= top operator + 1; hs  $c25$  ; output (input); base:= d3; hs c28 , qq d3 ; output (input); ps c−1 , hv c25 ; <u>goto</u> NEXT; c11:pm(p) t d4 IRC ; BEGIN CALL: RC:= marks(AUX TABLE[top operand]);<br>pmn(e1) x 1 ; R:= input; <u>comment</u> number of actual parameters; pmn(e1) X 1 ; R:= input; comment number of actual parameters;<br>hs e2 LA ; <u>if</u> RA = 0 then begin LA ;  $if$  RA = 0  $then$   $begin$ hv a5 LRA ;  $\frac{if}{ }$  RA = 1  $\vee$  R + top operator + 1 = pseudo top ar  $(b12)$  D NRB ;  $then$  top operator:= pseudo top ga  $r1$  , arn  $b10$  ;  $else$ ca t 1 NRB ; begin OPERAND STACK[top operand]:= undeclared; ga b12 , hv a5 ; alarm  $(\frac{1}{2})$ pa p t d16 ; end; hs e5  $i$  <u>end</u>; a5:  $arn(p)$ , qq sd7,  $i \in R :=text{AUX TABLE}$ [top operand]; tk −5 , gt b37 ; ga b38 , ck 2 ; mb 3 D ; b37:ga b14 , pi ; pt b1 t c ; b38:pm Dt d2 ; gm p , it b15 ; b14:arn , hv a28 ; [OPERANDSTACK words, jumped to at end call] b15:qq d11 , hv c20 ; output(end call); <u>goto</u> NEXT; [1b15]  $qq$  d9, hv c20 ; output(std2call);  $q_{\text{O}}$  NEXT; [2b15] pp p1, hv c  $\cdot$  ; no output; goto NEXT; b16:qq , hs c21 ; output (address); <u>qoto</u> STACK;

[4.7.67] [GIER ALGOL 4, pass 6, page 4] c20:ps c−1 ; output (par); goto NEXT; c21:arn(p) D ; procedure out (u); pp p1 , hv (b21) ; begin top operand:= top operand − 1; ; the contract of the contract of the contract of the contract of the contract of the contract of the contract of the contract of the contract of the contract of the contract of the contract of the contract of the contract c14:qq  $(b12)$  t 1 ; ACCEPT: top operator:= top operator + 1;  $c12:arn(p-1)$  t d4 ; SPEC: tk 17 , tk −7 ; mb 1023 D ; output (bits (16, 19, part 2 ( ps c3−1 , hv e3 ; OPERAND STACK [top + 1])); ; <u>goto</u> Input action c13:qq (b12) t −1 ; END CALL: top operator:= hv p ; top operator − 1; goto OPERAND  $\begin{array}{ccc} & \texttt{if } & \texttt{if } \\ \texttt{if } & \texttt{if } & \texttt{if } \\ \texttt{if } & \texttt{if } & \texttt{if } \\ \texttt{if } & \texttt{if } & \texttt{if } \\ \texttt{if } & \texttt{if } & \texttt{if } \\ \texttt{if } & \texttt{if } & \texttt{if } \\ \texttt{if } & \texttt{if } & \texttt{if } \\ \texttt{if } & \texttt{if } & \texttt{if } \\ \texttt{if } & \texttt{if } & \texttt{if } \\ \texttt{if } & \texttt{if } & \texttt{if } \\ \texttt{if } & \text$ b13:qq 1.19−1.27+1.33−1.39; mask 3 b19:[0]qq 4 , qq c17 ; std. unpack control [1] qq 4 , qq c ; char−control word  $[2]$  qq  $4$  , qq  $c66$  ;  $[3]$  qq  $4.9+2.33$  t c17 ; [4] qq 4.9+1.33, qq c17 ; [5] qq 4.9+2.33, qq c17 ; c16:arn(b) , tl −20 ; STD UNPACK: tk 30 , hs e3 ;  $c19:arn(b)$  , mb  $b13$  ; qq trackrel.27 + operand.39 ar  $(b3)$  t  $b19$  IPC; + unpack table [par 3]; hv c2  $i$  goto UNPACK CONTROL WORD; [Stack operator call hs c15 , qq base The operator in location base+par4 is stacked and the stack is tested] c27:ps c−1 , hv c18 ; ENTER SPEC: c28:it (b12) , pa b10 ;  $\overline{proc}$  SET AND STACK(q); c15:arn s , gt c18 ;  $\frac{p_{\text{roc}}}{p_{\text{roc}}}$  STACK(q);  $c18:pm (b4)$  [base] IRC *i* b10:gm[pseudo top]t 1 MRC ; sy 68 NKC ; sy (b10) NKC ; sy (b4) NKC ; i=i−d−d−d ; it p−1 , bs (b10) ; hs e5 hv s1 , qqn e34 ; c17:it (b3) , pa  $b4$  ; UNPACK STD SPECS: par4:= par3; hs  $c28$ ,  $qq$   $dl7$ ; SET AND STACK  $(d17)$ ;  $arn(b)$  t 1  $i$  R:= STD TABLE [std id+1]; a16:ga b4 , tk 10 ; \_f\_o\_r par4:= part 1 (R) \_w\_h\_i\_l\_e R|= 0 \_d\_o pm (b4) Xt d17 ; begin M:= R ; R:= STD SPEC TABLE[par4] hv a31 X NRA ; \_i\_f LRA \_t\_h\_e\_n tk 28 , ck 12 ; begin slow proc: R:= bits (28,39,R); ar (b10) LRB ; \_i\_f LRB \_t\_h\_e\_n variable list: qq (b10) t −1 LRB ; begin R:= R+(c14-c12) pos 19; ar d17 X IRB ; pseudotop:= pseudotop − 1 \_e\_n\_d a31:ck −5 , hs b10 ; R:= R + slow proc spec; LRB:= f <u>end</u> hv a16 NZ ; swop; R:= R shift − 5; pseudostack: arn r2 NA ; \_e\_n\_d; ac (b10) , hv c  $\qquad$  ;  $\qquad$  if fast proc <u>then add</u> 3pos27 to [2] qq 3.27  $\qquad \qquad ; \qquad \qquad$  OPERATOR STACK[pseudo top]; go NEXT;

[4.7.67] [GIER ALGOL 4, pass 6, page 5]  $c23:arn(b4)$  D t 100 ; STD SPEC 2: hs (b21) ; output (par 4 + 100);  $c26:$   $\arn(b2)$  D  $\qquad$  ; GIER:  $\arn(b2)$  D  $\qquad$ ; OPERAND STACK [top operand]:= ar b16 , ud b9 ; qq par 2, hs c21; hv c3  $\qquad$  ;  $\qquad$  goto UNPACK INPUT; c31:hs  $c25$  ; INOUT 4: output (input);  $c6:$  hs  $c25$  ; INOUT 3: output (input);  $c24:hs$   $c25$  ; INOUT 2: output (input); c7: ps c−1, hv c25 ; INOUT 1: output (input); goto NEXT; c30:hs  $c25$  ; DOPE: output (input); hs  $c25$  ;  $e1:=$  input; output(e1);  $arn(e1)$  ; subs:= e1; ga b17 , hv c ; <u>goto</u> NEXT;  $c39:pmn(e1)$  Xt 1 ; LEFTBR: hs e2 LA ; e1:= input;  $pmn(p)$  Xt  $d4$  ; R:= word 2(OPERAND STACK) tk −5 , ga b23 ; [top operand]; ck 12 IOA ; OA:= bit 7(R); par4:= bits 23 to 32(R); ck 16 , ga b4 ; OPERAND STACK [top]:= b23:pm  $-1$  D d2 ; bits 1 to 4 (R) + base; gm p , srn(e1) ; \_i\_f OA \_t\_h\_e\_n pa b17 t −1 LOA ; subs:= 1; b17:ca [subs] , hv a11 ; <u>if</u> −e1  $\dagger$  subs <u>then</u> hs e5 ; begin alarm ( $\frac{1}{2}$ ); pi 0 , qqs+d8 ; OA:= \_f\_a\_l\_s\_e; par4:= pa b4 t 17 ; a11:qq (b12) t -1 LOA ;  $if$  OA  $t$ hen top operator:= top operator + 1; hs c28 , qq d3 ; STACK OPERATOR(d3); qq  $(b12)$  t 1 ; hv c NOA ; \_i\_f OA \_t\_h\_e\_n pmn d15 DX ; output (begin call); ps c−1 , hv e3 ; goto NEXT; c8: arn 1 D ; SWITCH DESIG: output(integer); ps c3−1, hv e3; ; <u>goto</u> UNPACK INPUT;

```
[5.7.67]
```
[GIER ALGOL 4, pass 6, page 6]

[When the following procedure is entered the operands in top and top + 1 (i.e. p and p − 1) have both been checked to be arithmetic or undeclared. If necessary the procedure produces output of float top or float next top to make them of the same type, makes sure that par 2 is 512−marked if the result is real]

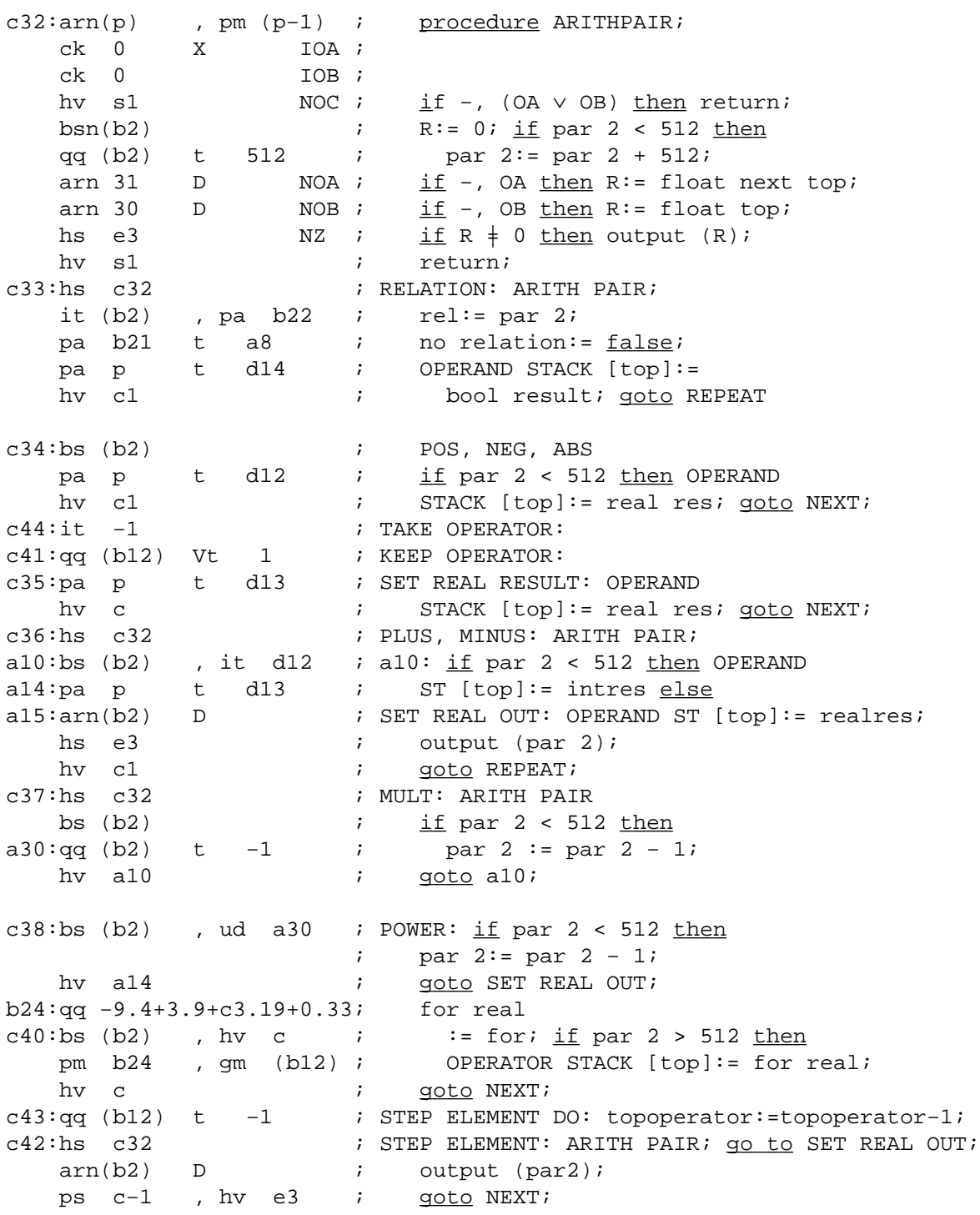

[5.7.67] [GIER ALGOL 4, pass 6, page 7]

[The following procedure takes the top operand and (1) adds the input parameter to par 2 in case of label type, (2) puts the operator number in bits20−22 into b29, (3) outputs par 2, and (4) outputs the type given in bits 16−19]

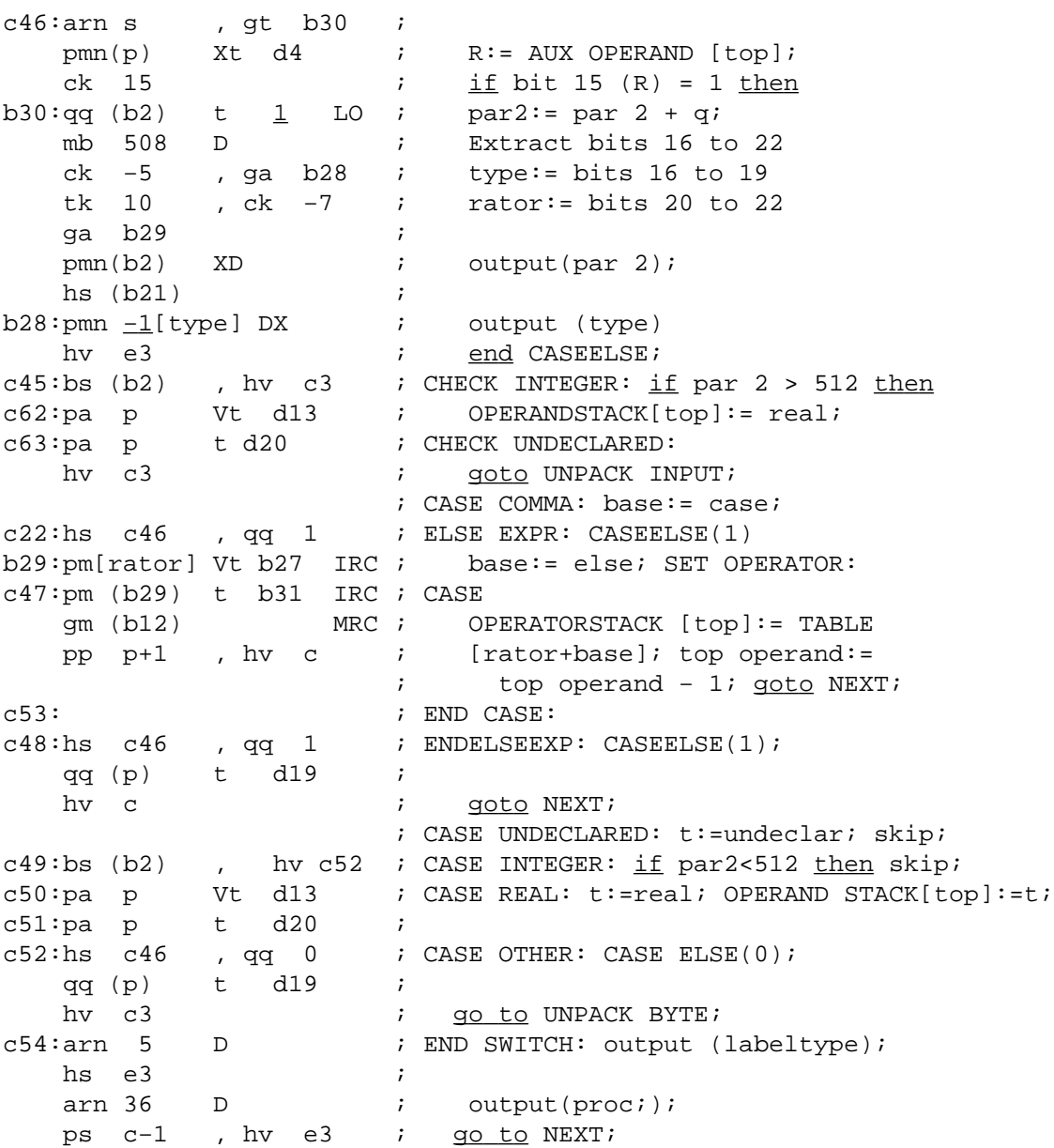

[5.7.67] [GIER ALGOL 4, pass 6, page 8] c55:pmn(p−1) X d4 ; ASSIGN: top operator:= tk 20 , ck −7 ; top operator + 1;<br>ga b4 ; OPERATOR STACK[top ; OPERATOR STACK[top operator] hs c15 , qq b32 ; := CHECK ASSIGN [bits 20 to qq (b12) t 1 ; 22 (AUX TABLE [top operand hv c  $j + 1$ ])]; Check stack; ; and in the second  $i$  $b33:qq$   $7.33+7.39$  ; mask [1b33]qq−9.4+[1+2+4]7.9+c1.19+42.27, ; Operator: prep assign  $c56:arn(b12)$  , mb  $b33$  ; PREP ASSIGN: ar 1b33 IRC ; gr (b12) MRC ; hv  $\,c$  ; [Code parameters. Following code we may meet: 1) Any identifier description, including specifications and dope description 2) Std identifiers 3) CAR RET = 196 4) begin code = 210]  $c57:pmn(e1)$  X 1 ; MORE: R:= input; hs e2 LA ; hv al7  $LT$  ;  $\frac{if}{f} R > 511$   $\underline{then}$  goto STD; ca 196 , hh a18 ;  $\frac{if}{ } R = CR$  t<u>hen goto</u> CR; nc 210 , hv a19 ;  $\frac{if}{ } R \nmid \text{begin code } \underline{then} \underline{do} \text{ RAND};$ pa b20 ; no code:= <u>false</u> c58:pmn 104 DX ; BEGCODE:<br>
hs e3 , ps i ;  $\text{out}_{\text{min}}$ <br>
pmn(e1) v hs e3 , ps i ; output(begin code); pmn(e1) X 1 ; <u>for</u> R:= input while R < 512 hs e2 LA ;  $\frac{dQ}{dQ}$  output(R); hv e3 NT *;*  tk −30 , sc e4 ; CRcount:= CRcount − R; tk 30 , ps c−1 ; output (R); goto NEXT; a18h:hv e3 , arn b25 ; CR: CRcount:= CRcount+1; pa b35 t 96 ; output(CAR RET out); ac  $e4$  , hv  $a29$  ;  $qoto$  MORE;

[7.7.67] [GIER ALGOL 4, pass 6, page 9] a $17:$ ga r $1$  ; STD: R:= STD DESCR [R];  $arn[stdid]$ , ck 10 ; trno:= bits 10 to 19 (R); ga b34 , ck 10 ; tk −2 , ga b35 ; trrel:= bits 20 t0 27(R);  $ck$  6 mb 15 D ; output (bits 30 t0 33(R) + 468);<br>ar 468 D ;<br>hs  $e^2$  ar 468 D ; hs e3 ; b34:arn[tr.no]D ; output (trno); hs e3 a29:<br>b35:arn[tr.rel]D b35:arn[tr.rel]D ; output (trrel); ps c57−1, hv e3 ; <u>goto</u> MORE; a19:ga b36 , is (b36) ; RAND: b36:= R; bs s100 t 567 ;  $\frac{if}{ }$  R  $\geq$  412  $\frac{then}{ }$ hv  $c57$  ;  $begin$   $\frac{begin}{}0.1\end{array}$  output (b36); b36:arn  $[ ]$  D ; outin; hs e3  $;$  outin; hs c25 ; <u>end</u>; ps c57−1, hv c25 ; <u>goto</u> MORE; c59:pm (b22) D −6 ; THEN: M:= rel:= rel-; arn b21 , ca e3 ; if no relation then pm  $(b2)$  D ;  $M:= par2;$ <br>
ps  $c-1$  X ;  $b26:= M; NORF$  ps c−1 X ; b26:= M; NORELOUT; ga  $b26$  , hv  $a27$  ;  $goto$  NEXT; c64:grn(e20) , hs c25 ; END PASS 6: n:= input; output(n); arn(e1) , ga b40 ;  $\frac{for}{n} := n-1$  while n>0 do b40:bt  $-1$  t  $-1$  ; output (input) ps b40−1 , hv c25 ; grn d5 ;  $a22:arn d5$  t 1 ; Count depths of 2 qq (2e4) t 1 ; stacks hv a $22$  NZ ;  $a23:arn(e20)$  t −1 ;<br> $\sigma\sigma$  (201) + 1 ; qq (3e4) t 1 ; hv a $23$  NZ ; b20:it 1.1 [no code], qq (16e4); mode bits:= mode bits ∨ no code; pin(16e4) , bs (b20) ;  $\qquad \qquad \underline{\text{if}}$  no code ∧ \_error occurred <u>then</u> arn e20−40 D NTB ; skip pass 9: R:= top core−40 else R:= 0; ps e42 , hh e29 ; set return (get GP seg); goto next segm; c66:arn 107 DV ; STD 2 CALL WITHOUT PAR: output(std 2 call); skip<br> $G^0$ : 2 call i all and dage stl: c9: arn 103 D ; output (end case st); ps c−1 , hv e3 ; <u>goto</u> NEXT;

[7.7.67] [GIER ALGOL 4, pass 6, page 10] [Input control table] [add explanation of table format] i=i−103 ; d1:<br>i=103d1 ;  $i=103d1$ qq 7.3+4.9+c24.19+71.27+ 0.39, ; 412 general qq 7.3+4.9+c24.19+71.27+ 0.39, ; 416 undeclared qq 7.3+4.9+c24.19+69.27+ 8.39, ; 420 label qq 7.3+4.9+c24.19+73.27+ 32.39, ; 424 switch qq 7.3+4.9+c24.19+72.27+ 8.39, ; 428 formal label qq 7.3+4.9+c24.19+73.27+ 32.39, ; 432 format switch qqf 7.3+4.9+c24.19+73.27+ 16.39, ; 436 no par proc, in, re, bo, no qqf 7.3+4.9+c10.19+73.27+ 20.39, ; 440 par proc, in, re, bo, no qqf 7.3+4.9+c24.19+71.27+ 24.39, ; 444 simple, in, re, bo qqf 7.3+4.9+c24.19+70.27+ 10.39, ; 448 array, in, re, bo qq 7.3+0.9+c30.19 ; 452 dope descr qqf 7.3+4.9+c24.19+73.27+ 28.39, ; 456 formal proc, in, re, bo, no qqf 7.3+4.9+c24.19+72.27+ 24.39, ; 460 formal simple, in, re, bo, str qqf 7.3+4.9+c24.19+72.27+ 13.39, ; 464 anon array, in re bo qqf 7.3+4.9+c31.19+75.27+ 4.39, ; 468 literla, in, re, bo, str qqf 7.3+0.9+c27.19+ 20.39 ; 472 spec: simple in, re, bo, str qqf 7.3+0.9+c27.19+ 24.39 ; 476 − label, val: in, re, bo qqf 7.3+0.9+c27.19+ 28.39 ; 480 − array, in, re, bo, proc qqf 7.3+0.9+c27.19+ 32.39 ; 484 − proc, in, re, bo, switch qqf 7.3+0.9+c27.19+ 36.39 ; 488 − unsp, gen qqf  $1.3+0.9+0.21.19+$   $36.39$   $7.488 -$  unsp,<br>qqf  $4.4+9.9+$   $0.19+$   $2.33+38.39$   $7.492 < \leq = \geq$ qqf  $4.4+9.9+$  c.19+ 2.33+42.39 ; 496 >  $\neq$ qqf 7.3+ 8.9+ c.19+ 44.39 ; 500 not, entier qqf 7.3+ 8.9+ c.19+ 46.39 ; 504 pos, neg, abs, round qqf 7.3+ 8.9+ c.19+ 50.39 ; 508opint,opreal,opbool,opstr qq 14.4+ [1,2]3.9+ c.19+ 36.27+ 8.33 , ; 128 proc; qq 14.4+ 8.9+ c.19+ 10.27+ 9.39, ; 129 ifex qq 14.4+ 0.9+ c.19+ 10.27 , ; 130 ifst qq −8.4+ [1,2]3.9+c59.19+ 41.27+ 5.33 ; 131 thenex qq −10.4+ [1,8]9.9+c22.19+ 37.27+ 7.33+ 0.39 ; 132 elseex qq 14.4+ 2.9+ c.19+ 36.27 , ; 133 end else ex qq −10.4+ 1.9+c48.19+ 39.27+ 7.33 ; 134 end else ex<br>
qq 14.4+ 0.9+ c.19+ 12.27 , ; 135 end else st<br>
qq 14.4+ 0.9+ c.19+ 12.27 , ; 136 end then st qq 14.4+ 0.9+ c.19+ 12.27 , ; 135 end else st qq 14.4+ 0.9+ c.19+ 12.27 , ; 136 end then st qq −10.4+ [1,2]3.9+ c.19+ 44.27+11.33 , ; 137 end go to qq 14.4+ 0.9+ c.19+ 13.27 , ; 138 for qq −10.4+ 1.9+c41.19+ 20.27+ 2.33 , ; 139 step qq −10.4+ 1.9+c41.19+ 21.27+ 2.33 , ; 140 until qq 14.4+ 0.9+ c.19+ 24.27 , ; 141 end do qq 14.4+ 0.9+ c.19+ 77.27 , ; 142 end single do

[7.7.67] [GIER ALGOL 4, pass 6, page 11]

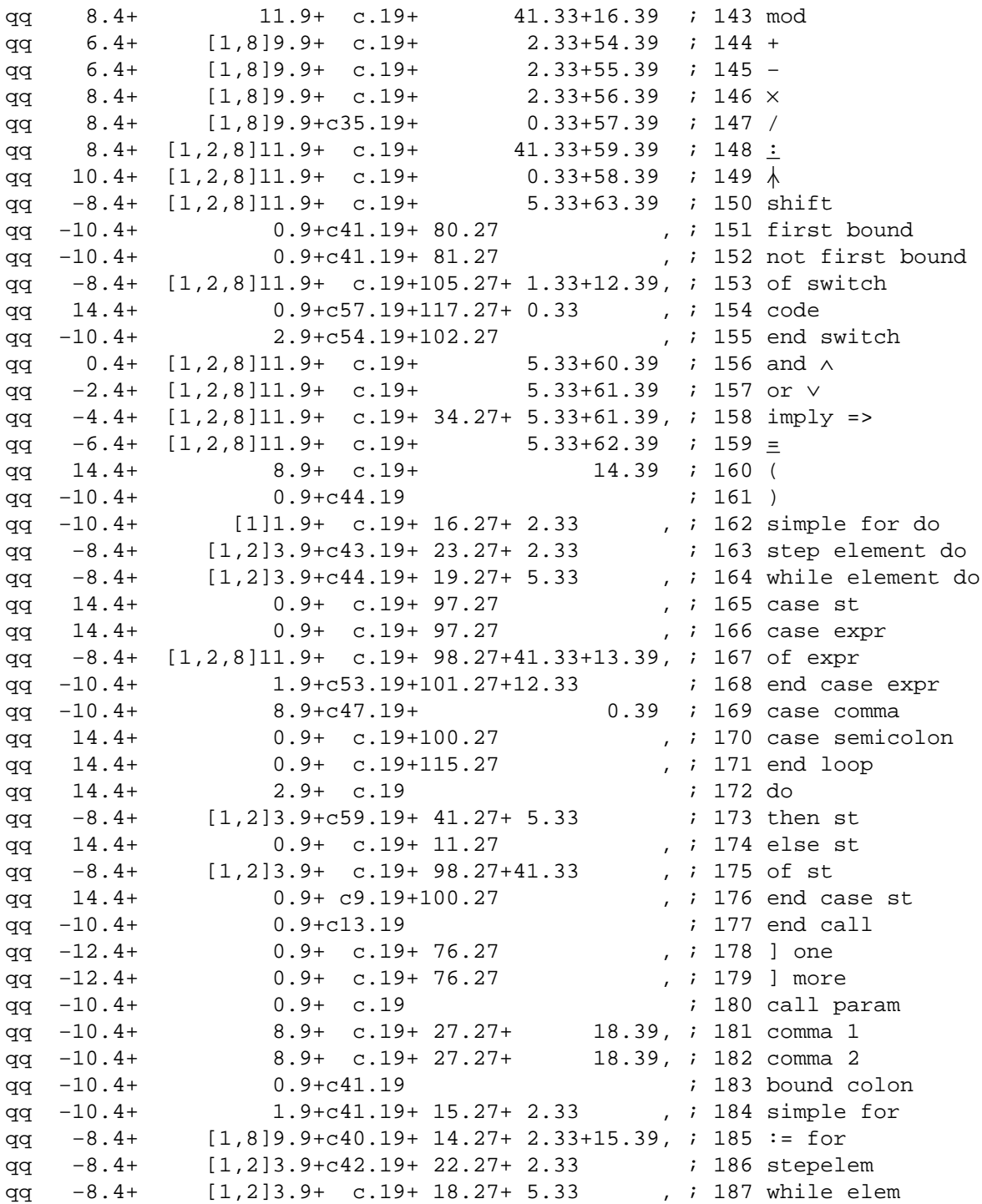

[7.7.67] [GIER ALGOL 4, pass 6, page 12]

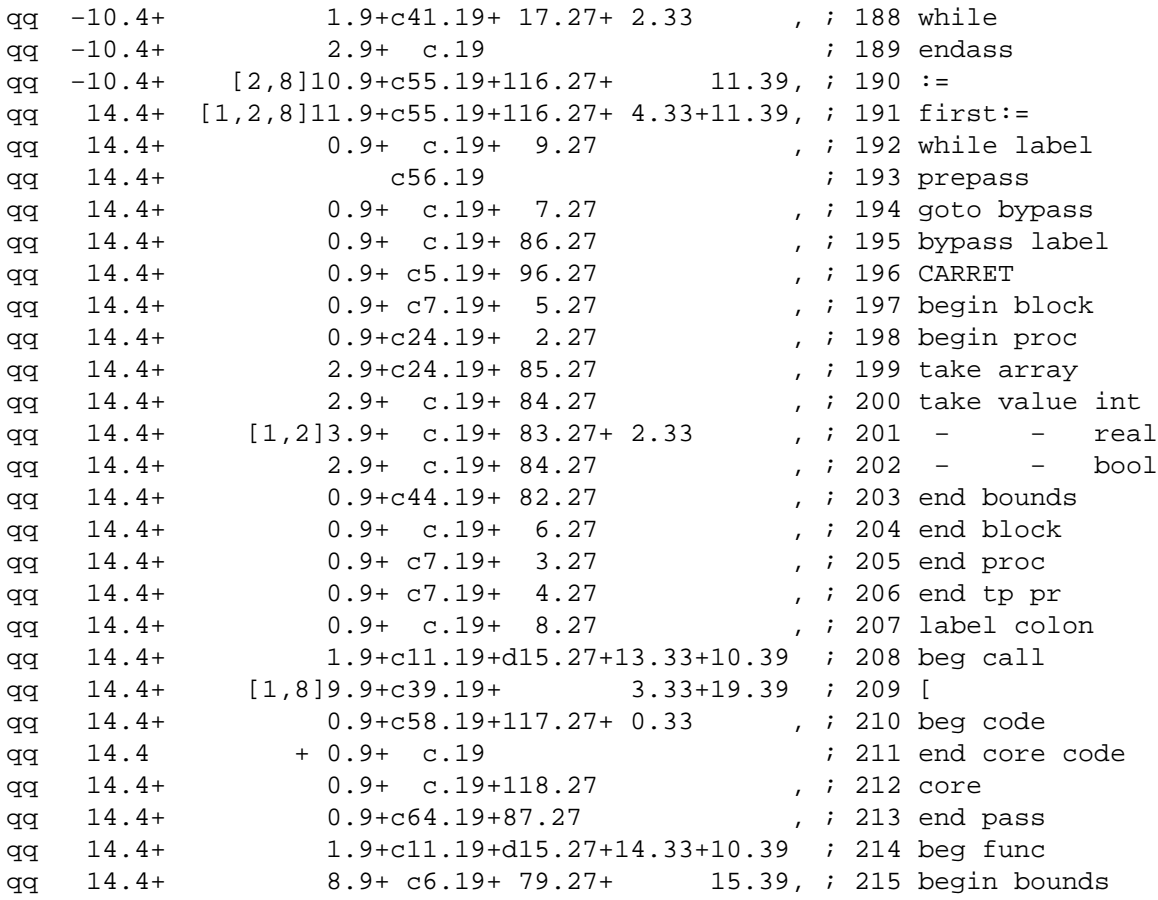

[7.7.67] [GIER ALGOL 4, pass 6, page 13] [Operator table]  $i=i-8$  ; d3: ;  $i=8d3$  ; qq −9.4+ 3.9+ c8.19+ 78.27+ 1.33 , ; 8 switch design<br>
aa −9.4+ c3.19 ; 9 if ex qq −9.4+ c3.19 ; 9 if ex qq −9.4+ [1,2]3.9+c14.19+ 78.27+12.33 , ; 10 accept 208, 214 qq −9.4+ 1.9+ c1.19+ 43.27+ 7.33 , ; 11 := 191,190 qq −9.4+ 1.9+c52.19+ 99.27+11.33 ; 12 of switch qq −9.4+ 1.9+c52.19+ 99.27+ 7.33 ; 13 of case<br>qq −13.4+ 0.9+c64.19+222.27 , ; 14 ( qq −13.4+ 0.9+c64.19+222.27 qq −9.4+ [1,2]3.9+ c3.19+ 1.33 ; 15 for integer qq 9.4+ [1,2,4]7.9+ c1.19+ 51.27+41.33+ 4.39, ; 16 mod qq -9.4+ [1,2]3.9+ c1.19+ 25.27+ 1.33 , ; 17 first subscr. 209 qq −9.4+ [1,2]3.9+ c1.19+ 26.27+ 1.33 , ; 18 not first qq −11.4+ 0.9+ c.19+ 28.27 , ; 19 last subscr 452 qq −9.4+ [1,2]3.9+c12.19+ 78.27+41.33 , ; 20 spec int name qq −9.4+ 3.9+c12.19+ 78.27+40.33 , ; 21 – re − qq −9.4+ 3.9+c12.19+ 78.27+ 5.33 , ; 22 − bool − qq −9.4+ 3.9+c12.19+ 78.27+ 9.33 , ; 23 – string<br>qq −9.4+ 3.9+c12.19+ 78.27+11.33 , ; 24 – label qq −9.4+ 3.9+c12.19+ 78.27+11.33 , ; 24 − label qq −9.4+ 3.9+c12.19+ 78.27+ 2.33 , ; 25 – value int<br>qq −9.4+ 3.9+c12.19+ 78.27+ 2.33 , ; 26 – – re qq −9.4+ 3.9+c12.19+ 78.27+ 2.33 , ; 26 – – re<br>qq −9.4+ 3.9+c12.19+ 78.27+ 5.33 , ; 27 spec value bo qq −9.4+ 3.9+c12.19+ 78.27+ 5.33 , ; 27 spec value bo<br>qq −9.4+ 3.9+c12.19+ 78.27+15.33 , ; 28 - array int qq −9.4+ 3.9+c12.19+ 78.27+15.33 , ; 28<br>qq −9.4+ 3.9+c12.19+ 78.27+16.33 , ; 29 qq −9.4+ 3.9+c12.19+ 78.27+16.33 , ; 29 – − re<br>qq −9.4+ 3.9+c12.19+ 78.27+17.33 , ; 30 – − bo qq −9.4+ 3.9+c12.19+ 78.27+17.33 , ; 30 − − bo qq −9.4+ 3.9+c12.19+ 78.27+18.33 , ; 31 − proc no type qq −9.4+ 3.9+c12.19+ 78.27+19.33 , ; 32 − − int qq −9.4+ 3.9+c12.19+ 78.27+20.33 , ; 33 – − re<br>qq −9.4+ 3.9+c12.19+ 78.27+21.33 , ; 34 – − bo qq −9.4+ 3.9+c12.19+ 78.27+21.33 , ; 34 – − bo<br>qq −9.4+ 3.9+c12.19+ 78.27+ 6.33 , ; 35 – switch qq −9.4+ 3.9+c12.19+ 78.27+ 6.33 , ; 35 – switch<br>qq −9.4+ 3.9+c12.19+ 78.27+12.33 , ; 36 – unsp qq −9.4+ 3.9+c12.19+ 78.27+12.33 , ; 36 – unsp<br>qq −9.4+ 3.9+c12.19+ 78.27+12.33 , ; 37 – qener qq −9.4+ 3.9+c12.19+ 78.27+12.33 , ; 37 – general<br>qq 5.4+ [1,2]3.9+c33.19+ 60.27+ 2.33 ; 38 < qq  $5.4+$   $[1,2]3.9+c33.19+ 60.27+ 2.33$ qq  $5.4+$   $[1,2]3.9+c33.19+ 61.27+ 2.33$   $\qquad$   $i \quad 39 \le$ qq  $5.4+$   $[1,2]3.9+c33.19+62.27+2.33$   $: 40=$ qq  $5.4+$   $[1,2]3.9+c33.19+63.27+2.33$   $: 41 \ge$ qq 5.4+ [1,2]3.9+c33.19+ 64.27+ 2.33 ; 42 > qq  $5.4+$   $[1,2]3.9+c33.19+65.27+2.33$   $: 43 \neq$ qq 3.4+ [1,2,4]7.9+ c1.19+ 34.27+ 5.33+ 6.39, ; 44 not qq 13.4+ [1,2,4]7.9+ c1.19+ 33.27+40.33+ 4.39, ; 45 entier qq 7.4+ [1,2,4]7.9+c34.19+ 1.27+ 2.33+ 5.39 ; 46 pos qq 7.4+ [1,2,4]7.9+c34.19+ 35.27+ 2.33+ 5.39, ; 47 neg qq 13.4+ [1,2,4]7.9+c34.19+ 32.27+ 2.33+ 5.39, ; 48 abs qq 13.4+ [1,2,4]7.9+ c1.19+ 29.27+40.33+ 4.39, ; 49 round qq 13.4+ 7.9+ c1.19+ 94.27+10.33+ 4.39, ; 50 opint qq 13.4+ 7.9+ c1.19+ 93.27+10.33+ 5.39, ; 51 opreal qq 13.4+ 7.9+ c1.19+ 94.27+10.33+ 6.39, ; 52 op bool qq 13.4+ 7.9+ c1.19+ 94.27+10.33+ 7.39, ; 53 opstring qq 7.4+ [1,2]3.9+c36.19+ 45.27+ 2.33 ; 54 + qq 7.4+  $[1,2]3.9+c36.19+46.27+2.33$  ; 55 − qq 9.4+ [1,2]3.9+c37.19+ 48.27+ 2.33 ; 56 × qq 9.4+ [1,2]3.9+c36.19+ 49.27+ 2.33 ; 57 / qq 11.4+ [1]1.9+c38.19+ 53.27+ 2.33 ; 58 Å qq  $9.4+$   $[1,2,4]7.9+$  c1.19+ 50.27+41.33+ 4.39, ; 59 : qq 1.4+  $[1,2,4]7.9+ c1.19+ 66.27+ 5.33+ 6.39,$  ; 60  $\land$ qq −1.4+ [1,2,4]7.9+ c1.19+ 67.27+ 5.33+ 6.39, ; 61 ∨ qq  $-5.4+$   $[1,2,4]7.9+$  c1.19+ 68.27+ 5.33+ 6.39, ; 62 = qq −7.4+ [1,2,4]7.9+ c1.19+ 91.27+41.33+ 6.39, ; 63 shift

[7.7.67] [GIER ALGOL 4, pass 6, page 14] [Check operators: case] b31: qq −9.4+ c51.19+99.27 ; 0 undeclared qq −9.4+1.9+c49.19+99.27+ 2.33 ; 1 integer qq −9.4+1.9+c50.19+99.27+ 0.33 ; 2 real qq −9.4+1.9+c52.19+99.27+ 5.33 ; 3 boolean qq −9.4+1.9+c52.19+99.27+ 9.33 ; 4 string qq −9.4+1.9+c52.19+99.27+11.33 ; 5 label [Check operators: else] b27: qq −9.4+ c63.19 ; 0 undeclared qq −9.4+1.9+c45.19+ 1.27+ 2.33 ; 1 integer qq −9.4+1.9+c62.19+ 0.33 ; 2 real qq −9.4+1.9+ c3.19+ 5.33 ; 3 boolean qq −9.4+1.9+ c3.19+ 9.33 ; 4 string qq −9.4+1.9+ c3.19+ 11.33 ; 5 label [Check assign operators] b32: qq −9.4+1.9+c3.19+10.33+0.39 ; 0 undeclared qq −9.4+1.9+c3.19+41.33+4.39 ; 1 integer qq −9.4+1.9+c3.19+40.33+5.39 ; 2 real qq −9.4+1.9+c3.19+ 5.33+6.39 ; 3 boolean

[9.11.1967] [GIER ALGOL 4, pass 6, page 15]

[Std. proc table, at high address end of store, The entry at L contains:

L: qq ref .9+track no.19+track rel.27+code output.33+operand.39 L+1: qq specn.9+spec(n−1).14+ ...

Operand is the entry in the OPERAND TABLE of the procedure identifier, spec is the entry in the OPERATOR TABLE of the specifier operator. Code output = output value − 468. Ref will point to one of the action words of a table:]

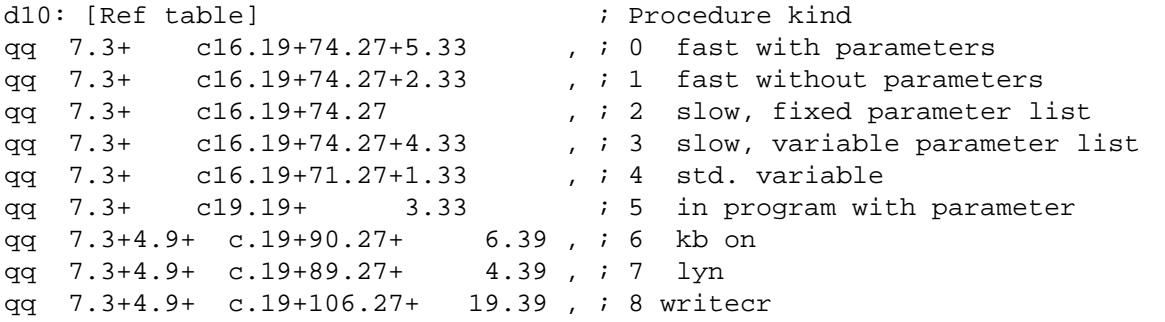

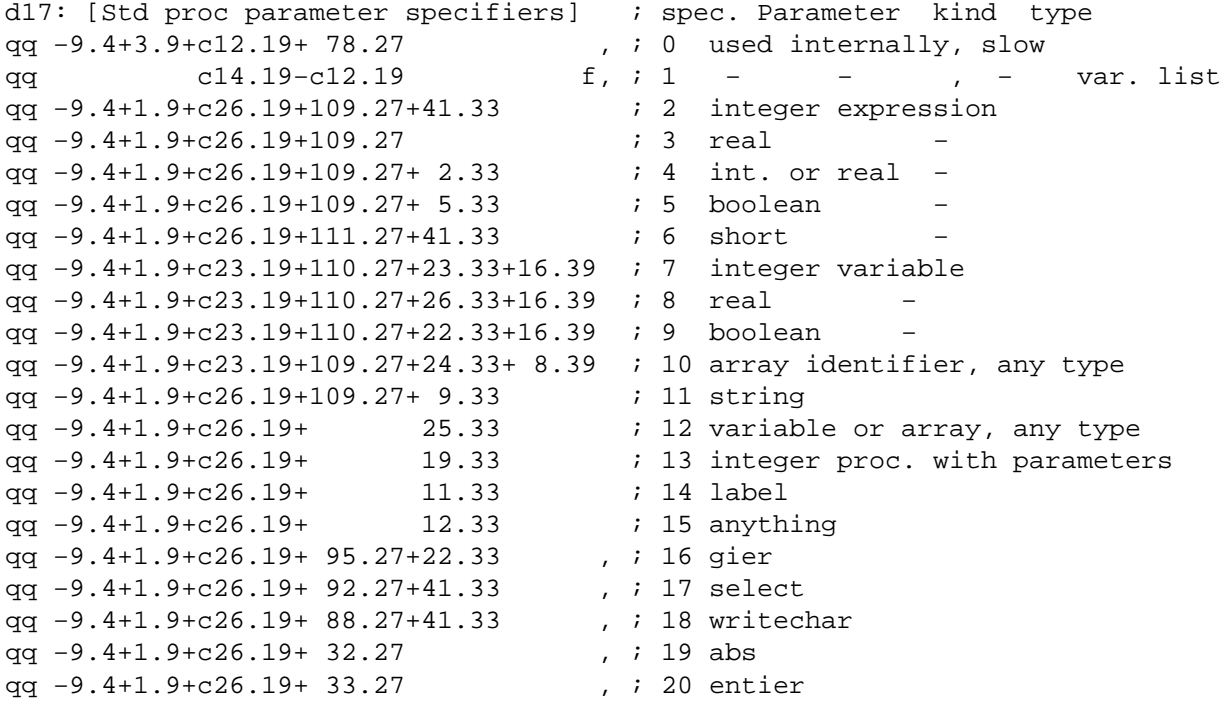

[6.11.67] [GIER ALGOL 4, pass 6, page 16] [Primary operand table 1] d2:  $d20:qq$  31.4+31.9+31.14+31.19+31.24 ; 412, 416 [11111 11111 1 11111 11111 2 11111 11111 3 11111 11111 0 undeclared] qq 13.4+ 4.9+20.14+10.19+2.24+16.29 ;  $[01101 00100 1 10100 01010 2 00010 10000 3 00000 00000 1$  subs. var. int] qq 21.4+ 4.9+20.14 +24.29 ;  $[10101 00100 \underline{1} 10100 00000 \underline{2} 00000 11000 \underline{3} 00000 00000 2 3$  subs. var. real] qq  $1.4+20.9+20.14+4.24$   $+16.29$  ;  $[00001 10100 1 10100 00000 2 00100 00000 3 00000 00000 3 0000.$ d12:qq  $12.4+ 6.9+20.14$  ;  $16.45,49,50,59,468$  $[01100 00110 \underline{1} 10100 00000 \underline{2} 00000 00000 \underline{3} 00000 000000 4 result integer]$ d13:qq 20.4+ 6.9+20.14 ; 46,−48, 51  $[10100 00110 \underline{1} 10100 00000 \underline{2} 00000 00000 \underline{3} 00000 00000 5 result real]$ d14:qq 22.9+20.14  $\qquad \qquad$   $\qquad \qquad$   $\qquad \$  $[00000 10100 \underline{1} 10100 00000 \underline{2} 00000 00000 \underline{3} 00000 00000 6 result bool]$  qq 5.9+20.14 ; 53  $[00000 00101 1 10100 00000 2 00000 00000 3 00000 00000 7 string]$ qq 4.9+12.14 ; 420,428  $[00000 00100 1 01100 00000 2 00000 00000 3 00000 00000 8 1abel]$  $qq$  4.14 ;  $[00000 00000 1 00100 00000 2 00000 00000 3 00000 00000 9$  no type] qq 2.4+ 4.14+16.19+1.24+16.29 ; 448  $[00010 00000 1 00100 10000 2 00001 10000 3 00000 00000 10 array, sub. int]$  qq 2.4+ 4.14+ 8.19+1.24+16.29 ;  $[00010 00000 1 00100 01000 2 00001 10000 3 00000 00000 11 array. sub. real]$  qq 2.4+ 4.14+ 4.19+1.24+16.29 ;  $[00010 00000 1 00100 00100 2 00001 10000 3 00000 00000 12 array, sub. bool]$  qq 4.14+16.19+1.24+16.29 ; 464  $[00000 00000 1 00100 10000 2 00001 10000 3 00000 00000 13 array, a non. int]$  qq 4.14+ 8.19+1.24+16.29 ;  $[00000 00000 1 00100 01000 2 00001 10000 3 00000 00000 14 array, a non. real]$  qq 4.14+ 4.19 +1.24+16.29 ;  $[00000 00000 1 00100 00100 2 00001 10000 3 00000 00000 15 array, anon. bool]$ qq  $12.4+ 6.9+20.14+ 1.19$  ; 436  $[01100 00110 \underline{1} 10100 00001 \underline{2} 00000 00000 \underline{3} 00000 00000 16 proc.$  no. par, int] qq 20.4+ 6.9+20.14+ 16.24 ;  $[10100 00110 1 10100 00000 2 10000 00000 3 00000 00000 17$  proc. no. par, real] qq 22.9+20.14+ 8.24 ;  $[00000 10110 1 10100 00000 2 01000 00000 3 00000 00000 18$  proc. no. par, bool] qq 2.9+ 4.14+ 2.19 ;  $[00000 00010 1 00100 00010 2 00000 00000 3 00000 00000 19$  proc. no. par, no typ] qq  $7.14+1.19$  ; 440  $[00000 00000 1 00111 00001 2 00000 00000 3 00000 00000 20$  proc. w. par. int] qq 7.14+ 16.24 ;  $[00000 00000 1 00111 00000 2 10000 00000 3 00000 00000 21$  proc. w. par. real] qq  $7.14+$  8.24 ;  $[00000 00000 1 00111 00000 2 01000 00000 3 00000 00000 22$  proc. w. par. bool] qq 6.14+ 2.19 ;  $[00000 00000 1 00110 00010 2 00000 00000 3 00000 00000 23$  proc. w. par. no. typ]
[6.11.67] [GIER ALGOL 4, pass 6, page 17] [Primary operand table 2] qq 13.4+ 4.9+20.14 +2.24+16.29 ; 444, 460  $[01101 00100 \underline{1} 10100 00000 \underline{2} 00010 10000 \underline{3} 00000 00000 24 simple integer]$ qq 21.4+ 4.9+20.14 +24.29 ;  $[10101 00100 1 10100 00000 2 00000 11000 3 00000 00000 25 simple real]$  qq 1.4+20.9+20.14 +4.24+16.29 ;  $[00001 10100 1 10100 00000 2 00100 10000 3 00000 00000 26$  simple bool] qq  $5.9+20.14$  ;  $[00000 00101 1 10100 00000 2 00000 00000 3 00000 00000 27 format string]$ qq 12.4+ 6.9+ 7.14+ 1.19 ; 456  $[01100 00110 1 00111 00001 2 00000 00000 3 00000 00000 28$  form. proc. int.] qq 20.4+ 6.9+ 7.14+ 16.24 ;  $[10100 00110 1 00111 00000 2 10000 00000 3 00000 00000 29 form. proc. real]$  qq 22.9+ 7.14+ 8.24 ; [00000 10110 1 00111 00000 2 01000 00000 3 00000 00000 30 form. proc. bool] qq 2.9+ 6.14+ 2.19 ; [ 00000 00010 \_1 00110 00010 \_2 00000 00000 \_3 00000 0000 31 form. proc. no type] qq 2.4+ 8.9+ 4.14 ; 424, 432  $[00010 01000 1 00100 00000 2 00000 00000 3 00000 00000 32 s with ch]$  $qq$   $7.14$  ;  $[00000 00000 1 00111 00000 2 00000 00000 3 00000 00000 33 std. proc.]$  $qq$   $7.14$  ;  $[00000 00000 1 00111 00000 2 00000 00000 3 00000 00000 34 std. proc.]$  $qq$   $7.14$  ;  $[00000 00000 1 00111 00000 2 00000 00000 3 00000 00000 35 std. proc.]$  $qq$   $7.14$  ;  $[00000 00000 1 00111 00000 2 00000 00000 3 00000 00000 36 8td. proc.]$  $qq$   $7.14$  ;  $[00000 00000 1 00111 00000 2 00000 00000 3 00000 00000 37 std. proc.]$  $qq$   $7.14$  ; [00000 00000 1 00111 00000 2 00000 00000 3 00000 00000 38 std. proc.]  $qq$   $7.14$  ;  $[00000 00000 1 00111 00000 2 00000 00000 3 00000 00000 39 std. proc.]$  $qq$   $7.14$  ; [00000 00000 1 00111 00000 2 00000 00000 3 00000 00000 40 std. proc.] qq  $7.14$  ; [00000 00000 1 00111 00000 2 00000 00000 3 00000 00000 41 std. proc.] qq  $7.14$  ;  $[00000 00000 1 00111 00000 2 00000 00000 3 00000 00000 42 std. proc.]$ qq  $7.14$  ;  $[00000 00000 1 00111 00000 2 00000 00000 3 00000 00000 43 std. proc.]$ qq  $7.14$  ;  $[00000 00000 1 00111 00000 2 00000 00000 3 00000 00000 44 std. proc.]$ qq  $7.14$  ;  $[00000 00000 1 00111 00000 2 00000 00000 3 00000 00000 45 std. proc.]$ qq  $7.14$  ;  $[00000 00000 1 00111 00000 2 00000 00000 3 00000 00000 46 std. proc.]$ qq  $7.14$  ;  $[00000 00000 1 00111 00000 2 00000 00000 3 00000 00000 47 std. proc.]$ 

[6.11.67] [GIER ALGOL 4, pass 6, page 18] [AUXILIARY OPERAND TABLE Bit 1−4 Corresponding operand. 7c39 5−6 end call output. b39 Value Output on end call 0 end call 1 std 2 call 2 None 7 Switch identifier 5c39 9−11 Begin call. 1.11 = Set accept operator 4.11 = output begin call 15 Label type. c22 16−19 Type, for output. c12, b30 20−22 Check operator. 4b30, 1c55 23−32 Left bracket operator] d16: ; i=d16−d2 ;  $d4:$  ; i=d16 ; d19=−d4 ; qq 0.4+0.6+5.11+ 0.19+0.22+17.32, ; 0 undeclared qq 1.19+1.22 ; 1 subs. var. int qq 2.19+2.22 ; 2 − − real qq 3.19+3.22 ; 3 − − bool qq 1.19+1.22 ; 4 result int. qq 2.19+2.22 ; 5 − real qq 3.19+3.22 ; 6 − bool qq 4.19+4.22 ; 7 string qq 1.15+5.19+5.22 ; 8 label qq 2.19+2.22 ; 9 no type qq 1.4+ 1.19+ 17.32 ; 10 array subs. int. qq 2.4+ 2.19+ 17.32 ; 11 − − real qq 3.4+ 3.19+ 17.32 ; 12 − − bool<br>
aa 1.19 ; 13 array anon. int. qq 1.19 ; 13 array anon. int. qq 2.19 ; 14 − − real qq 3.19 ; 15 − − bool qq 1.19+1.22 ; 16 proc. no. par. int qq 2.19+2.22 ; 17 − − − real qq 3.19+3.22 ; 18 − − − bool qq 0.19 ; 19 − − no type qq 4.4+0.6+4.11+ 15.19 ; 20 proc. w. par. int. qq 5.4+0.6+4.11+ 14.19 ; 21 − − − real qq 6.4+0.6+4.11+ 13.19 ; 22 − − − bool qq 9.4+0.6+4.11+ 0.19 ; 23 − − − no type qq 1.19+1.22 ; 24 simple integer qq 2.19+2.22 ; 25 − real qq 3.19+3.22 ; 26 − bool qq 4.19+4.22 ; 27 formal string qq 4.4+0.6+5.11+ 1.19+1.22,; 28 formal proc. int. qq 5.4+0.6+5.11+ 2.19+2.22,; 29 − − real qq 6.4+0.6+5.11+ 3.19+3.22,; 30 − − bool qq 9.4+0.6+5.11+ 0.19 ,; 31 − − no type qq 8.4+ 1.7+ 0.19+ 8.32 ; 32 switch −

```
[6.11.67]
[GIER ALGOL 4, pass 6, page 19]
[Auxiliary operand table 2]
[Standard procedures]
qq 4.4+1.6+0.11 ; 33 integer fast
qq 5.4+1.6+0.11 ; 34 real −
qq 6.4+1.6+0.11 ; 35 boolean −
qq 9.4+1.6+0.11 ; 36 no type −
qq 4.4+0.6+4.11 ; 37 integer slow, fixed list
qq 5.4+0.6+4.11 ; 38 real − − −
qq 6.4+0.6+4.11 ; 39 boolean − −<br>qq 9.4+0.6+4.11 ; 40 no type – −
qq 9.4+0.6+4.11 ; 40 no type -
qqf 4.4+0.6+4.11 ; 41 integer − variable list
qqf 5.4+0.6+4.11 ; 42 real − − − −
qqf 6.4+0.6+4.11 ; 43 boolean − −
qqf 9.4+0.6+4.11 ; 44 no type − − −
qq 4.4+2.6+0.11 ; 45 integer in program
qq 5.4+2.6+0.11 ; 46 real −
qq 9.4+2.6+0.11 ; 47 no type -
    qq 15.4+c64.19+111.27,; dummy operator
d5: qq−13.4+c64.19+ 99.27,; operator stack bottom
c61:hs c25 ; START PASS 6: output(input);
a25:pp a24, pp p1 ; p:= a24:rep: p:= p + 1;arn e20 , ca p ; \frac{if}{ } p = p0 then goto NEXT;
grn a24 , hv c ; stack[p]:= 0; goto rep;
a24:grn p \rightarrow hh a25 ;
d18: qq [pass sum] ;
<u>d</u> e22=k−e14, e47=j           ; Set load parameters
\underline{b} k=e23, i=0 ; Load segment word 10<br>i-10.421 ;
i=10e21qq e16.9+1d18.19−e16.19+6.24+c61.39 ;
\overline{e} ; i
e [final end] \qquad \qquad ;_s
```
[9.11.1967] [GIER ALGOL 4, Pass 9, page 1] \_b k=e22+e14, i=e16−e47, a60, b50, d40 ; drumblock head pass 9  $d$  i=e16 [Predefinitions, when no comment then input byte value] d10= 76 ; bl CR d11= 63 ; CR d12=  $30$  ; , d13= 77  $i \text{ }e$ d14= 59 ;  $t$  word d15=  $60$  ; last  $t$  word d16=  $75$  ; = d17=104 ; beg code d18= 96 ; CR outside code d19=  $52$  ; dope spec  $d20 = 68$  ; std spec d21= c ; display 0, not input value d22= 69 ; forbid spec d23=104 ; code, outputvalue d24= 46 ; boolean simple spec \_b c70 ; core block head pass 9. To shield c−names  $\underline{b}$  k=e31, i=0 ; load texts  $i=$ e32 ; d33: <u>t</u>number; ; d34: <u>t</u>syntax*;* ; d35: <u>t</u>addr*;* ;  $d36:$   $to$  code head; ;</u>  $d37:$   $tcode size;$ </u> d27:  $t$ undef; ; d25:  $t$ sorry; ;  $e32=i$  ;  $\frac{e}{i}$  ;

[8.2.1967] [GIER Algol 4, Pass 9, page 2] [constants] d: qq 1.39 ; [1] qq 1.14−1.19+1.29−1.35 ; [2] qq 63.10+15.39 ; [3] qq 31.4 ; [4] qq 63.25 ; [5] qq 1.1+3.16+7.24+5.32 ; modifbits  $[6]$  qq  $1.26 + 1023.39$  ; [7] qq 3.29 ; [8] qq 2.29 ; [9] qq 10.39 ; [10] qq 1.9−1.25 ; [11] qq 320 ; 10/16 [12] can s409 , cm (r−410) ; 0.8 [13] qq 49.18 [a]−400.32 ; [14] qq 3.25 [a−d] ;  $[15]$  qq d21  $[disp1 0]$  ; [16] qq 1.18 [b−a]+400.32 ; [17] qq d22.10 ; [full word working locations] b: qq ; instr  $[1]$  qq ; i [2] qq ; addr [3] qq ; term c1: hs c8 NQA ; cond store: if must store then store; c2: arn d , ac e4 ; CR next slip: CRcount:= CRcount + 1;

c3: grn b , pi 8 ; next slip: instr:= 0; must store:= fmark:= ; comma mark:= <u>false</u>; comma allowed:= <u>true</u>; c4: hs c7 , qq 0 ; next;  $s := 0$ ; ga b13 , hv (pd2) ; name byte:= Raddr, goto first[p];

[30.9.66] [GIER Algol 4, Pass 9, page 3] c5: tk 1 , cl 9 ; shift next:  $R:= R$  shift 1; RM:= RM shift 9  $c6:$  arn(e1) t 1 ; next byte: hv e2 LA ; Raddr:= input byte;<br>hr s1 ; return; ; return; a:  $arn d$ ,  $ac e4$  ;  $blCR$ :  $CRcount := CRcount + 1$ ; c7: hs c6  $\qquad \qquad ;$  next: Raddr:= next byte; ca d10 , hv a  $i$  if Raddr = <blind CR> then goto blCR ga b20 , it d1 ; p:= bits(15, 19, table[byte]); b20: arn  $-1$  , mb 1d ; b1: gt r , pp  $-1$  ; modif:= bits(30, 35, table[byte]) ck −14 , ga b6 ;  $arn(e1)$  , hr s1 ; R:= byte; return; c8: arn b  $\qquad \qquad$  ; store: R:= instr; c9:  $gr (b2)$  V MPC ; store R: store[i] MPC:= R;  $goto$  count i c10: pa b2 t d9 ; start slip: it:= base code; b2:  $\text{arn}[i1]0 \quad D \quad 1 \quad i \text{ count } i: i := i1 := i + 1;$ ca e20 , hv c48 ;  $\underline{if} i = \text{top core } \underline{then} \underline{of} \underline{of}$  stack alarm;<br>ck 10 , gr 1b ; return; ; return; c11h:hr s1 , arn(e1) ; check CR  $if$  curr byte  $\frac{1}{7}$  CR  $then$ c12h:nc d11 , hs e5 ; err 1: mess( $\frac{\cdot}{\cdot}$ code syntax $\frac{\cdot}{\cdot}$ , 0, 1); hv a1 , qq sd34 ; \_g\_o\_t\_o skip to next CR; c13: hs  $e5$  ; err 2: mess( $\frac{1}{3}$ ; err 2: mess( $\frac{1}{3}$ ; 0, 1); a1: ps c1−1 , qq sd35 ; skip to next CR; set return (cond store);  $\mathcal{L}^{\text{max}}$ c70:  $arn(e1)$  V ; search CR: R:= curr byte; skip next; a2: hs c7  $\qquad$  ; rep search: next ca d11 , hr s1 ;  $i$  if Raddr = <code CR> then return; ca d13 , hv  $c65$  ; if Raddr = <end code> then goto end code nc d14  $i$   $j$   $j$  Raddr = text 1  $\vee$  Raddr = text 2 then nc d15 , hv a2 ;<br>hs c6 ; % *i* begin<br>% next byte; hs c6  $\qquad \qquad ; \qquad$  next byte; hs c6  $\qquad$  ; next byte; hs c6  $\qquad \qquad ; \qquad$  next byte; hv a2  $; \underline{\text{end}}$ ; goto rep search

[21.10.1967] [GIER Algol 4, Pass 9, page 4] c14: hsn c7  $\quad$  X  $\quad$  ; first[1]: abcde: next; bs p−15 , hv a3 ; <u>if</u> p < 16 <u>then</u> bs p , hv c24 ; begin if p > 0 then goto op 1; hs c45  $\qquad$  ; cont int; a3: bs  $p496$  , hh  $c12$  ;  $\qquad \underline{end}$ ps (pd5) , hv  $c47$  ;  $\frac{1}{2}$  if p < 16 then goto err 1; ; set return (def act[p]); goto look up; c15: hs  $c7$  ; first[2]: idef: nc d16 , hv c24 ;  $\underline{\text{if}}$  next  $\neq$  <=> <u>then goto</u> op 1; hsn c34  $\qquad \qquad ; \qquad$  read defined:= t; new i:= read addr 2; a4: ga r1 , arn b2 ; \_c\_o\_m\_m\_e\_n\_t 5 < s < 512 ca <u>−1</u> , hh c11 ; <u>while</u> i1 ‡ new i <u>do</u> store; hs c8  $; \underline{\hspace{1cm}} \underline{\hspace{1cm}}$  ;  $\underline{\hspace{1cm}} \underline{\hspace{1cm}}$  goto check CR; hh  $a4$  ;  $c16=i-1$  arn(b2) D NRA ; def act[16]: colon def: nc (b2) , hv c13 ;  $i_f$  undefined then Raddr:= i1; ps c3−1 , hv c44 ; <u>if</u> Raddr ‡ i1 <u>then goto</u> err 2; ; set return (next slip); goto define; c17=i−1 it  $(b14)$  , pt b3 ; def act[17]: equal def: save where:= where hs c34  $;$  read defined:= t; read addr 2; b3h: pa b14 t [save wh] ; where:= save where; hs c44  $\qquad$  ; set return(test CR); goto define  $\begin{tabular}{lllll} \multicolumn{2}{c}{\text{hh}} & \text{c11} & \text{ } & \text{ } & \text{ } \\ \multicolumn{2}{c}{\text{hh}} & \text{c11} & \text{ } & \text{ } & \text{ } \\ \end{tabular}$ c18: pm (b6) DX ; first[18,19]: text word: last text word: hs c5  $;$  Raddr:= modif; shift next; hs c5  $\qquad$  ; shift next; hs c5 IPC ; shift next; PC:= 0; hs c5 , qq c3−1 ; shift next; set return(next slip); tk 1 , cl −31 ; RM := RM <u>shift</u> −30; goto store R; hv  $c9$  ; c19: it 1  $\qquad$  ; first[20]: m: float:= f; qoto next slip; c20: pa b18 , hv c3 ; first[21]:  $\underline{f}$ : float:= t; <u>goto</u> next slip;

[30.9.66] [GIER Algol 4, Pass 9, page 5] ; mod[7] c21: hh c12 LTB ; first[7]: comma:  $if -$ , comman allowed ∨ bs s−2 , hh c12 ; s > 2  $\underline{then}$  goto err 1; pi 32 t −33 ; comma mark:= t; hs  $c7$  ,  $qq$  1 ; next;  $s:=1$ ; ga b13 , ca d11 ; name byte: Raddr; ;  $i_f$  if Raddr = <CR> then begin c22: ps c2−1 , hv c8 ; mod[6]: CR: set return(CR next slip); ; goto store end; c23: hs c7 ; first[8, 9, 10, 11, 12, 14]: op part: next; c24:  $arn(b20)$ , mb 2d ; op 1: no of ops:= bits(36, 39, table[byte]); ck 1 , ga b5 ; i:= bits(5,/0, table[byte]); <u>comment</u> ck −11 , ga b4 ; relative start of sub table for second arn b13 , pm 3d ; letter = byte; ck 5 , pp d6 ;  $\frac{f_{\text{OY}}}{f_{\text{OY}}}$  no of ops:= no of ops while no of ops > 0 then a6: ; \_b\_e\_g\_i\_n i:= i + 1; b4: bt[no of ops] t −1 ; if bits(0, 4, table[byte]) = name byte b5: cm p[i] V 1 ; then goto op found; hh c12  $i$  <u>end</u>; hv a6  $i$  goto err 1;  $arn(b5)$  , mb 4d ; op found: R:= bits(20, 25, table[byte]) pos 25; c25: ck  $-10$  LPA ; accinstr 1: if comma mark then ; R:= R <u>shift</u> -10; c26: ab b ,  $gr$  b ; accinstr 2: hsn c7 X ; instr:= instr ∨ R; next; hv  $(pd3)$  ;  $qot$ oto mod [p]; c27: hh c12 LPA ; mod[8]: XVD IMNL KOTZPQR ABC: pi 64 V −65 ; if comma mark then goto err 1; ; comma allowed:  $=$  false goto mod[10]; c28: pin 16 V  $-17$  ; mod[9]: Ff: fmark:=  $true$ ; R:= 0; ; goto acc instr 1; c29: pm 5d , tln(b6) ; mod[10]: Sn): R:= modifications bits shift modif; mb 6d , hv c25 ;  $R := R \wedge 27$  1 13 1023; goto acc instr 1; c30: gm (b9)  $D$  ; mod[11]: t: srp bits:= indir:= 0; bs s510 , ps s2 ;  $\frac{if}{ }$  s < 2  $\frac{then}{ }$  s:= s + 1; hv c34 ; goto read addr 2  $c31:$ b6: it[modif] , pa b9 ; mod[12]: srp: srp bits:= modif; bs s510 , hv c34 ;  $\frac{if}{1}$  s  $\leq$  1 then goto read addr 2 c32: bs s−1, hh c12 ; mod[13]: indirect: if s > 1 then goto err 1 pt b10 t 4  $;$  indir:= 4; hs c7 ; next can p−12, hv c31 ;  $if p = 12 then goto mod 12$ ;

[30.9.66] [GIER Algol 4, Pass 9, page 6] ; mod[0, 1, 2, 4, 5] c33: qq (e1) t -1 ; read addr 1: reset; c34: hsn c7 X ; read addr 2: next; sign:= 1; R:= addr:= 0; pa b8 t 1  $i$  require defined:= s > 2; <u>comment ></u> 0 = true; grn 2b , it s−3 ; empty addr:= <u>true; comment</u> ‡ 0 <u>= true</u>; a7:  $\frac{1}{2}$  i goto start term; a8h: pa b7 , gr 3b ; read term: require defined:= t; empty addr:= f; bs  $p506$  , hv  $(pd4)$  ; start term: term: = R; a9: bs s509 , hv c43 ;  $if p < 6 then qoto addr act[p];$ bsn s507, hv c13 ; finis addr:  $\underline{is}$  s  $\le$  2 then goto end addr; b7: ncn  $-1$  , hv c13 ;  $\underline{if} s < 5 \vee \overline{f}$  addr  $\underline{then}$  goto err 2; [empty addr require defined] arn  $2b$ , hr  $s1$  ;  $R:=$  addr; return; c35: hsn c45 X ; addract[0]: digits: cont int; bs p509 , hv a7  $i$   $\frac{if}{ }$  p < 3 <u>then goto</u> read term; bs  $p508$  , hh al $0$  ; if  $p = 3$  then goto point term; tk 30 , mt b8 ; addr:= addr + (R  $shift$  30)  $\times$  sign; ac 2b , pa b7 ; require defined:= t; empty addr:= f; ; and the set of the set of the set of the set of the set of the set of the set of the set of the set of the set of the set of the set of the set of the set of the set of the set of the set of the set of the set of the set a10h:hv a9 , gr 3b ; point term: term:= R; bs s−3 , hv c13 ;  $if$  read defined  $then$  goto err 2; hs c7  $i$  next; bs  $p$  , hv c13 ;  $\frac{if}{f} p > 0$  then goto err 2; hsn c45 X i cont int; ck 20 , gt r1 ; R:= term shift 39 − integer; [1] arn 3b , ns  $0$  ; goto add to addr; cls 39 , hh a11 ; c36: arn(e1) , ga b13 ; addract[1]: abcde: name byte:= byte; hsn c46 X i read int; hs c47  $\qquad i$  look up; hh c42 NRA ; <u>if</u> NRA <u>then goto</u> undef exit; tl −30 , is (b9) ; R:= defined addr <u>pos</u> 39; ca s−2 , sr 1b ;  $\underline{\text{if}}$  srp bits = 2 then R:= R − i; c37: ar 3b , it 510 ; add term:  $R := R + term$ ; bs p508 , hh a10 ;  $if p = 3 then qoto point term$ ; ;  $\overline{R}:= R \text{ shift } 30;$ allh:tk 30 , mt b8 ; add to addr:  $R := R \times sign$ ; c38: bs p508, hv c13; addract[3]: point: if  $p < 4$  then goto err 2; ac 2b , hvn a7 ; addr:= addr + R; R:= 0; goto read term; c39: hsn c7  $\quad$  X  $\quad$  ; addract[2]: i: next; arn 1b , hv c37 ; R:= i; goto add term;

```
[30.9.66]
[GIER Algol 4, Pass 9, page 7]
c40: pa b7 , it -1 ; addract[4]: minus: require defined:= true;
c41: \qquad \qquad ; \qquad \text{sign} : = -1; \text{ goto sign } act;b8: pa \underline{0}[sign]D 1 ; addract[5]: plus: sign:= 1;
    hsn c7 X ; sign act: next;
    bs p509 , hv (pd4) ; goto if p < 3 then addract[p] else err 2;
c42h:hv c13 , ga 2b ; undef exit: part 1 addr:= Raddr;
bsn p−5   , arn b7     ;   <u>if</u> p < 5 ∨ defined required <u>then</u>
hv c13 NT ; goto err 2;
 arn b2 , bs s ; value part [where]:= i1 +
ar 512 D ; <u>if</u> s > 0 <u>then</u> 512 <u>else</u> 0;
ga (b14)     IQA ;   must store:= <u>true</u>;
c43: b9: ;
b10h:pmn[srpbits]DX[indir] ; end addr:
    ck 20 , ab 2b ; R:= addr ∨ (srp bits + indir);<br>pt b , ud c30 ; part 2 instr:= 0; rps bits:= indir:= 0;
 pt b , ud c30 ; part 2 instr:= 0; rps bits:= indir:= 0;
bs s , cl −10 ; <u>if</u> s > 0 <u>then</u> RM:= RM <u>shift</u> −10;
 ps s2 , ud c33 ; s:= s + 2; reset;
hv c26 \qquad ; goto acc instr 2;
```
[30.9.66] [GIER Algol 4, Pass 9, page 8]  $c44:$  pm (b14) IRA ; define:  $comment$  list entry [where] to</u> ga (b14) MA ; value in Raddr; ga b12 X ; chain 1:= set RA (value part[where]); ga b21 , pm 7d ; value part [where] MA:= defval:= Raddr; hr sl LRA ; <u>if</u> RA <u>then</u> return; <u>comment</u> defined;  $\frac{1}{2}$  is the chain 1  $\frac{1}{2}$  0  $\underline{\text{do}}$ a12: can(b21) , hr s1 <u>begin</u> chain:= chain 1 b21: it [chain1], pa b11  $\qquad$ ; p:= <u>if</u> chain < 512 <u>then</u> 10 <u>else</u> 0; pp 0 , bs (b11) ;  $if chain < 512 then chain = chain + 512$ ; pp 10 , it 512 ; R:= store[chain] shift p; b11:  $arn[chain]$ ,  $ck$   $p$  ; chain 1:=  $part$  1  $(R)$ ; ga b21 , tk 10 ; clear R part 1; ck −10 , bs p ; if bits(28, 29, R) = 2 ∧ hv al3  $NA$  ;  $(p = 0 \lor \text{half word instruction})$   $\underline{\text{then}}$ cm 8d , hv a13 ; R:= R − chain pos 9; sr (b11) D ; a13: ; R:= R + def val \_p\_o\_s 9; b12: ar[defval]D ; store [chain]:= R <u>shift</u> −p; ns p , ck s ; qoto loop def; gr (b11) , hv a12 ; <u>end</u>; ; return; c45:  $arn(e1)$  IZA ; cont int: digits:=  $true$ ; tk 4 , ck 6 ;  $RM := M \times 10 + bits(4, 9, curr byte)$ ; ml 9d  $\begin{array}{ll} \text{m1} & \text{9d} \\ \text{qq (b16)} & \text{t} & \text{1} & \text{NZ} \\ \end{array}$   $\begin{array}{ll} i & \underline{\text{if}} R \neq 0 \\ \underline{\text{begin} R\text{N}} := 1 \end{array}$ qq (b16) t 1 NZ ; beqin RM:= RM  $\pm$  10; exp10:= exp10 + 1 end<br>dl 9d X NZ ; if after point then exp10:= exp10 - 1;  $\frac{d}{dx}$   $\frac{d}{dx}$   $\frac{d}{dx}$   $\frac{d}{dx}$  after point <u>then</u> exp10:= exp10 − 1; qq (b16) t -1 LZB ; comment only used during number reading;  $c46:$  hs  $c7$  ; read int: next; bs p511 , hv c45 ; if p = 0 then goto cont int; hrn s1 X ;  $c47:$ b13: pm[name byte] D ; look up: R:= namebyte <u>pos</u> 25 + tl 33, ck −10; bits(33, 39, R) pos 16; a14: pm 10d , is  $(b22)$  ; repeat look: where:= top list + 1; it s1 , pa b14 ; list [stop list]:= R; gr d30 , it -1 ; loop look: where:= where - 1; b14: cm[where], hh r−1 ; if ident part [where]  $\neq$  R then goto loop look; pmn(b14) X IRC ;  $M := 0$ ; R:= set RC(list [where]); bs (b22) V d31 LB ;  $if -$ , RB  $then$ ck 0 , hr s1 ; begin remove bit 0; return end; c48: ps  $d32$  , hv e5 ; top list:= top list + 1 b22: gr[toplist] t 1 M ; list [top list] M:= R; d32=i−1 ; free := free − 1; \_i\_f free < 0 \_t\_h\_e\_n \_g\_o\_t\_o stack; hv al4 , qq ne34 ;  $q_{\text{oto}}$  repeat look;

[30.9.66] [GIER Algol 4, Pass 9, page 9] ; Number reading: c50: qq (e1) V −1 ; c51:  $\qquad \qquad ; \text{ first[0, 3]: digit: point: reset; goto plus; }$ b15: qq [neg] , it -1 ; first[4]: minus: neg:= t; <u>goto</u> set exp 10; c52: pa b15 , pa b16 ; first[5]: plus: neg:= f; set exp 10; exp 10:= 0; hsn c46 X ; read int; swap; hsn c46 X ; read int; swap;<br>
bs p508 X 510 ;  $\frac{if}{if} p = 3 \frac{then}{if}$ <br>
hsn c46 IZC ;  $\frac{begin}{if}$  is inter the state of IZC ; beqin digits:= before point:= f; read int end; hv a20 LZA ;  $if -1$ , digits then goto err 3; pm 256 DV LZB ; if -, before point then swap; arn 256 DX ; swap; M:= .5; mt b15 , gr b ; instr:= if neg then -R else R; b16: pp [exp10], bs (b18) ; p:= exp 10; \_c\_o\_m\_m\_e\_n\_t float \_= \_< 0 hv a18 NZB ;  $\frac{if}{f}$  before point ∧ −, float <u>then goto</u> integer;<br>https://integer.com/integer; hv a19  $LZ$  ;  $\underline{if} R = 0$  then goto terminate number; a15: can p , hh a17 ; \_w\_h\_i\_l\_e p |= 0 \_d\_o pp p−1 , bs p1 ; if p > 0 <u>then</u> mk 11d , hh a16 ;  $\frac{\text{begin M}}{=} \frac{1}{\sqrt{1-\frac{1}{\sqrt{1-\frac{$  mk 12d , pp p+2 ; p:= p − 1; s:= s + 4 + n \_e\_n\_d a16h:ps s−7 , nk b17 ; comment s holds exp 2 and starts at 0; b17: ps s[n]  $X = 4$  ; else begin M:= normalize(M $\times$ .8) to: (n); ; p:= p + 1; s:= s - 3 + n <u>end</u>; a17h:hv a15 , mln  $b$  ; nl b17 , ps (b17) ;  $R:=$  normalize(M $\times$ instr) to: (n);  $s:= s + n$ ; b18: bs1[float], hv a21 ;  $if -$ , float  $then$  goto store fractional; nkf s40 , grf b ; instr:= shift float $(R, s)$ ; a18: bs p , hv a20 ; integer: if  $p > 0$  then goto err 3;  $\mathcal{L}^{\text{max}}$ a19: pi (b6) t −49 ; terminate number: PC:= modif;  $arn(e1)$  , ud  $(b1)$  ;  $p:=curr$  p; ca dll , hv c22 ;  $\frac{if}{ }$  curr byte = <code CR> then goto store it; bs p−1 , hv a20 ;  $if p > 1 then qoto err 3$ ; bs (b6) , hs c7  $i$   $\frac{if}{if}$  modif > 0  $\frac{then}{if}$  next; ca dll , hv c22 ;  $\frac{if}{ }$  curr byte = <code CR>  $\frac{then}{ }$  goto store it; a20: hs e5  $i$  err 3: mess( $\frac{20}{7}$ , 0, 1); hv al ,  $qq$  sd33 ;  $q_{\text{O}}$  skip to CR; a21: tl  $1$  ITA ; store fractional: comment the instructions here tk −1 , gr b ; are copied from SLIP, they may make sense ann b  $NTA$  ; to somebody; bs s39 , hv a20 ;  $\frac{if}{ }$  s > 40  $\frac{then}{ }$  goto err 3 tk s40 ; sr d LO ; hv a20  $LO$ ; if overflow then goto err 3;

gr b , hv a19 ; instr:= R; goto terminate number;

[21.10.1967] [GIER Algol 4, Pass 9, page 10] c60: pi (16e4), hs a27 ; endpass 9: copy 1 more; in := mode bits; arn(e1) , ga r1 ; for i:= curr byte step -1 until 0 do [1] bt  $-1$  t  $-1$  ; copy 1 more; ps r−2 , hv a27 ;<br>c62: hs e5 LTB ; : c62: hs e5 LTB ; finis: <u>if</u> error occurred <u>then</u> hhn e29 , qqn d25 ; mess( $\left\{ \textless}\right\}$ ,2,0); goto next segm; hs a27 ; copy 4 more: copy 1 more; hs a27 i copy 3 more: copy 1 more; a26: hs a27 , ps i+2 ; copy 2 more: copy 1 more; set return(skip actions); a27: hs  $c6$  ; copy 1 more: Raddr:= next byte;  $q_{\text{o}}$  output; hv e3  $\frac{comment}{c}$  hr s1 to a27 will on next hrs 1 goto c61;<br>c61: hs c6  $\cdot$ , ps i-1  $\cdot$  skip actions: next byte; set return(skip actions); ; skip actions: next byte; set return(skip actions); ga b23 ; byte:=  $if$  Raddr > 512  $then$  Raddr - 512  $else$  Raddr; qq  $(b23)$  t 512 LT ; swap; b23: pm  $-1$  X d1 ; R:= table[byte];<br>ps a26-1 LB ; if LB then set r ps a26−1 LB ;  $\frac{if}{if}$  LB  $\frac{then}{then}$  set return(copy 2 more);<br>hv e3 X NA ;  $\frac{if}{if}$  NA <u>then goto</u> output; hv e3 X NA ; if NA then goto output; tk 11 , ck -16 ; <u>comment</u> copy 1 or 3 bytes; tk 11 , ck -16 ;  $\overline{\text{comment}}$  copy 1 or<br>gt r , pp  $\frac{-1}{2}$  ; p:= bits(11, 14, R); hv pa28 LB ;  $\frac{if}{h}$  LB then goto lsk[p]; arn d , hh pa28 ;  $R:= 1$ ;  $qoto$  rsk[p]; a28: gs b35 , hv  $c61$  ; lsk[0]: core: core code:= t; goto skip actions  $\mathcal{L}^{\text{max}}$ [1] hv  $c63$  , ps  $c60$  ; lsk[1]:  $qoto code$ ; ; rsk[1]: end pass: set return(endpass9); goto copy; [2] ps s1 , hv  $r4$  ; lsk[2]: copy 4: set return(copy 3 more); goto copy; ;  $r$ sk[2]: copy 2: set return(copy 1 more); goto copy; [3] ps s1 V ; lsk[3]: begblock: set return(copy 1 more); [4] ps s1 , it 1 ; lsk[4]: end proc: setreturn(copy 1 more); ;  $rsk[4]$ : end block:  $t := 1$ ; goto block count; b24: qq[curr displ] 1d21V−1; lsk[5]: beg proc: t:= −1; ; block count: curr displ:= curr displ + t; goto copy; [6] psn s−2 , ac e4 ; lsk[6]: copy 5: set return(copy 4 more); R:= 0; ; rsk[6]: CR: CRcount:= CR count + R; hvn e3 X ; copy: swap; goto output; d40: hv  $c62$  LZB ; start pass 9:  $\underline{if}$  no code then goto finis; hs c6 , qq c61 −1 ; Raddr := next byte; ac  $b26$  , hv e3 ;  $sr0:= display$  displ  $0 + Raddr$ ; ; set return (skip actions); goto output;

[8.2.1967] [GIER Algol 4, Pass 9, page 11] c63: ps (b32) , gs b22 ; code: top list:= where spec:= top c; gs b28 , pp 0 ; p:= 0;  $\mathcal{L}^{\text{max}}$ a30: hs c6 , qq a33 ; loop head: Raddr:= next byte; head act:= 1;<br>ca d18 , hh a36 ;  $\underline{\text{if}}$  Raddr = <CR> <u>then goto</u> count head CR; ca d18 , hh a36 ;  $\frac{if}{ }$  Raddr = <CR>  $\frac{then}{ }$  goto count head CR; ca d17 , hv a37 ; <u>if</u> Raddr = <begin code> <u>then goto</u> test for core ca  $400d19$  ;  $i_f$  Raddr= <dope spec>  $t_{hen}$ ps a32 , pp p−1 ; begin headact:=2; p:=p−1 end; ca  $400d20$ , ps a34 ;  $\frac{if}{ }$  Raddr = <std spec>  $\frac{then}{ }$  headact:= 3; ck 17 , pp p1 ; Raddr:= Raddr  $shift$  17; p:= p + 1;  $\mathcal{L}^{\text{max}}$ a31: ar p D ; store head name:  $R:= R$  shift  $-7$ ; ar 13d , ck  $-7$  ;  $R:= R + p$  pos 16 + name(a) pos , ck  $-7$  ; R:= R + p pos 16 + name(a) pos 25; gr  $(b22)$  t 1 MA ; top list:= top list + 1; hs  $c6$  X ; list[top list] MA:= R + next byte  $pos$  9; ac  $(b22)$  , hvn s1 ;  $qot_0$  case headact of (normal op, dope op, a32=i-1 *i* std op, test head room; arn 14d , ac (b22) ; dope op: list [top list]:= list[top list] + ps a35 , hv c6 ; namediff(d−a) pos 25; next byte; a33=i-1, a34=i ; goto test head room; arn 15d , ck 7 ; normal op:  $R:=$  displ 0 pos 9 shift 7; ar 16d , hs a31 ; std op: R:= R + namediff(b-a) pos 18; a35=i−1 ; head act:= 4; goto store head name; bs (b22) t d31 ; test head room:  $if$  toplist > max top  $then$ ps d32 , hv e5 ; mess( $\frac{\text{const}}{\text{32}}$ , 2, 0); ; goto loop head; a36h:hv a30 , hs e3 ; count head CR: output Raddr; arn d , ac  $e4$  ; CR count:= CR count+1; hv a30  $i$  goto loop head; a37: can(b35) , hv c64 ; test for core: if core code then ps (b32) , arn s1 ; begin<br>
a b43 , ck -10 ; if va ga b43 , ck -10 ;  $\frac{1f}{2}$  value part [top c + 2]  $\frac{1}{7}$  curr displ ∨ ca d24 , arn s2  $i$  part 4(list[top c + 1])  $\frac{1}{7}$  <br/>boolean simple> ca (b24) , hv c64 ; <u>then</u> arn s1 , ck −10 ; set part 4 (list [top c + 1]) to: (<forbid>) pm 17d , tl 10 ; rel A:= value part [top c + 1]; gr s1 , hv c64 ; <u>end</u>  $;$  and spec;

[8.2.1967] [GIER Algol 4, Pass 9, page 12] a40: b25: arn[doperel modif] D ; dope spec: list [where spec]:= list [where spec] ac  $(b28)$ , hv c64 ; + dope rel modif; goto read spec; a41: nc (15d) , hh a45 ; abs addr: if Raddr  $\frac{1}{2}$  displ 0 then goto head err; gan(b28) M ; value part [where spec] M:= 0; Raddr;= sr0; b26: arn  $d21$  [sr 0] D ; value part [where spec - 1]:= is (b28) , ac s−1 ; value part [where spec − 1] + Raddr; a42: ga  $b25$  , arn(e1) ; addr ok: doperel modif := 0; next of spec: ca d11 , hv a44 ;  $\frac{if}{f}$  curr byte = code CR then goto test ok;<br>nc d12 , hh a45 ;  $\frac{if}{f}$  curr byte  $\frac{1}{f}$  comma then goto head err; nc d12 , hh a45 ;  $\frac{if}{ }$  curr byte  $\frac{1}{t}$  comma <u>then goto</u> head err; hsn c46 X  $\qquad$  ; read inf; ck  $-10$  ;  $\frac{\text{if part 4(R)} = \text{kdtype } \text{then kd type:} = 0$ ; b27: ca [kdtype], pa b27  $i$  goto next of spec; hh  $a42$ a43:  $\qquad \qquad ;$  next spec: b28: pmn[where spec]  $0X 1$  ; where spec:= where spec + 1; ck −10 , ga b27 ; Raddr:= kdtype:= part 4 (list[where spec]; ca d19 , hv a40 ;  $i_f$  kdtype = <dope> then goto dope spec; ca d22 , hh a45 ;  $\frac{if}{if}$  kdtype = <forbid> then goto head err; hsn c46 X ; Raddr:= read init;<br>pm (b28) t 1 ; where spec:= where ; where spec:= where spec + 1; M:= list[where spec]; ck −10 , ca 2 ;  $\underline{\text{if}}$  Raddr = <abs addr> <u>then</u> hv a41 X ; begin swap; goto abs addr end; ca  $1$  , hvn a $42$  ;  $\underline{\text{if}}$  Raddr = <s addr> ∨ Raddr = <std proc> ∨ ca 1 , hvn a42 ;  $=$  ------<br>ca 4 , hvn a42 ; (Raddr = <p addr>  $\land$  part 1(M) = ca 3 X ; curr displ) then ca (b24) , hvn a42 ;  $begin{array}{l} i \rightarrow \text{begin}} R:=0; \text{goto} \text{addr} \text{ok} \text{end}; \end{array}$ a44: a45h:bs (b27) , hs e5 ; test ok: if kdtype > 0  $t$ hen ; head err: mess( $\frac{1}{5}$ code head  $\frac{1}{5}$ , 0, 1) hs c70 , qq sd36 ; search CR; arn d , ac e4 ;  $C$ Rcount:=  $C$ Rcount + 1; c64: arn b28 , ca (b22) ; read spec: if where spec  $\neq$  top spec then ps c3−1, hv c10 ; goto next spec; hv a43  $\qquad$  ; set return(next slip); goto start slip;

[30.9.66] [GIER Algol 4, Pass 9, page 13] c65: it (b32) , pa b30 ; end code: collaps name table: ; n:= top c; a47: arn b30 , ud 16e4 ; while n  $\neq$  top list do ca (b22) , hv a49 ; <u>begin</u> b30:  $arn[n]$  t 1 ; n:= n + 1; select (normal medium) hv  $a48$  LA ;  $R:=$  list[n]; ca 0 , hv a47 ; <u>if</u> undefined ∧ used <u>then</u> hs e5 ; \_b\_e\_g\_i\_n arn(b30) , qq sd27 ; mess( $\left\{$  <undef. $\downarrow$  $\right\}$ , 0, 1); ck 6 , ud 13e4 ; select (error medium); gt r , sy <u>-1</u> ; write char(name char); ; print(name number); ck 4 , tl −72 ; select (normal medium); ps a47−1 , hv e8 ; \_e\_n\_d  $j$   $\qquad \qquad$   $\qquad \qquad$   $\qquad \qquad$   $\qquad$   $\qquad \qquad$   $\qquad$   $\qquad$  a48: ck 17 , ca 102 ; <u>begin</u> ck −17 , ud b32 ; top c:= top c + 1; ck  $-17$  , ud b32 ; top c:= top c + 1;<br>hv a47 ; list [top c] MA:= R; b32:  $gr[top c] d38 t 1 MA$  ;  $end$ ;  $\frac{e_n}{e_n}$ a49: hs c6  $\qquad$  ; output CRs: mt a50 , ga b33 ; for nCR:= −next byte step −1 until 1 do pm d18 DX  $\qquad$  ; output(CR);<br>bt -1 t -1 ; b33: bt  $-1$  t  $-1$ 

 $\frac{1}{255}$  ,  $\frac{1}{255}$  ,  $\frac{1}{255}$ 

[30.9.66] [GIER Algol 4, Pass 9, page 14] c66: ps d9 , gs b37 ; output code: code pointer:= base code; it (b2) , pa b34 ; Ntail:= size:= i1 − base code − 1; nt s1 , it (b34) ; pt b42 ; a51: b34: pp [size], it  $(2e4)$  ; next track: p:= size; bs  $p$  ,  $gp$  2e4 ;  $\underline{if} p > inf 1$  then inf 1:= p; qq d17 , hs a57 ; outbyte(code); Raddr:= 0; b35: can[core code], hva52 ;  $i_f$  if core code then ; begin arn a53 , bs p−29 ; Raddr:= 10; pp p−29 , arn a54 ; <u>if</u> p > 29 <u>then begin</u> p:= p − 29; Raddr:= 6 <u>end</u>; bs p−33 ; \_w\_h\_i\_l\_e p > 33 \_d\_o pp p−33 , hv r−1 ; p:= p − 33; a52: ga b36 , gp b41 ; \_e\_n\_d; bs p−39 , hs e5 ; nhead:= p; a53: qq 10 , qq sd37 ;  $\underline{\text{if p}}$  > 39  $\underline{\text{then}}$  mess( $\langle \text{ccode size}\rangle$ , 0, 1); b36: qq p $-1$  , hs a57 ; outbyte(p + Raddr); nt p , qq (b34) ; size:= size – p; can(b35) , hv a55 ; <u>if</u> core code <u>then</u> ; the set of the set of the set of the set of the set of the set of the set of the set of the set of the set of the set of the set of the set of the set of the set of the set of the set of the set of the set of the set of it  $p2$  ,  $pt$   $b40$  ;  $n1head := p + 2$ ;  $p := 6$ ; a54: pp  $6$ , hs a56 ; code words out (head pointer); pa <u>d29</u> D d29 ; reset (head pointer); p:= nhead; pp  $(b41)$ , hs  $a56$  ; code words out  $(i1)$ ; qq  $(b2)$  , pp  $4$  ; p:=  $4$ ; if size > 0 then goto next track; bs (b34) , hv a51 ; code pointer:= tailstart; pa b37 t d28 ; <u>end</u>; a55: pa  $b35$  , hs a56 ; code words out (code pointer); core code:= f; b37:  $qq[code]$ , hv c61 ;  $qoto$  skip actions a56: gs b39 , pi 0 ; <u>procedure</u> code words out(from where);<br>can p , hr s1 ; <u>comment</u> from where in s1, is counte can p , hr s1 ; comment from where in s1, is counted; can(b35) , it 1 ; while p  $\neq$  0 do pmn(s1) X −1 IPC ; begin gi b38 , pp p−1 ; from where:= from where + cl 30 , hs e3 ; (if core code <u>then</u> -1 <u>else</u> 1); cln -10 , hs e3 ; R:= core[from where]; p:= p - 1; cln −10 , hs e3 ; output(part 4 (R)); output (part 3(R)); cln −10 , hs e3 ; output(part 2 (R)); output (part  $1(R)$ ); b38: qq <u>−1</u> , hs a57 ; byteout (bits(41, 42, R) <u>pos</u> 5); b39: ps <u>−1</u> , hv a56 ; <u>end</u>; a57:  $arn(s)$  D  $i$  procedure byte out(byte value); hv e3  $;$  comment byte value in s; ; output (byte value);

[21.10.1967] [GIER Algol 4, Pass 9, page 15] [Input table| , op part table] [ copy copy actions actions op 1.op 2.op pval modif no of lttr lttr ops in Input values table 2.lttr start table Code Between code] d1: [base table] d6=i-1[base op table] ; Bytes copied when  $\neq$  1 qq **q** is the contract of the contract of the contract of the Name when special action ca 19.4+17.10+ 8.19+ 3.35+10.39 ; 1 K ga 23.4+27.10+ 5.14+ 8.19+21.35+ 7.39 f,; 2 L 3 beg proc pa  $6.4+34.10+ 4.14+ 8.19+ 6.35+ 3.39 f$ , 3 M 2 end proc<br>ab 17.4+37.10+ 4.14+ 8.19+ 7.35+ 2.39 f, i 4 N 2 end type proc ab 17.4+37.10+ 4.14+ 8.19+ 7.35+ 2.39 f,; 4 N mb 3.4+ 0.10+ 3.14+ 8.19+18.35+ 0.39 f,; 5 O 2 beg block ac 17.4+39.10+ 4.14+ 8.19+34.35+ 2.39 ,; 6 P end block gc 23.4+41.10+ 8.19+19.35+ 2.39 ; 7 Q nc 4.4+43.10+ 8.19+26.35+ 5.39 ; 8 R pc 6.4+48.10+ 10.19+14.35+ 7.39 ; 9 S sc 9.4+55.10+ 8.19+ 5.35+ 6.39 ; 10 T ud 11.4+ 0.10+<br>gg 23.4+61.10+<br>8.19+ 9.35+ 1.39 ; 12 V  $gg 23.4+61.10+ 8.19+ 9.35+ 1.39$ hh 24.4+ 0.10+ 14.19+ 0.39 ; 13 W gi 23.4+ 0.10+ 8.19+10.35+ 0.39 ; 14 X pi 6.4+62.10+ 14.19+ 3.39 ; 15 Y zj 16.4+ 0.10+ 8.19+ 4.35+ 0.39 ; 16 Z ck 19.4+ 1.10+ 8.19+ 2.35+ 3.39 ; 17 A dk 20.4+ 4.10+<br>gk 23.4+ 6.10+<br>8.19+16.35+ 5.39 ; 19 C gk 23.4+ 6.10+ 8.19+16.35+ 5.39 ; 19 C<br>hk 24.4+11.10+ 8.19+ 8.35+ 1.39 ; 20 D hk 24.4+11.10+ 8.19+ 8.35+ 1.39 lk 2.4+ 0.10+ 14.19+ 0.39 ; 21 E mk 3.4+ 0.10+<br>nk 4.4+12.10+<br>14.19+<br>1.39 ; 23 G nk 4.4+12.10+ 14.19+ 1.39 ; 23 G sk 9.4+13.10+ 14.19+ 1.39 ; 24 H tk 10.4+14.10+ 8.19+ 0.35+ 2.39 ; 25 I vk 12.4+16.10+<br>
cl 19.4+<br>
3.19<br>
3.19<br>  $\begin{array}{ccc} 3.19 & 27. \end{array}$ cl 19.4+ 3.19 ; 27. dl 20.4+ 4.19 ; 28 − il 25.4+ 5.19 ; 29 + ml 3.4+ 7.19 ; 30, nl 4.4+ 13.19 ; 31 ( tl 10.4+ 15.19 ; 32 forbid

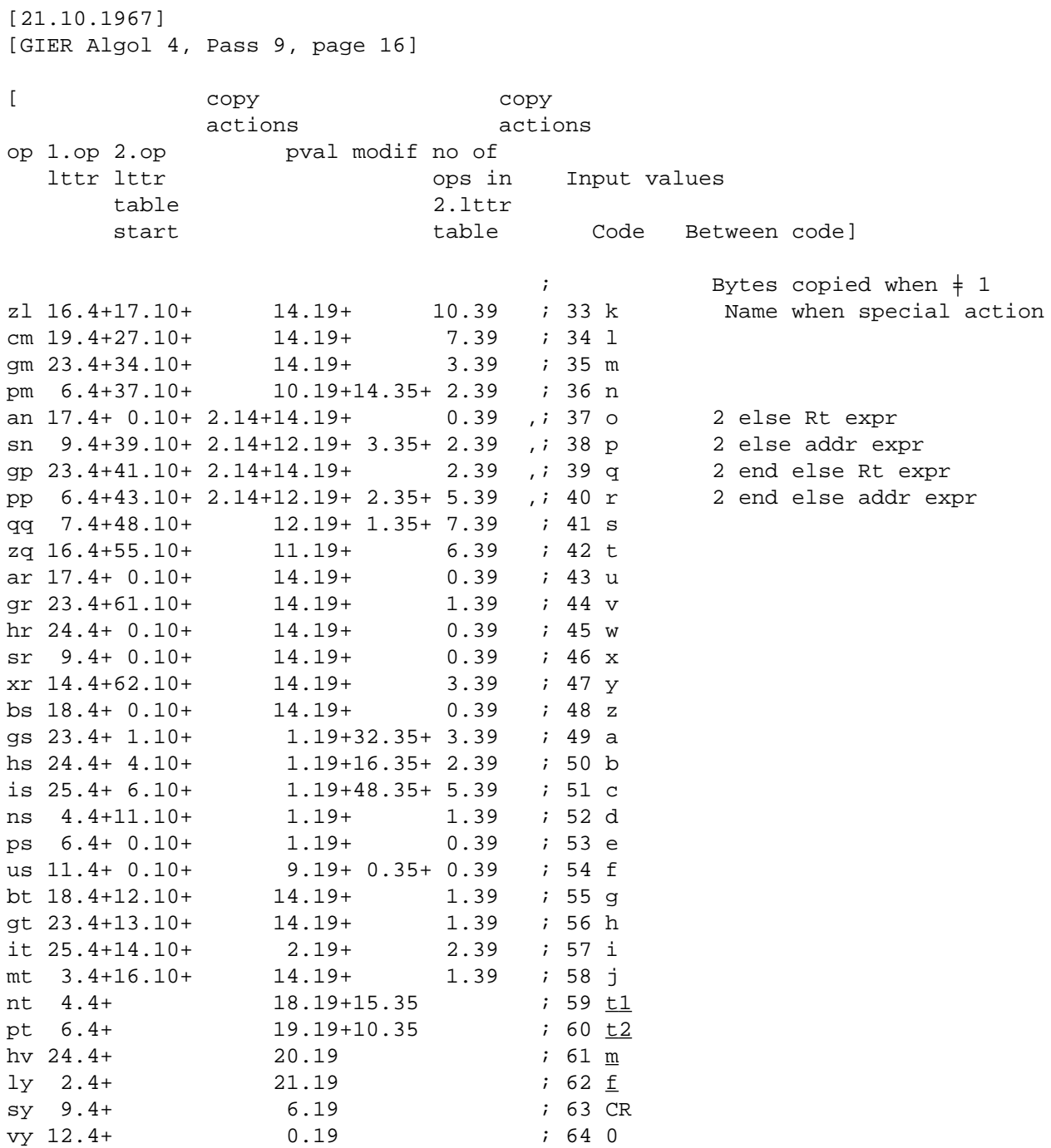

[6.10.66] [GIER ALGOL 4, Pass 9, page 17]

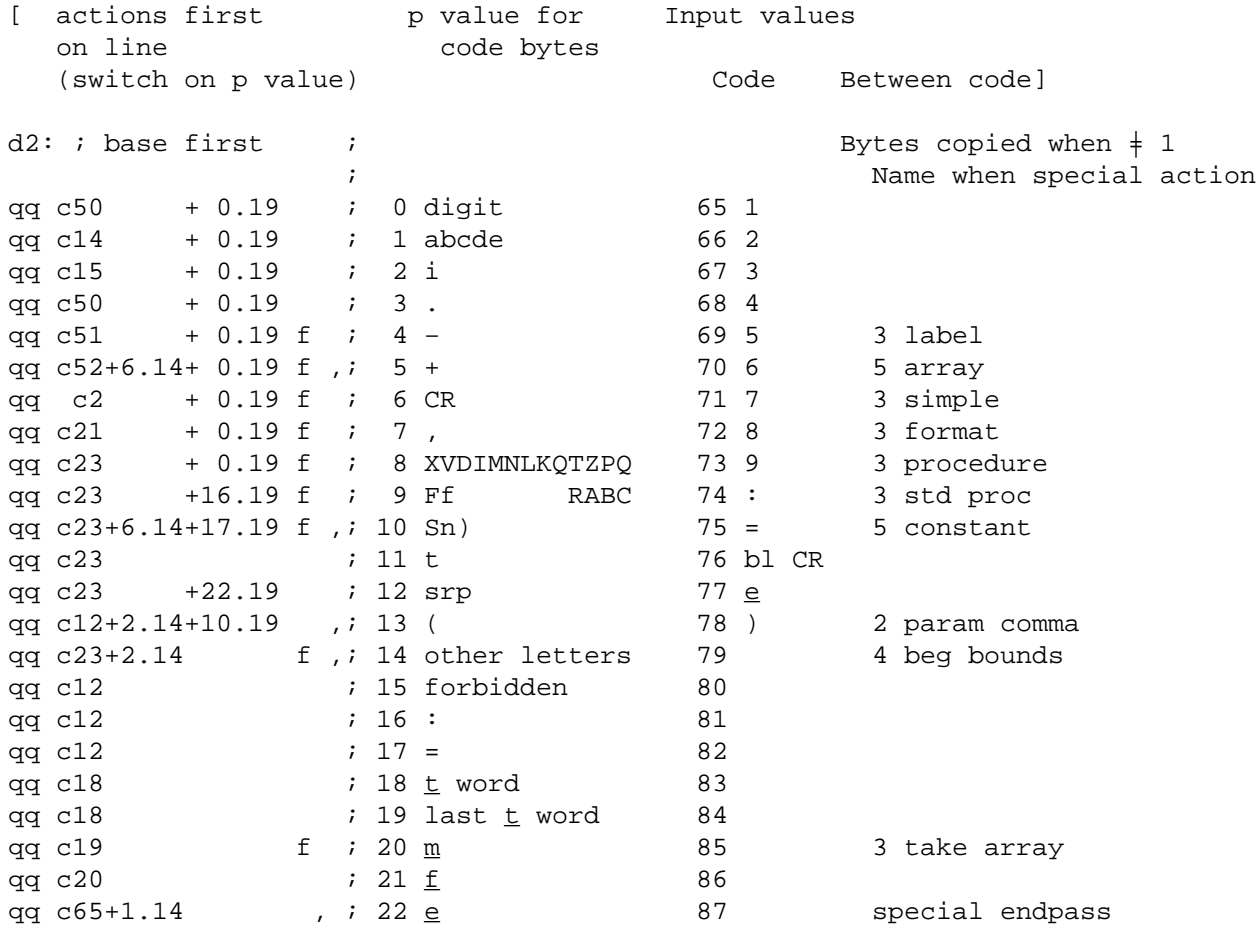

[6.10.66] [GIER Algol 4, Pass 9, page 18] [ actions  $p$  value for Input values mod, addract, defact code bytes (switch on p value) and the set of the set of the set of the set of the set of the set of the set of the set of the set of the set of the set of the set of the set of the set of the set of the set of the set of the set of  $d3:$  ; base mod ; example  $d3:$  ; Bytes copied when  $\frac{1}{2}$  1 % Fig. 2.1 Name when special action<br>  $\begin{array}{ccc} i & 0 & \text{digit} & 88 \end{array}$ qq c33  $\qquad \qquad ; \quad 0 \text{ digit}$ qq c33  $\qquad \qquad ; \quad 1$  abcde 89 qq c33 ; 2 i 90 qq c12  $\qquad \qquad ; \quad 3 \quad .$ qq c33 ; 4 − 92 qq c33 <br>qq c22 <br> $\begin{array}{ccc} i & 5 + 93 \\ i & 6 \text{ CR} \end{array}$  94 qq c22 <br>qq c21 <br> $\begin{array}{ccc} i & 6 & CR & 94 \\ i & 7 & , \end{array}$ qq c21  $\qquad \qquad ; \quad 7$  , qq c27+6.14 ,; 8 XVDIMNLKQTZPQ 96 CR qq c28 ; 9 Ff RABC 97 qq c29 ; 10 Sn) 98 qq c30+2.14 , i 11 t 99 2 case param qq c31  $\qquad$  ; 12 srp 100 qq c32+2.14 ,; 13 ( 101 2 end case  $qq \text{ cl }2+2.14$  , i 14 other letters  $102$  2 end addr case qq c32+2.14 <br>
qq c12+2.14 <br>
qq c12 <br>
; 14 other letters 102<br>
; 15 forbidden 103 qq  $c12$  ; 16 : 104 beg code (recognised by code:) qq c12  $\qquad \qquad ; 17 = 105$ qq c12 ; 18 \_t word 106 qq c12 ; 19 last \_t word 107 qq c12 ; 20 \_m 108 qq c12  $; 21 \tfrac{f}{2}$  109 qq c65  $\qquad$   $\qquad$ d4: ; base addr act ; qq c35 ; 0 digit 111 qq c36 ; 1 abcde 112 qq c39 <br>qq c38 <br> $\begin{array}{cc} ; & 2 \text{ i} \\ ; & 3 \end{array}$  113 qq c38  $\begin{array}{ccccc} i & 3 & . & 114 \\ qq & c40 & & & i & 4 \end{array}$ qq  $c40$  ;  $4$ qq c41  $\qquad \qquad ; \quad 5 +$  116 d5=i−16; base defact ; qq c16+1.14 f,; 16 : 117 0 code qq c17+0.14 f,; 17 = 118 0 core

e i core block

[8.2.1967] [GIER Algol 4, Pass 9, page 19] [Head core code: Output in reverse order as first 6 instructions of each core code track] ps s1 , hv r−3 ; b40: ca (c10) ,hvr[n1head]; gm (c10) t −1 MRC ; pm s6 IRC ; arn c35 , hv s2 ;  $b41: qq[theta]$ , hs  $c7$  ; d29: [head pointer] ; [Tail core code: Output in normal order as last 4 instructions] d28=i−1 [Tail pointer] ; ps (c35) , pm r2 ; b43: gm p[relA]V MA ; b42: hv <u>−1</u> , qq[Ntail] ; gs p1 , gs (r−2) ; d30: qqf [stop list] ; d9=e20−121[base code] ; max code length = 119 words d31=d9 [max list] ;

[9.11.1967] [GIER Algol 4, Pass 9, page 20] [List of predefined c−names: qq<value> + <c−index>.16+<letter representation of c>.25,] qq c0+ 0.16+51.25, ; qq c1+ 1.16+51.25, ; qq c2+ 2.16+51.25, ; qq c3+ 3.16+51.25, ; qq c4+ 4.16+51.25, ; qq c6+ 6.16+51.25, ; qq c7+ 7.16+51.25, ; qq c8+ 8.16+51.25, ; qq c9+ 9.16+51.25, ; qq c13+13.16+51.25, ; qq c17+17.16+51.25, ; qq c18+18.16+51.25, ; qq c19+19.16+51.25, ; qq c20+20.16+51.25, ; qq c24+24.16+51.25, ; qq c26+26.16+51.25, ; qq c27+27.16+51.25, ; qq c30+30.16+51.25, ; qq c33+33.16+51.25, ; qq c35+35.16+51.25, ; qq c37+37.16+51.25, ; qq c39+39.16+51.25, ; qq c42+42.16+51.25, ; qq c44+44.16+51.25, ; qq c49+49.16+51.25, ; qq c53+53.16+51.25, ; qq c54+54.16+51.25, ; qq c55+55.16+51.25, ; qq c57+57.16+51.25, ; qq c58+58.16+51.25, ; qq c61+61.16+51.25, ; qq c63+63.16+51.25, ; qq c64+64.16+51.25, ; qq c65+65.16+51.25, ; d38=i−1 ; define initial top c d39: qq ; first free \_d e22=k−e14, e47=j ; running pass track and track relative  $\underline{b}$  k=e23, i=0  $i$  load segment word  $i=11e21$ qq e16.9+1d39.19−e16.19+9.24+1d40.39 ; e ;  $i=$ d39;  $e$  ; final end  $\overline{s}$  ;

```
d e49=5 ; tape number := 5;
[After i follows STOPCODE, SUMCODE and a sum character]
\underline{\texttt{i}}a T4_s
```
[27.11.1967 T5 Gier Algol 4  $11$ ]

[Here follows STOPCODE and CLEARCODE]

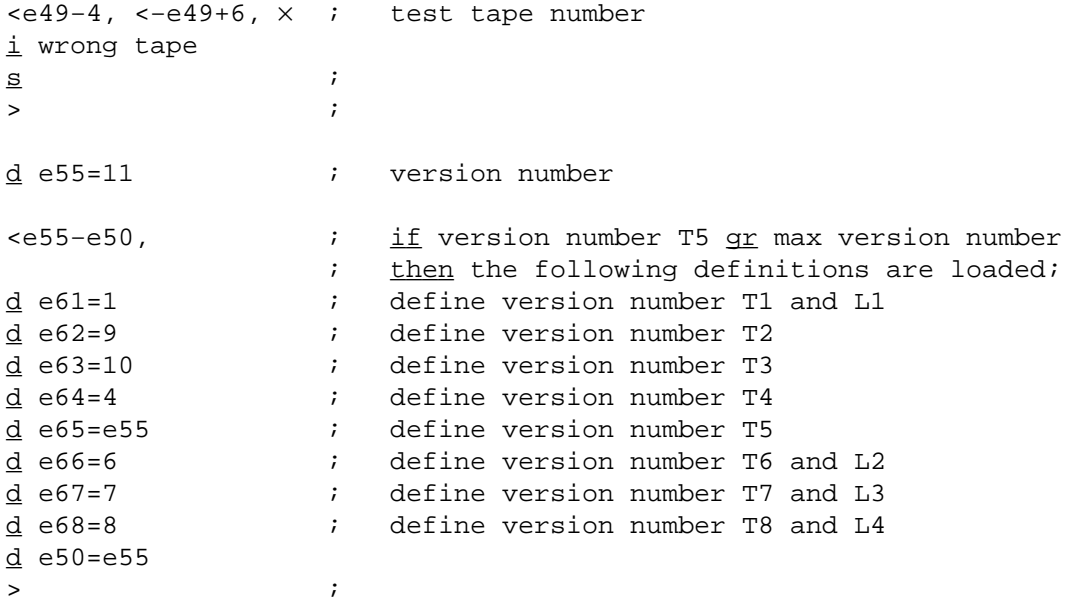

\_b k=e22+e14, i=e16−e47, a32, b20, c120, d50; begin pass 7  $d$  i=e16 \_d d37=−e20 ; max opand top:= 1023; [outputvalues] d10=124 [grt ], d11= 70 [pm ], d12= 71 [gm ] d13=123 [srt ], d14=121 [arnt ], d15= 97 [var to UA ] d16= 67 [xr ], d17=102 [take formal], d18=104 [make assign ] d19=103 [contr formal ], d21= 45 [ $t k$   $1$  ], d22= 36 [take forlabel]  $d32 = 56$  [pm UV ] ], d46=112 [carret ], d47=101 [move formal ] d48=116 [end pass ] a: qq  $i$  i current work table [1a] qq ; byte 1 [2a] qq ; byte 2 [3a] qq 15.9+1023.25 ; mask for outopand [4a] qq 97.9+1.23 ; VinW for get work [5a] qq 1.9 ; [6a] qq 4.9+4.23+4.39 ; VinUA [7a] qq 37.9+5.23+2.39 ; VinUV [8a] qq 1.39 ; [9a] qq 1.19 ; [10a] qq 2.39 ;  $[11a]$  qq 57.9+3.23 ; simple var [12a] qq −3.9+6.23 ; stdproc, e.g. stdproc − simpel var [13a]  $qq$  33.9+1.23  $i$  var local for bounds [14a] qq  $\qquad \qquad ;$  work for outopand [15a] qq −3.3−1.9−2.19−59.29+1.39+58.9; move array [16a] qqf 1.23, qq ; clear R and release<br>[17a] qq 40.29 ; multiplier for appet ; multiplier for appetite  $[18a]$  qq  $\underline{0.39}$  ; for track [19a]  $qq$  21.12  $i$  (21/4).10, appetite word ratio  $[20a]$  qq 320.39 ; appetite limit [21a] qq −1.39−1.3 ; mask for no work variables

[21.10.1967] [GIER ALGOL 4/pass 7] [page 1]

[Central interpreter

The central interpreter executes the actionbytes in the actionstack in this sequence:

> bottom, a−marked 5 6 7 8 first word, no marks 1 2 3 4 top word, no marks

A jump to NEXT will cause the execution of actionbyte 1.

4 actionbytes (one actionword) may be stacked in several ways:

- 1) When bottom is reached the next inputbyte is used to look−up the input control table. The tableword is stacked in the actionstack and table− marks are placed in RA.
- 2) a−actions cause a look−up in the auxiliary table and stacking of the tableword.
- 3) Certain c−actions perform explicit stacking of actionbytes.

The interpretion sequence may be changed by 1) stacking of actions, 2) clearing of top actionword (clear actions) 3) clearing of first action− byte (skip), 4) clearing of actionbyte 2, 3, 4 (nextskip).

An actionbyte is interpreted in one of 4 ways:

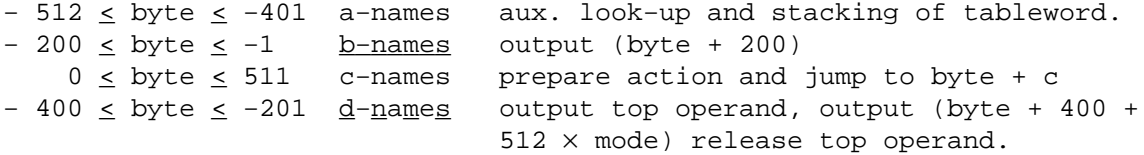

c−names will prepare the action by placing top operand in R, top marks in QC, nexttop in M, nexttop marks in marks. PA:= top −< const; PB:= nexttop −> const

The notation operand(i)  $-\leq c$  will be used meaning class (operand(i)) = c. The outputbytes art, grt, etc. means ar, gr, etc. when mode is 0, arf, grf when mode is 1. The mode information is always added to outputvalues caused by d−names. This mode information is only of interest to pass 8 in a few cases.]

[1.10.66] [GIER ALGOL 4/pass 7] [page 3] [c-1]pp d6 , ps i ; p:= stackbottom; always return to next; c:  $b1: pmn \underline{d7}$  VX ITA ; NEXT: [current actionword] [1c] pm d6  $\gamma$  ; entry after nextin: M:= 0; marks:= 0;<br>hy c5 LA ; if actionword in bottom then goto hv  $c5$  LA  $i$   $\frac{if}{if}$  actionword in bottom then goto nextin; hv (c) Dt −1LZ ;  $i$  if actionword = 0 then a7: ga b2 , cl 10 ; begin unstack action word; goto next end; gr (c) V NZ ; actionbyte:= part 1(actionword); a8: qq (c) t−1 ; actionword:= shift(actionword); b2: pmn  $\underline{0}$  DVXt200 LTA ;  $\underline{if}$  actionword = 0  $\underline{then}$  unstack actionword; [actionbyte] hv al  $IPC$  ;  $if$  actionbyte  $\geq 0$  then goto prepare action; pm (b2) DVXt200 LT ; \_<u>if</u> actionbyte <u>></u> −200 <u>then</u> ; begin c1: hv e3  $\therefore$   $\therefore$  OUTPUT: output(actionbyte + 200); return end; hv a2 LT ;  $\frac{if}{if}$  actionbyte  $\ge$  -400 then goto stack auxword; c2:[mode] b3: bs  $0$  ; OUTINSTR REL: if floatmode then qq  $(b2)$  t 512 ; actionbyte:= actionbyte + 512; c3: hs c9  $;$  OUTINSTR NO TYPE: call(outopand);<br>pm (b2) DX  $;$  R:= actionbyte + 400; pm  $(b2)$  DX  $i$  R:= actionbyte + 400; c54:hs e3 ; OUTPUT RELEASE: output(R);  $c4: pm p$  VX NZB ; RELEASE: if no release then arn 16a V IOB ; beqin no release:=  $_{\text{false}}$ ; R:= 1.23; return end; pp p−1 ; [1.23 used in clear R] hr s1 LC ; p:= p – 1; <u>if</u> operand[p+1] –< constant pi (p1) t –65 ; <u>then</u> return; pi (p1) t -65 ; pa b5 t d7 NC ;  $\frac{i f}{\text{perr}}$  operand[p+1] -< R  $\frac{t}{\text{perr}}$  Rused:= not used; hr s1 NTB ; if operand[p+1] -{work then return; gt a4 , udn a5 ; b4:  $\qquad \qquad ; \qquad$  release work location in a4h:ns  $\underline{0}$  , ck s $\underline{0}$  ; worktable[blockrel[p+1] – wbase 1]; [wbase 1] sc a , hr s1 ; return c5:  $pmn(e1)$  Xt 1 ; NEXTIN: R:= input; hs  $e2$  LA ; sr 512 DV LT ;  $if R < 0 then begin R:= R + 512$ ; pa b3 Vt 0 ; mode := 1 end pa  $b3$  t 1 ;  $\frac{else}{ende}$  = 0; ga a6  $\qquad \qquad ; \qquad$  stack actionword(inputtable[R + base]); a6: pmn  $\underline{0}$  Xt d1 ITA ;<br>hv (c) DVt 1 IRA ; DVt 1 IRA ; RA:= inputtablemarks; goto after nextin; a1: pm p X IQC ; prepare action: R:= top; QC:= marks; pm p−1 ; M:= nexttop; pi 16 t −17 LC ; PB:= nexttop −< constant; pi 32 t −33 LQC ; PA:= top −< constant; hv (b2) t c ; switch to action[actionbyte];

[1.10.66] [GIER ALGOL 4/pass 7] [page 4] a2: pm  $(b2)$  t d3 ; stack aux word: M:= auxtable[actionbyte + 512];  $c6: xrn(b1)$  t 1 ITA ; STACK ACTION: hv a7 ; stack actionword(M);  $q_0t_0$  next; c7: pmn(b1) X ITA ; NEXTSKIP: actionbyte:= part 1(actionword); ga b2 , hvn a8 ; goto unstack actionword; c8: pm p VX ; OUTPARAM: Radr:= part  $1(top)$ ; c9: arn p , tk 14 ; OUTOPAND: Radr:= part 3(top); R25:= blockno; hv a9 LC  $i$  if top -< constant then goto outconst; pi (p) t −49 ; PA:= output blockrel; PB:= output blockno; mb 3a , ga 14a ; clear R0 − 5, 26 − 39; byte := Radr; nc 3 , hv al0 ;  $\frac{if}{ }$  Radr  $\frac{1}{t}$  variabel  $\frac{then}{ }$  goto outvar; tk 16 , nc (b9) ; <u>if</u> blockno <del>|</del> current block hv a10 LO ; ∧ blockno < 0 <u>then goto</u> outvar; pa 14a t 2 IPB ; PB:= <u>false</u>; byte := <u>if</u> blockno = 0 <u>then</u> pa 14a t 1 LO ; varabs <u>else</u> var local; a10:pm p , tl −20 ; outvar: cln −10 , pm p ;  $if$  PA  $then$  output(blockrel); all:hs e3 LPA ; cln −10 ; if PB then output(blockno); hs e3 LPB ; arn 14a , ca  $11$  ;  $\frac{if}{ }$  byte = array word 1  $t$ hen pp p−1 , hv c8 ; begin p:= p - 1; goto outparam end; hv e3 ; output(byte 1); return; a9: pan 14a Xt 8 ; outconst: byte := constant arn p , cl 30 ; hs e3 *i* output(top 30-39) cln −10 M ; PC:= <u>true</u>; hs e3 IPC ; output(top 20−29); cln  $-10$  , hv all ; goto output 2 bytes and byte ; c10:  $\qquad \qquad ;$  CLEAR R: b5: pm  $d7$  X ITA ; TA:= operand[Rused] = buf R; [Rused] hr s1 LA <u>if</u> R not used <u>then</u> return, ca  $1$  , it 512d10 ; actionbyte:=  $\underline{\text{if}}$  operand[Rused] = VinRF pa  $b2$  t  $d10$  ; then grf else gr; gp al2 , pp (b5) ; save p; p:= Rused;<br>hs cll ; get work; *i* get work; a30:gm p MB ; operand[Rused]:= VinW; ; [executed from c16−4] hsn c3 IZB ; no release:= <u>true</u>; outinstr no type; R:= 1.23 qq V NTA ; <e27[bufmode] ; \_i\_f TA \_t\_h\_e\_n pa p t 609 ; operand[Rused]:= × [FL mode] ; \_i\_f bufmode \_t\_h\_e\_n bufw \_e\_l\_s\_e AinW, clear; sc p MA ; > pa b5 t d7 M ; Rused:= not used; marks:= R not used; a12:pp  $\overline{0}$  , hr s1 ; p:= saved p; return;

[The worktable consists of a single machine word. Bit 0 is always 1. Bit n is 1 if working location n is occupied, 0 otherwise. The instruction nk with work table in R will shift R until first free working location is in bit 1.]

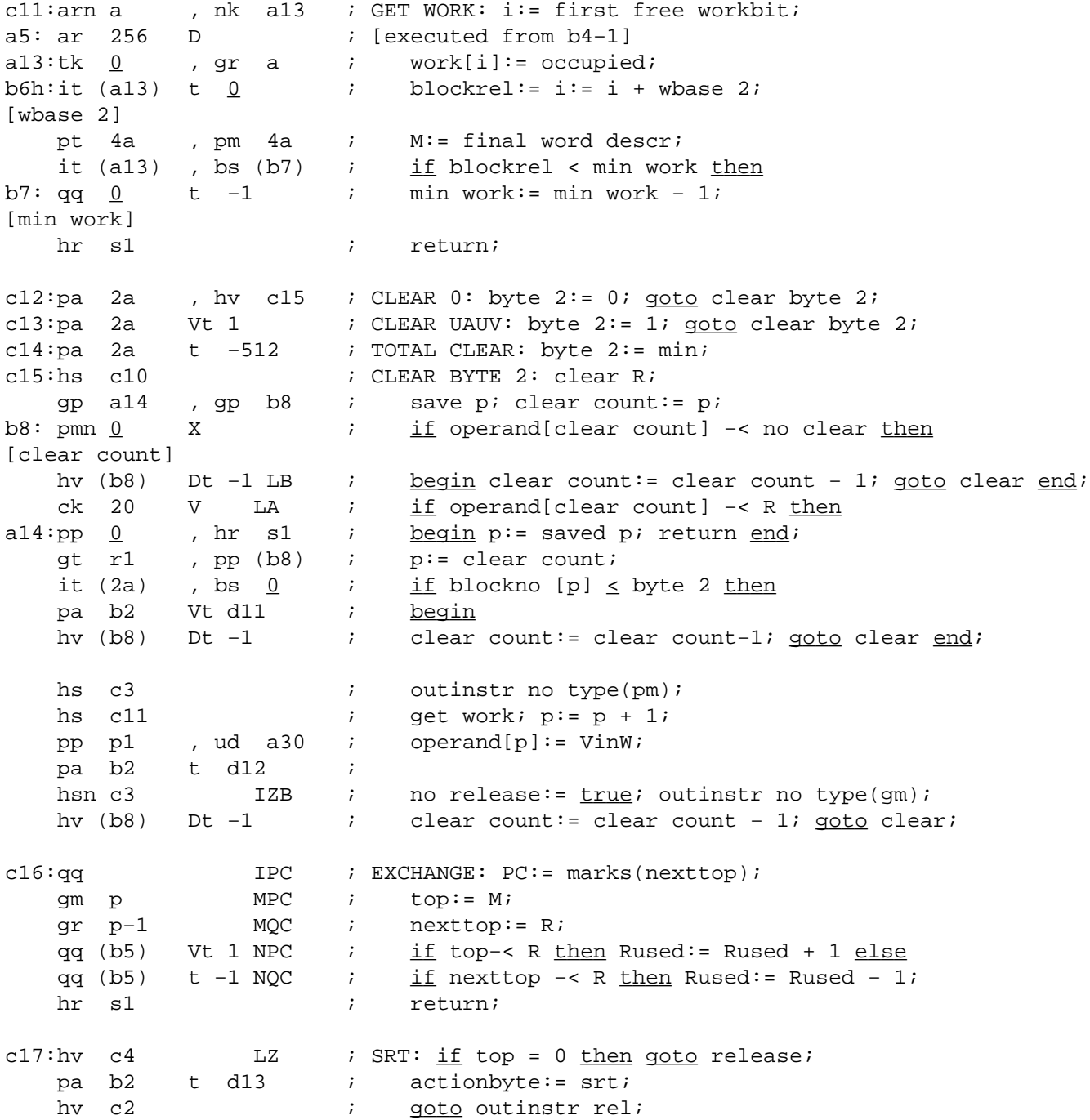

[1.10.66] [GIER ALGOL 4/pass 7] [page 6] c18:arn 5a , hv a15 ; STACK VINRF: R:= VinRF; goto stack; c19:hvn a15 ; STACK VINR: R:= VinR; goto stack; c20:pm 514 DVX : STACK BUFR: R:= bufR; goto stack;<br>c21:pmn(b3) DX : STACK VINRT: R:= mode;  $i$  STACK VINRT: R:= mode;  $i$  stack: operand[p+1]:= R, marks 0; ;  $p := p + 1$ ; Rused:=  $pi$ ; al5:gr pl  $\begin{array}{ccc} 1 & -1 & -1 & -1 \\ \text{ap} & \text{p} & \text{p} & \text{p} \\ \text{p} & \text{p} & \text{p} & \text{p} \\ \text{h} & \text{p} & \text{p} & \text{p} \\ \text{p} & \text{p} & \text{p} & \text{p} \end{array}$ c22:pm 6a V ; STACK VINUA: M:= VinUA; skip line; c23:pm 7a ; STACK VINUV: M:= VinUV;  $i$  operand[p+1]:= M; marks clear;  $p := p + 1$ ; return; c24:pm p , gi a28 ; TOP TO RT: save ZB;<br>
hv c4 NC ; if top -< R then hv c4  $NC$  ;  $\frac{if}{ }top -< R \frac{then}{ }goto$  release;<br>hs c10 ; clear R; ; clear R; pa b2 t d14 ; actionbyte:= arnt a28:pi  $\underline{0}$  , hv c2 ; reset ZB; goto outinstr rel; c25:hv c4 NQC ; TOP TO R: if top -< R then goto release;<br>pa b2 t d14 ; actionbyte:= arn; ; actionbyte:= arn; hv c3  $i$  goto outinstr no type; c26:ca  $4$  , hv c37 ; TOP TO UA: if top = UA then goto count p1 pa b2 t d15 ; actionbyte:= var to UA; hv c3  $; \underline{\hspace{1cm}}$  ;  $\underline{\hspace{1cm}}$  <u>goto</u> outinstr no type; c27:pm d16 DX NQC ; TOP TO M: if top -< R <u>then</u> hv c54 NQC ; <u>begin</u> R:= xr; goto outputrelease end; hs c10  $i$  clear R; pa b2 t d11 ; actionbyte:= pm; hv c3  $i$  goto outinstr no type; c28:hsn c24 IZB ; TO FIX AND RT: no release:= <u>true</u>; top to Rt; hr s1 LQC ; if top -< const then return; can(b3) , hv c10 ;  $\frac{if}{ }$  fixmode then goto clear R; hs c4 ; release; hs c19  $;$  stack VinR; hv c10  $i$  goto clear R; c29:ptn b10 Vt d17 ; TAKE FORMAL: take:= take formal; c30:pt b10 Vt d18 ; TAKE ASSIGN: take:= take assign; c31:pt b10 t d19 NZ ; TAKE CONTROLLED: take:= controlled formal; c104:arn p , ck −10 ; TAKE OTHER: b9: ca  $1$  , hv a16 ;  $if$  blockno[p] = current block then goto take; [current block] pa b2 t d15 ; actionbyte:= var to UA; hs c3  $i$  call(outinstr no type); hs c22  $\qquad \qquad ; \qquad$  stack VinUA; a16: b10h:pa b2 t  $\underline{0}$  ; take: actionbyte:= take; [take] hv c3  $; \frac{\text{goto}}{\text{goto}}$  outinstr no type;

[1.10.66] [GIER ALGOL 4/pass 7] [page 7] c32:qqn  $IZB$  ; WHILE ASSIGN: no release:=  $true$ ; c33:pmn d8 VX ; COLON EQUAL: R:= gm, grn, grt; skip line; c34:pmn d9 X IZB ; FOR ASSIGN: R:= gm M, grn M, grt M; bll:ck  $\underline{0}$  , ga b2 ; actionbyte:= R[assign kind]; [assignkind] hv c2  $; \qquad$  ; qoto outinstr rel; c56:nc 37 NPA ; SPARE ASSIGN:  $if$  top = VinUV  $then$ c35:pa b19 Vt 12 ; begin from UV:= only UV:=  $true$ ; goto next end; pa b19 , hv c4 ; PREPARE ASSIGN: pa b11 t 20 IZA ; from UV:= only UV:=  $_{\text{false}}$ ; ZA:= top = 0; hv c4 NQC ; assignkind:= 20; if top -< R then goto release;  $arn(b5)$  , ca  $\overline{1}$  ;  $\frac{if}{if}$  RF used  $\overline{then}$ hs c10  $\qquad \qquad ; \qquad \text{clear R} \text{;} \underline{\text{comment}}$  used in move value; pa b11 Vt 10 LZA ; if top = 0 ∧ R not used <u>then</u> qq V ; <u>begin</u> assignkind:= 10; hv c4 LA ; goto release end; pa b2 Vt d11 NRA ; actionbyte:= <u>if</u> RA <u>then</u> pa b2 t d45 ; pm D else pm; pa b11 , hv c3 ; assignkind:= 0; goto outinstr no type; al7:arn 8a , ac e4 ; count line: linecount:= linecount + 1; pm d46 DX ; hs e3  $;$  output(carret); c36:pmn(e1) Xt 1 ; READ CARRET: hs e2 LA ; \_i\_f input = carret \_t\_h\_e\_n ca d20 , hv a17 ; goto count line; qq (e1) t −1 ; save inputbyte; sr 512 D LT ;  $\frac{if}{ } R < 0$  then  $R:= R + 512$ ; ga r1 , it d1 ; M:= inputtable[R + base]; pm  $\underline{0}$  , hr s1 ; return; c37:pp p−1 , hr s1 ; COUNT P1: p:= p − 1; return;  $\verb|c38:pmn(e1)| & \verb|Xt| & \verb|1| & \verb|i| \verb|NOUT| & \verb|1| \text{:}$ hs e2 LA ; output(input); hv e3  $\qquad$  ; return;  $c39:pmn(e1)$  Xt 1 ; INPUT 2: hs e2 LA ; byte 1:= input; ga 1a ;<br>c40:pmn(e1) Xt 1 ;<br>hs e2 LA ;  $c40:pmn(e1)$  Xt 1 ; INPUT 1: hs e2 LA ; byte 2:= input; ga 2a , hr s1 ; return;  $c41:hrn s1$  IZB ; NO RELEASE: no release:=  $true;$  return; c42:pa b16 Vt −5 ; SET UV rel: UV rel:= −5; return; c43:pm d21 DVX NQC ; JUMP TO BOOLEAN: if top -< R then  $c44h:hr s1$ , hs e5 ; output( $\underline{tk1}$ ); return; hv e3 , qqn e34 ; STACK: alarmprint( $\frac{\text{ }}{\text{ }}$  /stack $\frac{\text{ }}{\text{ }}$ ); [c45, see page 8] c109:pa b3 Vt 1 ; SET FLOATMODE: mode:= float; return; c46:hv c16 NC ; PLUS EXCHANGE: if nexttop -< R then hv c  $i$  goto exchange; goto next;

[1.10.66] [GIER ALGOL 4/pass 7] [page 8] c47:pm a , gm p1 ; BLOCKSTACK: stack wordtable; pm (b7) D ; stack min work, gm p2 M 1 wbase 2, shield; arn b6 , gt p2 ; it (2a) , pa b7 ; min work:= byte 2; it (2a) t −1 ; wbase 1:= pa b4 , it (2a) ; wbase 2:= byte 2 − 1; pa  $b4$ , it (2a) ; where  $2 := b$ yte  $2 - 1$ ;<br>pt  $b6$ , pp p2 ;<br>qq (b9) t -1 ; current block:= curre qq (b9) t −1 ; current block:= current block − 1; pm 512 D ; worktable:= no reserved; gm a , hr s1 ; return c48:gm a , gt b6 ; BLOCKUNSTACK: worktable:= nexttop; pm (b7) Dt −2 ; wbase 2:= part 2(top); M:= min work − 2; ga b7 , ck 10 ; minwork:= part 1(top); ga b4 , pp p−2 ; wbase 1:= part 2(top); count p2; hs e3 X ; output(M); <u>comment</u> old min work − 2; pm (b9) DX ; output(current block); qq (b9) t 1 ; current block:= current block + 1; hv e3 ; return;  $c49:$ pan b2 t d22 IZB ; GET FORLABEL: no release:=  $true$ ; pp p−1 , hs c3 ; p:= p − 1; outinstr no type(take forlabel); pm 9e4 , gm 18a ; for track:= outputtrack; it  $(e12)$ , pa  $b17$  ; for word:= out addr; pp p1 , hh c−1 ; p:= p + 1;  $qoto$  next;  $c50:$ hs  $c11$  ; FOR: M:= get work; gm p1 MB ; stack for label work; pp p1 , hv c ; goto next; c51:ca 55 , hv c ; PREP FOR ASSIGN:  $if$  top = formal  $then$  goto next; c52:ca 55 ; ADDRESS: <u>if</u> top = formal <u>then</u> hvn c29 IZB ; <u>begin</u> no release := <u>true</u>; <u>goto</u> take formal <u>end</u>; acn p MB ; top:= no clear; c45:grn(b1) , hv c ; CLEAR ACTIONS: current actionword:= 0; c53:pp p1 , hs c11 ; UA TO WORK:  $p := p + 1$ ; get work; tl −20 , tl 20 ; gm  $p$  MB  $i$  operand[p]:= AinW; hs c8 , qq c−1 ; outparam; prepare return to next; pm d12 DX ; output(gm); hv e3  $\qquad$  ; return; [c54, see page 3] c55:arn 8a , ac e4 ; CAR RET: linecount:= linecount + 1; hr s1  $\qquad \qquad ; \qquad$  return;

[c56, see page 7]

[1.10.66] [GIER ALGOL 4/pass 7] [page 9]

c57:pm d25 V LQC ; UNTIL: aux 0:= if top -< const then pmn d26 ; release step else mt - step; gm d27 , bs (b3) ; if floatmode ∧ top -< const <u>then</u> arnf p LQC ; RF:= stepvalue; pa d27 t c16 −c LT; if step -< const ∧ step < 0 then hs c28  $\qquad \qquad ; \qquad$  part 1(aux 0) := exchange; to fix and Rt; pmn p−1 X IZB ; no release:= true; mb 21a ; gr  $p1$  MB ; operand[p+1]:= operand[p+2]:= gr p2 MB ; operand[p+3]:= controlled variable ∧ no work; gr p3 MB ; c58:pp p3 , hv c  $; P + 3: p := p + 3;$  goto next; c59:arn p−2 , gr p−1 ; FIRST SUBSCRIPT: gr p1 MB ; nexttop:= operand[p+1]:= var, blockno, no clear; cln −20 , gt p−1 ; blockrel[nexttop]:= doperel; ar 9a , gt p1 ; blockrel[p+1]:= coef 2 rel; pp p1 , hv c ; p:=  $p + 1$ ; goto next; c60:grn p1 V M ; BEGIN CALL: no of literals:= 0; stack shield; c61:arn 9a , ac p1 ; NOT LAST SUBSCR: coefrel:= coefrel + 1; pp p1 , hv c  $;$  p:= p + 1; goto next; c62:arn p−2 , sr 9a ; LAST SUBSCR: gr p-1 ; nexttop:= constant term; hs c36  $\qquad$  ; read carret; hv c  $N$ B ;  $i_f$  if −, special byte then goto next; ca d28 , pmn d29 ; ca d28 , pmn d29 ; current actionword:=<br>
pm d30 NZ ;  $\frac{if}{if}$  next byte = address <u>then subscr:=</u> gm (b1) , hv c ; else subscrparam; goto next; c63:hv c NPA ; ROUND:  $if$  top - $\frac{1}{2}$  const  $then$  goto next; arnf p , tkf −29 ; top:= round(top); a18:gr p , hv c45 ; goto clear actions; c64:hv c NPA ; FLOAT: if top -< const then goto next; nkf 39 , grf p ; top:= float(top);  $grn(b1)$  , hv c ; clear actions; goto next; c65:hv c NPA ; NEGATIVE:  $if$  top - $\frac{1}{x}$  const then goto next; srnf p , bs  $(b3)$  ; if floatmode then grf p , hv c45 ; top:= - floattop else<br>srn p , hv a18 ; top:= - floattop else srn p , top:= − fioattop <u>eise</u><br>, hv a18 ; top:= − fixtop; <u>goto</u> clear actions; c66: b19:pi  $-1$  t  $-13$  ; ASSIGN: QA:=  $-$ , from UV; QB:=  $-$ , only UV; hv a32 LT ; if top -< buffer then goto buf assign; pm d32 DX NQB ; <u>if</u> only UV <u>then</u> hs e3 MQB ; begin output(pmUV); only UV:= false; qq (b19) Xt 4 NQB ; assignkind:= gm pa b11  $NQB$  ;  $\frac{end}{ }$ ; ca 55 , hv c30 ; <u>if</u> top = formal <u>then goto</u> take assign; grn(b1) , hv c33 ; current actionword:= 0; goto colon equal; a32:pm d31 , gm (b1) ; buf assign: current actionword:= buf assign; qq (b19) Vt −8LQA ; \_if from UV <u>then goto</u> skip;<br>pa (b1) , hv c ; from UV:= <u>true</u>; pa  $(b1)$ , hv c ; from  $UV:=$   $\underline{true};$ hv c23  $i$  goto stack VinUV;  $c67:bs(b11)$  t 10 ; AFTER BUF ASSIGN: pa  $b19$  ; if assignkind = grt then only UV:= from UV:= true; hv c  $; \qquad$  ; qoto next;

[23.10.1967] [GIER ALGOL 4/pass 7] [page 10] c68:ck -10 , ca (b9) ; GOTO:  $if \text{blockno}(\text{top}) = \text{current block } \underline{then}$  hv c7 ; \_g\_o\_t\_o nextskip; ; SKIP: clear next action; goto next;  $c70$ :can(b3) LPC ; PLUSMINUS:  $i$ f fix mode hv c24 ; v not const operands then goto top to Rt; arnf p−1 V NRA nexttop:= if add then top + nexttop srnf p−1 ; else top – nexttop; arf p , grf p−1 ; a19:pp p−1 , hv c45 ; p:= p - 1;  $qoto$  clear actions; c71:arnf p  $V$  LPC ; MULTDIV: if not const operands then hv c24 ; <br>mkf p-1 V NRA ; <br>nexttop:=  $\underline{\text{if}}$  mu ; nexttop:= <u>if</u> mult <u>then</u> top × nexttop dkf p−1 ; else top / nexttop; grf p−1 , hv a19 ; p:= p – 1; goto clear actions; c72:sr 10a V LOC ; INTEG EXPON: hv c111 ;  $\frac{if}{f}$  top - $\frac{1}{f}$  constant <u>then goto</u> set $\frac{1}{f}$ track; pm d33 IZA ; ZA:= top = 2; pm d33 IZA ; ZA:= top = 2; sr 8a  $NZ$  ;  $\frac{if}{ }top \dagger 2 \wedge top \dagger 3 \underline{ then}$  hv c111 NZ ; \_g\_o\_t\_o set|∧track; tl 59 X LZA ; current actionword:= if ZA then gm (b1) , pp p−1 ; mkf – word <u>else</u> mkf – mkf – word; p:= p – 1; pa b3 t 1 ; mode:= float; pm d34 , hv c6 ; M:=  $\frac{1}{4}$  integer first; <u>goto</u> stack action; c73:pa b12 Vt 2 : EQUAL: relationkind:=  $\frac{1}{5}$  =  $\frac{1}{7}$ ; goto greater; c74:pa b12 t 4 ; NOT EQ: relationkind:=  $\frac{1}{2}$   $\frac{1}{2}$ ; c75: ; GREATER: b12:pmn  $\underline{0}$  Vt d35 NC ; M:=  $\underline{if}$  nexttop -< R  $\underline{then}$  table [relkind+1] [relationkind] pm (b12) Vt d36 LZ  $i$  else if top = 0 then table[rel kind +2] pm d2 V NZ ; else table[0]; pm d2 NQC ; if top −< R <u>then</u> M:= table[0]; pa b12 , hv c6 ; relkind:=  $\frac{1}{5}$  >  $\frac{1}{7}$ ; goto stackaction;  $c76:ca$  0 V ; REAL:  $\underline{if}$  top = R  $\underline{then}$  clear R;  $c77$ :ca 1 ; INTBOOL: hs c10  $NQC$  ;  $\frac{if}{ }top = RF$  then clear R; hs c36  $\qquad$  ; read carret; hv c45 NB ;  $i_f$  address operator then goto clear actions; hv c  $; \frac{\text{qoto next}}{t}$ c78:hv c7 LQC ; NEXTSKIP ON CONST: if top -< const then pa (b1) , hv c24 ; <u>goto</u> nextskip; skip; goto top to Rt;

\_s

[1.10.66] [GIER ALGOL 4/pass 7] [page 11] c79:bs pd37 , hh c44 ; OPAND: if  $p \ge \max$  opandtop then goto stack; pp p1 , arn 2a ; p:= p + 1; ck 10 , ar 11a ; operand[p]:= simpel, byte 1, var, byte 2; qq V NRA ;<br>ar p V MA ; gr p V MA ; marks[p]:=  $\underline{if}$  RA  $\underline{then}$  clear<br>qr p MB ; else no clear; gr p MB ; else no clear; it  $(1a)$ , pt  $p$  ; hr s1  $;$  return; c80:hs c36 ; PROC: read carret pa p Vt 55 ; part 1(top):= descr or call; skip line; c81:arn 12a , ac p ; STDPROC: top:= stdproc; goto next; hv c LB  $i$  if special byte then goto next; pm d38 , it 1 ; stack actionword (proc no param); gm (b1) , hv c8 ; goto outparam;  $c82:pm$  1a , nt (2a) ; ARRAY: M:= byte 1; pa 1a , gm 2a ; byte 1:= − byte 2; byte 2:= M; hs c79  $\qquad$  ; stack operand;<br>
pa p t 59  $\qquad$  ; part 1(top):= pa p t 59 ; part 1(top):= array word 1; pa p−1 t 58 ; part 1(nexttop):= array; hv c13  $\qquad \qquad ; \qquad \underline{\text{goto}}$  clear UAUV;  $c83:pa$  p t 55 ; FORMAL: part  $1(top):$  formal; hs c36  $\qquad$  ; read carret; hv c  $LB$  ;  $\frac{if}{if}$  special byte then goto next; hs c29  $\qquad$  ; take formal; hv c22  $; \frac{\text{qoto stack VinUA}}{t}$ c84:bs pd37 , hh c44 ; CONST 1: if  $p \ge$  max opand top then goto stack; pp p1 , grn p ;  $p:= p + 1$ ; top:= 0; c85:arn 2a , ck −10 ; CONST 2: ar 1a  $i$  top:= top + ( $\underline{\text{if}}$  const 1 called <u>then</u><br>nt <u>20</u> , ck 60  $i$  byte 1, byte 2, 0, 0 <u>else</u> 0, 0, byte  $i$  byte 1, byte 2, 0, 0 else 0, 0, byte 1, byte 2); ; [nt 0 must never appear] ac p MC ; marks:= constant; goto next; c87h:hv c , hs e5 ; OVERFLOW: qq , qqn a21 ; alarmprint( $\frac{2}{3}$ ); c86:qqn(p-1) Vt 1 LQC ; PARAM: if top -< const then pm d41 V NQC ; no of literals:= no of literals + 1; nc 59 , hv a31 ; \_<u>if</u> top = VinR ∨ top = VinRF <u>then</u> hv c LT ; \_b\_e\_g\_i\_n M:= Rt expr word; \_g\_o\_t\_o stack action \_e\_n\_d; nc 59 , hv c6  $i = \frac{if \top \text{top}}{f}$  array <u>then goto</u> check block no; arn 9a , sc p−1 ; blockrel:= blockrel − 1; tl 9 , tln 10 ; no of indic:= no of indic + 1; sr 9a , ar 10a ; doperel:= doperel to arrayw;  $sc p$ , hv  $c$  ;  $\frac{goto}{}$  next; a31:ck −10 , ca 1 ; check blockno: arn 8a , sc p ; if blockno = 1 then top:= top - 1; hv c  $;$  qoto next;
[1.10.66] [GIER ALGOL 4/pass 7] [page 12] \_b k=e31, i=0 ; storing of text for errorprint  $i=$   $e32$  ; a21:  $t$ spill;  $\qquad \qquad$  $e32=i$  ;  $\overline{e}$  ; in the set of  $\overline{e}$  ; in the set of  $\overline{e}$  ; in the set of  $\overline{e}$  ; in the set of  $\overline{e}$ c88:it p6 , pa b13 ; BEGIN BOUNDS: length position:=  $p + 6$ ; pp p10  $; \quad p := p + 10;$ bs pd37 , hh c44 ;  $\frac{if}{f}$  p  $\geq$  max opandtop then goto stack; grn p M ; shield; arn 13a , pm 8a ; gr p−9 MB ; array address:= var local; gr p-8 MB ; term address:= var local; gr p−4 MB ; length address:= var local; gr p−1 MB ; running coef:= var local; gm p−3 MC ; length:= 1; grn p−6 MC ; term:= 0; arn 1a , ck −10 ; blockrel(length address):= byte 1; gt p−4 , sr 9a ; blockrel(running coef) gt p−1 , gt p−9 ; := blockrel(array address) gt p−8 , it (2a) ; := blockrel(term address):= byte 1 − 1; pa  $b14$  , hv c ; no of arrays:= byte 2; goto next; c89:it (2a) t d4 : SET TYPE: array type:= byte  $2 + \text{base}$ ; pa  $b15$  , hv c ;  $qot_0$  next; c90:gm p−9 MC ; BOUNDS: li2:= li, constant; sr p−1 , ar 8a ; gr p−2 MC ; ci:= ci 1:= ci 2:= gr p−4 MC ; upper − lower + 1, constant; gr p−7 MC ; arn 9a , ac p−3 ; increase running coef address;<br>hv c93 LPC ; if top -< const ∧ nexttop -< c LPC ; if top -< const ∧ nexttop -< const then ; goto count p2; pm p−3 ; gm p-7 MB ; ci 2:= running coef;<br>grn p-4 M ; ci 1:= VinR; grn p−4 M ; ci 1:= VinR; grn p−2 , srn 8a ; ci:= if li -< const then 0 else -1; ac p−1 V LPB ;  $\frac{if}{1}$  li-< const then li:= li - 1; gr p−2 ; pm d39 , hv c6 ; M:= aux var bounds; goto stack action; c91:arn 21a , mb p2 ; END VAR BOUNDS: hv c21  $LC$  ; gr p−6 MA ; if li -\ const then li 2:= li ∧ no work, clear; hv c21  $; \underline{\hspace{1cm}}$  ;  $\underline{\hspace{1cm}}$  goto stack VinRt; c92:pm p−7 IQC ; FIRST BOUND: gm p−5 MQC ; ci 2:= li 2; <u>comment</u> p:= address(ci 1); c93:pp p−2 , hr s1 ; COUNT P2: p:= p − 2; return;

[1.10.66] [GIER ALGOL 4/pass 7] [page 13] c94:mln p V LPC ; LENGTH MULT: hv c ; \_i\_f ci 1 −|< const ∨ length −|< const \_t\_h\_e\_n \_g\_o\_t\_o next; tl 39 , gr p−1 ; length:= length × ci 1; pp p−3 , hv c45 ; p:= address(ci2); <u>goto</u> clear actions; c95:mln p V LPC ; TERM MULT: hv c ; if ci2 -{ const ∨ term -{ const <u>then goto</u> next; tl 39 , ar p−2 ; term:= term × ci2 + li 2; gr p−1 , pp p5 ; p:=  $address(ci);$  $grn(b1)$  , hv c ; clear actions; goto next; c96:gr p1 MB ; STORE LENGTH: length:= length address; pa b2 t d10 ; actionbyte:= gr; hv c3  $i$  goto outinstr no type; c97:gr p2 MB ; STORE TERM: term:= term address; pa b2 t d10 ; actionbyte:= gr; hs c3  $\qquad \qquad ; \qquad$  outinstr no type; pp p9 , hv c  $i$  p:= address(ci); goto next; c98:arn d40 , pm p-3 ; END BOUNDS: R:= if length -< const then tk 10  $\overline{NA}$  ; aux end bounds <u>else</u> aux end bounds  $\frac{\text{chlen}}{\text{shift}}$  10; pp p−3 NA ; p:= if length -< const then address(length) pp p−3 , pm p ; <u>else</u> address(term), hv c6 X LC ; if term −< constant <u>then goto</u> stack action; c99:arn 9a ; DECLARE ARRAY: p:= length position; b13:pp  $\underline{0}$  , sc p−5 ; decrease array address;<br>[length position] ; [length position] b14:bt  $\underline{0}$  t −1 ; no of arrays:= no of arrays - 1; [no of arrays]  $\qquad i$   $\qquad$   $\frac{i}{f}$  no of arrays  $\geq 0$   $\frac{theN}{f}$ b15:pm <u>0</u> , hv c6 ; begin M:= declare word[array type]; [array type]  $\qquad \qquad ; \qquad \underline{\text{goto}}$  stack action  $\underline{\text{end}}$ ; pp p−6 , hv c ; release boundvariables; goto next; c100:srn 2a , mt b18 ; ENDPASS: output( $\underline{if}$  expontrack  $\underline{then}$ b18:qq  $-1$  , hs e3 ; - no of std tracks - 1 <u>else</u><br>[expon track] ; no of std tracks + 1);  $i$  no of std tracks + 1); a22:pm 1e20 Xt −1 ; pm 1e20 AC -1<br>hv a22 LZ : pass inf 1:= address of last nonzero opand; nt d6 , it (a22) ; comment a few more locations may be pa 2e4 , hhn e29 ; used for 0 and VinR; <u>goto</u> endpass; c101:bt  $\underline{0}$  t -100 ; CODE: <u>for</u> i:= 1 <u>step</u> 1 <u>until</u> 5 do pa r−1 , hv e3 ; hs c102  $\qquad \qquad ; \qquad \text{copy byte 2};$  arn 2a , hv c101 ; output(no of 5 bytes); return; c102:it(2a) , pa a23 ; COPY BYTE 2: a23:can <u>0</u> , hr s1 ; <u>for</u> i:= 1 <u>step</u> 1 <u>until</u> byte 2 <u>do</u> pm (e1) Xt 1 ; output(input);  $\begin{array}{ccc} \text{pm} & \frac{1}{2} \\ \text{pm} & (\text{e1}) & \text{xt} & 1 \\ \text{hs} & \text{e2} & \text{LA} & \text{if} \end{array}$ hs  $e3$  ; hv (a23) Dt  $-1$  ; return;

[1.10.66] [GIER ALGOL 4/pass 7] [page 14] c103:hr s1 LQC ; CASEPARAM: <u>if</u> top -< const<br>ca 57 , hr s1 ; v top = simpel then ret , hr s1 ; ∨ top = simpel then return; pm d42 , hv c6 ; M:= caseparamword; goto stack action; [c104: take other, see c31] c105:hs c23 ; STACK UV rel: stack VinUV; b16:it  $\frac{-5}{-5}$  t 1 ; UV rel:= UV rel + 1; [UV rel] ; pt p , hv c ; part  $2(top) := UV$  rel;  $qoto$  next; c106:ca 55 , pa (b1) ; TEST FIRST FORMAL: <u>if</u> top = formal <u>then</u> skip;<br>hv c69  $NQC$  ; <u>if</u> top -< R <u>then goto</u> skip; hv c69 NQC ; <u>if</u> top −< R <u>then goto</u> skip; c107:nc 55 , hv c ; TEST FORMAL ADDRESS: pt b10 t d47 ;  $\frac{if}{if} top \neq 1$  formal then goto next; hs c104 ; take:= move formal; take other; pm d44 , hv c6 ; M:= move formal word; goto stack action; c108:nc 59 , hv c45 ; ARRAY PARAM: if top  $\frac{1}{7}$  array then ck 20 , ar 15a ; <u>goto</u> clear actions; gr p MC ; top:= −1.9 + (doperel − arrayrel − 2).19 tln 19 , tk 20 ;  $+$  (no of indic+1).39, constant; sc p , hv c ; <u>goto</u> next; [c109: set float mode, see c46] c110:arn 9e4 , sr 18a ; APPETITE: pi (16e4) t -17 ; R:= outputtrack - for track; tl −1 LPB ; if discmode then R:= R : 2; tl -1 LPB ;  $\frac{if}{if}$  discmode <u>then</u> R:= R  $\frac{if}{if}$  R < 0  $\frac{then}{if}$  R:= R + available; pm  $(e12)$  DX  $;$   $M:= R;$ bs (e12) t 123 e13 ; R:=  $\underline{\text{if}}$  outaddr > buflimit 3  $\underline{\text{then}}$ sr 41 D ; outaddr − 41 else outaddr; b17:sr [for word] D ; bs (b17) t 123 e13 ; R:= R - (if for word > buf limit 3 <u>then</u> ar 41 D ; for word − 41 else for word); tk −20 , ml 17a ; M.29 := R + M × 40; mkn 19a , sr 20a ; R:= M × appetite word ratio; hvn e3  $NT$  ;  $\frac{if}{}$  R > appetite limit <u>then</u> ar 20a , ck −10 ; output(0) else output(R); hv e3  $\qquad$  ; return; c111:pa b18 , hr s1 ; SET  $\frac{1}{\sqrt{N}}$  TRACK: expontrack:=  $\frac{true}{\sqrt{N}}$  return;

```
[1.10.66] [GIER ALGOL 4/pass 7] [page 15]
<c111−c−511 ; all actions within 511 words
i actions too big
>
d7: qq , qq ; bottom of ACTIONSTACK
    qq
    qq
    qq
    qq
[form actionaddresses relative to c]
  c1= c1−c
  c2= c2−c, c3= c3−c, c4= c4−c, c5= c5−c, c6= c6−c, c7= c7−c
  c8= c8−c, c9= c9−c, c10= c10−c, c11= c11−c, c12= c12−c, c13= c13−c
 c14= c14−c, c15= c15−c, c16= c16−c, c17= c17−c, c18= c18−c, c19= c19−c
 c20= c20−c, c21= c21−c, c22= c22−c, c23= c23−c, c24= c24−c, c25= c25−c
 c26= c26−c, c27= c27−c, c28= c28−c, c29= c29−c, c30= c30−c, c31= c31−c
 c32= c32−c, c33= c33−c, c34= c34−c, c35= c35−c, c36= c36−c, c37= c37−c
 c38= c38−c, c39= c39−c, c40= c40−c, c41= c41−c, c42= c42−c, c43= c43−c
 c44= c44−c, c45= c45−c, c46= c46−c, c47= c47−c, c48= c48−c, c49= c49−c
 c50= c50−c, c51= c51−c, c52= c52−c, c53= c53−c, c54= c54−c, c55= c55−c
 c56= c56−c, c57= c57−c, c58= c58−c, c59= c59−c, c60= c60−c, c61= c61−c
 c62= c62−c, c63= c63−c, c64= c64−c, c65= c65−c, c66= c66−c, c67= c67−c
 c68= c68−c, c69= c69−c, c70= c70−c, c71= c71−c, c72= c72−c, c73= c73−c
 c74= c74−c, c75= c75−c, c76= c76−c, c77= c77−c, c78= c78−c, c79= c79−c
 c80= c80−c, c81= c81−c, c82= c82−c, c83= c83−c, c84= c84−c, c85= c85−c
 c86= c86−c, c87= c87−c, c88= c88−c, c89= c89−c, c90= c90−c, c91= c91−c
 c92= c92−c, c93= c93−c, c94= c94−c, c95= c95−c, c96= c96−c, c97= c97−c
 c98= c98−c, c99= c99−c, c100=c100−c, c101=c101−c, c102=c102−c, c103=c103−c
c104=c104−c, c105=c105−c, c106=c106−c, c107=c107−c, c108=c108−c, c109=c109−c
c110=c110−c, c111=c111−c
```
[1.10.66] [GIER ALGOL 4/pass 7] [page 16] [prepare symbolic names used in tables] a=−512, b=−200, d=−400 ; [relationtable] [all relations] d2:  $qq$  c24 t c17  $i$  a rel b, etc: top to Rt, srt [>]<br>d35: qq c17 t c4.9+ 53b.19<br>d36: qq c4 t c10.9+125d.19 ; R <u>rel</u> b, R <u>rel</u> 0: srt, release, mt neq *i* a <u>rel</u> 0, 0 <u>rel</u> 0: release, clear R, <u>srn</u>t  $[=]$ qq c17 t c4  $;$  R  $rel$  b, R  $rel$  0: srt, release qq c4 t c10.9+ 77d.19+ c69.29; a rel 0, 0 rel 0: release, clear R, ann, skip  $[+]$ qq c17 t c4  $;$  R  $rel$  b, R  $rel$  0: srt, release qq c4 t c10.9+ 76d.19+ c69.29; a  $rel_0$ , 0  $rel_0$ : release, clear R,  $sgn$ , skip [auxiliary table 1]  $d3=i+112$  ; d27:  $qq \t0$   $i \t0$ , stepelem: aux 2 or aux 3 qq c32 t c49.9+ 29b.19+ 31b.29; 1, simple for: while assign, get forlabel, <u>do abs</u>, <u>bypasslabel</u> d25: qq 0 t c24.9+ c17.19+ c4.29; 2, until: next, top to Rt, srt, release d26:  $qq$  0 t c24.9+ c17.19+ 75d.29; 3, until: next, top to Rt, srt,  $m$ t <e27 [bufmode∧check:] ; d29:  $qq \underline{6a}$  t c20.9+ c40.19  $i$  4, subscr:= : aux 6, stack buf R, input 1 d30: qq <u>6a</u> t c20.9+ 50b.19 ; 5, subscr <u>param</u>: aux 6, stackbuf R, <u>il 0</u> × [FL mode∧check:] ;<br>
d29: qq <u>6a</u> t c20.9+ c10.19 ;<br>
d30: qq <u>6a</u> t c20.9+ 59b.19 ;  $i$  4, subscr:= : aux 6, stackbuf R, clear R ; 5, subscr param: aux 6, stackbuf R, ga UA  $>$  ; i.e., the set of  $\mathcal{L}$  is the set of  $\mathcal{L}$  is the set of  $\mathcal{L}$  is the set of  $\mathcal{L}$  qq c28 t c37.9+ c17.19+ 7a.29; 6, checkbounds 1: to fix and Rt, count p1 ; srt, aux 7 qq100d t c58.9+ 99d.19+ 8a.29; 7, checkbounds 2: indexlower, p+3 % < e27 [bufmode:] ;<br>qq c93 t 122d.9 <br>  $\frac{1}{2}$  ; 8, checkbounds 3: count p2, art  $i$  8, checkbounds 3: count p2, art qq c24 t c93.9+122d.19  $\frac{1}{2}$  ; 9, no boundcheck: top to Rt, count p2, art × [FL mode:] ; qq c93 t 122d.9+ 63b.19 ; 8, checkbounds 3: count p2, <u>art, ck -10</u> qq c24 t c93.9+122d.19+  $62b.29$ ; 9, no boundcheck: top to Rt, count p2,  $\Rightarrow$   $\frac{\text{art}}{\text{art}}$ ,  $\frac{\text{tr}}{\text{art}}$ ,  $\frac{\text{tr}}{\text{art}}$ qq c64 t c24.9+ 69b.19+ c18.29; 10, float: float, top to Rt, nkf 39, stack VinRF qq 74d t c22.9+ c33.19+ 37b.29; 11, formal assign: \_qq, stack VinUA, ; eolon equal, formal assign d31: qq c33 t c25.9+ 52b.19+ c67.29; 12, buf assign: colon equal, top to R, ; after bufassign in the same of the set of the set of the set of the set of the set of the set of the set of t qq c10 t c16.9+ c41.19+ 82d.29; 13,  $\pm$  mod: clear R, exchange, ; the contract of the contract of the contract of  $\frac{X}{X}$ qq c16 t 81d.9+ 66b.19  $\therefore$  14,  $\therefore$  exchange,  $\underline{d}$ ln, ar eps LT qq  $c16$  t  $c41.9+83d.19+84d.29$ ; 15, mod: exchange, no release, ;  $dln X, sr_LT$ d33: qq c41 t 72d.9+ 72d.19+ c21.29; 16,  $\frac{\text{in}}{2}$ : no release,  $mkf$ ,  $mkf$ , stack Vin Rt d34: qq c41 t c24.9+ c10.19 ; 17,  $\frac{\text{aint}}{\text{1}}$  1: no release, top to Rt, clear R

[1.10.66] [GIER ALGOL 4/pass 7] [page 17] [auxiliary table 2] d4=i-1 ; define base of declare words<br>qq 30a t 127d.9+ c99.19 ; 18, declare int array, aux 3  $i$  18, declare int array, aux 30,  $qr_M$ , decl array qq 30a t 90d.9+ c99.19  $\qquad$  ; 19, declare real array: aux 30,  $gr_MB$ , decl array qq 30a t  $30a$ .9+  $0.99.19$  ; 20, declare bool array: aux 30,  $gr_M$ , decl array and  $gr_M$ , decl array d38: qq c37 t c23.9+ 0b.19+ 14b.29; 21, proc no param: count p1, stack VinUV,  $0$ , end call d39: qq c24 t c17.9+ c17.19+ c91.29; 22, bounds: top to Rt, srt, srt, end var bound d40: qq 24a t 70d.9+ c37.19+ 71d.29; 23, end bounds: aux 24, pm, count p1, gm qq 70d t  $71d.9+ c37.19$  ; 24, end bounds:  $pm$ ,  $gm$ , count p1 qq c94 t c24.9+ c37.19+ c96.29; 25, first bound: length mult, top to Rt, count p1, store length qq c95 t c93.9+ c24.19+ c97.29; 26, first bound: term mult, count p2, top to Rt, store term qq 28a t c95.9+ c27.19+ 29a.29; 27, not first bound: aux 28, term mult, top to M, aux 29 qq c94 t c27.9+ 44a.19+ c96.29; 28, not first bound: length mult, top to M, aux 44, store length qq 44a t 122d.9+ c97.19  $\qquad$  ; 29, not first bound: aux 44,  $\underline{\text{art}}$ , store term qq 96d t  $c$ 93.9+  $c$ 37.19+123d.29; 30, end bounds:  $reserye array$ , count p2,</u> count p1, <u>srt</u> qq c16 t c24.9+106d.19+ c19.29; 31, shift const: exchange, top to Rt,  $\underline{c}k$ , stack VinR qq c24 t  $61b.9+ c19.19$  ; 32, shift var: top to Rt,  $ck(addr)$ , stack VinR qq c8 t c38.9 ; 33, param output: out param, inout 1 qq c41 t 102d.9+ c41.19+ 70d.29; 34, take value: no release,  $\underline{\text{take formal}}$ , no release, pm d8: qq 71 t 80.9+124.19 ; 35, colon equal: <u>g</u>m, <u>grn, grt</u> d9: qq 91 t 92.9+ 127.19 ; 36, for assign: <u>gm M, grn M, grt M</u> d41: qq c4 t c23.9+ c41.19+124d.29; 37, Rt expression: release, stack VinUV, ; induction to release,  $\texttt{qrt}$ d42: qq c24 t c23.9  $\qquad \qquad$  ; 38, caseparam expr: top to Rt, stack VinUV qq c51 t c31.9+ c22.19+ c52.29; 39, gier: prep for assign, take controlled, ; stack VinUA, address  $d44:$  qq 74d t 58b.9+ 37b.19+ c19.29; 40, move formal:  $qq$ ,  $\frac{arnU_A}{m}$ , formal assign, stack VinR qq 43a t 42a.9 ; 41, move Aopands: aux 43, aux 42 qqc109 t 43a.9+ c42.19+ c13.29; 42, move \opands: set float, aux 43, ; set UV rel, clear UAUV qq c35 t c105.9+ c33.19 ; 43, move opands: prep assign, stack UV rel, ; colon equal qq 93d t  $48b.9$  ; 44, integer mult:  $mln$   $X$   $IZA$ ,  $hs$   $X$   $NZA$ qq 44b t  $c21.9$  ; 45, select:  $\frac{select2}{}$ , stack V in Rt qq c78 t 108d.9+ 64b.19+ 60b.29; 46, outchar: nextskip on const, outchar const, ; external into to addr, outchar var qq 65b t 95d.9  $\qquad \qquad ; 47,$  equiv:  $\underline{ab}$  DX,  $\underline{mbx}$ 

[Tablewords corresponding to an address operator are f−marked. The a−mark is transferred to RA for use in a few special actions. For further table− description see page 2.]

[input control table 1]

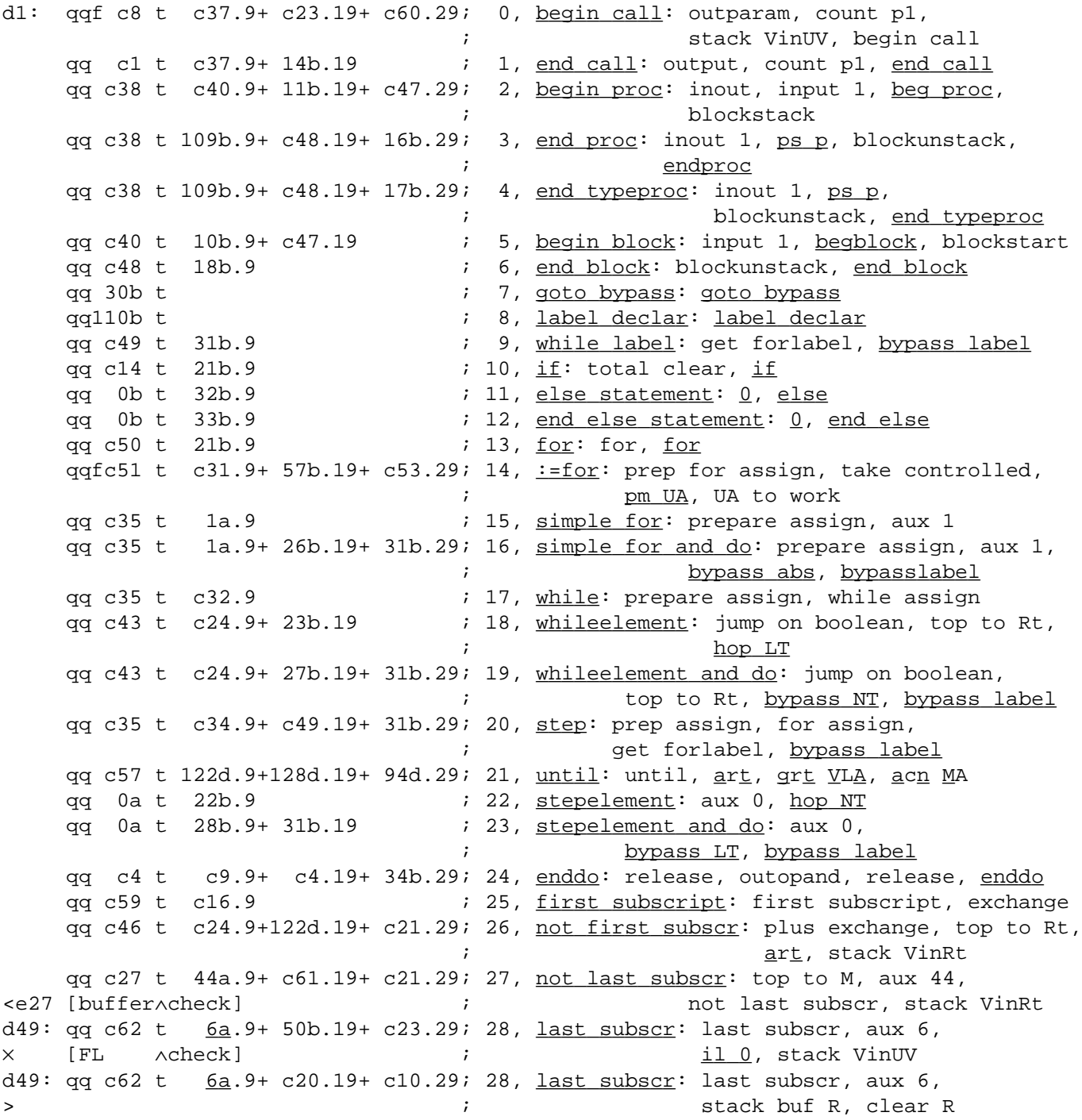

[1.10.66] [GIER ALGOL 4/pass 7] [page 19]

[input control table 2]

qq c63 t c24.9+ 68b.19+ c19.29; 29, round top: round, top to Rt tkf-29, stack VinR qq c64 t c24.9+ 69b.19+ c18.29; 30,  $f_{\text{load top}}$ : float, top to Rt, nkf 39, stack VinRF qq c16 t  $10a.9+ c16.19$  ; 31,  $\underline{float}$  next top: exchange, aux 10, exchange qq c16 t 10d.9+ c16.19 (191, <u>110d Hest cop</u>. eschange, and 1<br>qq c10 t 126d.9+ c21.19 (32, abs: clear R, annt, stack VinRt) qq c24 t 55b.9+ 68b.19+ c19.29; 33, entier: top to Rt, srf half, ; atack VinR qq c24 t 65b.9+ c21.19 ; 34, -, : top to Rt, ab 0 DX, stack Vin RT qq c65 t c10.9+125d.19+ c21.29; 35, negative: negative, clear R, srnt, stack VinRt qq c4 t  $\qquad$  ; 36, proc: release qq c24 t c38.9+ 32b.19  $\qquad$  ; 37, else Rt expr: top to Rt, inout 1, else qq c26 t c38.9+ 32b.19  $\qquad$  ; 38, else addr expr: top to UA, inout 1, else qq c24 t c38.9+ 33b.19+ c21.29; 39, end else Rt expr: top to Rt, inout 1, ; end else, stack VinRt qq c26 t c38.9+ 33b.19+ c22.29; 40, end else addr expr: top to UA, inout 1, <u>end else</u>, stack VinUA qq c43 t c24.9+ 22b.19  $\qquad$  ; 41, then: jump on boolean, top to Rt, hop NT qq c56  $\qquad \qquad ; 42, \text{ prepare assign: spare assign}$  qq c66 t 11a.9 ; 43, := : assign, aux 11 qq c68 t 98d.9+ c26.19+ 42b.29; 44, goto: goto, goto\_local, ; top to UA, goto computed qq c46 t c70.9+122d.19+ c21.29; 45, + : plus exchange, plus minus, ; art, stack VinRt qqc16,qq c70.9+123d.19+ c21.29; 46, -: exchange, plus minus, ; art, stack VinRt qq c46 t c27.9+ 44a.19+ c21.29; 47,  $\frac{integ_x}{x}$ : plus exchange, top to M, ; aux 44, stack VinRt qq c46 t c71.9+ 72d.19+ c21.29; 48,  $realx: plus exchange, mult div,$ </u> ;  $mkf$ , stack VinRt qq c16,qq c71.9+ 73d.19+ c21.29; 49, / : exchange, mult div, dkf, stack VinRt qq 13a t 14a.9+ 75d.19+ c21.29; 50,  $\frac{1}{1}$  : aux 13, aux 14, mt, stack VinRt qq 13a t 15a.9+ 75d.19+ c21.29; 51, mod: aux 13, aux 15, mt, stack VinRt qq c72 t 41a.9+ c23.19+113b.29; 52, *Aint*: integ expon, aux 41, ; stack VinUV, <u>∧int</u> qq 41a t c23.9+111b.19+c111.29; 53, <u>\real</u>: aux 41, stack VinUV, \real, set\track qq c16 t c75.9+ 22b.19  $\qquad$  ; 54, < $\underline{then}$ : exchange, > ,  $\underline{hop}$  NT  $qq$  c75 t 23b.9  $j$  ; 55,  $\leq$ then: >, hop LT qq c73 t 0.9+ 24b.19 ; 56, = then: =, next, hop NZ qq c16 t c75.9+ 23b.19 ; 57, >then: >, hop NT qq c75 t 22b.9  $\frac{1}{58}$ , >then: >, hop NT qq c73 t 0.9+ 25b.19 ; 59, |=\_t\_h\_e\_n: =, next, \_h\_o\_p\_ \_L\_Z qq c16 t c75.9+ c19.19 ; 60, < : exchange, >, stack VinR qq c16 t c75.9+ 54b.19+ c19.29; 61,  $\leq$  : exchange, >,  $\frac{\text{sr}}{\text{eps}}$ , stack VinR qq c73 t 51b.9+ 54b.19+ c19.29; 62, = : =,  $m$ t LT,  $sr$  eps, stack VinR<br>qq c75 t 54b.9+ c19.19 ; 63, > : >,  $sr$  eps, stack VinR ; 63,  $\geq$  : >,  $\frac{\text{sr}}{\text{eps}}$ , stack VinR qq c75 t c19.9 ; 64, > : >, stack VinR qq c74 t 49b.9+ c19.19  $\qquad$  ; 65,  $\neq$  :  $\neq$ , <u>mt NT</u>, stack VinR

[28.1.67] [GIER ALGOL 4/pass 7] [page 20]

[input control table 3]

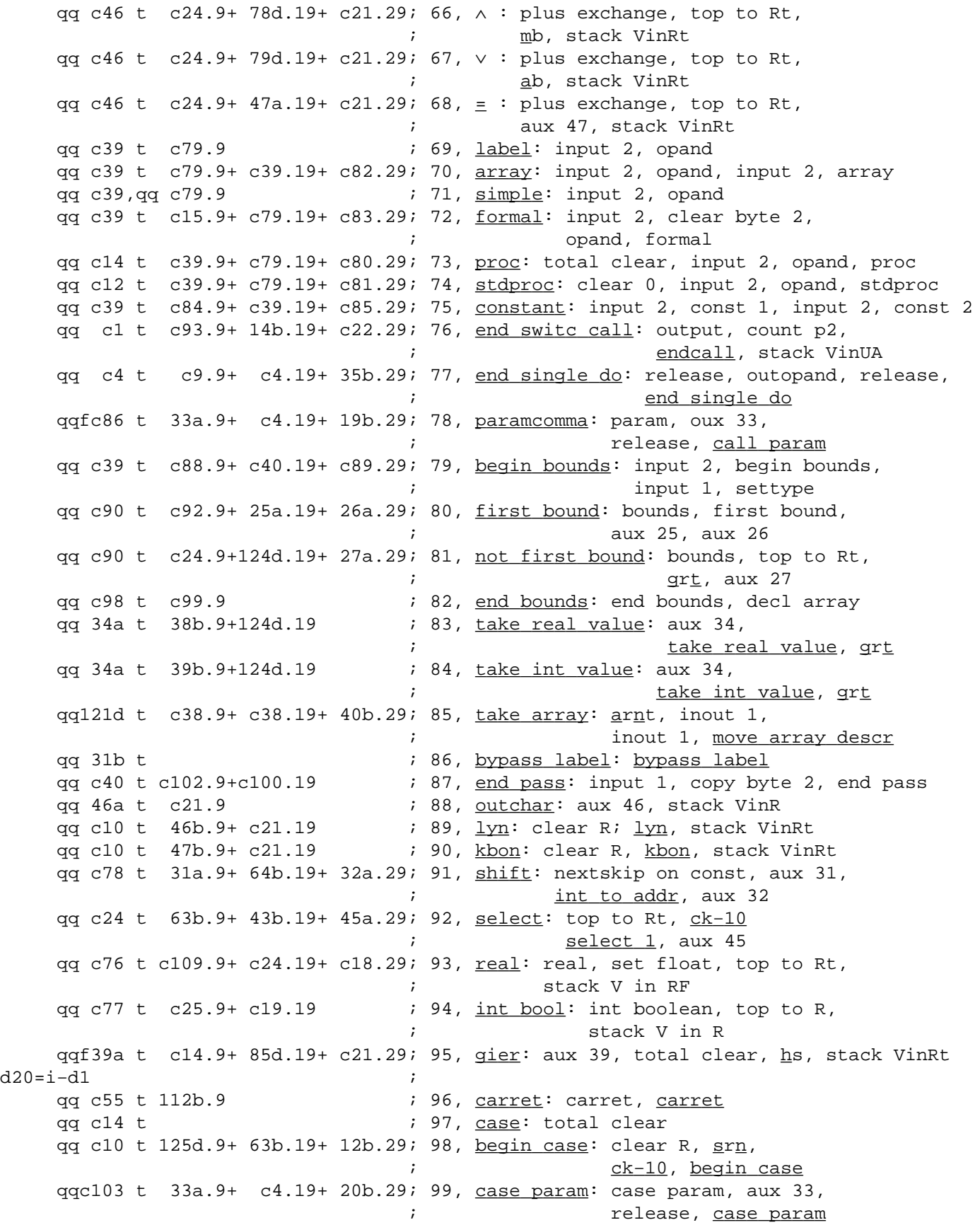

[23.10.1967] [GIER ALGOL 4/pass 7] [page 21] [input control table 4] qq 3b t 0b.9+ 20b.19 ; 100, case:: 3, 0, case param qq c38 t 15b.9+ c21.19 ; 101, <u>end case</u>: inout 1, <u>end case</u>, ; stack VinRt  $qq$  c38 t 15b.9+ c22.19  $i$  102, end addr case: inout 1, end case, stack VinUA  $qq \quad$   $0b$  t $\quad$  15b.9  $\qquad$   $\qquad$   $\qquad$  ;  $103$ ,  $\underline{\text{end statement case: 0}}$ ,  $\underline{\text{end case}}$ qq c40 t c101.9+114b.19 ; 104, <u>code</u>: input 1, code, <u>code</u> qq c10 t 125d.9+ 63b.19+ 13b.29; 105, beqin switch case: clear R, srn, ck 10 begin switch case qq 41b t  $c21.9$  ; 106,  $writer:$  writecr, stack VinRt qq c9 t c37.9+ c23.19+ c42.29; 107, std 2 call: outopand, count p1, ; stack VinUV, set UV rel  $qqfc108t$  c24.9+ 88d.19+ c21.29; 108,  $\frac{array}{2}$  param: array param, top to Rt, ; ar <u>D</u>, stack VinRt qq c35 t c105.9+ c33.19  $\qquad \qquad$  ; 109, move value: prep assign, stack UV rel, ; colon equal  $qqc107, qq\ c35.9+c105.19+ c33.29; 110, move address: test formal address,$  ; prep assign, stack UV rel, colon equal qq c24 t 62b.9+c105.19+124d.29; 111, move short: top to Rt, <u>tk 30</u>, stack UV rel, grt qq c24 t  $\qquad$  ; 112, <u>first value</u>: top to Rt qqc106 t 87d.9  $\qquad \qquad ;$  113,  $\underline{first}$  address: test first formal,  $\underline{arn}$  D qq c24 t  $62b.9$  ; 114,  $\overline{first}$  short: top to Rt,  $\frac{tk}{30}$  $qqc110$  t 115b.9  $\qquad \qquad ;$  115,  $\qquad$   $new$   $trace_k:$  appetite,  $new$   $track$ d28=i−d1 qqfc52 t c19.9+ c10.19+ c16.29; 116,  $\frac{address}{address}$ : address, stack VinR, ; clear R, exchange d6: qq ; BOTTOM OF OPERAND STACK a25: grn 1e20 t−1 M ; clear operand stack: bs (a26) , hv a25  $\qquad \qquad ; \qquad \underline{\text{for}}$  i:= core top <u>step</u> -1 <u>until</u> a26  $\underline{\text{do}}$ pi 0 , hv c−1 ; operand[i]:= shield; <u>goto</u> start pass 7;<br>a26: pm d48 DX ;ENTRY PASS 7:  $i$  ENTRY PASS 7: hs e3  $;$  output (end pass); pm a29 , pi (16e4)  $\begin{array}{ccc} j & \text{cell} & 0 := \text{overflow jump}; \\ \text{gm} & 0 & \text{MA} & j & j & j \\ \end{array}$ ; indexcheck mode then pt d49 t 9a NQB ; begin last subscr word:= no check; pa d29 t 9a NQB  $\qquad \qquad ; \qquad \qquad \text{subscr} \text{ ass word} \text{ := no check} \text{ ; }$ pa d30 t 9a NQB  $\qquad \qquad ; \qquad \qquad \text{subscr part word:} = \text{no check};$ ps a25−1, hv c40+c ; <u>end</u>; input 1; <u>goto</u> clear operand stack; a29: hh  $c87+c$ , hh  $c87+c$  ; overflow jump a24:  $qq$  [pass sum] ; e22=k−e14, e47=j ; set load parameters  $b$  k=e23, i=0  $\qquad i$  load segment word  $i=12e21$  ; qq e16.9+1a24.19−e16.19+7.24+a26.39 ;  $\frac{e}{i}$  $e$  [end pass 7]  $\qquad$  $\overline{\mathbf{s}}$  ; and  $\overline{\mathbf{s}}$  ; and  $\overline{\mathbf{s}}$  ; and  $\overline{\mathbf{s}}$  ; and  $\overline{\mathbf{s}}$  ; and  $\overline{\mathbf{s}}$  ; and  $\overline{\mathbf{s}}$  ; and  $\overline{\mathbf{s}}$  ; and  $\overline{\mathbf{s}}$  ; and  $\overline{\mathbf{s}}$  ; and  $\overline{\mathbf{s}}$  ; and  $\overline{\mathbf{s}}$  ; and  $\overline{\mathbf{s}}$  ; and

[23.10.1967] [GIER ALGOL/pass 8.1] [page 1]

[Pass 8, segment 1 performs the following tasks:

1. All tracks used for output from pass 7 are rearranged to the lower end of the working area. A table, done[1:30, 0:31| consisting of 30 words, contains 1 in locations corresponding to tracks which have to be moved. Two track buffers each containing 6 tracks are used for track exchange. 6 tracks are read at a time from nearly consecutive tracks on the disc before any output is made, with the intention of minimi− zing disc head movements. The buffer area looks like this:

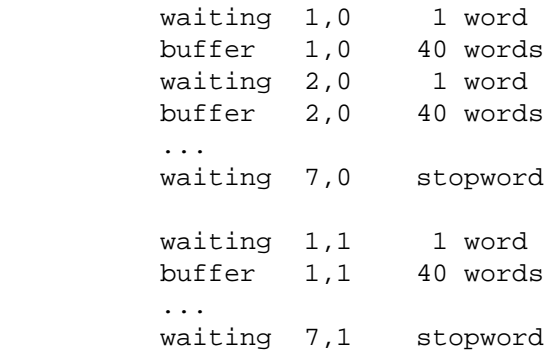

- 2. The code for  $\frac{1}{\sqrt{2}}$  which is part of pass 8.1 is outputted into the final programarea. But only if the sign of the first inputbyte i −.
- 3. Standard procedure tracks described in the tracklist (pass 8 output) are transferred to the final programarea.

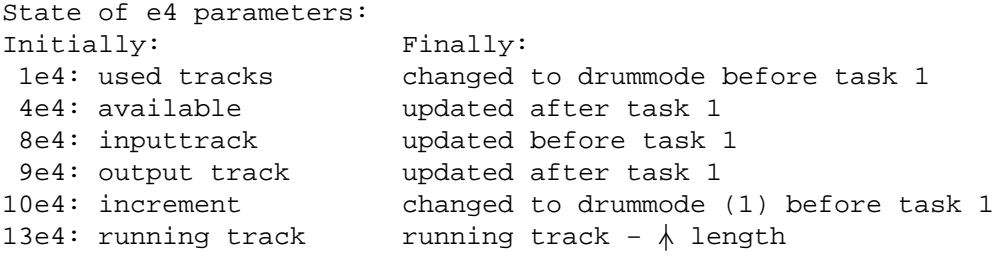

Testprint from 8.1 consists of every tracknumber selected.

Drumpicture after pass 8:

 $\frac{|\text{pass 7 output}|}{|\text{RS}|}$   $\frac{|\text{RS}|}{|\text{algol program}|}$   $\frac{|\text{code}|}{|\text{std program}|}$   $\frac{|\text{code}|}{|\text{code}|}$ ∧ ∧ first track track track track base of the set of the set of the set of the set of the set of the set of the set of the set of the set of the set of the set of the set of the set of the set of the set of the set of the set 8.1 core picture:  $\frac{|\texttt{GPA}| \texttt{ccode}| \texttt{tracksort}| \texttt{move} \texttt{move} \texttt{std}| \texttt{init done}|}{|\texttt{done}|}$ | track buffers ]

\_b k=e22+e14, i=e16−e47 ; pass 8.1 drumblock  $d$  i=e16  $\mathcal{L}^{\text{max}}$ b a9, b4 ; comment entry a<sub>√</sub>x, x real; ; a|∧x = 2|∧(x×log2(a)); first log2(a) is computed; arnfc17−3 X ; RF:=a; ga ra5 , tl  $48$  ; exp2:= exponent(a);  $z:=R:=$  mantissa(a)/4; hv ra4 LZ ; Lz i Lz to then goto exit; hh c64  $LT$ ;  $\frac{if}{ }$  z<0  $\underline{then}$  alarm( $\frac{1}{ }$   $\leq$  spill $\frac{1}{ }$ );  $\mathcal{L}^{\text{max}}$ gr c50 , gr c51 ; comment the method used is that described in arn ra6 , ac c50 ; C. Hastings: Approximations for Digital sr c51 , dk c50 ; Computers, page 166; gr c50 X ;  $z := (sqrt(2)/4-z)/(sqrt(2)/4+z)$ ; mkn c50 , gr c51 ; z2:=z $\lambda$ 2;  $\mathcal{L}^{\text{max}}$ it ra6 , pan r1 ; R:=0; ar [b(i)] X t 1 ; for y:=b[7],b[5],b[3] <u>do</u> grn c17  $V$  LA ;  $R := (R+y) \times Z2$ ; mkn c51 , hv r−2 ; log2:=((R+b[1])×z+exp2+0.5); mkn c50 , ar ra5 ;  $UV:=0;$ nkf 11 , mkf c17−4 ; log2:=log2×2\49×x;  $\mathcal{L}^{\text{max}}$ gm c17−1, pm c17 ; if exponent(log2)>8 then bs (c17−1) t 9 NZ ; alarm( $\frac{\sqrt{9}}{11}$ ); hh c64 NZ ; ; \_c\_o\_m\_m\_e\_n\_t the following Code computes 2|∧log2 using tl (c17−1), ga ra3 ; the Method described in G.N. Lance: Numerical tl 10 , cl −2 ; Methods for high speed Computers, page 32ff; sr 128 D X ; exp:=entier(log2); M:=(log2-exp-0.5)/2; gm c17 , mkn c17 ; UV:=M; M:=UV $\frac{\lambda}{2}$ ; pm 384 D X ; R:=0.75; mk ra8 , gr c51<br>gr c52 , arn ra7 gr c51 ; work1:= R+b1×M;<br>, arn ra7 ; work2:=work1;<br>X ; M:= c1×UVWA2+a1; mk ra9  $X$  ;  $M:= c1 \times UV \lambda^2 + a1;$  mkn c17 , sc c52 ; work2:= work2−M×UV; R:= M×UV; ar  $c51$  X  $;$   $M:=$   $R+work1;$ mln ra6 , dl c52 ;  $R:=M/work2/sqrt(2);$ a3:  $nkf[exp]$  t 2 ;  $RF:=R\times2/(exp+1);$ a4: grf c17 , hh c5 ; exit: UV:=RF; goto exit std proc;  $\mathcal{L}^{\text{max}}$ a5: qq [exp2] t 512 ; a6: 181 / 19/ 819/ 254 ; sqrt $(2)/4$  (= 0.3535 5339 059) 1023/ 579/ 325/ 663 ; b[7] (=−0.4342 5975 129×2|∧(−9)) 1023/ 433/ 591/ 509 ; b[5] (=−0.5765 8434 206×2|∧(−9)) 1023/ 39/ 118/ 823 ; b[3] (=−0.9618 0076 229×2 $\lambda$ (−9)) 1021/ 117/ 369/ 224a ; b[1] (=−2.8853 9007 274×2|∧(−9))  $\mathcal{L}$  ; and the contract of  $\mathcal{L}$  is the contract of  $\mathcal{L}$ a7: 266 / 172/ 574/ 725 ; a1 (= 0.5198 6038 444) a8: 73 / 797/ 660/ 37 ; b1 (= 0.1440 9951 127) a9: 8 / 524/ 902/ 710 ; c1 (= 0.0166 2613 208)

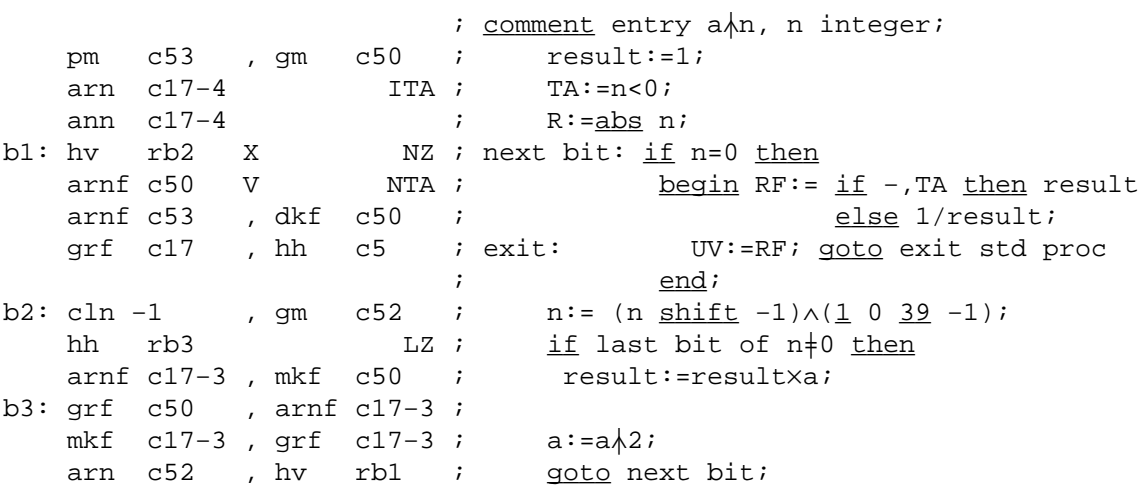

\_e

[22.11.1967] [GIER Algol 4, pass 8.1, page 4]  $\underline{b}$  a12, b10, c11, d5  $\qquad$  ; Pass 8.1 core block a: qq [testtrack] ; initialised to: (if discmode then inputtrack-used+2  $[1a]$  qq  $[\n\bigwedge$  tracks] 2 ; [2a] qq [save track, track]; c2: gr 2a , sr 5e4 ;  $procedure clear track  $(R)$ ;$ ck −15 , ga a3 ; begin save track:= R; tk 10 , ck −5 ;<br>ga a4 , it d3 ; ga a4 , it d3 ; if done[R-first track] then a3: arn  $\underline{0}$  , ck (a4) ; return; hr s<br/>1 $$N0$  ;  $$qq~(b1)$   $$t~-1$$   $$\phantom{s}i$$ −1 ; inputlack:= inputlack - 1; ar 512 D ; a4: ns  $\underline{0}$  , ck s ; done[R - first track]:=  $\underline{true}$ ; gr  $(a3)$ , arn 2a ; R:= if discmode then sr 9e4 V NOA ; (save track - first track) : 2 sr 5e4 , tl −1 ; else save track - outputtrack ar  $4e4$  LT ; + (if save track < output track then available ar 5e4  $; \underline{else} 0);$ b2: gr  $p_0$  Xt 41 MA ; store final:= store final + 1; [store final] ; final place[store final, 1−out]:= R + firsttrack; pm 2a , gm a ; waiting [store final, 1-out]:= true; hs c11 X ; test track:= save track; is  $(b2)$ , lk s1 ; from drum (save track,<br>hr s1 ; buffer  $[40 \times$  store fin ; buffer  $[40 \times store final, 1 - out]$ ; ; end clear track; [TRACK SORT] c1: pp d , gp b4 ; for out:= 0, 1-out while outputlack > 0 do b: can  $0$  , hv c3 ; <u>begin</u> i:= j:= 0; [outputlack] ; gp  $b3$  , ns  $p$  ; pp sd1 , pa b2 ; store final:= 0; b4: arn  $\underline{0}$  t 41 IPA ;  $\underline{for}$  i:= i+1 while waiting [i, out]  $\underline{do}$  hs c2 LPA ; clear track (final place[i, out]); hv r−2 LPA ; b1: can  $0$  , hv a2 ; CLEAR NEXT: if inputlack > 0 then [input lack]  $i$  begin arn a , sr 6e4 ;  $\underline{if}$  testtrack  $\ge$  last track  $\underline{then}$ <br>arn 5e4 V NT ; R:= first track <u>else</u> arn 5e4 V NT ; R:= first track else arn a  $\qquad$ , ar  $10e4$  ; R:= testtrack + 1; ps b1−1, is (b2) ; if store final < top then it s512 , bs pd2 ; begin test track:= R; clear track(R);<br>gr a , hv c2 ; goto clear next end; qr a  $\cdots$ , hv c2 ; and is goto clear next end; ; end inputlack > 0; a2:  $grn(b2)$  Vt 41 M ; store final:= store final + 1;<br>a1: is (b3) , sk s1 ; waiting [store final, 1-out]:= i waiting [store final, 1-out]:= false; b3: arn  $0$  t 41 ; for j:= j + 1 while waiting [j, out]  $d_0$ hh c1 NA ; begin outputlack:= outputlack - 1; qq (b) t −1 ; to drum (final place[i, out], ps a1−1 , hv c11 ; buffer[40×j, out]); ; <u>end</u> j loop <u>end</u> out loop;

[23.10.1967] [GIER Algol 4, pass 8.1, page 5] [Adjust e4 parameters] c3: arn 10e4 , ac  $4e4$  ; available:= available + 1; ar 6e4 , gr a ; track:= last track + 1; ar 10e4 , gr 9e4 ; output track:= last track + 2;  $arn(e1)$  t 1 ; std tracks:= abs( input); hs e2 The integral of std tracks = number of std tracks + 1; pa 1a V NT ; <u>if</u> −, expon track <u>then</u>  $\text{\textbackslash} \text{\textbackslash} 1$ ength:= 0; mt −1 D  $i$ ga b5 , ar 1a ; track:= track - std tracks - *h*length; ck 10 , sc a ; available:= available - std tracks -  $\text{\textbackslash}$ length; sc 4e4 , sc 9e4 ; output track:= output track - std tracks -  $\text{\textbackslash}1$ ength; nt (1a) , qq (13e4) ; running track:= running track -  $\text{\textbackslash}1$ ength; arn 4e4 , sr 1e4 ; <u>if</u> used tracks > available <u>then</u> hs e5  $LT$  ; mess( $\frac{1}{2}$ , and  $\frac{1}{2}$ , 2,0); hv r1 , qqn e33 ; [Output |∧tracks] c4: btn(1a) t −1 ;  $\frac{f}{f}$  for  $\frac{f}{f}$  length:=  $\frac{f}{f}$  length step − 1 until 1 do arn a , ar 10e4 ; <u>begin</u> hh a12  $LZ$  ; track:= track + 1; gr a , hs c11 ; to drum(track,  $\sqrt{1 + \frac{1}{n}}$ sk <u>e16−40</u> t 40 ; i:= i + 40 ; and  $\frac{1}{2}$  and  $\frac{1}{2}$  and  $\frac{1$ a12h:hv c4 , grn 2a ; Move std procs: proc sum:=n:=0; qq r2 , arn a8 ; segment driver to e16ff; ps r , hh e29 ; std proc words:=M;<br>
om la V ; gm 1a V ; a6: qq (e1) t −1 ; a7: arn 1a , sr all ; get procs:  $R:=$ if std proc words<480 then a8: qqn e16[see 1a12] NT  $\cdot$  std proc words else 480; ar all , sc la ; std proc words:=std proc words-R; hv al0  $LZ$  ;  $\underline{if} R=0 \underline{then} goto \underline{finis};$ ar d4 DX vk 0 , hs e16 ; wait drum; get segment(R) words to:(std buf[0]); ac 2a , pp −40 ; proc sum:=proc sum+R; p:=−40; hs e5 NZA ; <u>if</u> −,transport ok <u>then</u> hv r1 , qqn e46 ; mess( $\frac{1}{5}$ comp.medium $\frac{1}{7}$ , 2,0); b5: can 0[std.tracks],hva7; next std track: pmn(e1)  $X$  t1  $i$  if std tracks=0 then goto get procs; hs e2 LA ; Raddr:=next byte; a9: bs p−439 , hv a6 ; skip: <u>if</u> p>439 <u>then</u> pp p40 , it 1 ; begin reset input; goto get procs end; nc 0 [n] , hv a9 ; n:=n+1; <u>if</u> Raddr‡n <u>then goto</u> skip; arn a , ar 10e4 ; track:=track+1; gr a , hs cll ; to drum(track, std buf[p]);<br>sk pd4 ; std tracks:=std tracks-1; ; std tracks:=std tracks-1; hv (b5) D t−1 ; goto next std track; a10: arn 2a , ; finis: <u>if</u> proc sum‡0 <u>then</u> hs e5  $NZ$  ; mess( $\texttt{ $, 2, 0)$ ;$ hhn e29 , qqn e45 ; qoto next segment; a11:  $qq$  480.19  $i$  constant; c11: hv e11  $NKB$  ; procedure select track  $(R)$ ; gr e13 , gm  $41e13$  ;  $\underline{if}$  NKB  $\underline{then}$  goto track else bt  $\frac{474}{ }$  t −55 ; begin lines:= lines + 1; hs e9 <u>if</u> lines = 10 <u>then</u> bs (r−2) , pa r−2 ; begin new line; lines:= 0 <u>end</u>; hs e8 X ; save R and M; print 1; goto track hv ell  $\qquad \qquad ; \qquad \frac{\text{end}}{\text{select track}};$ 

[23.10.1967] [GIER Algol 4, pass 8.1, page 6] d=i−40, d1=d+d+247, d4=i ; define base of buffer 1 and buffer 2 and std buf d2=758, d3=e20−29 ; d2:= 512 + bufferlength, d3:= base of done [START OF BUFFER AREA:] c5: grn d3 t −1 M ; CLEAR BUFFERS: bs (r2) t  $-1$  ;  $\underline{for}$  i:= base of done - 1 <u>step</u> -1 until 3c5 do hv  $c1$  ;  $marks[i]:=0;$ a5: qq −1 , hv c5 ;  $[1a5]qq$  1.39 ; [ENTRY TO 8.1, clear done] c6: pi (16e4) , ps 30  $i$  QA:= discmode;<br>ps s-1 , grn sd3  $i$  for i:= 29 ste <u>for</u> i:= 29 <u>step</u> −1 <u>until</u> 0 <u>do</u> done[i]:= 0; bs s , hv r−1 ; arn 9e4 , sr 1a5 ;  $\underline{\text{if}}$  -, discmode then track:= test track hv r4 NQA ; := outputtrack - 1 else sr 5e4 , tl −1 ; begin used tracks:= outputtrack - 1 gr  $1e4$  , tk  $1$  ;  $-$  first track; sr 8e4 , mt a5 ; track:= testtrack:= [r4] gr a , gr 2a ; inputtrack − 2 × used tracks arn 1e4 , ck -10 ; end; ; inputlack:= outputlack:= used tracks; ga b , ga b1 ; ga c7 ; ; INITIALISE DONE: c7: can  $\underline{0}$  , hv c8 ;  $\underline{for}$  i:= 1 <u>step</u> 1 <u>until</u> used tracks <u>do</u><br>arn 6e4 , sr 2a ; <u>begin</u> arn 6e4 , bv c 8 ;<br>and 1 , sr 2a ; sr  $10e4$  ; track:=  $\underline{\text{if}}$  last track < track + increm arn 5e4 V LT ;  $\tanh$  first track arn 2a , ar  $10e4$  ;  $\qquad$  else track + increm; gr 2a , sr 5e4 ; ck −15 , ga b6 ;<br>tk 10 , ck −5 ; done [track − first track]:= false; qa b7 arn 512 D  $\qquad$  ; comment true is 0, false is 1; b7: ns  $\underline{0}$  , ck s ; b6: ac  $0$  t d3 ; hv (c7) Dt  $-1$  ; end; c8: arn 10e4 , tl -1 ; if discmode then increm:= increm : 2; gr 10e4 LQA ; arn 5e4 , ar 1e4 ; inputtrack:= first track + used tracks − 1; sr 10e4 , gr 8e4 ; pm b9 , gm e35 ; set −; discmode word in trackin; hv c5  $;$  qoto clear buffers; b9: srn 10e4 , ac 1e4 ; -, discmodeword in trackin; d5:  $qq$  [pass sum] ; \_d e22=k−e14, e47=j ; set load parameters  $\underline{b}$  k=e23, i=0  $\underline{b}$  i  $\underline{b}$  and segment word 13 i=13e21 qq e16.9+1d5.19−e16.19+8.24+3.29+c6.39 ;  $\frac{e}{2}$  ; and  $\frac{e}{2}$  ; and  $\frac{e}{2}$  ; and  $\frac{e}{2}$  ; and  $\frac{e}{2}$  ; and  $\frac{e}{2}$  ; and  $\frac{e}{2}$  ; and  $\frac{e}{2}$  ; and  $\frac{e}{2}$  ; and  $\frac{e}{2}$  ; and  $\frac{e}{2}$  ; and  $\frac{e}{2}$  ; and  $\frac{e}{2}$  ; and  $\frac{e}{2}$  ; a \_e [pass 8.1 core block] \_e [pass 8.1 drum block] \_s

```
[17.8.66] [GIER ALGOL 4 / Pass 8] [Page 1]
_bk=e22+e14, i=e16−e47, a131, b50, d70 ;
i=e16 i=d27=40 in the contract of the contract of the contract of the contract of the contract of the contract of the contract of the contract of the contract of the contract of the contract of the contract of the contract of the
d0=−d27−d27−d27−d27+3 ; maxapp:= −(4×tracklength − 3);
d31=c4-c26 ;
d54=163e13 i last word in outbuf:
d55=d54-d27 i i first word in outbuf - 1:
d56= −d55−1 ; relative base (used in b8):
b1: qq ; instr:
b3: ps(), \qquad \qquad ; ps instr:b8: qq -1.9+d56.19+<u>1.29-1.39</u>, ; base:
b12: qq<br>b13: qq [case count], hs c15 <br>b13: qq [case count], hs c15 <br>b13: qq [case count], hs c15 <br>b ; used in action a79
b13: qq [case count], hs c15
b26: qq , \qquad \qquad ; work [only address must be used]
b43: qq ; word [working loc in a22]
```
## [17.8.66] [GIER ALGOL 4 / Pass 8] [page 2]

[Memory layout:  $0 \qquad |$  | basic help || || || || || \_ \_ \_ \_ \_| \_ \_ \_ \_ \_ \_ \_ \_ \_ \_ \_ \_ \_ \_ \_ \_ \_ \_ \_ \_ \_ \_ \_ \_ \_ \_ \_ \_ \_ \_ || || || || || | GPA | and | buffer area || || || || || || || || || ||  $d4$   $\qquad \qquad$ || || || || || a | =e16 || || || || || || || || || || || || || || || | Pass 8 || || || || || || || || || || | actions || || || || || || || || || || a119| endpass: || || || || || \_ \_ \_ \_ \_| \_ \_ \_ \_ \_ \_ \_ \_ \_ \_ \_ \_ \_ \_ \_ \_ \_ \_ \_ \_ \_ \_ \_ \_ \_ \_ \_ \_ \_ \_ || || || || || d5 | Auxilliary | table || || || || || \_ \_ \_ \_ \_| \_ \_ \_ \_ \_ \_ \_ \_ \_ \_ \_ \_ \_ \_ \_ \_ \_ \_ \_ \_ \_ \_ \_ \_ \_ \_ \_ \_ \_ \_ d6 | Parameter action table d7 | Parameter format d8 | tables || || || || || \_ \_ \_ \_ \_| \_ \_ \_ \_ \_ \_ \_ \_ \_ \_ \_ \_ \_ \_ \_ \_ \_ \_ \_ \_ \_ \_ \_ \_ \_ \_ \_ \_ \_ \_ d3 | Input table | | |  $\underline{d1}$   $(\underline{base \ stack \ 1})$  | Stack and | code for initialize pass 8 | || || || || || \_e\_2\_0\_ \_| \_ \_ \_ \_ \_ \_ \_ \_ \_ \_ \_ \_ \_ \_ \_ \_ \_ \_ \_ \_ \_ \_ \_ \_ \_ \_ \_ \_ \_ \_ d2 | (base stack 2) 1023| ]

[17.8.66] [GIER ALGOL 4 / Pass 8] [page 3] [address operand:] a: hs al4 , ps a21 ; input lit; set return to (next); [add byte and store:] a1: hs a20  $;$   $R:=$  nextbyte; [add R and store:] a2: ac  $bl$ , hv a3 ; instr:= instr + R; goto store; [check and store] a127:bs  $p5$  ;  $i f t > 5$ hs all  $\frac{t}{t}$  then changetrack [store:] a3: arn b1  $IPC$ ;  $R:=$  instr;  $PC:=$  markC; hv a4 NTB ; <u>if</u> −, newhalf <u>then goto</u> store R; hv a87 NRA ; \_if −, oldhalf <u>then goto</u> store half in next; gi b26 , arn b26 ; extract PC and old C; mb 60 D IPA ; PA:= 1; ca 16 , hv a86 ;  $\frac{if}{h}$  marks are not compatible ca 4 , hv a86 ;  $\frac{then}{h}$  goto not compatible; ca 4 , hv a86 ; bethen goto not compatible; pi 16 t −17 LQB; <u>if</u> old B = 1 <u>then</u> PB:= 1; arn(b2) , ck −10 ; R:= word [w] <u>shift</u> −10; pi 40 t −43 ; PA:= old A:= 1; oldhalf:= false; ar b1 , hv a109 ; R:= R + instr; goto store in word; [not compatible:] a86: hs a48 LRA ; fill up in left half; arn bl ; R:= instr; goto store half in next; [store half in next:] ; oldhalf:= <u>true</u>; PA:= 0; a87: pi 2 t −35 IQC ; old C:= mark C; it  $-1$  ; w:= w - 1; [store in word:] a109: b2: gr [w]  $\frac{d54}{dx}$  MPC ; word [w]  $\frac{mark PC:=R}{dx}$ ; pp p2 , hr s1 ;  $t:= t + 2$ ; return; [store R] a4: hs a48 LRA ; <u>if</u> oldhalf <u>then</u> fill up in lefthalf; gr (b2) t −1 MPC ; w:= w − 1; word[w]\_markPC:= R;  $arn(b2)$   $IQC$  ;  $QC:= marks[word[w]]$ ; pp  $p4$  , hr  $s1$  ;  $t:= t + 4$ ; return;

[14.6.66] [GIER−ALGOL 4 / Pass 8] [page 4] [s reloperand] a5: hs a16  $\qquad$  ; R:= pinstr; input staddr; <u>comment</u> address saved in M; ga  $b4$  , ck  $10$  ; new  $S:=$  part  $1(R)$ ; part  $1(\text{instr}) :=$  part  $2(R)$ ; ga b1 , arn b3 ;  $\frac{if}{ }$  news  $\frac{1}{ }$  address of (ps instr) nc (b4)  $i$  then store ps; hs a6 qq (b5) V 3 NTB ; app:= app + ( $\underline{if}$  newhalf  $\underline{then} 1$ qq  $(b5)$  t 1 ;  $\qquad \qquad$  else 3); hs all  $\qquad i$  maybe change track; b4: it[news] , pa b3 ; psinstr:= new s;<br>pp p1 MRB; if -, sets then pp p1 NRB ;  $\frac{if}{ }$  -, sets  $\frac{then}{ }$  t:= t + 1; pm r ; hs a3 IRB ; sets:= false; store; pmf r IRB ; sets:= \_t\_r\_u\_e; *i* goto next; [store ps:] a6: hr s1 X NRB ; if -, sets then return; pi 8 V −12 LRA ; if oldhalf then old A:= 1 else olda:= oldB:= 0; pin 2 V −16 ; sets:= <u>false</u>; oldhalf:= −, oldhalf; arn(b2) , ck -10 ; R:= ( $\underline{if}$  oldhalf  $\underline{then}$  0  $\underline{else}$  instr  $\underline{shift}$  -10) ar  $b3$ , pp  $p1$  ; + psinstr;  $t:= t + 1$ ; it  $-1$  LRA ;  $\underline{if}$  oldhalf  $\underline{then}$  w:= w − 1; gr (b2) X  $MQC$  ; word[w]  $\frac{maxkQC:=R}{R}$ ; R:=M;<br>hr s1  $IOA$ ; old A:= 1; return; IOA ; old A:= 1; return; [<p rel operand> take forlabel] a7: arn d11 , hs a34 ;  $R := h s c2$ ; add stack 2; ps (b7) , ud a112 ; s:= top 2; const  $maxkPC:= R$ ; R:= stack[s-1] − arn s−1 , sr s1 ; stack[s+1]; <u>if</u> part 4(R) ‡ 0 <u>then</u> ck −10 , nc 0 ; begin comment enddotrack ‡ forlabeltrack; arn d47 , hv a115 ;  $R:= \tanh[\frac{\text{cm}M_A}{\text{cm}M_B}];$  goto not local  $\frac{\text{cm}^{2}}{\text{cm}^{2}};$ tk 20 , ud a85 ; const:= R <u>shift</u> 20 + (<u>if</u> PB = 1 <u>then</u> ar d34 , gr b12 ; \_\_<u>hh-hv\_else</u> 0) + <u>hvs</u>; can(s1) , hh all6 ;  $\frac{if}{1}$  part 1 (stack[s+1]) = 0  $\frac{then}{1}$  goto local; arn(s1) , sr d35 ; localsingle:  $R:=$  word[part 1(stack[s+1])] - hsr tk 10 , ck −10 ; part 1 (R):= 0; ar  $b12$  , gr (s1) ; word[part 1(stack[s+1])]:= R + const; ; comment the previous stored hs p<work> is ; changed to local ps a21 , hv a18 ; set return to  $(next)$ ; go to skip two bytes;

a115:ar d10 LPB ; not local:  $if$  PB = 1  $then$  R:= table[ $g_m$  MC]; all6h:hv r1 , arn d36 ;  $q_{\text{O}tQ}$  store gm; local: R:= table[qm];

arn d37 , hv a23 ;  $R:=$  table[pm]; goto simulate input;

hs a23 , qq a21 ; store gm: simulate input; set return to next;

[14.6.66] [GIER−ALGOL 4 / Pass 8] [page 5]  $[\text{sp rel operand} > \text{end do} / \text{end single do}]$ a8: hs a30 <br> ; stack point 2; b42: bs p[do app]  $\underline{5}$ , hsa11 ;  $\underline{if}$  doapp + t > 0  $\underline{then}$  change track; pa b42 t 5 ; doapp:= 5;<br>hs a15 ; store with hs al5 <br>hs a30 <br>i store point 2; hs a30  $\qquad$  ; store point 2; it (b2) LOA ; part 1 (stack[top 2]):= <u>if byte</u> = <u>enddo then</u> 0 pa  $(b7)$ , hv a22 ; else w; goto next [<do app> <u>new track</u>] a9: hs a120 , ac  $b42$  ; doapp:= nextbyte a $105:$ hv a $22$  i goto next [maybe change track:] a10:b5:it p [app], bs 1 ; if t + app < 0 then hr s1 ; return [change track:] all: hs  $a6$  LRB ;  $\frac{if}{ }$  sets  $\underline{ then}$  store ps; hs a26  $\qquad$  ; point; tl −10 , ar b37 ; pack(R, 30, 39, linecount); mb d14 , ck 10 ; M:= R + ar d12  $\,$  VX  $\,$  LOB ;  $\,$  (if changemode = 1 <u>then hs c3</u> ar d29 X ; else hs c1);  $\begin{tabular}{lllllll} \cr\texttt{ar} & d29 & X & & \texttt{else his cl)}\\ \texttt{sy} & 23 & & \texttt{LKB} & \texttt{testprint(X)} \end{tabular};$ hs e25 ; trackout; b18: srn  $\underline{41}$  D ; length:= -length; R:= length  $\underline{shift}$  -10; ga b18 , tk −10 ; constw0:= constw0 + R; ac  $b32$  , ac  $b33$  ;  $w0 := w0 + R$ ac  $b19$  , ar d $10$  ; const  $0:=$  const  $0 + R$ ; b33: pa b10 t  $\frac{d55}{d5}$  ; wconst:= constw0; R:= R +  $\frac{40}{d1}$ ; sc b8 ; pointbase:= pointbase – R; b32: pa b2 t <u>d54</u> ; w:= w0; gm  $(b2)$  MPC ; word[w]  $\text{markPC}:=$  M; pi 8 t −16 ; oldhalf:= sets:= false; old A:= 1; pp  $[tmax]d0$ , hr s1 ; oldB:= 0; t:= t max;

[14.6.66] [GIER−ALGOL 4 / Pass 8] [page 6] [constantoperand] a12: it s , pt r1 ; input lit; hs al4 , ps [s] ; set return;  $\begin{array}{lllllll} \text{sr} & \text{d10} & \text{, pm} & \text{d19} & \text{;} & \underline{\text{if}} & \text{const} = 1 & \underline{\text{then}} \\ \text{hv} & \text{a2} & \text{X} & \text{LZ} & \text{;} & \text{begin R}:=-\text{rbit} \end{array}$  $X$  LZ ; begin R:=  $-rbit$ ; goto addR and store end; [look up constant] a13: arn b12  $IPC$  ;  $PC:=$  marks(const); <u>comment</u> execute from a47, a129; b19: pa b11 t  $\frac{d55}{d55}$  ; constaddr:= const 0; a89h:gi b15 , arn b12 ; PCconst:= PC; b11: sr[constaddr]t 1 IPC ; test next lit: constaddr:= constaddr + 1; it (b10) , bs (b11) ;  $PC:=$  marks(constaddr); if constaddr > w const b15: qq[PC−const], hh a92 ; \_t\_h\_e\_n \_g\_o\_t\_o constant not on track; hh a89  $NZ$  ;  $\frac{if}{ }$  constant  $\frac{1}{4}$  word[constaddr] gi r1 , arn b15 ; ∨ PC const ‡ PC nc[indik], hh a89 ; then goto test next lit; a91: hs a3  $\qquad \qquad$  ; constant on track: store; arn b11 , sr b2 ; part 1(instr):= constaddr − w; ga (b2) , hr s1 ; return; [input lit] a14: hsn a17  $X$  ;  $M := 0;$ cl  $-30$  IPC ; const  $\text{markPC}:=$  input 4; gr b12 MPC ; right return [constant not on track:] a92h:hh s , it (b5) ;  $\frac{if}{ } t + app + 4 > 0$ bs  $-4$  , hh a129 ;  $\tanh$ hs all  $\qquad i$  begin change track; goto look up constant end; a129:hv a13 , ud a13 ; wconst:= wconst + 1; b10: gr d55 t 1 MPC ; word[wconst]  $\text{markPC}:= \text{const};$ pp p4 , hv a91 ; t:= t + 4;  $q_0$  to constant on track;

```
 [store with operand]
a15: hs a20 <br>
i nextbyte;
pm (b) X d3 ; R:= operandtable [byte];
gt r1 , mb d14 ; opaction:= 0; part 2(R):= 0;
ac b1 , hv[opaction];    instr:= R;    qoto (opaction);
\mathcal{L}^{\text{max}} [input st addr]
a16: hs a18 \qquad i input 2;
cl −10 , ar d20 ; <u>longshift</u> − 10; R:= R + <u>displbase</u>;
hr s1 i return; <u>comment</u> part 1 = displ.ref,
                         ; part 2 = rel addr;
     [input 4]
a17: hs a20 ; nextbyte;
    hs a19 \qquad \qquad ; \qquad shiftnextbyte;
    [input 2] [comment return with M30-39=firstbyte and R0-9=secondbyte]
a18: hs a19 ; shiftnextbyte;
a19: cl 10 ; shiftnextbyte: longshift 10;
     [nextbyte]
a20: arn(e1) t 1 ; R:= input;<br>hs e2 LA ;
    hs e2<br>hs e7
    hs e7 LKB; \underline{\text{if}} test <u>then</u> print the byte;<br>arn(e1) LKB;
              LKB ;
    ga b , hr s1 ; byte:= R; return;
     [nextbyte and right return]
a120:hs a20 <br>hh s <br>i rightretu\, ; \, right<br>retu\,; rightreturn;
```
[14.6.66] [GIER−ALGOL 4 / Pass 8] [page 7]

[17.8.66] [GIER ALGOL 4 / Pass 8] [page 8] [carret] a110:arn d10 , sc e4 ; CR count:= CR count − 1; b37: qq [linecount] 0V -1 ; linecount:= linecount - 1; goto next; [ $relcase for/if$ ] a21:  $qq (b7)$  t 3 ; top2:= top2 + 3; [next:] a22: hs  $e9$  LKB ;  $\underline{if}$  testmode  $\underline{then}$  reset print; hs a20 , ps a21 ; nextbyte; set return to (next);<br>hv a98  $NT$ ; if byte > 511 then hv a98  $NT$  ;  $if$  byte > 511  $then$ <br>sr d40 D ITA ;  $begin{array}{r} \text{begin byte :} \\ \text{begin byte :} \text{} \end{array} \end{array}$ sr d40 D ITA; begin byte:= byte − 512; R:= table[byte] pm (b)  $\,$  XV  $\,$  d41  $\,$   $\,$  ;  $\,$   $\,$  + (<u>if</u> byte > <u>may be f then fmask</u> else 0)  $b: a98:pm0[byte]XV d3$  ;  $end$ ar 16 DV NTA ;  $_{\text{else}}$  R:= table [byte]; [simulate input:] a23: hv a24 LC  $i$  if mark C then goto fullword; ga r2 IPC ; PC:= mark C; gr b43 MPC ; const mark PC:= R; insert store parameters pi [new instr] t 15 ; in (changemode, destroys, newhalf, PC); qr  $b1$  MPC ; instr  $\text{mark PC}:= R$ ; mb d69 , ga b5 ; app:= bits (6, 9, R); hs  $a6$  LTA ;  $\underline{if}$  destroys  $\underline{then}$  store ps; hs a10  $;$  maybechange track; pm b43 X IPC ; R:= const; PC:= marks [const]; ck 10 , ga  $b14$  ; action:= part 2 (R); pa b1 , pt b1 ; part 1 (instr):= part 2 (instr):= 0;<br>hh a104 NPC ; if PC = 0 then goto test action; NPC ;  $\frac{if}{f}$  PC = 0  $\frac{then}{goto}$  test action; arn b1 , ck -10 ; work:= bits (30, 39, instr);<br>aa b26 : if  $p_2 = 0$  then instriga b26  $\frac{i}{\pi}$  PA = 0 then instr:= auxtable [work]<br>pmn(b26) XV NPA ; else begin part 1 (instr):= work;  $else$   $begin{bmatrix} \text{begin} 1 \\ \text{begin}2 \end{bmatrix}$  art 1 (instr):= work; tk  $10$ , ar  $b26$ ; part 4 (instr):=  $0 \text{ end};$ a104h:gr b1, arn b14 ; test action: b14: is [action], bs  $s+d4$  ; if action < base tables then pm (b) , hv (b14) ;  $\qquad \underline{begin} \text{begin} N:= \text{table} \text{ [byte]}; \text{goto} \text{ (action) } \underline{\text{end}};$ ga b , hs a3 ; byte:= action; store; d69:  $qq \t15$ ,  $arn(b)$  ;  $R:= word [action];$ a103:ps a21 , hv a23 ; set return to (next); goto simulate input; ; fullword: a24: pm (b) t 1 ; changemode:= 0; destroys:= newhalf:= <u>false</u> pi 0 t 63 IPC ;  $PC:=$  marks [table[byte + 1]]; a100:gr b1 MPC ; instr mark  $PC:= R$ ; hv a127  $\qquad \qquad ; \qquad \underline{\text{goto}}$  check and store;

[14.6.66] [GIER−ALGOL 4 / Pass 8] [page 9] [st.proc. simple] a25: hs a39 , qq a21 ; take st. proc:  $comment rightreturn s2$ ;</u>  $i$  set return to (next);  $goto$  addR and store; [<u> $\frac{1}{2}$ </u>] a101:pm (b) X d33 ; R:= programpointword[byte]; hv a2 , hr a2 ; goto add R and store; [point:] a26:  $arn(b2)$  D ;  $R:= base + w \underline{shift} -10;$ ck  $-10$  , ar b8 ; comment trackrel.19 + trackno.39 ar d16 LRA ; PB:= oldhalf; hr s1 IPC ; PA:= 1; return; [testpoint:] a27: sr b8 , ck -10 ;  $\frac{if}{ }$  part 4 (R)  $\frac{1}{ }$  current track  $\frac{then}{ }$ ca 0 , hv a88 ; <u>begin</u> ck 10 , ar b8 ; R:= R + <u>hs c2,</u> ; return(s−1) ar d11 , hr s−1 ; <u>end</u> a88: tk 20 , ar d17 ; else R:= (R-base) shift  $10 + (\text{if } PB = 1$  then hhr a85: ar d18 LPB ;  $\angle$  else hvr) – inpart 1(w); <u>comment</u> executed from a7; sr (b2) D  $\qquad$  ; comment hv/hh r<addressdifferens on track>;<br>hr s1  $\qquad$  ; return; ; return; [stack−actions] ; stack point 1: a28: hs  $a26$  ; point ; stack R1: b6:a29:gr[top1]  $\underline{d1}$  t 1 MPC ; top 1:= top 1 + 1; stack [top 1]  $\underline{\text{markPC}}:=$  R; hv a32  $\qquad \qquad ; \qquad \underline{\text{goto}} \text{ test stack};$  ; stack point 2: a30: hs  $a26$  ; point; ; stack R2: b7:a31:gr[top2]  $d2$  t -1 MPC; top2:= top 2 - 1; stack[top 2]  $max{PC:}= R;$ a32: it (b6) , bs (b7) ; test stack: if top 2 > top 1 then return; hr s1 , qq e34 ; alarm  $(\frac{1}{5})$ ; ns r-2 . hv e5 ; ps r−2 , hv e5 ; [unstack−actions] ; take stack 1: a33: arn(b6) V IPC ; R:= set PC(stack[top1]); qoto count 1; ; add stack 2: a34: ar (b7) V IPC ;  $R:= R + \text{set PC}(\text{stack}[\text{top2}])$ ; goto count 2; qq (b6) V −1 ; count 1: top 1:= top 1 − 1; return; qq (b7) t 1 ; count 2: top 2:= top 2 + 1; return; hr  $s1$  ; comment hrs1 used in a35; [prepare goto:] a35: hs a27 IPC ; PC:= mark C; testpoint; <u>comment</u> return s-1;<br>ar 1 D NRA ; if not on same track; ar 1 D NRA ; if not on same track;<br>
hr s1 ; if - oldhalf then R: i  $if -1$ , oldhalf <u>then</u> R:= R + input 1 (1); ; return;

[14.6.66] [GIER−ALGOL 4 / Pass 8] [page 10]  $[do$  abs $]$ a36: is  $(b7)$ , arn s1; R:= stack [top 2 + 1] hv a38  $i$  goto generate goto; [qoto\_bypasslabel] a37: hsn a34 , ps a21 ; take stack 2; set return to (next) a38: hs a35 ; generate goto: prepare goto pi 64 V 911 NA ; if mark A then goto store R a90: hv a4  $i$  newhalf:=  $true$ ; PC:= 0; gr  $bl$ , hv a3 ; instr:= R; goto store; [take st.proc:] a39: hs na18  $\qquad \qquad ; \qquad M:=0; \text{ input } 2; \text{ comment part } 1 (R) = \text{trackno},$ ck  $-10$ , cl  $-20$  ; part  $4(M)$  = trackrel; shift to progr.point in R; ar d28 , hh s2 ;  $R:= R + h s c 26$ , ; right return 2;  $[condgoto: hv LT/NT/LZ/NZ]$ a $40:$  arn(b7) , ps a $21$  ; R:= stack [top 2] hs a48 LRA ;  $\frac{if}{\text{1}}$  oldhalf  $\frac{then}{\text{1}}$  ill up in lefthalf; hs a35  $\qquad$  ; prepare goto; a112:gr b12 MPC ; const  $\text{markPC}:=$  R; comment execute from a14 and a7; arn d17 V LA ;  $\frac{if}{\text{deg in}} -$ , mark a  $\frac{\text{then}}{\text{then}}$ <br>ac b1 , hv a3 ; begin instr:= in beqin instr:= instr + R; goto store  $end$ ; ac b1 , hv a13 ; instr:= instr +  $\frac{h\nu_r}{\nu}$  ; goto look up constant  $[bypass LT/NT]$   $[112]$ a41: ps  $a40$  , hh  $a42$  ; set return to (condgoto); goto plus 2;  $[bypass abs]$   $[114]$ a42: ps a37 , is (b7) ; set return to (goto bypass label); arn s2 , hh s ; plus 2: R:= stack[top  $2 + 2$ ]; right return; [<trackno><trackrel><proctype> st.proc.param] a43: hs a120, ga b17; nextbyte; type:= byte; hs a39 , qq 0 ; take st proc;  $s:=$   $\frac{false}{i}$ ; sr d28 , hh a107 ;  $R:= R - h s c 26$  ; goto add format; [<elsetype> endelse] a44: hs a30 , hr r−1 ; stack point 2; comment rightword used by a43; hs a120 , hs a31 ; nextbyte; stack R2; ps a21 , hv a30 ; set return to  $(next)$ ; goto stack point 2;

[14.6.66] [GIER−ALGOL 4 / Pass 8] [page 11] [<thentype> else] a45: hs a120, hs a26 ; nextbyte; gr (b7) MPC ; stack[top 2]  $maxRPC:=$  point; ps  $(b7)$ , arn s2 ; s:= top 2; R:= stack[s + 2]; hs a38 i generate goto; all3:arn s1 , nc (b) ; checktype: if byte  $\dagger$  stack [s+1] arn d13 , hs a23 ; bethen simulate input (nkf 39); hv a22  $\qquad \qquad ; \qquad \frac{q_0}{q_0}$  next [<number of indices><array rel> move array] a46: bs p22 , hs a11 ;  $\frac{if}{ } t > -22$  then change track; pa r2 t d5 ; index:= simulatebase; store; hs a3 , qq i ; simulateloop: set return to (simulatelook);  $arn[d5]$  t 2 ; index:= index + 2; it (r−1) , pa b ; byte:= index; hv a23 LT ;  $R:=$  simulatetable [index]; if  $R < 0$ arn d21 , hv a103 ;  $t$  then goto simulate input; ; R:= ck-10; goto set next and simulate; [<appetite><-blockno> endblock / endproc / end typeproc ] a47: hs a49 , hs a16 ; stack paraminf; input st addr; pa b24 , ck 10 ; pointcount:= 0; endinf:= part 2 (R); ga b21 , tk 20 ; comment appetite; part 2 (R):= part 1 (R); ar d45 IPC ; part 1(R):= 0; R:= R + \_h\_v\_c\_1\_1\_,\_ \_h\_h hs a29 , qq a21 ; stack R1; set return to (next); arn b1 ; R:= instr; <u>if</u> part 1(R) = <u>exit block</u> ca c9 , hv a86 ; bethen goto not compatible; ca c21 , hsn a99 ; <u>if</u> part 1(R) = <u>exit func</u> then ps a21 , hv a3 ; begin R:= 0; count point end; goto store; [formal assign] a131:hr s1 NRA ; if -, old half then return; [fill up in lefthalf:] a48: hv a6  $\,$  X  $\,$  LRB ;  $\,$  <u>if</u> set s <u>then</u> a130:pi 0 t  $-3$  ; save R and store ps else t:= t + 2; pp p2 , hr s1 ; oldhalf:=  $_{\text{false}}$ ; return; [stack param inf:] a49: arn b21, cl 10; pack (R, 0, 9, endinf, arn b22 , cl 10 ; 10, 19, paramcount, arn b23 , cl 10 ; 20, 29, pwork1, arn b24 , cl -30 ; 30, 39, pointcount, bs (b25) , pm r1 ; 40, 40, <u>if</u> inexpr <u>then</u> 0 <u>else</u> 1); hs a31 IPA ; stack R2; pa b22 , hh s ; paramcount:= 0; rightreturn;

[14.6.66] [GIER−ALGOL 4 / Pass 8] [page 12]

[test expr:]

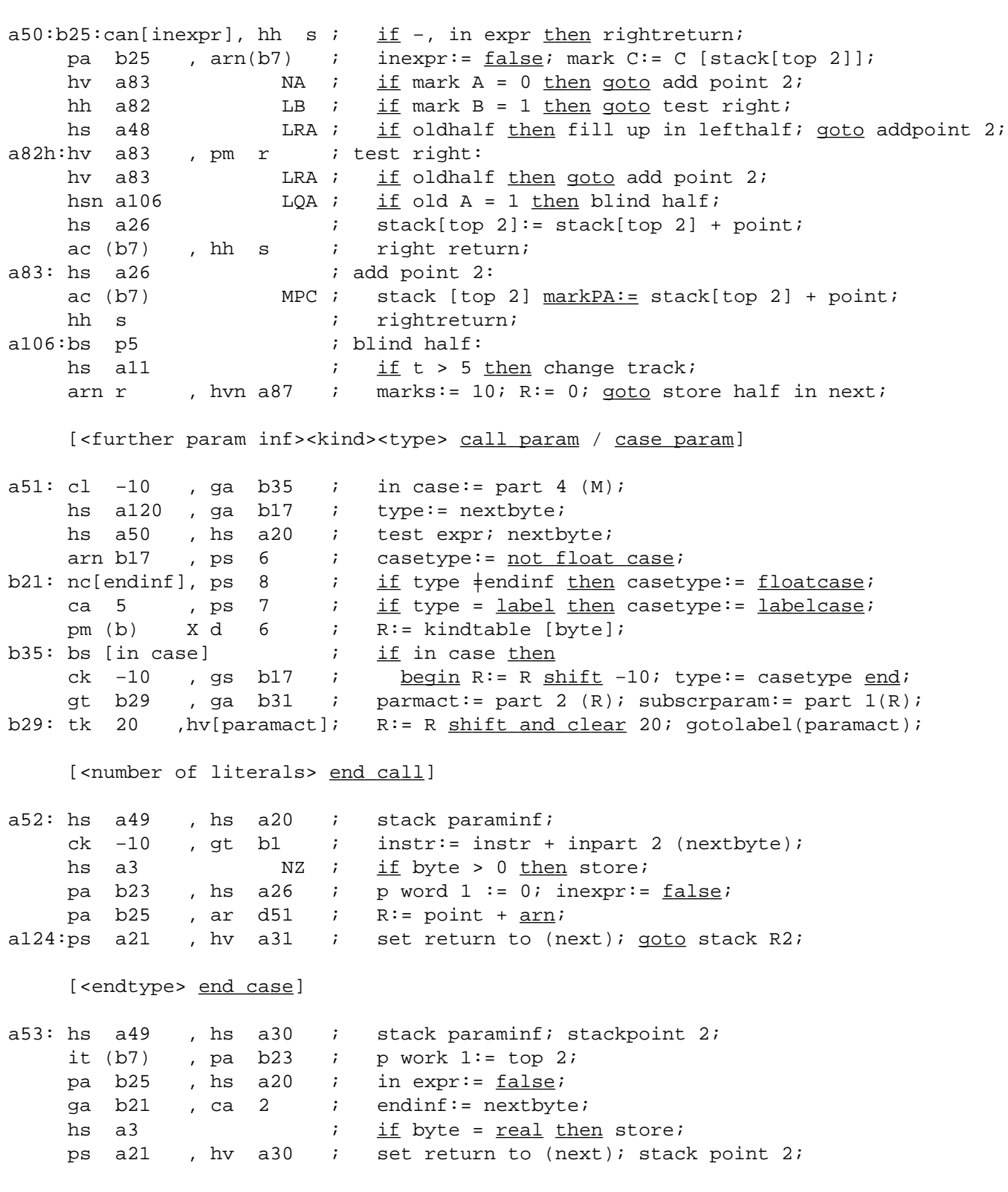

[14.6.66] [GIER−ALGOL 4 / Pass 8] [page 13] [<five byte words><number of words> code] a54: hs a120 , ga b38 ; nextbyte; words:= byte; ck 2, ga r1 ; <u>if</u> t > −4 × byte a108:bs p[app], hs a11 ;  $t_{\text{hen}}$  start new code track: change tracks; b38: bt[words] t −1 ; nextword: words:= words − 1; ps r1 , hv a120 ; if words < 0 then goto next; hv a22 , ga r2 ; PC:= nextbyte; hs al4 , ps al08 ; input lit; set return to (nextword); pi [PC] t -49 ; store R; hv  $a4$  ; [generate formal instruction] a55: arn b1  $i$   $R:=$  instr; ck  $-10$  , ar d23 ; instr:= R  $\frac{\text{shift}}{10 + \text{ud}}$ ; gr b1 , hv a15 ; goto store with operand; [generate index check instruction] a56: hs a15  $\qquad \qquad ; \qquad$  store with operand;  $arn(b2)$  ,  $gr$  bl ; instr:= word[w]; tk 28 , ck −8 ; <u>if</u> bits(28, 29, instr) = 2 <u>then</u> pm d24 , ca 2 ; part 1(instr):= part 1(instr) + 1;  $qq(h1)$  t 1 ; gm (b2) MA ; word[w]:=  $pt$  c49-5, hs c 27 hv a3  $i$  goto store; [statement param:] a57: bs p5 , hs a11 ;  $i_f$  if t > -5 then change track is (b23) , arn s−1 ; R:= stack [p work 1 − 1]; ps all1, hv a38 ; set return to (stack case expr); ; goto generate goto;

[14.6.66] [GIER−ALGOL 4 / Pass 8] [page 14] [<no of indices><dope rel><array rel><br/>>block no> array param] a58: hs a14 , ar d20 ; input lit;  $R := R + \frac{display}{\text{display}}$  base; ga d49 , cl 30 ; part 1 (arrayformat):= part 1  $(R)$ ; tk −10 , cl −20 ; pack arrayword; <u>comment</u> arrayrel,<br>hs a31 , qq a21 ; doperel, 0, no of indices; stack doperel,  $0$ , no of indices; stack R2;  $\frac{1}{2}$  arn d49 , hv a65 ; R:= arrayformat;  $;$  set return to (next);  $goto finparam IPC;$ </u> [expr/subscr var as param] ; UV expr: a59: ac b1 , hs a20 ; instr:= instr + R; skip one zerobyte; ; subscr variable: a60: sr d15 LA ;  $\frac{if}{ }$  mark A  $\frac{then}{ }$  R:= R -  $\frac{nbit}{ }$ ; ; UA−expr: a61: ac b1 , hs a127 ; instr:= instr + R; store; s:=  $true$ ; R:= 0; b31: can[subs], sr d15 ;  $\frac{if}{if}$  subscrparam then R:= R - nbit; add format: a107:ps 1 , it d8 ;  $R:= R +$  stackformat [type + <u>base expr</u>]; ar  $(b17)$ , hh a102 ; goto set in expr; [expr as case param] a62: bs p5 , hs a11 ;  $arn(b23)$  , hs a38 ; generate goto (stack2[p work 1]); bs (b17) t 7 ;  $\frac{if}{ }$  type =  $\frac{floatcase}{}$ <br>arn d13 , hs a23 ;  $\frac{then}{}$  simulate inpo arn d13 , hs a23 ; bethen simulate input (nkf 39); alll:hs a20 ,  $qq$  1 ; skip one byte;  $s := \underline{true}$ ; stack case  $expr$ : a102h:pmnr−3 , gs b25 ; mark C:= 0; R:= 0; set in expr: in expr:= s; all7:ps a21 , hv a65 ; set return to (next);  $q_{\text{0}}$  f in param IPC; [lit in case] a63: hs a14 , ps a21 ; input lit; set return to (next); PC:= 0; bs (b17) t 7 IPC ;  $\frac{if}{if}$  type =  $\frac{floatcase}{if}$ nkf 39 , grf b12 ; then const:= float (R); arn b12 , hv a68 ; R:= const; goto fin param; [lit in call] a64: hs al4 , ps a65 ; input lit; set return to (count call lit); a65: hv a68 IPC ; finparam IPC: set PC;  $goto$  finparam; qq (b23) D 1 ; count call lit: pwork  $1 :=$  pwork  $1 + 1$ ; arn b22 , ck -10 ; R:= in part 2 (paramcount) +<br>ar d50 , hh a67 ; stackformat [<u>lit in</u> call]; ar  $d50$  , hh a67 ; stackformat  $[\underline{lit \text{ in call}}]$ ; goto set next; [descr in stack] a66: pa  $b17$  t 9 ; type:= descrin stack; [simple] a67: hs a16 , ps a21 ; input st addr; set next: set return to (next); b17: ab[type] t d7 IPC ;  $R:= R \vee$  stackformat [type + <u>base simple</u>]; a68: b22: qq [paramcount]t1; RC:= mark C; fin param: hv a31  $\qquad$  ; paramcount:= paramcount + 1; qoto stack R2;

[14.6.66] [GIER−ALGOL 4 / Pass 8] [page 15] [tk 1] a69: bs p516 , hv a3 ; if t + 5  $\leq$  0 then goto store; pp 1 , hv a22 ;  $t:= 1$ ;  $qoto next$ ; [store stack 1] a70: bs p5  $\frac{1}{2}$   $\frac{1}{2}$   $\frac{1}{2}$  t > 5  $\frac{1}{2}$  change track; hs  $a11$  ; hs a33  $i$  take stack 1; a71: hs a4 IPC ; store R and right return: store R; hh s ; return; a128:ar c26−c2D ; hv  $a4$  ; [begin block] a72: it  $1$   $\qquad \qquad$  ; procact:= false; qoto local decl; [<proctype> begin proc] a73: pa  $b27$  , nt  $(b21)$  ; procact:=  $true$ ; local decl: pa  $b1$  , hh  $r1$  ; part 1 (instr):= end inf; comment appetite; hv a128 , hsn a34 ; take stack 2; testpoint; set return to (store points); hs a27 , qq a94 ;  $\frac{if}{f}$  not on same track  $\frac{then}{g_0t_0}$  store R IPC; ; comment a27 returns to s − 1 if not local; pm (b2) , ca 0  $i$  if part 1 (R)  $\neq$  0  $\vee$  point is righthalf <u>then</u> hh a93 X LRA ; begin R:= R <u>shift</u> −10 + <u>is (c38), qq<s-r> 1</u>; ck −10 , ar d43 ; \_ <u>comment</u> this addition replaces the r−mark by a93h:hv a4 , ck −10 ; an s-mark; <u>goto</u> store R IPC <u>end</u>; pi 0 t −3 IPB ; M:= R; oldhalf:= \_f\_a\_l\_s\_e; PB:= old B; IPA ; R:= R <u>shift</u> −10 + <u>hh (c38),</u> ; a94: hs b2  $\qquad \qquad$  ; store in word; hs a70 , it −1 ; store points: store stack 1; pointcount:= b24: bt[pointcount], hv r−1; pointcount−1; <u>if</u> pointcount<u>></u>0 <u>then goto</u> store point; bs p5 , hs all  $i$  if t > 5 then change track; hs a3 , qq a75 ; store; set return to (finish local);

[unstack param inf:]

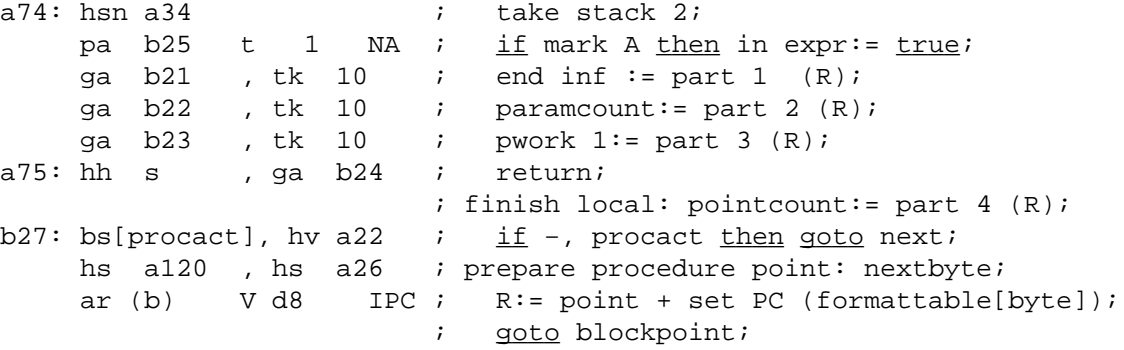

[declare\_label]

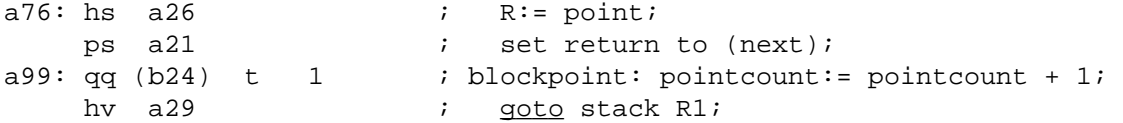

 $[$  <trackno><trackrel>  $\underline{\text{call st proc}}]$ 

a77: hs  $a50$  , hs  $a39$  ; test expr; take programpoint and return right 2;

[<block rel><-blockno> begin call]

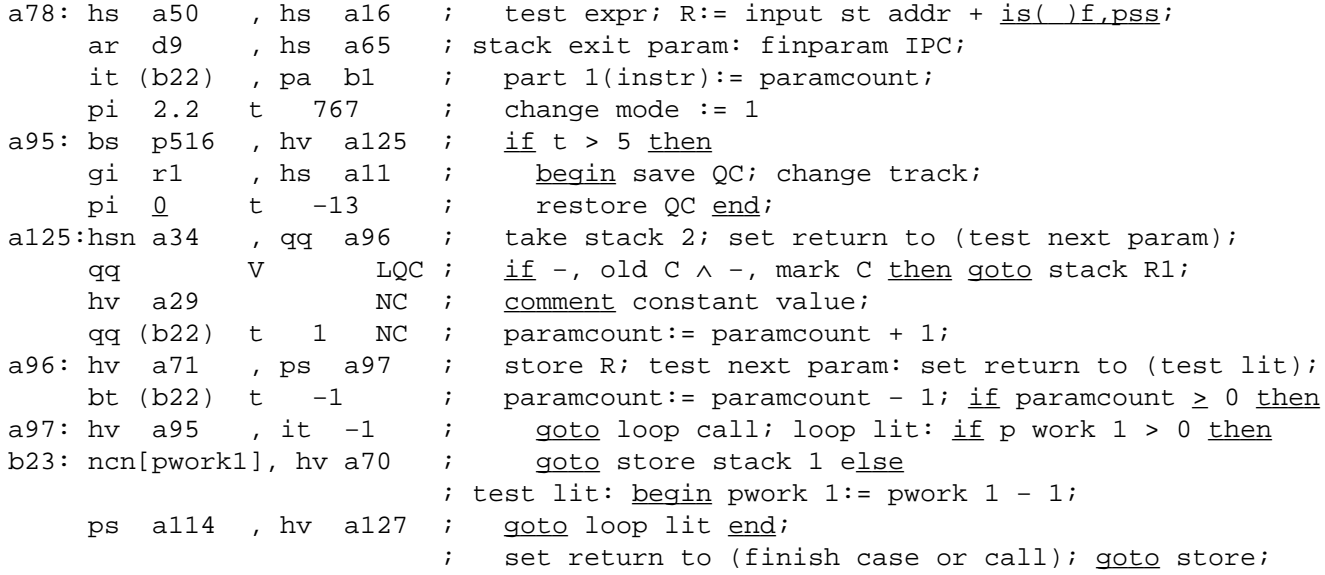

[<u>begin\_case</u>]

```
a79: hs a50, arn b22 ; test expr; casecount: paramcount;
 ga b13 , tk −8 ; paramapp:= 4 × paramcount
gt r , nt[paramapp]    ;    <u>if</u> t + 15 > − paramapp
bs p17 , hs a11 ; then changetrack;
     bs (b13) t 34 ; \underline{\text{if}} case count > 35 then
     ps a84 , hv e5 ; mess(\frac{2}{3} too big \frac{1}{2}, 2, 0);
a80: hsn a34 , ar d46 ; take case param: take stack 2;
    nc 0 LA ; \frac{if}{if} mark A \land part 1 (R) = 0 \frac{then}{if}<br>ps a81 , hv a4 ; begin testpoint; <u>comment</u> reture
ps a81 , hv a4 ; begin testpoint; comment return s − 1 if
hv a128 LT ; not on same track;
hs a27 , qq a81 ; R:= R <u>shift</u> −10 + <u>it(c16), end</u>;
 ck −10 , hh a80 ; store R; paramcount:=
a81=i−1 i paramcount - 1; <u>if</u> paramcount > 0
    ncn(b22) t -1 ; then goto take case param;
      hv a80 , qqn d68 ;
a84=i−2 [mess descr] ;
     arn(b7) , hs a35 ; R:= stack[top 2]; prepare goto;
     hs a4 ; store R
hs a3 i store
qq (b7) t 2 ; R:= qq_{q}[paramcount], hs c15; top 2:= top 2 + 2;
     arn b13 , ps a114 ; store RIPC;
a114:hv a4 IPC ; finish case or call:
     hs a74 , hv a22 ; unstack param inf; qoto next;
     [end pass]a119:hs a11 ; change track;
     arn(b2) , gt 3e4 ; inf 3:= w;hhn e29 \qquad \qquad ; \qquad \underline{\text{goto}} init run;
\underline{b} k=e31, i=0 i load text
i=e32 ;
d68: tcase too big; \qquad ie32=i ;
\overline{e} ; in the set of \overline{e} ; in the set of \overline{e} ; in the set of \overline{e} ; in the set of \overline{e} ; in the set of \overline{e} ; in the set of \overline{e} ; in the set of \overline{e} ; in the set of \overline{e} ; in the set
```
d5=i−1 [simulate− and auxtable] [used as: by entry or in action] d4=−d5+512

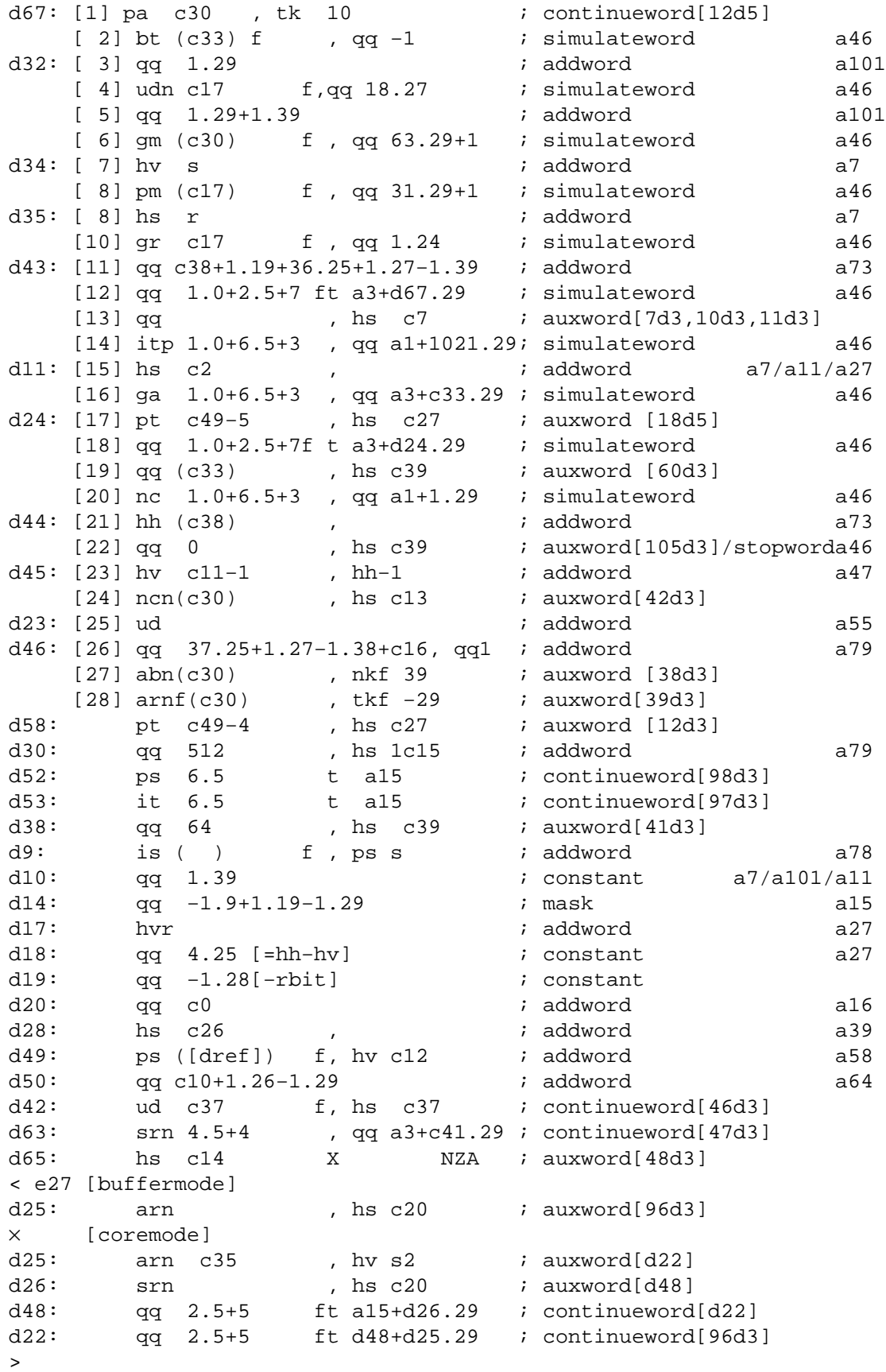

```
[17.8.66] [GIER ALGOL 4/Pass 8] [page 20]
d6=i−2 [Parameter−action−table]
[case act.| call act.| expr exit| <further parameter information>| kind]
< e27 [Buffer mode]
 qq , qq a60+c18.19 ; <expr code \overline{a} subscributing \overline{a}× [core mode]
 qq , qq a60+c19.19 ; <expr code __________________________________ <u>subscr.var</u> 2
> zq a57 t i               ; <code>                                 <u>statement</u>         3
 qq i t a61+c19.19 ; <expr code> \frac{UA-expr}{2} 4
 qq a62 t a59+c18.19 ; <expr code><UV-rel> UV-expr UV-expr 5
 zq i t a43 ; <track no><trackrel><type> st.proc 6
 zq i t a66 ; <block rel><block no> _d_e_s_c_r_._i_n_ _s_t_a_c_k 7
 qq a63 t a64 ; <4 bytes> _c_o_n_s_t_a_n_t 8
 qq a67 t a67 ; <block rel><block no> _s_i_m_p_l_e 9
zq i t a58 ; <no of ind.><doperel><blockrel><blockno> \frac{array}{2} 10
     [Parameter−format−table]
d7=i−1 [simple formats]
ps ( ) , it s \qquad \qquad ; 1 integer
ps ( ) f t [it s] 37.25 +1.29; 2 real
ps ( ) , itns \qquad \qquad ; 3 \text{ boolean}psn ( ) f t [itns] 37.25+1.26+1.29 ; 4 string
ps ( ) f t [itns] 37.25+1.26+1.29 ; 5 label
is ( ) f, arns \qquad \qquad ; 6 non float case
is ( ) f t [its] 37.25 +1.29 ; 7 label case
is ( ) , arns                       ; 8 float case<br>is ( ) f , pmns                 ; 9 described i
                                i 9 described in stack
     [expression− and procedure−formats]
d51: arn , [also used in a52] ; -5 label procedure with parameters zqn f, -4 no type - - -
                             ; -4 no type − −
    zq , zq , zq , zq , zq , zq , zq , z , z , z , z , z , z , z , z , z , z , z , z , z , z , z , z , z , z , z , z , z , z , z , z , z , z , z , z , z 
                              z −2 real − − −
    zqn , ; −1 boolean − −
d8: zqn f , [base expr/proc] ; 0 notype expr or proc without param.
    psn , ; 1 integer − − − − −
     psn f , ; 2 real − − − − −
d15: qqn , [also used in a60] ; 3 boolean - - - - - -<br>qqn f ,               ; 4 string - - - - - -
                             ; 4 string − − − − −
d16: qq \text{ f}, [also used in a26] ; 5 label - - - - - -
```
[14.6.66] [GIER ALGOL 4 / Pass 8] [page 21]

[Input−table]

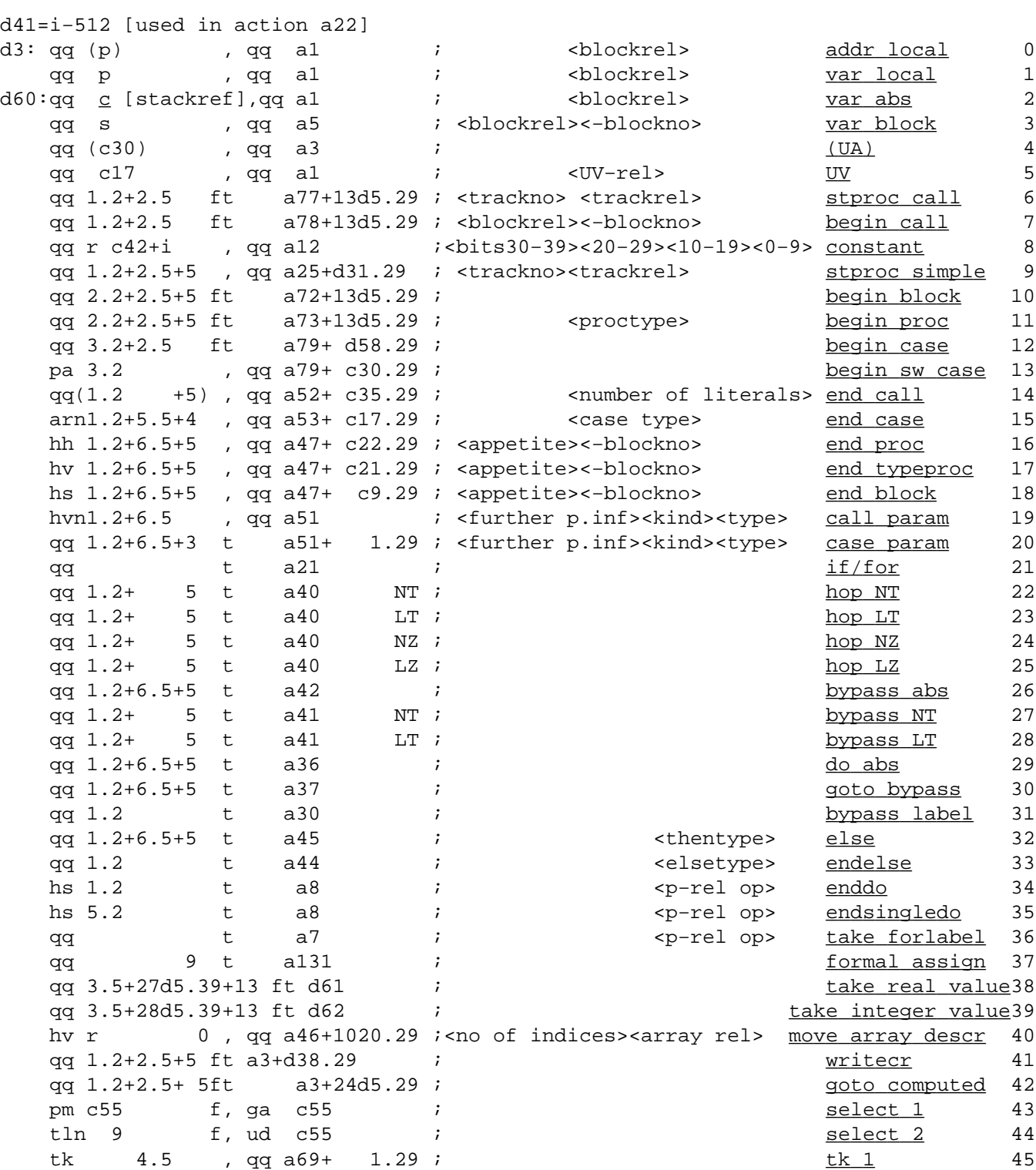
[Input−table]

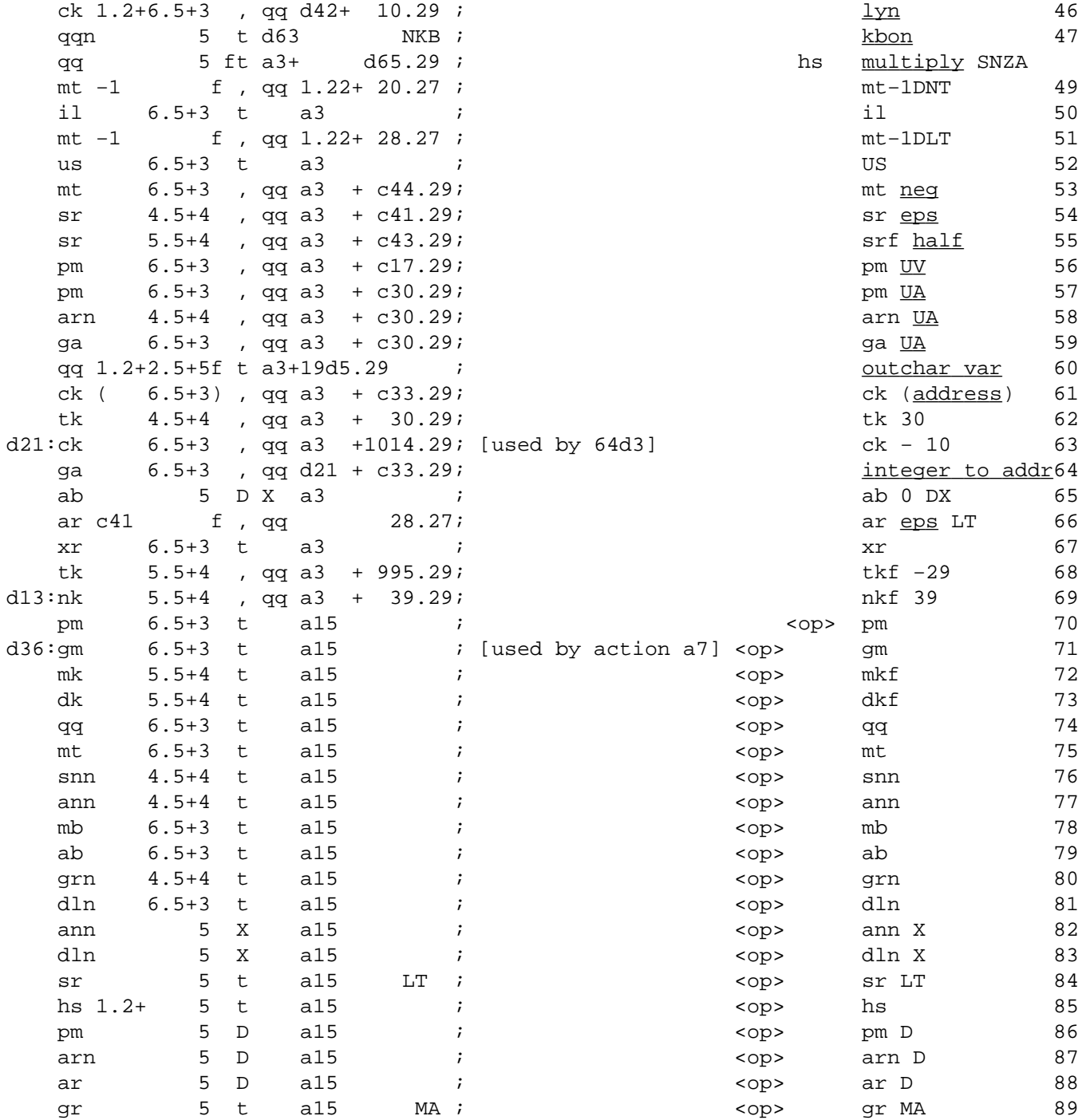

[Input−table]

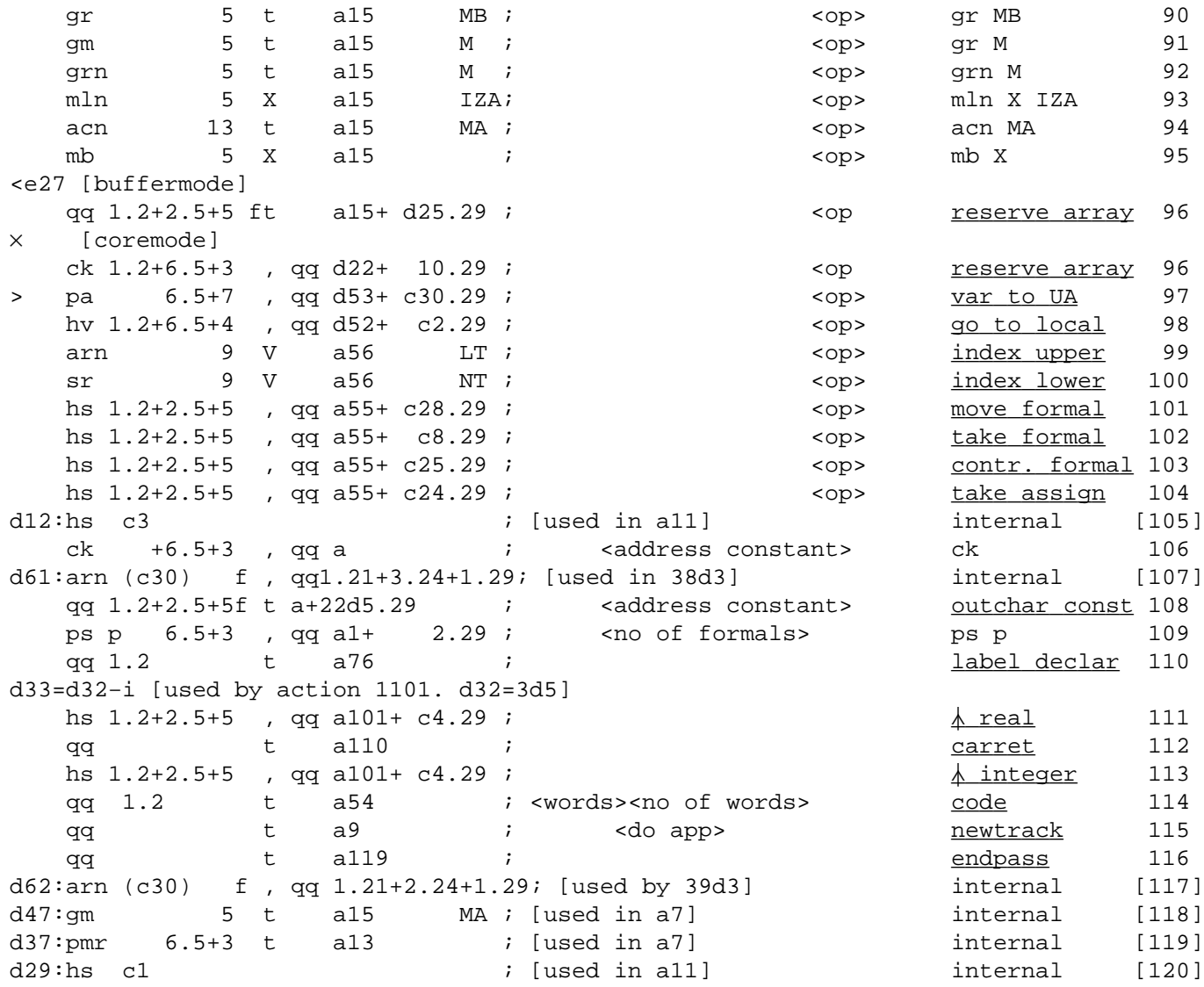

 [Adding 512 to the following byte values will cause the generated instruction to be f−marked]

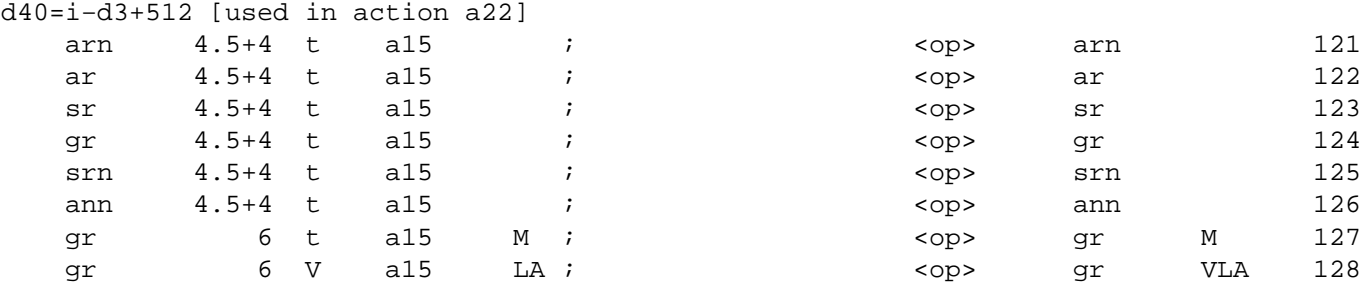

[17.8.66] [GIER ALGOL 4/Pass 8] [page 24] d1=i-1 *i* base stack 1  $\psi$ a121:gr d2 t −1 M ; initialize stack to zero ca  $(r1)$ , hv a22 ; and  $goto$  next; hv  $a121$  ; [Initialize Pass 8] ; Entry to pass 8 is here: a122:srn(13e4) D ; ck 10 , sc b8 ; base:= base + current track; sc d32 , sc 2d32 ;  $\lambda$ descr:=  $\lambda$ descr + current track; hs al20 , ac  $d60$  ;  $sr0:=$  nextbyte;<br>ga 2e4 , arn e4 ; inf 1:=  $sr0$ ; ga 2e4 , arn e4 tk 30 , ga  $b37$  ; linecount:= CRcount  $mod$  1024; ck 10 , ar d57 ; word[w]:= exitword + inpart 4(linecount); gr d54 MA ;  $t:= maxapp$ ; oldhalf:= sets:=  $_{\text{false}}$ ; pt e12 t −41 ; change GPA to pass 8 mode pp d0 , pi 8 ; oldA:= 1; oldB:= 0; hvn a121 **i** R:= 0; goto iniststack; d57: hhn c29 , [lastline]; exitword: d2=e20  $i$  base stack 2  $\uparrow$ d66: qq [pass sum] ; \_d i=i−1, e22=k−e14+1, e47=0; set load parameters. Note e22 to first free track.  $\underline{b}$  k=e23, i=0  $\vdots$  i Load segment word 15 i=15e21 ; qq e16.9+1d66.19−e16.19+1.20+a122.39f ;  $\frac{e}{i}$  $\ge$  [final end]  $\qquad \qquad ;$  $\underline{\mathtt{s}}$ 

 $\underline{d}$  e49=6 ; tape number := 6; <u>d</u> i=e4 ; qq e14.39 ; first track of system (for merger) [After i follows STOPCODE, SUMCODE and a sum character]  $\underline{i}$ a T5  $\underline{\underline{\mathbf{s}}}$ 

[Here follows STOPCODE and CLEARCODE]

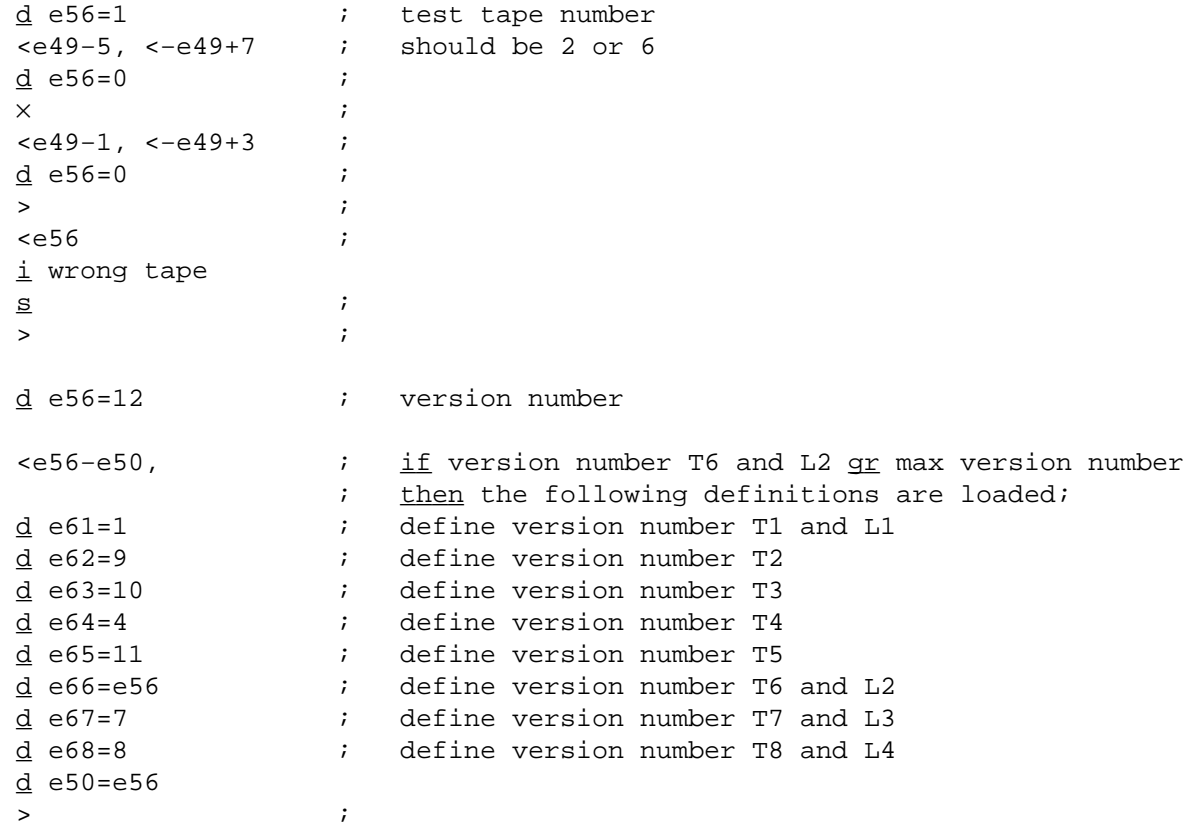

 $\underline{b}$  d10  $\underline{b}$   $\underline{b}$  d10  $\underline{b}$   $\underline{b}$  and  $\underline{b}$  block  $d$  d1=e14  $;$  $<sub>e48</sub>, d1=d1+e22>$ </sub>  $\frac{d}{dq}$  i=1e4 ;<br>qq d1.39 ; qq d1.39 ; parameter to Merger: first track of library ; BEGIN LOADER CODE:  $\underline{b}$  i=3e4, a30, b35, c15 ; a: qq ; saved M, partial identifier [1a] qq  $\qquad \qquad ; \qquad$  saved M, partial textword [2a]  $qq$  67.39,  $\qquad$  ; constant used by c9+1<br>[3a]  $qq$  0.9  $\qquad$  ; FTR of latest std pro %, FTR of latest std proc<br>; constant  $[4a]$  qq 39.39 ;<br> $[5a]$  qq  $\underline{1}.9$  ; [5a]  $qq \t1.9$  ; word size std proc spec [6a] qq 40.39 ; constant [7a] qq 1.19 ; [8a] 1023/0/1023/1023 ; mask for output short word [9a] qq 43.39 ; constant  $d$  b2=i, b3=41b2  $\qquad i$  define output buffers \_d d=d1, i=41b3 ; define running std proc track ; ERRORPRINT: c1: vy 16 , sy 29 ; select(typewriter); RED RIBBON; b1: qq[textaddr], hs b16 ; writetext(name of current std proc); hsf 2  $\qquad \qquad ; \qquad$  return to HELP; b16: sy 58 , sy 64 ; writetext: writechar(lower case); writecr; it (s) , pa b20 ; addr:= part 1 of core[s]; b20: pmn  $\underline{0}$  X ; next word: M:=0; R:=core[addr]; a1: cl 34 , ck −4 ; next char: char:=next; ga a2 , ca 15 ; <u>if</u> char=15 <u>then</u> hv (b1)  $D$  1 ; <u>begin</u> addr:=addr+1; <u>goto</u> next word <u>end</u>; ca 10 , hv s1 ; if char=10 then return; hv s1 ; <u>begin</u> addr-=addr+1; got,<br>hv s1 ; <u>if</u> char=10 <u>then</u> return;<br>it 1 ; <u>if</u> char=63 then char:=cl, ca 63 , it 1 ;  $\frac{if}{ }$  char=63  $t$ hen char:=char+1; a2: sy [char], cln −6 ; writechar(char); hh al  $i$  goto next char; ; OUTIDENT: c2: gr  $3b2$  t 1 MRC ; store R in buffer; marks:=RC; it (c2) , bs  $40b2$  ; if buffer not full then hr s1  $\qquad \qquad$  ; return; vk (b4) , sk b2 ; output buffer to drum; b4: vk  $\underline{d1}$  t 1 ; [outident track] hv  $(c2)$  D  $-41$  ; ; OUTSPECIF: c3: gm <u>b3-1</u> t 1 MRC ; store R in buffer; marks:=RC; it (c3) , bs  $40b3$  ; if buffer not full then hr s1 ; return; ; output buffer to drum; b5:  $qq \t0$  ; [outspeciftrack] [b13−2 replaces this by vk d1+ident tracks t1] hv  $(c3)$  D  $-41$  ;

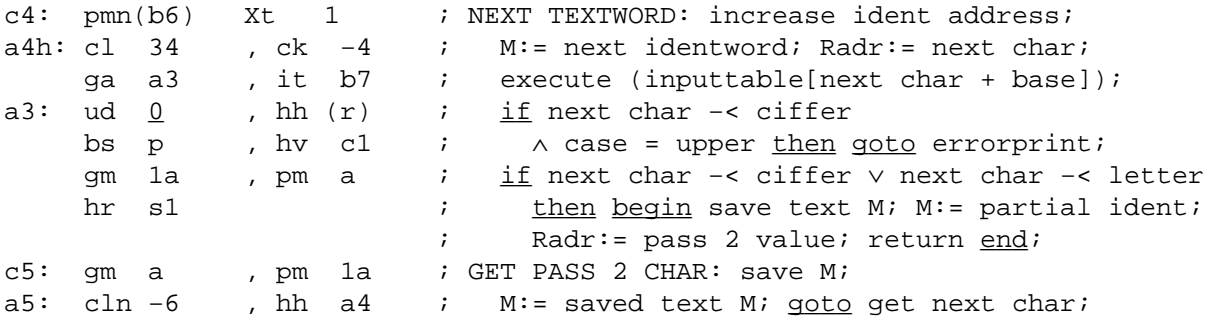

[inputtable, executed from get pass 2 char]

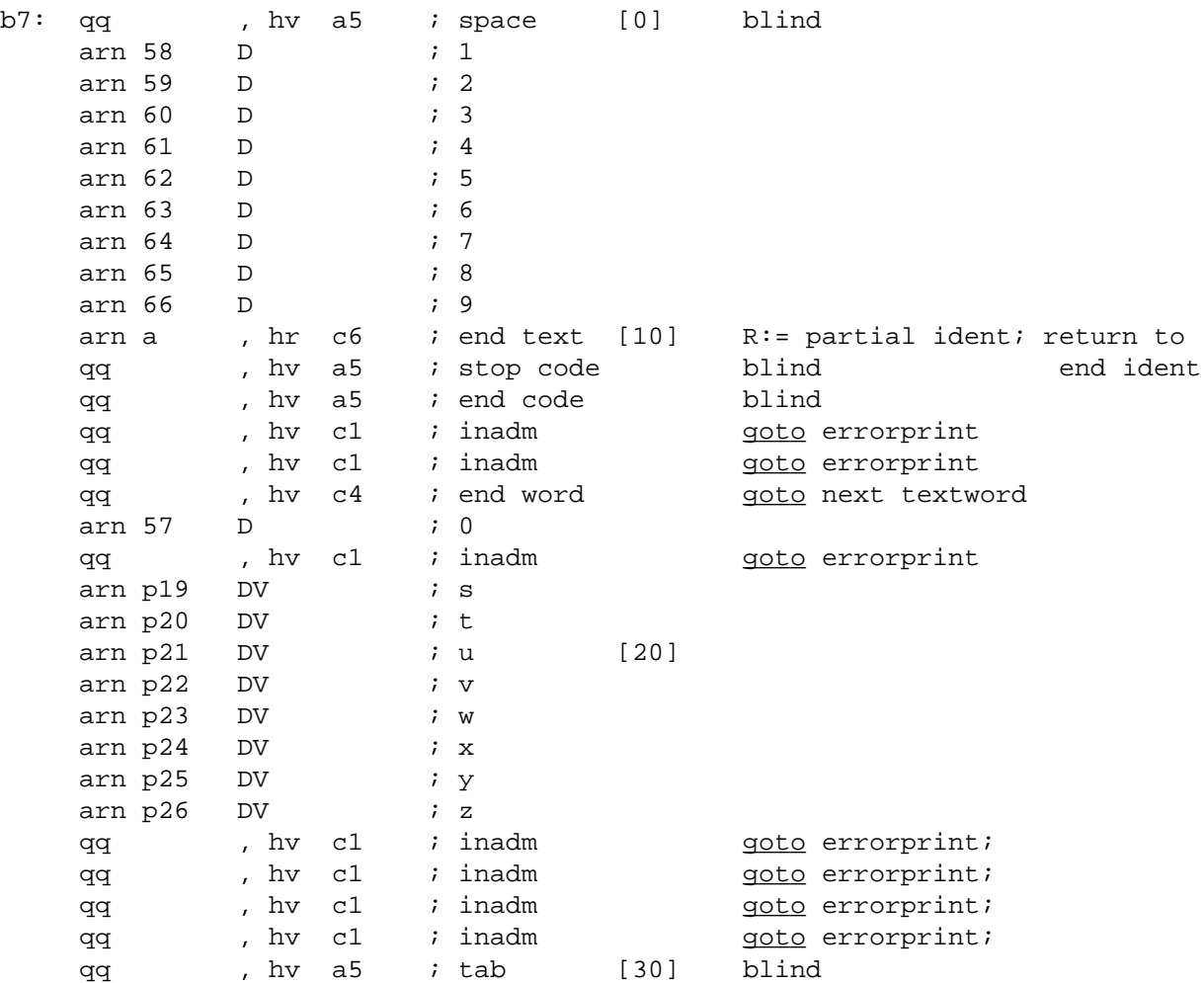

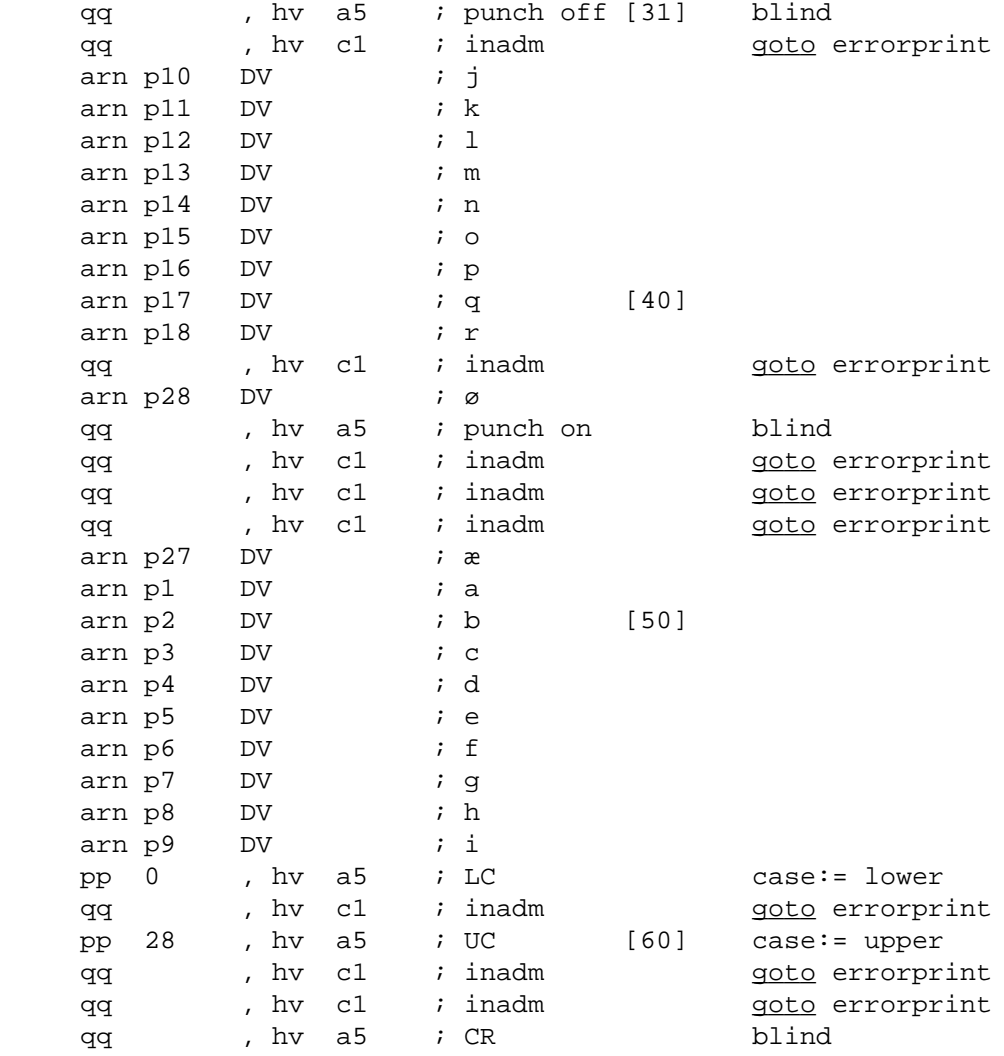

[Check and transformation of proctable]

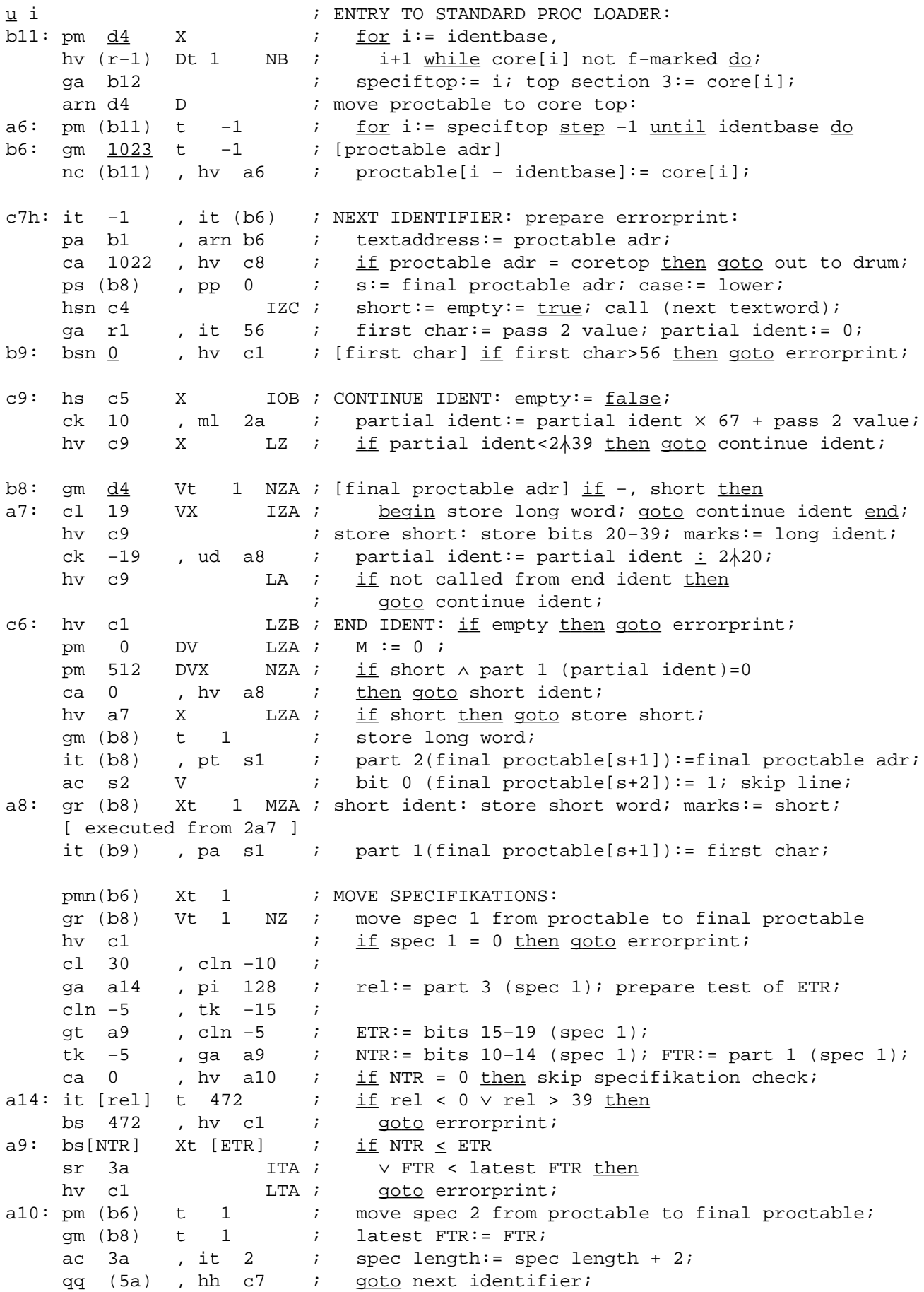

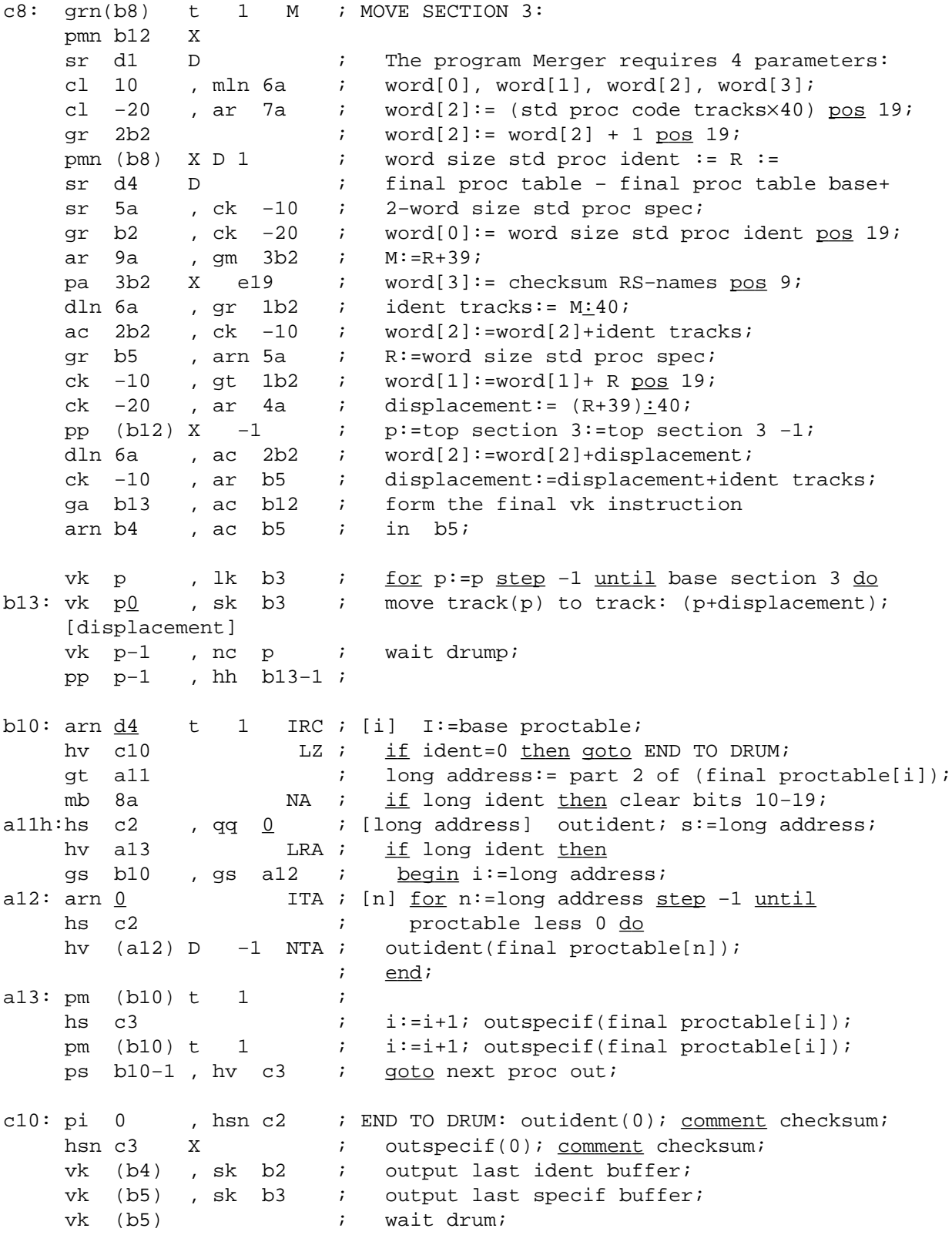

b12: d6: arn[last track]D t 1 ; form the parameter for binout; this looks: ck 10 , gr 2e4 ; ck 10 ; ar d1 D  $i$  qq first track.0+0.19+last track+1.29; ac a15 ; a24: grn -1 , hsf 2 ; punch library: hsf2 (image dump); hs  $1$  ; hv  $b18$  ;  $\begin{array}{ccc}\n\texttt{toutparam:} & & \texttt{i} & \texttt{outparam}\,,\\
\texttt{tbinin:} & & & \texttt{i}\n\end{array}$  \_tbinin; ; binin, the time that the contract the contract of the time of the contract of the contract of the contract of the contract of the contract of the contract of the contract of the contract of the contract of the contract of the con  $q\bar{q}$ ,  $\bar{q}$ ,  $\bar{q}$ ,  $\bar{q}$ ,  $\bar{q}$ b18: hs 1 ; hv b19 ; \_tbinout; ; binout, qq 50,  $\qquad \qquad ; \qquad \qquad \underline{b}$ , qqf 0  $\qquad \qquad ; \qquad \qquad$  0, qq 37,  $\frac{n}{n}$ a15: qqf[library tracks] ; library tracks aqf,  $\frac{1}{2}$  ,  $\frac{1}{2}$  ,  $\frac{1}{2}$  ,  $\frac{1}{2}$  ,  $\frac{1}{2}$  ,  $\frac{1}{2}$  ,  $\frac{1}{2}$  ,  $\frac{1}{2}$  ,  $\frac{1}{2}$  ,  $\frac{1}{2}$  ,  $\frac{1}{2}$  ,  $\frac{1}{2}$  ,  $\frac{1}{2}$  ,  $\frac{1}{2}$  ,  $\frac{1}{2$  $q\bar{q}$ ,  $q\bar{q}$ , b19: hs 1 ; hv  $a24$  \_toutparam; ; outparam,  $\frac{t}{t}$ t;  $\frac{t}{t}$  $q\bar{q}$ f,  $\qquad \qquad ; \qquad \qquad$  $\begin{tabular}{llll} $\underline{\mathsf{e}}$ & $\quad \ & $i$ & $\underline{\mathsf{goto}}} {\mathsf{punch}}$ & $\text{library}\text{;} \\\hline $\underline{\mathsf{d}}$ $\,\mathsf{d4}=\text{i}$, $\mathsf{e49}=7$ & $\quad \ \ & $i$ & $\text{tape number}:=7$; \end{tabular}$  $i$  tape number := 7; [After i follows STOP CODE, SUM CODE and a sum character]  $i$ a T6, L2 \_s [end loader code] ;

[Here follows STOPCODE and CLEARCODE]

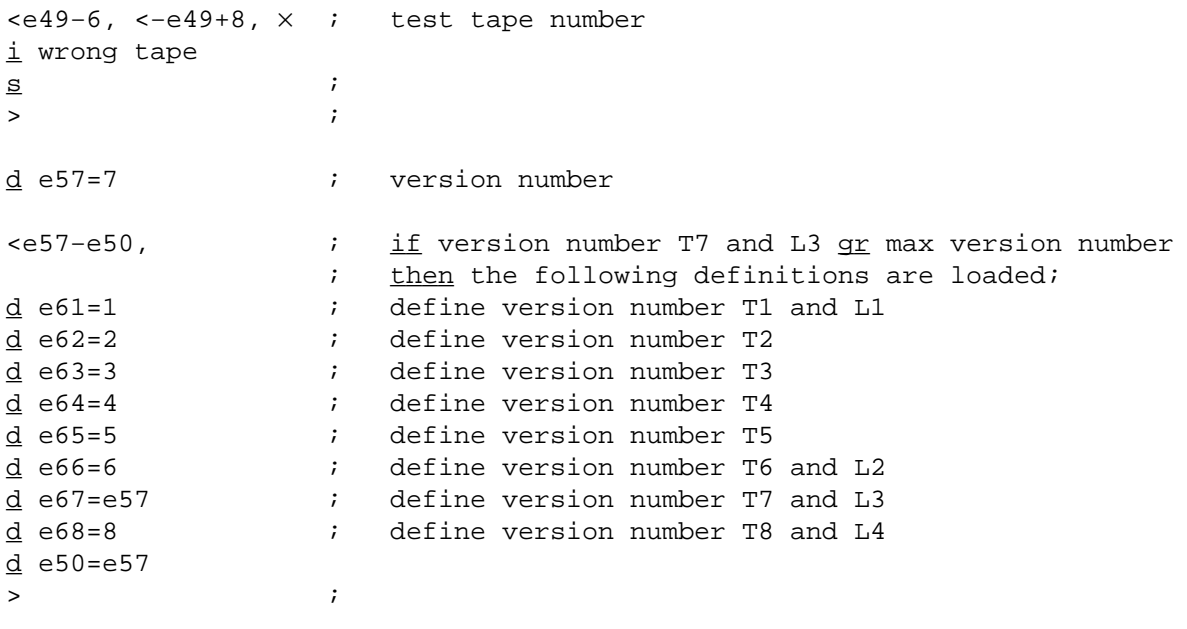

 $\underline{b}$  e ;  $\underline{b}$  k=d, i=11, a20, b40, d10 ;  $\mathcal{L}^{\text{max}}$ b: pin 0 X ; read integer: M:=0; number:=real:=false; b1: arn c54 , tk 31 ; start: tk −1, ga ra ; Raddr:=char; comment R00=R0; mb ra8 , sc ra ; case:=128×casebit of char; Raddr:=char−case; gp ra10 , pa ra9 ; save p:=p; sign:=0;<br>pp [case], hv ra4 ; savep:=p; p:=case; a: pp [case], hv ra4 ; savep:=p; p:=case; goto first; ; digit: a1: hv [read real] LTB ;  $\frac{if}{ }$  real  $\frac{then}{ }$  goto read real; b2: ck 10 , ml c58 ; mult:  $M := M \times 10 + \underline{integer}(R \underline{shift} 10);$ dl c58 V X NZ ;  $i_f$  -,overflow then b25: hvn ra3 IZA ; numb: begin number:=true; goto next end; ;  $M := RM: 10;$ a2: ps  $b32$  ; sign act:  $s:=2$ ; hv (ra1)  $LTB$  ;  $\frac{if}{ }$  real  $\underline{ then}$  goto read real; hv ra8  $LOA$  ;  $i$   $\underline{if}$  number then goto terminator act; b3: it p-128 , pa ra9 ; sign: sign:=p-128; goto next; plus: sign:=0; ; next: a3: ud  $c37$  , hs  $c37$  ; next in; a4: ga c37 , is (c37) ; first: part 1 of next in:=Raddr; bs s502 t 502 ;  $\frac{\text{if}}{\text{if}}$  the char+p>0  $\land$  the char+p<10  $\underline{\text{then}}$ a5: ps b31 , hv ra1 ; begin s:=1; goto digit end;<br>ps b35 , ca p16 ; s:=5; <u>if</u> the char=p+16 <u>then</u> ps basic band of the char-p+16 .<br>ps b3:=5; if the char-p+16 then, ca p16; is:=5; if the char-p+16 . ps b31 , hvn ra1 ; begin s:=1; R:=0; goto digit end; ca 32 , hv ra2 ;  $\frac{if}{ }$  the char=32 then goto sign act; ca 58 , ppn 0 ;  $\frac{if}{ }$  the char=58  $t$ hen p:=R:=0; ca 60 , ppn 128 ;  $if$  the char=60 <u>then begin</u> R:=0; p:=128 end; hv ra3 LZ ; LE R=0 then goto next; ca p59 , ps b33 ;  $\frac{if}{ }$  the char=p+59  $t$ hen s:=3; ca p−101 , ps b34 ; \_\_<u>if</u> the char=p−101 <u>then</u> s:=4; mb ra6  $i = \frac{i f}{\ln h}$  bits(4,9,R)=63 <u>then</u> a6: ca  $63$  , hv ra3 ;  $qoto$  next; a7: hv  $(ra1)$  LTB ;  $\frac{if}{dr}$  real  $\frac{then}{dr}$  goto read real; ; terminator act: a8: qq 895 V X LOA ; if -, number then a9:  $qq$  [sign], hh rb3 ;  $qot$  goto plus;<br>mt ra9 , gr c17 ; UV:= <u>if</u> sig mt ra9 , gr c17 ; UV:= if sign<0 then −M else M; b4: arn(c37) D ; store terminator: ck 10 , gr c54 ; char:=  $\frac{integer((the char+p) shift 10)}$ ; a10: pp[save p], hh c5 ; p:=save p; goto exit std proc; ; entry read real: b5: pmn c53 , grn c17−1 ; exp:=0; xr 1 , hs c6 ; rel track(1); factor:=1.0;  $M:=0$ ; ps s1 , gs ra1 ; read real:=trackplace+1; it ra9 , pa sb23 ; real:=<u>true</u>; pi  $1.1+1.3$ , hv rb1 ; number:=after ten:= $false$ ; goto start; \_d b5=b5−b,e=b5,b2=b2−a9 ; \_d b3=b3−a9,b4=b4−a9 ; \_d a3=a3−a9,b25=b25−a9 ;

```
b6: i read real: symb:=R;
b11: gr c17−2 , gs rb7 ; look:
     gm c17 LOB ; \frac{if}{dt} -,after ten then UV:=M;<br>arn r<u>0</u> , t1 -2 ; R:=state table[s];<br>ga rb7 , it 6 ; action[e]:--
b7: arn r\underline{0} , tl -2 ; R:=state table[s];
ga rb7 , it 6 ; action[s]:=part 1 of ((R <u>shift</u> −2)∧ <u>10</u> 255);
b8: tl[state.7],mb rb9 ; R:= (R <u>shift</u> state×4+4)∧ <u>10</u> 60;
b9: nc 60 , hv rb10 ; \frac{if}{ } part 1 of R =60 then
     hvn rb10 LOA ; begin if number then cleargoto ST;
     arn(rb13) NOB ; if after ten then R:= location[addr(10.0)+neg];
     ga (rb10), pa rb8 ; sign:= part 1 of R; state:=0;
     hhn rb11 X IZB ; M:=0; after ten:=false; goto look
                               ; \qquad \underline{end};
b10: ps [a9] , ga rb8 ; ST: state:= part 1 of ((R <u>shift</u> -2)∧ 10 15);
     nc 0 , hv (rb7) ; if state \phi then goto action[s];
                                ; terminator:
d: hhn sb3 X NOA ; if −,number then begin M:=0; goto plus end;
b12: pm c17 X ; R:=UV;nkf 39 , dkf c50 ; RF:= float(R)/factor;
     bt (c17-1)t -1 ; for exp:=exp step -1 until 1 do
b13: mkf r<u>b20</u> , hv r−1 ; RF:=RF×location[addr(10.0)+neg];<br>ns (s) , bs s ; <u>if</u> sign<0 <u>the</u>n
     ns (s) , bs s ; if sign<0 thengrf c17 , srnf c17 ; RF:= -RF;
     grf c17 , hv sb4 ; UV:=RF; goto store terminator;
                                ; digits:
b14: nc 16 , hh rb15 ; \frac{if}{ } state=4 then
     arnf c50 , mkf rb20 ; factor:=factor×10;<br>
qrf c50 , pm c17 ; M:=UV;
b15: grf c50, pm c17;
     arn c17−2 ; R:=symb;
     hv sb2 LOB ; <u>if</u> −,after ten then goto mult;
      pm c17−1 , ml c58 ; exp:=exp×10+R;
     gm c17−1, hv sb25 ; goto numb;
                               ; signs:
b18: hvn sb3 X LOB ; if -,after ten then begin M:=0; goto sig end;
     bs p384 , it d7 ; if p<128 then neg:=1 else
b19: pa rb13 t d6 ; ten: neg:=0;arn c42 IZB ; i_f + j_f -,number then UV:=1;
     gr c17 NOA ; after ten:=true;
b17: pm c17 , hv sa3 ; point: M:=UV; goto next;
\mathcal{L} ; and \mathcal{L} is the set of \mathcal{L} is the set of \mathcal{L}b20: qq 3 , qq 320 ; <u>comment</u> 10.0;
b21: cm (r-4) , can r409 ; comment 0.1;
_d b23=b10−b6,d1=b14−b7,d2=b18−b7,d3=b17−b7,d4=b19−b7,d5=d−b7 ;
_d b31=i−b7,b32=1b31,b33=2b31,b34=3b31,b35=4b31,d6=b20−b13,d7=b21−b13;
         [action] [0] [1] [2] [3] [4] [5] [6] [7] ; state table:
      qq d1[ b14].7+ 2.11+ 2.15+ 2.19+ 4.23+ 4.27+ 7.31+ 7.35+ 7.39 ; digit
      qq d2[ b18].7+ 1.11+ 1.15+ 0.19+15.23+ 0.27+ 6.31+15.35+ 0.39 ; sign
      qq d3[ b17].7+ 3.11+ 3.15+ 3.19+15.23+15.27+15.31+15.35+15.39 ; point
      qq d4[ b19].7+ 5.11+ 5.15+ 5.19+15.23+ 5.27+15.31+15.35+15.39 ; ten
      qq d5[ d ].7+ 0.11+ 0.15+ 0.19+15.23+ 0.27+15.31+15.35+ 0.39 ; all others
_e ; end a, b and d names
\mathcal{L}^{\text{max}}t read integer;
qq d−d1.9+1.14+0.19+0.29+1.33+16.39;
\mathbf{q}\mathbf{q} , and the set of the set of the set of the set of the set of the set of the set of the set of the set of the set of the set of the set of the set of the set of the set of the set of the set of the set of the
\mathcal{L}^{\text{max}}t readreal;
qq d−d1.9+2.14+0.19+e.29+1.33+17.39;
\mathbf{q}\mathbf{q} , and the set of the set of the set of the set of the set of the set of the set of the set of the set of the set of the set of the set of the set of the set of the set of the set of the set of the set of the
e i end e
\underline{d} d=2d i\overline{s} ; in the set of \overline{s} ; in the set of \overline{s} ; in the set of \overline{s} ; in the set of \overline{s} ; in the set of \overline{s} ; in the set of \overline{s} ; in the set of \overline{s} ; in the set of \overline{s} ; in the set of \overline{s
```
 $\underline{b}$  k=d, i=1, a30, b10, d10 ;  $\mathcal{L}^{\text{max}}$ d:  $qq$  3 ,  $qq$  320 ;  $comment 10.0;$ </u> ; store terminator: a: hs [a12] **;** store char; dlh: it  $(c37)$ , pt  $[a14]$ ; term:=p+the char; pm 256 D NTA ;  $if$  full  $then$  m:=2 $\frac{\lambda}{38}$ ; ; comment to force overflow on the next char; a1: ud c37 , hs c37 ; next: the char:=next in; ; start: a2: ga  $c37$  , is  $(c37)$  ; part 1 of next in:= Raddr; bs s511 t 520 ; d: if the char+p<1  $\land$  the char+p>9 then hv ra4 M ; beqin R40:=R41:=1; goto test point or zero end; ; zero: a3: ck 10 , ml c58 ;  $M:=M \times 10+ \text{integer}(R \text{ shift } 10);$ dl c58 V NZ ; <u>if</u> −,overflow <u>then</u> qq 0 V ITB ; number:=<u>true</u> <u>else</u> hh ra6 X ; <u>begin</u> M:= RM<u>:</u>10; <u>goto</u> overflow act <u>end</u>; hv ra1 NZB ; gm c17 , arnf c50 ;  $\frac{if}{ }$  after point then mkf rd , grf c50 ; factor:=factor×10.0; pm c17 , hv ra1 ; goto next; ; test point or zero: a4: ca p59 LQB ; <u>if</u> real <u>then</u> hv ra8 LQB ; begin if the char=p+59 then goto point act end; ca p16 , hhn ra3 ;  $if$  the char=p+16  $then$   $cleargoto$  zero; ca 32 , hh ra7 ;  $if$  the char=32  $then$  goto sign act; d2: nc[blind1], ca[blind2]; \_\_\_<u>if</u> the char+p=blind 1∨the char+p=blind 2 <u>then</u> ps ra1−1 , hv (ra6) ; begin set return(next); goto store end; d3: nc[exit 1], ca[exit 2]; \_\_\_<u>if</u> the char+p=exit1∨the char+p=exit2 <u>then</u> is (ra6) , hv sd5 ; \_g\_o\_t\_o exit1 or exit2 term; ca 58 , ppn 0 ;  $\frac{if}{ }$  the char=58  $t$ hen p:=R:=0; ca 60 , ppn 128 ;  $if$  the char=60 <u>then begin</u> R:=0; p:=128 end; hv ra1 LZ ; LE R=0 then goto next; mb ra5 , ps ra−1 ; if bits(4,9,R)=63 then a5: ca  $63$ , hv ral ; goto next; set return(store terminator); ; <u>goto</u> store; a6: hv [a11] , is (ra6) ; overflow act: hv sd6  $NTA$  ;  $\frac{if}{ }$  full  $then$  goto full term; hs (ra6)  $\qquad \qquad ; \qquad \text{store};$  $arn(c37)$  D ; Raddr:= the char+p; goto d; ; sign act: a7: hh ra2 , hs (ra6) ; store; hh ra $6$  NTA ; if full then goto overflow act; d4: it p−128 , pa [a18] ; sign:=p−128; hvn ral  $IZA$  ; signed:=true; goto next; ; point act: a8: hs (ra6)  $LZB$  ;  $LZB$  if after point then store; hh ra6  $NTA$  ;  $if$  full then goto overflow act; hvn ra1 1ZB ; after point:= $true$ ; goto next;

<e27 [BUFFER MODE: ] a9: ps ra20 V IRB ; exit1 or exit2 term: exit:= true; ; set return(out); goto store; a10: ps ra19  $\qquad \qquad ;$  full term: set return(filled); ; store: a11: hvn ra15  $X$  NTB ;  $\frac{if}{ }$  number  $t$  <u>hen goto</u> store number; hv ra19 NZC ;  $if -$ ,(signed∨after point)  $then$  goto ask; ; store char: a12: arn c42 , ar c51 ; R:=n+1; a13: gr c51 , gr c17 ; store chain word: n:=UV:=R; al4: pt c17 X V[term] LRA  $i$  if first then gr c56 X V IRA ; begin chain start:=n; first:=false end else ; begin part 2 of UV:=term; arn c52 , ar c17−1 ; R:= array descr+chain; <u>comment</u> always negative; us 0 LT ; us(array descr+chain) gmn c52 X ; end; chain:=R; M:=0; sr c17−2 ITA ; full:= n=N; hvn s1 X X NZC ; \_<u>if</u> −,(signed∨after point) <u>then</u> return; qq (ra18) t 256 LZC ; \_<u>if</u> signed∧after point <u>then</u> sign:=sign+256; it (ra18) t 160 LZA ; term:= if signed then sign+160 pt ra14 t 59 ; blue clse 59; hv ra18 ; goto prep next;  $\begin{array}{r}\n \text{a15: hv} \\
 \text{a16}\n \end{array}$   $\begin{array}{r}\n \text{noB:} \\
 \text{noB:} \\
 \begin{array}{r}\n \text{if} - \text{real}\n \end{array}\n \end{array}$ NQB ; if −,real <u>then goto</u> store integer;<br>050 ; RF:=float(M)/factor;<br>ca18) ; <u>if</u> sign‡0 <u>then</u> nkf 39 , dkf c50 ; RF:=float(M)/factor; grf c17 , ncn(ra18) ; \_i\_f sign|=0 \_t\_h\_e\_n srnf c17 , grf c17 ; RF:=-RF;<br>pm c53 ; UV:=RF; pm c53 ; gm c50 V ; factor:=1.0; goto count n; ; store integer: a16: mt ra18 , gr c17 ; UV:=  $\text{if sign} \neq 0$  then -M else M; arn c42 ,  $ar$  c51 ; count n: gr c51 , ar c17−1 ; n:=n+1; us 0 , arn c51 ; us(array descr+n); a17: sr c17−2 ITC ; number:=full:= n=N; a18: pan[sign] D X IOC ; prep next:  $sign:=N:=0$ ; signed:=after point:=false; a19: hvn s1 LTA ; ask:  $i_f$  -,full then return; ; filled: srn c42 NRC ; \_if first∧−,exit then a20: gr c56 NRC ; chain start:= -1; pm c51 , arn c17−4 ; out: ga c33 , gm (c33) ; store n; ca c17 , us  $0$  ;<br>hsn ra13 LRA ; LRA ; \_\_\_<u>if</u> −,first <u>then</u> store chain word; pm  $(c37)$  D X  $i$  R:= the char+p; ck 10 , gr c54 ; char:= <u>integer</u> (R <u>shift</u> 10); a21: pm c56 , gm c17 ; finis: UV:=chain start; a22: pp [savep], hh c5 ; p:=savep; qoto exit std proc;

× [CORE STORE MODE: ] a9: ps ra20 V IRB ; exit1 or exit2 term: exit:=true; ; set return(out); goto store; a10: ps ra19  $\qquad \qquad ;$  full term: set return(filled); ; store: a11: hvn ra15  $X$  NTB ;  $\frac{if}{h}$  number  $\frac{the_n}{h}$  store number; hv ra19 NZC ;  $j_f$  -,(signed∨after point) then goto ask; ; store char: a12: arn c42 , ar (c17−4); R:=n:=n+1; M:=R; gr (c17−4)X ; store chain word: a13: arn c52 , ar c17−1 ; \_ <u>if</u> first <u>then</u> ck −10 , ga ra14 ; <u>begin</u> chain start:=n; first:=<u>false end else</u> gm (ra14) V LRA ; begin A[chain]:=n; gm c56 V IRA ; part 2 of A[chain]:=term al4: pt[A(c)] t [term] ; end; gmn  $c52$  X ; chain:=M; R:=M; M:=0; sr c17−2 ITA ; full:= n=N; hvn s1 X X NZC ; \_<u>if</u> −,(signed∨after point) <u>then</u> return; qq (ra18) t 256 LZC ; \_<u>if</u> signed∧after point <u>then</u> sign:=sign+256; qq (ra18) t 256 LZC ;  $\frac{if}{if}$  signed Aafter point then sign:=sign+256;<br>it (ra18) t 160 LZA ; term:=  $\frac{if}{if}$  signed then sign+160<br>pt ra14 t 59 ; else 59; pt ra14 t 59 ;<br>hv ra18 ; ; qoto prep next; % al5: hv ra16  $\frac{15}{15}$  istore number:<br>
NQB  $\frac{15}{15}$  -, real NQB ;  $i \underline{if} -,$ real then goto store integer; nkf 39 , dkf c50 ; RF:=float(M)/factor; grf c17 , ncn(ra18) ;  $if$  sign#0  $t$ hen srnf c17 , grf c17 ; RF:=−RF; UV:=RF; pm c53 , gm c50 ; factor:=1.0; pm c17 V ; M:=UV; goto count n; ; store integer: a16: mt ra18 X ; M:= if sign $\frac{3}{2}$  then -M else M; arn c42 , ar (c17−4); count n: gr (c17−4), ar c17−1 ; n:=n+1; ck −10 , ga r1 ; A[n]:=M; gm[A(n)] , arn(c17−4); R:=n; a17: sr c17−2 ITC ; number:=full:= n=N;<br>a18: pan[sign] D X IOC ; prep next: sign:=M:=0; 10C ; prep next: sign:=M:=0; signed:=after point:= false; a19: hvn s1 LTA ; ask:  $if -,full$   $then$  return; ; filled: srn c42 NRC ; \_ if first∧-,exit then a20:  $qr$  c56 NRC ; chain start:=  $-1$ ; hsn ra13 X LRA ; out: if −,first then store chain word; pm  $(c37)$  D X  $i$  R:= the char+p; ck 10 , gr c54 ; char:= <u>integer</u>(R <u>shift</u> 10); a21: pm c56 , gm c17 ; finis: UV:=chain start; a22: pp [savep], hh c5 ; p:=savep; goto exit std proc; qq  $i$  not used; > [END SLIP CONDITION e27] ; \_d d5=a9−a11,d6=a10−a11,a9=a9−1,a11=a11−a9,a12=a12−a9 ; \_d a14=a14−a9,a17=a17−a9,a18=a18−a9,a21=a21−a9,a22=a22−a9 ;

```
gt rb , ps (c50) ; entry read general:<br>srn c42 , ar s1 ; R:=arravword-1;
srn c42 , ar s1 ; R:=arrayword-1;
b: ps (c50) t [dor] IQB ; real:=bit(41,arrayword)=1;
 ar s2 , pm s3 ; array descr:=arrayword+const term −1;
gr c17−1 MA ; set bit(40,array descr);
 gm c17−2 , pm c17−3 ; N:=length of array; M:= skipex;
qq −1 , hs c6 ; rel track(−1); save p:=p;
gp sa22 , pp s i p:=trackplace for track 2;
 qq −1 , hs c6 ; rel track(−1); s:=trackplace for track 1;
it pall , pa sa6 ; set address of(store);
 it pa12 , pa sa ; set address of(store char);
it pal4 , pt sdl ; set address of(term);
it pa18 , pt sd4 ; set address of(sign);
 srn c42 , gr c56 ; chain start:= −1;
<e27 [BUFFER MODE:]
    arn c17−4 , ga c33 ; take descr of actual n;<br>ca c17 , il 0 ; if subscr variable then
                             <u>if</u> subscr variable <u>then</u> from buffer;<br>store value of n;
    arn(c33) , gr c51 ;
× [CORE STORE MODE: ]
     arn(c17−4)V ;
    qq i not used;
    qq i not used;
>
    hv pa21 LT ; if n negative then goto finis;
    sr c17−2 ITC ; full:=number:=false;
<e27 [BUFFER MODE:]
    gr c51 V LZ i if n=N then n:=0 else
× [CORE STORE MODE]
    gr (cl7-4)V LZ ; if n=N <u>then</u> n:=0 else</u>
>
    hv pa21 NT ; \frac{if}{if} n \frac{greater}{if} N then \frac{goto}{if} finis;
    pp s , hs rb5 ; comment this code unpacks the terminator word
 ck −10 , hs rb4 ; in M, one byte at a time starting with the
ac pd3 , hs rb5 ; right most, and generates the two instructions
 ck −10 , hs rb4 ; nc ,ca in the locations d2 and d3;
ac pd2 , grn c56 ; chain start:=0;
 pm c53 , gm c50 ; factor:=1.0;
pin 0 X t 252 ; first:=<u>true</u>; exit:=signed:=after point:=<u>false</u>; M:=0;
 arn c54 , ps p ; unpack char:
tk 31 , tk −1 ; R:= <u>integer</u>((char <u>shift</u> −10)∧ <u>10</u> 1023);
    ga rb3, mb rb2 ; <u>comment</u> R00:=R0;</u>
     sc rb3 , ud sd4 ; p:= 128×casebit of char; sign:=0;
b3: pp [case], hv sa2 ; Raddr:= char-p; qoto start;
b4: ar rb7 , gr (s1) ;
b5: cln−10 , tk 2 ; <u>comment</u>
    ar rb6 N N ; subroutine used by the code
     tk 1 , tk −3 ; above for unpacking the bytes in M;
b2: qq 895 , hv s1 ;
b6: qq 3.27 ; comment constat to get p-mark;
b7: nc 0, ca 0 ; <u>comment</u> constat to get test instructions;
_e ; end a,b and d−names
t read general;
qq d−d1.9+3.14+2.19+0.33+33.39 ;
qq 7.9+5.14+10.19 ;
_d d=3d ;
\overline{\mathbf{s}} ; and the set of \overline{\mathbf{s}} ; and the set of \overline{\mathbf{s}} ; and the set of \overline{\mathbf{s}} ; and the set of \overline{\mathbf{s}} ; and the set of \overline{\mathbf{s}} ; and the set of \overline{\mathbf{s}} ; and the set of \overline{\mathbf{s}} ; and the set
```
<e27 ; The following two tracks are ; only loaded if e27 is positive;  $b$  k=d, i=1, a10,  $b10$  ; ; set case: b: ca 60.5 , pp 128 ;  $\underline{\text{if}}$  R= 60 <u>pos</u> 5 <u>then</u> p:=128; gr c17−1, hv rb2 ; case:=R; goto input; b1: hh rb4 NOB ; next: <u>if</u> case in <u>then goto</u> add case; [1] qq V NZA ; term: if exit term then arn c58 , hh rb4 ;  $begin{array}{l}$  begin R:= 10 pos 39; goto add case end;<br>b2: ud c37 , hs c37 ; input: next in; , hs  $c37$  ; input: next in; b3: nc[term 1], ca[term 2]; start: if the char+p=term 1  $\vee$  the char+p=term 2 then arn c17−2 , hv rb9 ; begin R:=exit terminators; goto shift term end;<br>tk 4 , ca 0 ; R:=R <u>shift</u> 4; tk 4 , ca 0 ; R:=R <u>shift</u> 4; sr 1.5 D V LT ; if R pos 5 = 64 then R:=R - 1 pos 5 ca  $63.5$  , hv rb2 ; else if R pos  $5$  =  $63$  then goto input; nc 58.5 , ca 60.5 ; \_i\_f R \_p\_o\_s 5 = 58 ∨ R \_p\_o\_s 5 = 60 \_t\_h\_e\_n pp 0 , hv rb ; begin p:=0; goto set case end; hv rb2 NRA ; if prelude then goto input; b4h: ck 6 , ar c17−1 ; R:=R <u>shift</u> 6; ; add case: R:=R+case; R00:=0; ck 0 , nc (rb6) ;  $\frac{if}{1}$  old case $\frac{t}{t}$ case  $\frac{t}{t}$ en ga rb6 , ck 6 ;  $\frac{b}{2}$  egin old case:=case; , ck 6 ; beqin old case:=case; R:=R shift 6 end; b5: bt  $6$  [i] t -1 IOB ; i:=i-1; case in:=R00=R0; ; then begin if it −1 then begin [1] tl −6 , hv rb1 ; shift: RM:=RM  $\frac{\text{shift}}{t}$  −6;  $\frac{\text{goto}}{t}$  next  $\frac{\text{end}}{t}$ ; xr , ck −3 ; store: swap; R:=R <u>shift</u> −3;<br>ar 15.3 D ; R:=R + 15 <u>pos</u> 3; ar 15.3 D ; R:=R + 15 <u>pos</u> 3; sr 5.3 D LOC ; if −,case in ∧ exit term then R:=R − 5 pos 3; gr c17 , arn c52 ; UV:=R; ar c42 , gr c52 ; R:=n:= n+1; ar  $c50$  , us  $0$  ; us(UV, 0, R+base array); arn c52 , sr c51 ; <u>if</u> (case in ∨ −,exit term) ∧ N‡n <u>then</u> b6: qq [old case] V LOC ; begin i:=i+6; swap; M:=0; goto shift end; hvn(rb5) D V X 6 LT ; comment this instruction counts in b5, but ; jumps to b5+1 because it is D and V modified; pm c52 , arn c17−4 ; M:=n; R:=description(number); ga rb6 , gm (rb6) ; store n at STORE[Raddr]; ca c17 , us  $0$  ;  $\frac{if}{ }$  subscr var  $\underline{then}$  us(UV,0,R); pm  $(c37)$  D X ; R:= (the char+p)  $\underline{pos}$  9; ck 10 , gr c54 ; char:= R <u>shift</u> 10; grn c17 V LOC ; \_i\_f exit term ∧ −,case in \_t\_h\_e\_n UV:=0 \_e\_l\_s\_e b7: srn c42 , gr c17 ; exit: UV:= −1; b8: pp[save p], hh c5 ; p:=save p; goto exit std proc; ; shift term: b9: qq [first case] M ; R40:=R41:=1; gr rb3 V MRA ; if prelude then terminators:=exit terminators pan c17−1 t 58.5 IZA ; \_\_<u>else begin</u> case:= 58 <u>pos</u> 5; exit term:=<u>true end</u>; hv r1b1 IRA ; prelude:=<u>false</u>; goto term;

 gt ra , ps (c50) ; entry read string: a: arn s1 , ps s[dor] ; base array := array word + constant term - 1;<br>ar s2 , sr c42 ; comment done by rel track below; ar c42 ; comment done by rel track below;<br>, gm c51 ; N:= length of A; pm s3 , gm c51 ; N:= length of A; qq −1 , hs c6 ; rel track (−1); s:= trackplace; arn c17−4, ga ra1 ; take descr of actual number; ca c17 , il 0 ;  $\frac{if}{ }$  subscr var  $\frac{then}{ }$  il(UV,0,R); a1:  $arn[n]$ , gp  $sb8$  ;  $R:=$  <u>value</u> n; save p:=p; hv sb7  $LT$  ;  $if R$  negative then goto exit; hv sb7  $LT$  ; <u>if</u> R <u>negative</u><br>gr c52 , sr c51 ; n:=R; R:=R-N; gr c52  $V$  LZ ;  $\frac{1}{2}$  R=0  $\frac{1}{2}$  hen n:=R else hv sb7  $NT$  ;  $if R not negative then goto exit;$ pp s  $IZB$  ;  $p:= s$ ;  $OB:= n = N$ ; pm c17−3, hs ra4 ; comment this code unpacks the terminator ck −10 , hs ra3 ; word in M, one byte at a time starting ac c17−2 , hs ra4 ; with the right most, and generates the two ck -10 , hs ra3 ; instructions: nc[term 1], ca[term 2];<br>ac pb3 , arn c17-3 ; OA:= exit term:= bits(1, 2, word) = 3 , arn c17−3 ; OA:= exit term:= bits(1, 2, word) = 3 ab ra8 X ; ∧ bits(1, 2, word) = 3; ; comment now term  $1 =$  skip 1 and term  $2 =$  skip 2; pa pb5 t 6 IZA ; unpack char: ps  $p$  ,  $arn \ c54$  ;  $s:=p; i:=6;$ tk 30 , ga sb9 ;  $R:=bits(30,39,char)$  pos 9; mb ra5 , sc sb9 ; p:= R∧ <u>10</u> 128; pp (sb9) , ga  $c37$  ; R := part 1 of next in := R-p;

pa sb6 X 58.5 IRA ; old case:=58 <u>pos</u> 5; prelude:=<u>true</u>; swap; grn c17−1 , arn c17−2 ; STORE[UV−1]:=0; R:= exit terminators; bs p , it  $60.5$  ; if  $p=0$  then case:= 60 pos 5 else pa c17−1 t 58.5 M ; case:= 58 pos 5; R40:=R41:=1; hvn sb3 X NOC ;  $i_f$   $f -$ , OA  $\land$  -, OB then begin swap; M:= 0; ; goto start end; gr sb3 IOA ; terminators:=exit terminators; exit term:= $f_{\text{alse}}$ ; pa sb6  $LOB$  ;  $\underline{if}$  OB  $\underline{then}$  old case:= 0; hvn sb3 X IRA ; prelude:= false; swap; M:= 0; goto start; a3: ar ra7 ,  $gr(s1)$  ;  $comment$ a4: cln −10 , tk 2 ; THIS SUBROUTINE IS USED ar ra6 NT ; BY THE CODE ABOVE FOR tk 1 , tk -3 ; UNPACKING THE BYTES qq 895 , hv s1 ; IN M; a5: qq 895 , hv s1 ; IN M;<br>a6: qq 3.27 ; <u>comm</u>e: a6: qq 3.27 ; <u>comment</u> constant to get p−mark; a7: nc 0 , ca 0 ; comment instruction part of terminator test; a8: 639/639/1023/1023 ; \_c\_o\_m\_m\_e\_n\_t mask used by: ab ra8 X;

e in the set of the set of the set of the set of the set of the set of the set of the set of the set of the set of the set of the set of the set of the set of the set of the set of the set of the set of the set of the set  $t$  read string;  $\qquad \qquad ;$ qq d−d1.9+2.14+1.19+0.33+33.39 ; qq 7.9+5.14+10.19 ;  $d = 2d$  ;

× ; The following two tracks are ; only loaded if e27 is not positive;  $b$  k=d, i=1, a10, b10 ; ; set case: b: ca 60.5 , pp 128 ;  $\underline{\text{if}}$  R= 60 <u>pos</u> 5 <u>then</u> p:=128; gr c17−1, hv rb2 ; case:=R; goto input; b1: hh rb4 NOB ; next: <u>if</u> case in <u>then goto</u> add case; [1] qq V NZA ; term: if exit term then arn c58 , hh rb4 ;  $beqin R:= 10 pos$  39; goto add case end;<br>b2: ud c37 , hs c37 ; input: next in; , hs  $c37$  ; input: next in; b3: nc[term 1], ca[term 2]; start: if the char+p=term 1  $\vee$  the char+p=term 2 then arn c17−2, hv rb9 ; \_begin R:= exit terminators; goto shift term end; tk 4 , ca 0 ; R:=R <u>shift</u> 4; sr 1.5 D V LT ; if R pos 5 = 64 then R:=R - 1 pos 5 ca  $63.5$  , hv rb2 ; else if R pos  $5$  =  $63$  then goto input; nc 58.5 , ca 60.5 ; \_i\_f R \_p\_o\_s 5 = 58 ∨ R \_p\_o\_s 5 = 60 \_t\_h\_e\_n pp 0 , hv rb ; begin p:=0; goto set case end; hv rb2 NRA ; if prelude then goto input; b4h: ck 6 , ar c17−1 ; R:=R <u>shift</u> 6; ; add case: R:=R+case; R00:=0; ck 0 , nc (rb6) ;  $\frac{if}{ }$  old case  $\frac{t}{t}$  case ga rb6 , ck 6 ; begin old case:=case; R:=R shift 6 end; b5: bt \_6 [i] t −1 IOB ; i:=i−1; case in:=R00=R0; ; if i‡ -1 then begin [1] tl −6 , hv rb1 ; shift: RM:=RM shift −6; goto next end; xr , ck −3 ; store: swap; R:=R <u>shift</u> −3; ar 15.3 D ; R:=R + 15 <u>pos</u> 3; sr 5.3 D LOC ; if −,case in ∧ exit term then R:=R − 5 pos 3; a2: gr[A(index)] t 1 ; index:=index+1; A[index]:=R; arn c42 , ar (c17−4); number:=number+1; gr (c17−4), sr c51 ; <u>if</u> (case in ∨ −,exit term) ∧ N‡n <u>then</u> b6: qq [old case] V LOC ; begin i:=i+6; swap; M:=0; goto shift end; hvn(rb5) D V X 6 LT ; comment this instruction counts in b5, but ; jumps to b5+1 because it is D and V modified; pm (c37) D X ;  $\frac{1}{3}$  is D and V modified;<br>pm (c37) D X ; R:= (the char+p) <u>pos</u> 9; ck 10 , gr c54 ; char:= R <u>shift</u> 10; grn c17 V LOC ; \_i\_f exit term ∧ −,case in \_t\_h\_e\_n UV:=0 \_e\_l\_s\_e b7: srn c42 , gr c17 ; exit: UV:= −1; b8: pp[save p], hh c5 ; p:=save p;  $qoto$  exit std proc; ; shift term: b9: qq [first case] M ; R40:=R41:=1; gr rb3 V NRA ; <u>if</u> prelude <u>then</u> terminators:=exit terminators pan c17−1 t 58.5 IZA ; \_\_<u>else begin</u> case:= 58 <u>pos</u> 5; exit term:=<u>true end</u>; hv r1b1 IRA ; prelude:=<u>false</u>; goto term; qq  $;$  not used; qq ; not used; qq ; not used; qq  $;$  not used;

```
 gt ra , ps (c50) ; entry read string:
a: arn s1 , ps s[dor] ; base array := array word + constant term − 1;
ar s2 , sr c42 ; comment done by rel track below;
pm s3 , gm c51 ; N:= length of A;
 qq −1 , hs c6 ; rel track (−1); s:= trackplace;
     arn(c17-4), gp sb8 ; save p := p;<br>hv sb7 <br>LT ; <u>if</u> number <u>ne</u>
                     LT ; <u>if</u> number <u>negative then goto</u> exit;
     sr c51 IZB ; OB:= N=n;<br>gr (c17-4) V LZ ; <u>if</u> number
                      LZ ; <u>if</u> number=N <u>then</u> number:=0
     hv sb7 NT ; else if number not greater N then goto exit;
      arn(c17−4), ar c50 ; index:= base array+number;
      ck −10 , ga sa2 ;
     pp s ; \quad p:=s;pm c17−3, hs ra4 ; comment this code unpacks the terminator-
      ck −10 , hs ra3 ; word in M, one byte at a time starting
      ac c17−2 , hs ra4 ; with the right most, and generates the two
     ck -10, hs ra3 ; instructions: nc[term 1], ca[term 2];
      ac pb3 , arn c17−3 ; OA:= exit term:= bits(1, 2, word) = 3
      ab ra8 X ; ∧ bits(1, 2, word) = 3;
                          ; comment now term 1 = skip 1 and term 2 = skip 2;
      pa pb5 t 6 IZA ; unpack char:
     ps p , arn\ c54 ; s:=pi\ i:=6;tk 30 , ga sb9 ; R:=bits(30,39,char) pos 9;
mb ra5 , sc sb9 ; p:= R∧ <u>10</u> 128;
pp (sb9) , ga c37 ; R := part 1 of next in := R-p;
     pa sb6 X 58.5 IRA ; old case:=58 pos 5; prelude:=<u>true</u>; swap;</u>
      grn c17−1 , arn c17−2 ; STORE[UV−1]:=0; R:= exit terminators;
     bs p , it 60.5 ; if p+0 then case:= 60 pos 5 else
     pa c17−1 t 58.5 M ; case:= 58 pos 5; R40:=R41:=1;
     hvn sb3 X NOC ; i_f f -, OA \land -, OB then begin swap; M:= 0;
                           ; goto start end;
     gr sb3 IOA ; terminators:=exit terminatos; exit term:=false;
     pa sb6 LOB ; \underline{if} OB then old case:= 0;
    hvn sb3 X IRA ; prelude:= false; swap; M:= 0; goto start;
a3: ar ra7 , gr(s1) ; commenta4: cln −10 , tk 2 ; THIS SUBROUTINE IS USED
     ar ra6 NT ; BY THE CODE ABOVE FOR tk 1, tk -3 ; UNPACKING THE BYTES
              %, tk -3 ; UNPACKING THE BYTES<br>, hv s1 ; IN M;
a5: qq 895 , hv s1 ; IN M;<br>a6: qq 3.27 ; <u>com</u>me:
a6: qq 3.27 ; comment constant to get p-mark;
a7: nc 0 , ca 0 ; comment instruction part of terminator test;
a8: 639/639/1023/1023 ; _c_o_m_m_e_n_t mask used by: ab ra8 X;
e in the set of the set of the set of the set of the set of the set of the set of the set of the set of the set of the set of the set of the set of the set of the set of the set of the set of the set of the set of the set 
t read string;
qq d−d1.9+2.14+1.19+0.33+33.39 ;
qq 7.9+5.14+10.19 ;
d d=2d
\longrightarrow \qquad \qquad ; end codition e27 positive;
\underline{\mathbf{s}}
```
 $\underline{b}$  k=d, i=11, a5, b2, d2 ; [bits 0−9 of the first 1 words are used as digit table] d:  $qq \underline{0}$  ,  $gp$  ra5 ; save  $p := pi$ qq  $\underline{0}$  , pa rb1 ; sign:=0; qq <u>0</u> , tk 14 ; unpack layout: qq <u>0</u> , mb ra2 ; R:= (R <u>shift</u> 14)∧(<u>10</u> 15 <u>11</u> 31) qq <u>0</u> , gr c17−1 ; UV[−1]:=b; qq <u>0</u> , tk 10 ; qq <u>0</u> , gr c17−2 ; UV[−2]:=d; qq  $\frac{0}{\alpha q}$  , ck 10 ;<br>
qq  $0$  , ck 10 ; qq  $\underline{0}$   $\overline{10B}$ ;  $0B := n=1;$ qq <u>0</u> , ps rd−1 ;<br>qq <u>0</u> , gs rd2 ; qq <u>0</u> , gs rd2 qq <u>0</u> , gs ra4 ; qq 0 , arn c17−4 ; R:=N;  $\mathcal{L}^{\text{max}}$ pa rb1 t 32 LT; if R<0 then sign:=32; ann c17−4 , tl −39 ; RM:=<u>abs</u> N; <u>comment</u> tl−39 to save overflow; a: pp 13 , dl c58 ; \_f\_o\_r i:=1,i+1 \_w\_h\_i\_l\_e M|=0 \_d\_o ps s1 X IZA; begin R:=RM:10; M:=RM <u>rem</u> 10; ck −10 , ga s ; table[i]:= R <u>shift</u> −10; R:=0 hhn ra  $NZA$  ;  $end;$ ; for p:=13 <u>step</u> −1 <u>until</u> 1 <u>do</u><br>; <u>begin</u> arn c50 , t1 −39 ;<br>b: hv rb2 , pp p-1 ; b: hv rb2 , pp p−1 ; \_\_\_\_\_<u>if</u> p=13 <u>then begin</u> bs (ra4) , hv ra2 ; M:=picture; R:=<u>if</u> picture<0 <u>then</u> -1 else 0;  $\begin{array}{ccccccccc}\n\text{iv} & \text{r} & \text{p2} & , & \text{pp} & \text{p-1} & , \\
\text{bs} & (\text{ra4}) & , & \text{hv} & \text{ra2} & , \\
\text{it} & (\text{c17}-2) & , & \text{bs} & \text{p-1} & , \\
\end{array}$ bs p−1 , hh ra3 ;  $if \table[p] \nmid 0 \lor p \leq d+1 \lor p=1$   $then$ ; begin<br>; <u>if</u> -,OB <u>then</u> a2: pa 15 D V 15 LOB ; b1: qq [sign], hs c39 ; next out(sign); OB:= $true$ ; pi 1.1, it (c17-2); if p $\leq d$  then pi 1.1 , it (c17−2) ; <br>bs p , hv ra3 ; begin bs p , hv ra3 ; begin qq 59 , hs c39 ; next out(59); qq 59 , hs c39 ;<br>
pa c17−2 , tln 1 ;<br>
gp c17−1 , it (c17−1) ;<br>
<u>end</u>; b:=p<br>
d: =0; RM:=RM <u>shift</u> 1<br>
gp c17−1 , it (c17−1) ;<br>
end; b:=p a3: gp c17−1, it (c17−1) ; bs p , hh rb ;  $\frac{\text{end}}{i}$ ;  $\frac{\text{end}}{i}$ ;  $\frac{\text{if p}\leq b \text{ then}}{b}$ ; then the contract of the contract of  $i$  <u>if</u> p\_<br/>b then tln 1 , ca (ra4) ; \_b\_e\_g\_i\_n R:=0; RM:=RM \_s\_h\_i\_f\_t 1; pa (rd2) t 16 LOB ; \_i\_f table[p]=0∧OB \_t\_h\_e\_n table[p]:=16; a4: qq  $(p_0)$  , hs c39 ; space: next out(table[p]); d2: pa  $p\underline{0}$  , bs  $p510$  ; table[p]:=0; a5: pp  $\underline{0}$  , hh c5 ; first: if R $\neq$ 0 then ; begin b2: hh rb  $LZ$  ;  $R:=if$  p<13 then 0 else RM shift 1; bs  $p499$ , hhn ra $4$  ;  $qot$  space  $end$ <br>tln 1, hh ra $4$  ;  $qcd$ tln 1 , hh ra4 ;<br>; end; goto exit std proc;  $\frac{e}{i}$ t write integer;  $\qquad \qquad ;$ qq d−d1.9+1.14+0.19+0.29+0.33+36.39; qq 2.9+5.14 ;  $d$   $d=d+1$  ;

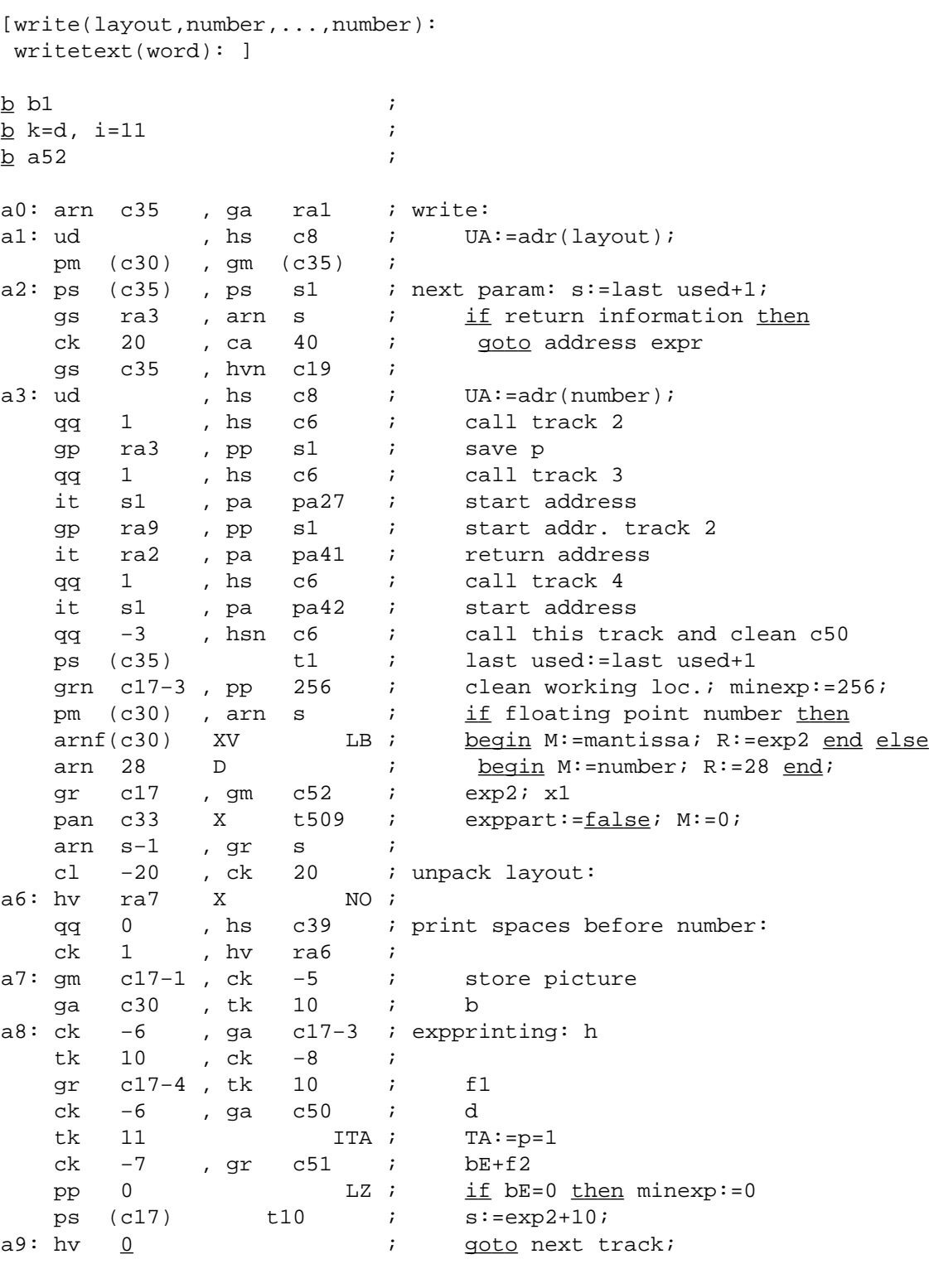

\_d a10=a8−a2, a4=a3−a2 ;

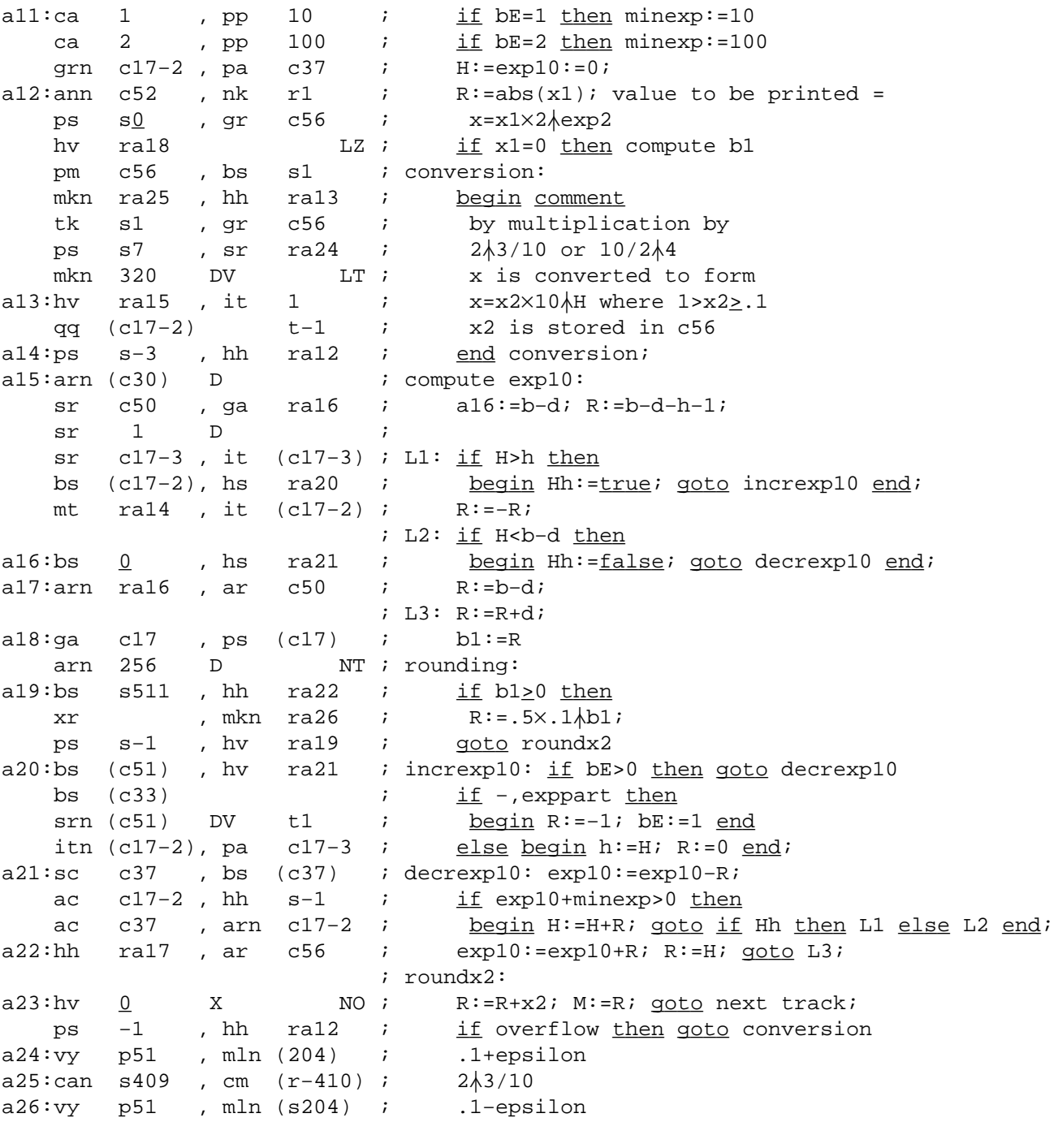

\_d a27=a23−a11 ;

```
a28:pp (c17−4), ps (ra38) ; p:=f1
 bs (c17) , hv ra29 ; _i_f b1_<0 _t_h_e_n
    it (c50) , pa c17 ; begin{array}{l} \text{begin bl}:=\text{d}; \end{array}grn c52 X \begin{array}{ccc} \text{arg} & \text{arg} & \text{arg} \\ \text{arg} & \text{arg} & \text{arg} & \text{arg} \\ \text{arg} & \text{arg} & \text{arg} & \text{arg} \end{array}a34:qq 59 , pa c37 ; \frac{end}{i};
a29:pa ra35 , bs (c17−2) ; lead zero:=0;
    srn c17−2, hh ra30 ; _if H>0 then begin R:=−H; goto on end;
    bsn (c33) ; R:= \underline{if} -, \text{exppart} \wedge NTA \underline{then}\begin{array}{lllll} \text{bsn (c33)} & \;& \;& \text{R} \texttt{:=} \; \underline{\texttt{if}} \; \texttt{-}, \text{\texttt{if}} \\ \text{sr} & \texttt{-1} & \texttt{D} & \texttt{NTA} \; \;& \;\; \texttt{1} \; \underline{\texttt{else}} \; \texttt{0} \texttt{.} \end{array}bs (c17−3), ga ra35 ; <u>if</u> −,exppart then lead zero:=Raddr;
a30:mt r−2 , ar c17−3 ; on:R:= −R+h;
    ga c17−3 V NTA ; if NTA then h:=Raddr else
ga ra35 ,pa c17−3 ; <u>begin</u> lead zero:=h; h:=0 <u>end</u>;
bs p509 , hv ra33 ; if f1<3 then goto print leading spaces
a31:arn (c33) D t15 ; print ten and sign:
   hs s LT ; \frac{if}{p} = p + 10; R := x;<br>
arm -480 DV NT; plus<br>
... minus
 pp p10 , arn c52 ; p:=p+10; R:=x;
 arn −480 DV NT ; plus
 arn 32 DV ; minus
bs p500 , ck 10 ; if p<12 then space for plus
ca p−10 , hh ra32 ; ___<u>if</u> p=10∧x<u>></u>0 <u>then</u> skip sign
a32:hs s , pp 4 ; else print sign; sign printed:=<u>true</u>;
a33:bt (c17−3) t−1 ; print leading spaces:
 hsn s7 , hv ra33 ; count h
 bs p509 , hv ra31 ; print sign if −,sign printed
a35:bt \frac{0}{0} t−1 ; print leading zeros:<br>a36:hsn s6 , hv ra35 ; count leading ze
              a \overline{\phantom{a}}, hv ra35 ; count leading zeros
     bt (c17−2) t−1 ; print digits before point:
a37:hsn s4 , hv r−1 ; count H
    arn ra34 , bs (c50) ; i \leq \underline{if} d>0 \underline{then}a38:hs \underline{0}, arn c58 ; print point<br>bt (c50) t-1 ; print decimals:
                         t-1 ; print decimals:
a39:hs s2 , hh ra38 ; count d<br>a40:ps \frac{0}{2} , arn c51 ; s:=adr.o
a40:ps \underline{0} , arn c51 ; s:=adr.on first track; R:=bE+f2<br>pa c17 V t-2 NZ ; exp2:=-2;
    pa c17 V t−2 NZ ;<br>pp (sa4) , hv s ;
                                       if R=0 then restore p, goto next param
     ga c30 , pm c37 ; b:=bE;
     gm c52 , hh sa10 ; x1:=exp10; _g_o_t_o expprinting
qq i intused;
qq i intused;
```
\_d a41=a40−a28, a42=a38−a28 ;

```
b:
a43:bs (c17), hv ra47 ;
hvn ra48 i if b1<0 then output space;<br>a44:it (c17-2) t1 i output decimals: count H
a44:it (c17−2) t1 ; output decimals: count H
a45:bs 0 , hvn ra43 ; _i_f H<0 _t_h_e_n output 0
a46:bt (c17) t−1 ; count b1
mln c58 , tk 30 ; next digit to R
a47:ar 16 D LZ ; zero instead of space
a48:gs ra52 , ga ra51 ; return:=s; next:= Raddr;
bs (ra49) , mt  ra53 ;    if R0 = bit (0, case) <u>then</u>
 hv ra50 NT ; _b_e_g_i_n
a49:nt <u>570</u> , qq 630 ; case:= 630-case;
 qq (ra49) , hs c39 ; next out(case) _e_n_d;
a50:bsn p507 , arn c17-1 ; R:=0; if p < 5 then R:= picture;
a53:qq −1 V NT ; <u>if</u> R0 = 1 <u>then</u>
 qq 0 , hs c39 ; next out (0);
a51:qq [next], hs c39 ; next out (next);
 ac c17−1 , ps ra43 ; picture:= picture+R; s:= first entry;
a52:hhn [return] ; R:= 0; go right (return);
e [block for write] ;
_ba6 [write text]
a1: hv ra2 LZA ; next word: if drum string then goto drum word;
bl: it (c35), pa r1 ; write text:
[1] ud [param], hs c8 ; take formal(text param);
   arn (c30), pm (c30); M:= value;
    mb r1 V IZA ; drum string := value ∧ mask = 0;
[1] qqf -1.13+1.19-1.29 ; \underline{if} -, drum string then
   hhn ra3 X NZA ; begin{array}{lll} hegin R:= M; M:= 0; goto write it end;
   hs c63 X ; R:= M; get track (string descr);
a2: arn c65 , ca s−40 ; drum word:
   qq −1 , hs c6 ; if last word then get rel track (-1);
 pan (c65) X 512 ; priority for current track:= −512; M:= 0;
arn s1 , ps s1 ; R:= string word; s:= s+1; save s:= s;
a3h:gs ra6 , cl 34 ; write it: RM:= RM shift 34;
ck −4 , ga ra4 ; R:= R <u>shift</u> −4; out:= Raddr;
   ca 10 , hvn ra5 ; i_f out=10 then goto exit;
   ca 15 , hvn ral i if out=15 then goto next word;
   ca 63 , it 1 ; \frac{if}{1} out=63 \frac{then}{then} out:=64;
a4: xrn[out], hs c39 ; R:=M; M:=0; next out(out);
affinitions, \frac{1}{2} , \frac{1}{2} if R<sup>\neq0</sup> <u>then</u><br>a6: ps[save s], hh ra3 ; begin s:= s
                            beqin s:= save s; goto write it;
   hv c19 i lastused:=lastused+1; goto addr expr;
e \qquad \qquad ; \qquad end \text{ writetext}; qq ; not used;
e ; end drumblock;
_d b1=b1−b ;
twrite;
qq d−d1.9+4.14+0.19+ 0.29+3.33+44.39;
qq 4.9+5.14 ;
d d=d+3twritetext;
qq d−d1.9+1.14+0.19+b1.29+2.33+40.39;
qq 11.9 ;
d d=d+1 ;
\frac{e}{i}\overline{s} ; in the set of \overline{s} ; in the set of \overline{s} ; in the set of \overline{s} ; in the set of \overline{s} ; in the set of \overline{s} ; in the set of \overline{s} ; in the set of \overline{s} ; in the set of \overline{s} ; in the set of \overline{s
```

```
[27.2.1967 cos, sin and sqrt]
[cos(x), sin(x) - algorithm as described in TRIG-2 - sqrt(x) − Newton iteration]
b b1 ;
b k=d, i=11, a12 ;
a: qq −1 VX ITA ; cos:cos:=true; skip next;
a1:qq X ITA ; sin:cos:=\underline{false};
  ga r1 ;
  bs X t−16 ; \frac{if}{\text{arg}}\arg(2\pi)(-15)\arg\{0\} then dkf ra8 , hv ra4 ; begin
  dkf ra8 , hv ra4 ; beqin
a2:arnf c53 LTA ; small: i_f cos then RF:=1;
a3:grf c17 , hh c5 ; out: UV:=RF; goto exit std proc;
                             ; and \frac{end}{ }a4:hv ra2 LZ ; \frac{if}{ } RF=0 \frac{then}{ } goto small;
  tkf 10 ; R:=modulus(RF);
  ar 128 D LTA; \frac{if}{f} -,cos then R:=R+0.25;
  tk 2 , gr c50 ; t:=4\timesR;
   pm c50 , pt ra6 ; M:=t; a6T:=0;
pt ra6 t−3 NO ; <u>if</u> overflow <u>then</u> a6T:=−3;
srn 256 D ; R:=−0.5;
  mk c50 , gr c51 ; w:=t\lambda2−0.5;<br>pan r1 ta9 ; R:=0;
  pan r1 ta9 ; R:=0;<br>
\therefore r0 x t1 ; <u>for</u> i
a5:ar r\underline{0} X t1 ; for i:=6 step -1 until 0 do
  arn c50 V LA ; R:=(R+a[i])\times w;mkn c51 , hv ra5 ;<br>mk c50 , mt r ;
a6:mk c50 , mt r ; R:=t+r\times R;<br>nkf 0 , grf c17 ; RF:=R;
            nkf = 1<br>net that it is the set of the set of the set of the set of the set of the set of the set of the set of the set<br>it is exponentially set of the set of the set of the set of the set of the set of the set of the set of
hh c5 \qquad \qquad ; \qquad goto exit std proc;
a7:1023/1022/ 205/ 680 ; a[5]=−0.000 003 431 618;
0/ 79/ 525/ 728 ; a[4]= 0.000 151 659 755;
1021/ 781/ 4/ 140 ; a[3]=-0.004 369 728 013;
 37/ 335/ 871/ 857 ; a[2]= 0.072 906 210 715;
 732/ 319/ 201/ 597 ; a[1]=−0.569 703 680 308;
 136/ 805/ 921/ 102a ; a[0]= 0.267 162 131 329a;
a8: 2/402/126/852 ;
_d a9=a7−a5−1
_d b=a1−a
a10:grf c17, grf c51 ; sqrt:UV:=x; work:=x;
   hh c5 LZ; \underline{if} x=0 \underline{then} qoto RS;<br>pa ral2 VX NT; if x>0 then al2:=0
                         NT ; \frac{\text{if}}{\text{if}} x>0 \frac{\text{then}}{\text{then}} a12:=0
    pt c49−7, hs c27 ; else alarm(\frac{3}{5}<br/>tk -1 , ga c51 ; work:=entier(exponent
     tk −1 , ga c51 ; work:=entier(exponent(x)/2);
all:arnf c17 , dkf c51 i = \frac{f_0 r}{r} i:=1 step 1 until 5 do
   arf c51 X ; work:=(UV/work+work)/2;
    sr 1 D X ;
a12:bt _0 t−128 ;
   grf c17 , hh c5 ; UV:=work; goto RS;
     grf c51 , hv ra11 ;
_d b1=a10−a0 ;
\frac{e}{i}\mathcal{L} ; the contract of the contract of the contract of the contract of the contract of the contract of the contract of the contract of the contract of the contract of the contract of the contract of the contract of th
_t cos; ;
qq d−d1.9+1.14+0.19+ 0.29+0.33+34.39;
qq 3.9 ;
t sin;
qq d−d1.9+1.14+0.19+ b.29+0.33+34.39;
qq 3.9 ;
t sqrt; \qquad \qquad ;qq d−d1.9+1.14+0.19+b1.29+0.33+34.39;
qq 3.9 ;
\frac{e}{i}d d=1d ;
```
 $[arctan(x):$  the method is that described by Lance in Numerical Methods page 40, supplemented close to the origin by the two first terms of a modified Taylor expansion]

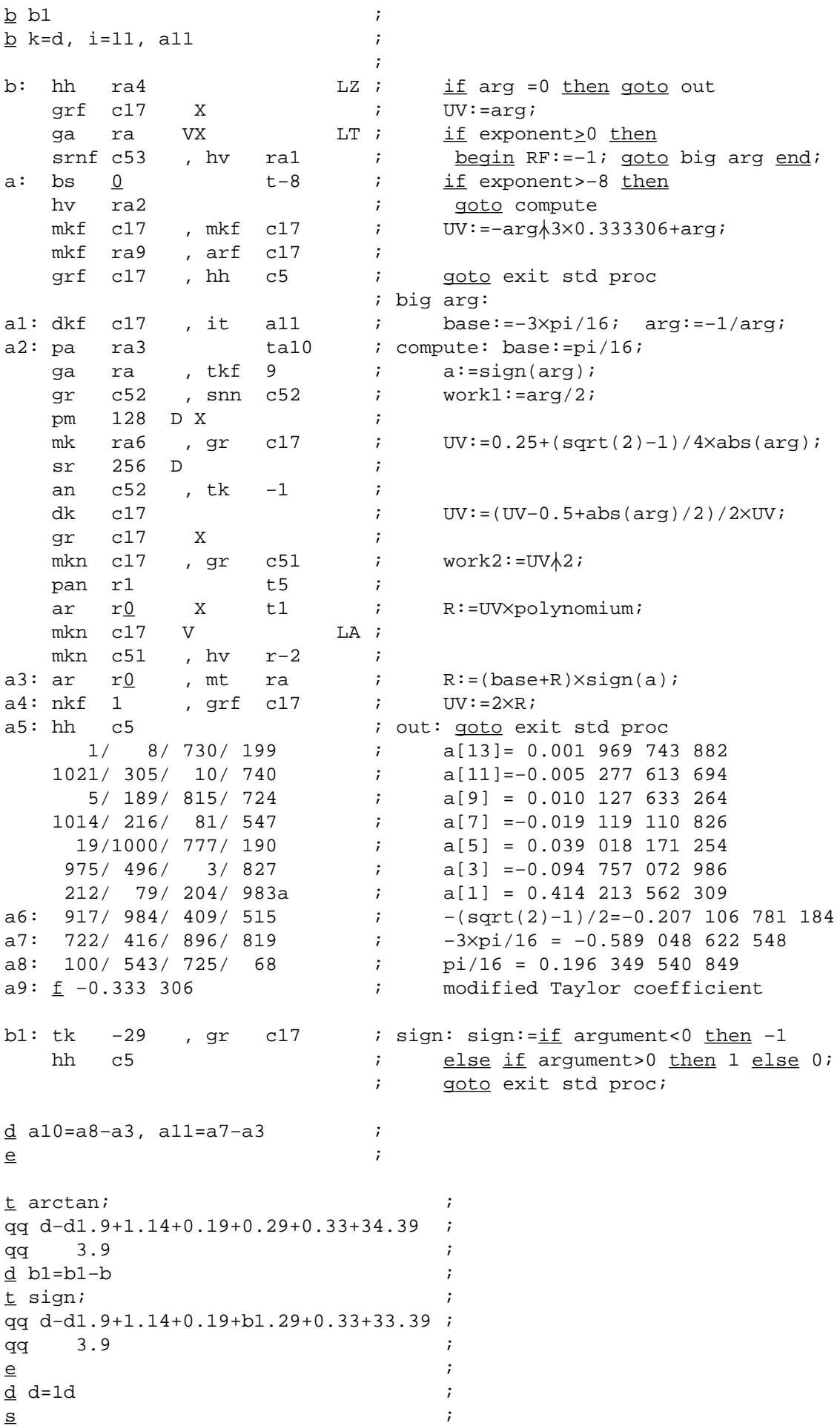

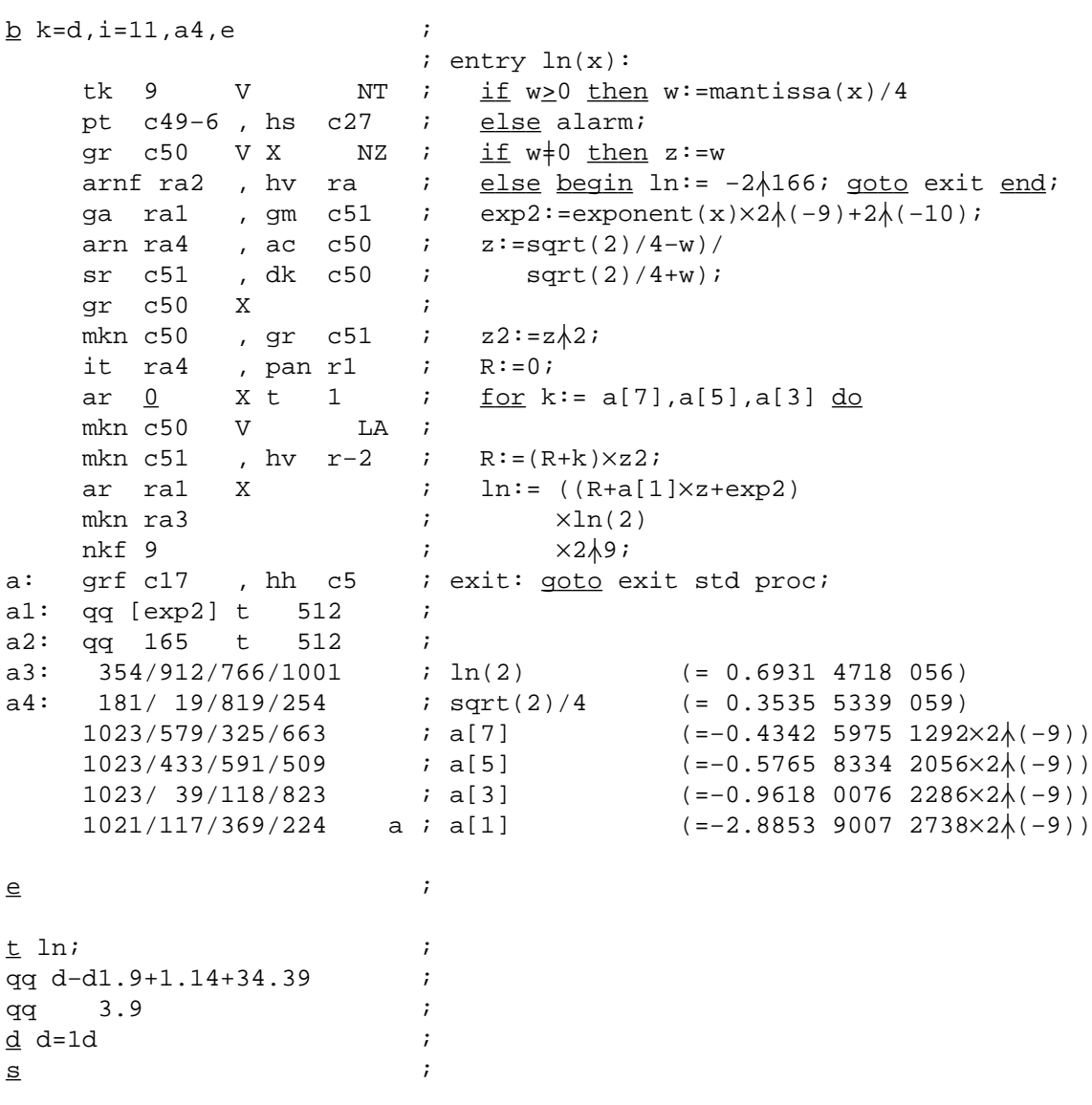

b b1 ;  $\underline{b}$  k=d, i=11, a9 ; b: grf c17 V  $NZ$  ; exp:  $UV:=x$ ;<br>arnf c53 , hv ra2 ;  $\underline{if} x=0 \underline{t}$  arnf c53 , hv ra2 ; \_i\_f x=0 \_t\_h\_e\_n RF:=1; \_g\_o\_t\_o out; annf c17 , srf ra4 hv ra3  $NT i$ <br>arnf c17  $X$  ; arnf c17  $X$   $;$   $R9M:=x/\ln(2);$ ga ra , mln ra5 ; al:=entier(R9M); a: tl <u>0</u> t3 ; ga ra1 , tl 10 ;<br>cl -2 ; −2 ; R:=(R9M−a1)/2;<br>128 DX ; M:=R−0.25; sr 128 DX ; gm c17 , mkn c17 ; UV:=M; R:=UV $\frac{\lambda}{2}$ ; pm 384 DX ;  $R := 0.75; M := UV_{\uparrow}2;$ mk ra7 , gr c51 ; work1:=0.75×(1+b×UV $\frac{1}{2}$ ); gr c52 , arn ra6 ; mk ra8 X ;<br>mkn c17 , sc c52 ; , sc c52 ; work2:=work1-0.75×(a×UV+c×UV\3);<br>X ; ar c51 X ;<br>mln ra9 , dl c52 ; mln ra9 , dl  $c52$  ; R:=work1/work2/sqrt(2); a1:nkf  $\underline{0}$  t1 ; RF:=R×2 $\lambda$ (a2+1); a2:grf  $c17$  , hh  $c5$  ; out: goto exit std proc; a3:arnf c17 i large: hvn r−2 X LT ;  $\frac{if}{\pm}$  arg<0  $\frac{then}{\pm}$  RF:=0;  $\frac{goto}{\pm}$  out; pt c49−8, hs c27 ;  $\frac{if}{\pm}$  arg>0  $\frac{then}{\pm}$  alarm( $\frac{keexp}{t}$ ); ; arg>0 then alarm(< <exp > );  $a4:\underline{f}$  354.1982<br>  $a5: 369/ 337/ 869/ 174$  ;  $\log \text{base2(e)}/2$ ; a5: 369/ 337/ 869/ 174 ; a6: 266/ 172/ 574/ 725 ; 0.75 $\times$ a=0.519 860 384 44; a7: 73/ 797/ 660/ 37 ; 0.75xb=0.144 099 511 27; a8: 8/ 524/ 902/ 710 ; 0.75 $\times$ c=0.016 626 132 08; a9: 362/ 39/ 614/ 509 ; sqrt(2)/2=0.707 106 781 186; b1:pmn  $1023$  X ; checksum:  $M:=0$ ; cl −20 , gr c17 ; checksum:=loc(1023) <u>shift</u> −20∧(<u>20</u>−1); arn c50 , ck 20 ; loc(1023):=saveR shift 20; gr  $1023$ , hh  $c5$  ;  $qoto$  exit std proc; qq  $; \qquad \qquad ; \text{ not used};$ qq  $; \qquad \qquad ; \text{ not used};$ qq  $; \qquad \qquad ; \text{ not used};$ qq  $; \qquad \qquad ; \text{ not used};$ qq is a set of the set of the set of the set of the set of the set of the set of the set of the set of the set of the set of the set of the set of the set of the set of the set of the set of the set of the set of the set o qq  $; \qquad \qquad ; \text{ not used};$ qq  $;$  not used; \_e ; end drumblock; \_d b1=b1−b ;  $t$  exp;  $\qquad \qquad$ qq d−d1.9+1.14+0.19+ 0.29+0.33+34.39; qq 3.9 ; \_t checksum; ; qq d−d1.9+1.14+0.19+b1.29+0.33+33.39;  $q\bar{q}$  and  $q\bar{q}$  2.9  $\bar{q}$  ;  $d$  d=d+1  $;$  $\frac{e}{i}$  $\overline{s}$  ; in the set of  $\overline{s}$  ; in the set of  $\overline{s}$  ; in the set of  $\overline{s}$  ; in the set of  $\overline{s}$  ; in the set of  $\overline{s}$  ; in the set of  $\overline{s}$  ; in the set of  $\overline{s}$  ; in the set of  $\overline{s}$  ; in the set of  $\overline{s$ 

 $\underline{b}$  e2 ; \_d e2=0 ; <e18,e2=1> ; <−e18,e2=1> ; <e27, [BUFFER VERSION, DISC VERSION track 1]  $\underline{b}$  k=d, i=1,a7,b3 ; <u>comment</u> only loaded if e27 is positive; pm rb2 V IPB ; entry get: get blocks:= true; goto drum; pm rb3 IPB ; entry put: get blocks:= $false$ ;</u> e1: gt ra X ; drum: dor:=Rincr; swap; ab c17−3, ps (c50) ;  $if (-, get blocks \land bit(5,Area)=0)$ b2: nc 127 , hv ra4 ;  $\vee$  bits(0,2,Area)+0 then alarm; a: arn s1 , ps s[dor]; ar s2 , gr c17 ; UV:=arrayword+constant term; arn s3 , ud rb1 ; M:=length of A -1; arn s3 , sr ra5 ; <u>if</u> length of A <u>less</u> 40 <u>then</u> dln ra5 V X NT ; alarm pt c49−11, hs c27 ; else tracks:=M140; ar c42 , gr c17-2 ; remainder:=M mod 40 +1; gm c17−1 , pm c17−3 ; M:=Area; arn c42 , hs c63 ; reserve trackplace $(1)$ ; ps s1 , gs c17 ; part 1 of UV:=trackplace+1; gs ra3 , tln 7 ; start:=trackplace+1; arn c17−4, ud rb1 ; TA:=(place−1) less 0; swap; tl −23 , sr c17−1 ; TB:=(no of tracks in area−tracks sr c17−4 ITB ; -place)  $less 0$ ;</u> pt c17 V 40 NTC ;  $\frac{if}{ }$  NTC then part 2 of UV:=40 a4: pt c49-11, hs c27 ; else alarm; tln 16 , ar c17−4 ; M:=first track in area+place−1; ps c17−2 , ud rb1 ; s:=address of remainder; <u>comment</u> now UV holds<br>; the parameterword for the instructions il/us: the parameterword for the instructions  $il/us$ ; dln ra $6$ , ar ra $6$ ; dln ra6 , ar ra6 ; qroup:=M\_0960+960;<br>ck -10 , ga ra2 ; track:=M  $\text{mod }$  960; cl −10 , ga ra1 ; R:=tracks; <u>comment</u> tracks to be transferred−1; pm c17 , arn c17−1 ; M:=UV; <u>comment</u> parameterword for il/us; ; next track: a1: is [track], ca s-960 ;  $\frac{\text{if}}{\text{if}}$  track=960  $\tfrac{\text{then}}{\text{if}}$ pa ral , it 1 ; begin track:=0; group:=group+1 end; a2: vk [group], vk (ra1) ; select(group); select(track); b1: sr c42 X ITA; R:=R-1; TA:=R <u>less</u> 0; swap; a3: lk [start]V NPB ;  $\frac{if}{ }$  get blocks then from drum(track,start) il 0 , sk (ra3) ; <br> <u>else begin</u> il(R); to drum(track,start)  $end$ ; vk  $(ra1)$ , us  $0$  ; wait drum; us $(R)$ ; ar s , ps ra5 ; R:=R+cell[s]; s:=address of 40; hv (ra1) X D 1 NTA ;  $j_f$  -,TA then begin track:=track+1; swap; ; goto next track end; value:=0; grn c17 , hh c5 ; UV:=0; goto exit std proc; a5: qq 40.39 ; a6: qq 960.39 ; b3: qqf 111 ;  $\frac{e}{i}$ <−e2+1 ; only loaded if not disc t put; qq d−d1.9+ 1.14+1.29+0.33+33.39 ; qq 2.9+2.14+10.19 ; t get; qq d−d1.9+ 1.14+0.29+0.33+33.39 ; qq 2.9+2.14+10.19 ;  $d$  d=1d > ; end BUFFER VERSION

```
<−e27+1 [CORE STORE VERSION]
\underline{b} k=d,i=10,a7,b1,e ; <u>comment</u> only loaded if e27 is 0 or negative;<br>pmn 127 DVX IZA; entry get: put tracks:=<u>false</u>; goto test;
                     IZA ; entry get: put tracks:=false; goto test;
    pmn 127 DVX 12A ; entry get: put tracks:=<u>Laise</u><br>pm 111 D X 1ZA ; entry put: put tracks:=<u>true</u>;
     ab c17−3 , ps (c50) ; test:
    nc 127 , hv ra4 ; i_f (put tracks \wedge bit(5,Area)=0)
arn c50   , gt  ra    ;     ∨ bits(0,2,Area)‡0 <u>then</u> alarm; dor:=part 1 save R;
a: arn s1 , ps s[dor]; put tracks:= R\frac{1}{7}0;
 ar s2 , ck −10 ; start:=arrayword+constant term;
ga re , pm s3 ; M:=length of A;
 arn s3 , ud rb1 ; R:=length of A −1; swap;
e: ps [start], sr ra5   ;    <u>if</u> R <u>less</u> 40 <u>then</u>
dln ra5   V X       NT ;     alarm
pt c49−11, hs c27 ; else begin R:=M mod 40; M:=M<u>:</u>40 end;
 ar c42 , ck −10 ; rem:=R+1;
 ga ra3 , gm c17−1 ; tracks:=M;
pm c17−3, tln 7 ; M:=Area;
arn c17−4 , ud rb1 ; TA:=(place−1) <u>less</u> 0; swap;
 tl −23 , sr c17−1 ; TB:=(no of tracks in area−tracks
 sr c17−4 ITB ; −place) _l_e_s_s 0;
tln 16 V NTC ; if NTC then R:=first track in area
a4: pt c49-11, hs c27 ; else alarm;
   ar c17−4 , ud rb1 ; M:=R+place−1;<br>dln ra6 , ar ra6 ; group:=M<u>:</u>960+960;
 dln ra6 , ar ra6 ; group:=M_:960+960;
 ck −10 , ga ra2 ;
cl −10 , ga ra1 ; track:=M <u>mod</u> 960;
 arn c17−1 ; R:=tracks; _c_o_m_m_e_n_t no of tracks to be transferred−1;
 ; next track:
a1: is [track],ca s-960 ; _ if track=960 then
pa ral , it 1 ; begin track:=0; group:=group+1 end;
a2: vk [group], vk (ra1) ; select(group); select(track);
 sk s V NZA ; _i_f put tracks _t_h_e_n to drum(track,start)
lk s                    ;   <u>else</u> from drum(track,start);
a3: ps s[rem], vk (ra1) ; start:=start+rem; wait drum;
b1: sr c42 X ITA; R:=R−1; TA:=R <u>less</u> 0; swap;
pa ra3 X 40 ; rem:=40; swap;
    hv (ra1) D 1 NTA ; i_f -,TA then begin track:=track+1;
                         ; goto next track end; value:=0;
   grn c17 , hh c5 ; UV:=0; goto exit std proc;
a5: qq 40.39 ;
a6: qq 960.39 ;
   qq i indused;
    qq i not used;
    qq ; not used;
\overline{e} ; in the set of \overline{e} ; in the set of \overline{e} ; in the set of \overline{e} ; in the set of \overline{e} ; in the set of \overline{e} ; in the set of \overline{e} ; in the set of \overline{e} ; in the set of \overline{e} ; in the set
t put;
qq d−d1.9+ 1.14+1.29+0.33+33.39 ;
qq 2.9+ 2.14+10.19 ;
t get;
qq d−d1.9+ 1.14+0.29+0.33+33.39 ;
qq 2.9+ 2.14+10.19 ;
d d=1d
> ; end CORE STORE VERSION
```
<e2, [DISC VERSION track 2]  $\underline{b}$  k=d,i=10,a9,b2  $\therefore$  comment only loaded if e18#0; pm ra3 , hh ra ; entry get: get blocks:= $true$ ; goto T;<br>pm ra8 , gt ra2 ; entry put: get blocks:= $false$ ; a: pm ra8 , gt ra2 ; entry put: get blocks:= $\frac{1}{\text{false}}$ ; ps (c50) X −124 IPB ; T: dor:=Rincr; swap; save p:=p; a5: qq [unit] , ab c17-3 ;  $if (-, get blocks \land bit(5,Area)=0)$ ca 255 , hh ra1 ;  $\vee$  bits(0,2,Area) $\neq$ 1 then xr −1 , hs c6 ; begin swap; rel track(-1); a1: hv se1 , srn rb2 ; goto drum; a2: pm s125 , ps s[dor];  $\frac{end}{}$ ;<br>a3: ar s127 X ITA; parameterword:= a3: ar s $127$  X ITA ; ar s126 , gr c17−1 ; arrayword + constant term; arn s127 , sr c42 ;  $\frac{if}{ }$  array length  $\geq 40$  then pa c17−1 X V e18 NTA ; part 1 of parameterword := block length a4: pt  $c49-11$ , hs  $c27$  ; else alarm; dln rb , gr c50 ; blocks := (array length - 1)\_block length;<br>pm c17-3, tl 7 ; R := bits(7,23,Area) pm c17−3 , in 7−3 , in 7−3 , in 7 ;<br>in 7 + blocks - place tln 16 , sr c50 ;  $-$  blocks – place; sr c17−4 , ca 0 ;  $if R \ge 0 \land place > 0 then$  arn c17−4 , sr c42 ; R := place − 1 hv ra4 LT ; else alarm; part 2 of parameterword := 0; tk 18 , pt c17−1 ; parameterword := parameterword ac c17−1, tln 4 ; + R pos 21 ck −10 , ga ra5 ; + bits(28,39, Area) pos 21; tln 30 , ac c17−1 ; unit := bits(24,27,Area); pm c35 , tl 9 ; if last used in buffer tln 15 , sr c36 ; = lower buf limit \_t\_h\_e\_n alarm array hv 2c20 LZ ; else R := −array length; M:=0; srn s127 , ps (ra5) ; next block: a6: ar rb X ITA ; R := R + block length; swap; a7: cln -10 NTA ;  $if M \ge 0$  then R := M shift -10; mt ra7 , ar c17−1 ; R := parameterword –  $\overline{R}$ ; il s  $V$  NPB ;  $\frac{if}{ }$  get blocks then il(unit,R) a8:  $qqf$  111 , us s16 ; else us(unit+16,R); ar rb1 , gr c17−1 ; parameterword := arn 1c36 , il s16 ;  $R + 1$  pos 21 + block length; il  $0$ , can(c17) ; UV := statusword; hvn ra6 X LTA ;  $if$  part 1 of statusword = 0 ∧ M < 0  $then$ hh c5 ; <u>begin</u> R := 0; swap; goto next block end; ; p:= save p; goto exit std proc; b: qq e18.39  $\qquad$  ; constant used by a4+1; b1:  $qq$  1.21+e18.39 ; constant used by  $a8+1$ ; b2:  $qq$  40.39  $i$  constant use by al;  $\overline{e}$  ; in the set of  $\overline{e}$  ; in the set of  $\overline{e}$  ; in the set of  $\overline{e}$  ; in the set of  $\overline{e}$  ; in the set of  $\overline{e}$  ; in the set of  $\overline{e}$  ; in the set of  $\overline{e}$  ; in the set of  $\overline{e}$  ; in the set \_d d=d−1 ;  $t$  put; qq d−d1.9+2.14+1.19+1.29+33.39 ; qq 2.9+2.14+10.19 ; t get; qq d−d1.9+2.14+1.19+0.29+33.39 ; qq 2.9+2.14+10.19 ; \_d d=2d ; > ; end DISC VERSION  $\frac{e}{\sqrt{e}}$  ; and  $\frac{e}{\sqrt{e}}$  ; and  $\frac{e}{\sqrt{e}}$  ; and  $\frac{e}{\sqrt{e}}$  ; and  $\frac{e}{\sqrt{e}}$  ; and  $\frac{e}{\sqrt{e}}$  ; and  $\frac{e}{\sqrt{e}}$  ; and  $\frac{e}{\sqrt{e}}$  ; and  $\frac{e}{\sqrt{e}}$  ; and  $\frac{e}{\sqrt{e}}$  ; and  $\frac{e}{\sqrt{e}}$  ; and  $\frac{e}{\sqrt{e}}$  $\overline{\mathbf{s}}$  ; and the set of  $\overline{\mathbf{s}}$  ; and the set of  $\overline{\mathbf{s}}$  ; and the set of  $\overline{\mathbf{s}}$  ; and the set of  $\overline{\mathbf{s}}$  ; and the set of  $\overline{\mathbf{s}}$  ; and the set of  $\overline{\mathbf{s}}$  ; and the set of  $\overline{\mathbf{s}}$  ; and the set

\_b e3 ; common core block <u>b</u> k=d, i=10, a59, b11 ; common drum block \_b c21 ; block for search, only read in to define names c: qq[free word] ; qq[free word 1] ; qq[area word] ; qq[area word 1] ; ; comment found  $\equiv$  NZA; c1: pmn c18 DX IZA ; search: Raddr:= addr free word − 1; found:= f; c2: pm rc12 , ga rc17 ; get free: M:= catalog start; iparam:= Raddr; c3: ga rc6 , pa rc8 ; select: mode:= Raddr; reltrack:= 0; dln rc11 , ar rc11 ; group:= M \_: 960 + 960; ck −10 , ga rc5 ; track:= M \_m\_o\_d 960; cln −10 , ga rc4 ; c4: is [track], can s-960; select track: if track = 960 then pa rc4 , it  $1$  ; begin track:= 0; group:= group + 1 end; c5: vk [group], vk (rc4) ; wait track: vk(track); c6: can[mode], hr s1  $i$  if mode = 0 then return ; read track and sum: c7: lk [place0], it  $1$  ; to core (place 0); reltr:= reltr + 1; c8: qq [reltr], arn rc7 ; sum track: isum:= iword:= place 0; ga rc9 , ga rc15 ; vk (rc5) , vkn(rc4) ; group vk(group); vk(track); R:= 0; c9: ar [isum] IPC ; sumit: R:= set PC (store[isum]); ar 2 D LA ;  $\frac{if}{h}$  LA  $\frac{then}{h}$  R:= R + 2 pos 9; c10: sr -1 [see c19-1]D LB; if LB then R:= R + 1 pos 9; ar (rc8) DVX LC ; <u>if</u> −, LC <u>then</u> hv (rc9) Dt 1 ; begin isum:= isum + 1; goto sumit end; c11:  $qq$  XVDN [=960.39] ;  $R := R +$  reltr  $pos$  9;  $RO0 := R0$ ; c12: qq1k[catalog start].39;  $if R = 0 then$ hv (rc15) Dt −1 LZ ; begin iword:= iword - 1; goto get word end; sc (rc9) , pm rc13 ; store[isum]:= store[isum] - R; M:= 1pos 9 + noise; c13: hr s1[see i-1] X LPB ; test end: if LPB then begin swap; return end; c14: gp rc19 , pa rc20 ; cont search: itest:= p; equal:= t; c15: pmn[iword]Xt 1 IPC ; get word: iword:=iword+1; M:= 0; ; R:= setPC(store[iword]); c16: hv (rc4) Dt 1 LC ; next track: test for last word on track; hr s1  $X$  NZA; if LC then begin track:= track + 1; ; goto select track end; c17: gr r[iparam]Vt 1 LA ; if found then begin swap; return end; c18=c-1c17 ; if LA then areaword: store[iparam:=iparam+1]:= R; pa rc17 V 2c18 LT ;  $\frac{if}{ }$  LA  $\vee$  NT  $\frac{then}{ }$  nottext: pm rc10 , hv rc13 ; begin M:= -1.9+noise; goto test end end; c19: sr [iname]t 1 ; iparam:= addr area − 1; iname:= iname + 1 pa rc20 t 512 NZ ; R:= R – store[iname]; if R  $\neq$  0 then equal:= f; hv rc15 NPB ; if NPB then not last text word: goto get word; c20: pi [equal,  $f=512$ ]t  $511$ ; found: = equal; qoto cont search; c21: qq e18.2+1.5 , hvrc14; [mask for test cancel allowed, used by cancel] [Define relative addresses in look up] a1=c2−c1, a2=c3−c1, a3=c4−c1, a4=c8−c1, a5=c14−c1, b1=c4−c1, b2= c5−c1 ; b3=c6−c1, b4=c7−c1, b5=c8−c1, b6=c9−c1, b7=c15−c1, b8=c19−c1, b9=c21−c1;

e [search]  $\qquad \qquad ;$ 

i=i−40 ; overwrite search a10: qq40.19+1.39f[see a13]; constants  $[1]$  qq39.19+1.39 ; [2] qq −1.13+1.19−1.29 ; e1: hvn ra11  $\qquad \qquad$  ; cancel: entry:= 0; goto common; e2: arn 1 DV ; reserve: entry:= 1; goto common; e3: arn -1 D ; where: entry:= -1; goto common; a11: gr (c35) t  $-1$  ; common: qq 14 , hs c7 ; block entry (12) locals block level: (1); hv c11 , hh c−2 ; hh (c38) , arn c35 ; i:= 2;<br>gr p-1 ; w[i]  $\underline{M}$ := 0; W[1]: last used gr p−1 ; w[i]  $\underline{M}$ : 0; w[1]: last used: grn(p-1) Vt 1 MA ; goto get text; cancel: qq 0 ; reserve: value length a12: pa c30 Vt c50 LZA ; next word: where: addr of area ;  $\frac{if}{ }$  drum str  $\frac{then}{ }$  w[2]: qq, ud  $p3$  , hs c8 ; UA:= addr(saveR) else w[3]: first string word arn(c30), mb r2a10 ; get text: format(str descr); ... pm (c30) X IZA ; drum str:=value∧mask=0; w[i]: last string word hv ra14 X NZA ; M:= value; ...  $i$  if drum str <u>then</u>  $w[12]$ : address of  $w[i]$  pm c23 ; \_b\_e\_g\_i\_n R:=M; M:=track; sr: p: block inf 1 a13: mt ra10 , hs c63 ; marks:= 01; get track(R); p+1: - - 2 arn(c30) , sr r1a10 ;  $R:=$  description of  $p+2$ : entry ar ra10 LT ; next word of string; p+3: str descr gm c23 , pm s1 ; track:= M; M: string word; p+4: qq 0 , hs c6 ; get rel track (0); cancel: return inf ; comment to set track place reserve: length descr a14: gm (p-1) Xt 1 M ; and do save R:= R end; where: area descr tl −6 , is (p−1) ; i:= i + 1; w[i] \_M:= M; p+5: outside level or it s−510 , bs p−512 ;  $if i < 11 \wedge string$  return inf. ca −1 , hv ra12 ; continued then goto next word; ncn(p2) <u>if</u> entry  $\dagger$  cancel <u>then</u> ud p4 , hs c8 ; begin formal(second parameter) bs (p2) , arn(c30) ; \_i\_f entry = reserve \_t\_h\_e\_n R:= value \_e\_n\_d qq 1 , hs c6 ; <u>else</u> R:= 0; gs rb10 , it 1 ;  $w[1]:= R$ ; get rel track  $(1)$ ; qq  $(p2)$  , hs c6 ; addr of next track:= s; entry:= entry + 1; gr (c35) , pp s1 ; get rel track (entry); p:= addr of the arn c42 , hs c63 ; called track; get place(1); b10: hv[next track] t 1 ; goto next track; qq ; fill qq ; qq ; qq ; \_d e1=e1−a10, e2=e2−a10 ; define relative \_d e3=e3−a10 ; entries
```
 common part, continued]
a20: gp rb11 , pp s1 ; common part continued: set addr of next track;
     arn ra28 , hs c63 ; p:= addr of working area;
     vk 960 , can(c64) ; get place with rel (2, 5);
     arn ra24 , hv ra21 ; \frac{if}{f} no search track then<br>vk (c64) , lk s-4 ; begin Raddr:= 1; goto
                                 <u>begin</u> Raddr:= 1; goto after search end
     vk (c64), gp sb4; from drum (search track, track place);
     pp (c35) \qquad ; set address of work area in search;
      pp p1 , grn s−2 ; p:= address of string:= last used + 1;
     hs s                       ;   area word:= 0;   search;
a21: bs (p13) , hh ra22 ; after search:
     hv ra26 NZ ; \underline{if} entry = where \underline{then}pp (c−1) , arn s−2 ; begin if not found then goto exit 1;<br>hv r4 x = NZ ; p:= sr; M:= area word;
                                  p:= sr;  M:= area word;<br><u>if</u> M = 0 <u>then</u>
     srn c31, tk 16;
     ar s−4 ; M:= free word – used in top of free <u>pos</u> 23<br>ar 1.5 DX ; + 1 <u>pos</u> 5;
ar 1.5 DX \qquad \qquad ; \qquad \qquad + 1 \text{ pos } 5;[4] ud p4 , hs c24 ; store formal (M) in: (area); R:= 0
qq (c35) , gm (c30) ;  <u>if</u> area is not reserved in free <u>then</u>
     cln 44 \qquad \qquad ; \qquad \qquad \frac{\text{goto}}{\text{at } i}<br>hvn ra26 \qquad \qquad \text{NO} ; qoto exit;
                       NO ; <u>goto</u> exit;
                            ; and
a22h:hvn ra27 , it 1 ; else if entry = cancel then
     bs (p13), hh ra23 ; beqin
     pp s ; p := addr of search;
[-1] hv ra26 NZ ; search end entry: if R \neq 0 then goto exit 2;
      ps r−2 IQB ; set return(search end entry); LQB := LB;
     qq X NA ; i_f -,area word then swap;
     hv pb7 NZ ; \underline{if} R \neq 0 then goto get word;
a23h:<br>b11: hv [next track], pap13 ; \frac{q_0 + q_1}{q_0} end;
bll: hv [next track], pap13;
     hv ra25 NT ; reserve 1: entry:= 0;
     arn(p10) , tl -6 ; i_f if -, found ∧ string correct terminated then
     ca -6 , hv (rb11) ; qoto reserve 2;
a24: srn 1 [see 3a20] D V ; Raddr:= \underline{if} found \underline{then} 2 \underline{else}a25: arn 5     DV       NZ  ;     <u>if</u> caterror <u>then</u> 5 <u>else</u> 1; <u>goto</u> exit;
a26: ar 2 D ; exit 1: Raddr:= 2;
a27: pp (c−1) , ps p5 ; exit: p:= sr;
     bs (p2) , ps p4 ; s:= p + (\underline{if} \text{ entry} = \text{cancel } \underline{then} 4 \underline{else} 5); tl −69 , hh c21 ; M:= Raddr;
                           ; goto exit func with value in M;
a28: qq 5.19+2.39 i constant for get place.
      qq ; fill
      qq ;
```
[31.8.1967 where, cancel, reserve 2. track

a29: arn p-2 , mb ra30 ; cancel 2: if area word does not say nc (pb9) , hhn ra40 ; reserved in free  $t$ hen ; beqin R:= 0; goto exit 1 end; LA:= t; hs ra38 LA ; while LA do back up; hs ra36 NA ; \_w\_h\_i\_l\_e NA \_d\_o clear back up; hs ra36 LA ; while LA do clear back up; hs ra36 LZ ; while R = 0 do clear back up; hs ra33 IZA ; found:= t; sum and write; a30: qq 976[see r-7], hs p ; search; comment to end of catalog; hh ra40  $NT$  ;  $i_f$  cat error then goto exit 1; comment now NA; a31: hs  $ra38$  NA ; skip to area:  $while$  NA  $do$  backup; hs ra37 LA ; while LA do set area; arn p−2 , tk 4 ;  $\frac{if}{\pm}$  bit (3, area word) = 1  $\frac{then}{\pm}$  tk 2 V NT ; R:= free word 1 arn p−3 , hv ra32 ; else if bit (5, area word) = 0  $t$ hen hv ra31 NT ; goto skip to area ck −22 , ar p−2 ; else R:= areaword + bits(8, 23, areaword); a32: sc p−4 , ps ra40 ; free word:= free word − R; set return (exit); hs pa1 IZA ; adjust free: found:= t; get free; arn p−4 , tk 24 ; R:= bits(24, 39, free word); ck −8 , ac (pb4) ; store[place 0]:= store[place 0] + ck −16 , sc (pb4) ; R <u>pos</u> 23 – R; a33: hs pa4  $;$  sum and write: sum track; sk (pb4) , vk (pb5) ; to drum (place  $0$ );  $R := 0$ ; hrn s1 ; wait track; return;<br>a34: hs ra33 IZA ; get previous track: f IZA ; get previous track: found:= t; sum and write;  $arn(pb1)$  Dt −1 M ; track:= track – 1; ca  $-1$  , ac pb2 ;  $\underline{\text{if}}$  track =  $-1$  then pa pb1 t 959 NB ; begin group:= group - 1; track:= 959 end; a35: nt 2[see a40], qq(pb5); rel track:= rel track − 1; hs pa3  $i$  select track and read it; arn pb6 , hh ra39 ; iword:= isum;  $qoto$  get word; a36: grn(pb7) V MQB ; clear back up: store[iword]  $MQB:= 0$ ; ; goto back up; a37: gr p-2 ; set area back up: area word:= R; a38: arn pb7 , ca (pb4) ; back up:  $i$  word = place 0 then a39h:hv ra34 , ga pb7 ; <br>pm (pb7) Xt -1 ; get word: iword:= iword - 1; ; get word: iword:= iword − 1; R:= store[iword]; ; return same; a40h:hr s[not s1], ar ra35 ; exit 1: Raddr:= Raddr + 2; pp (c−1) , ps p4 ; exit: p:= display[−1]; s:= p+4; tl  $-69$  , hh c21 ; M:= Raddr; goto exit func with value in M; qq ; fill

a45: srn(c35) , pm s−4 ; reserve 2: hvn ra55  $NT$  ;  $\frac{if}{ }$  length  $\leq 0$  then begin R:= 0; goto exit 1 end tk 16 , ar (c35) ; M:= free word; ac s−4 , tln 7 ; free word:= free word - length pos 23 + length; tln 16  $\,$  , sr (c35) ;  $\,$  if length part (M) < length + used in top of free a46: qq 3[see a55], sr c31 ; \_t\_h\_e\_n \_b\_e\_g\_i\_n R:= 0; \_g\_o\_t\_o exit 1 \_e\_n\_d; hvn ra55 LT ; R:= new area word:= arn(c35) , tl 16  $i$  length  $\underline{pos}$  23 + first block part (M) + ar (sb9) D IZC ; reserved in free bits; pp s , hs ra48 ; p:= address of search; store RMA; a47: hsn ra50 X IZB ; loop fill: fill:= t; M:= 0; store M MB; hv ra47  $NZ$  ;  $if R \neq 0 then$  goto loop fill; arn r1 , hs pa1 ; Raddr:= not zero; get free; arn p−4 , gr (pb4) ; store [place 0]:= free word; ps ra55 , hv ra52 ; set return (exit);  $q_0t_0$  sum and write; a48: gr (pb7) V MA ; store R MA: store[iword]  $\underline{M}$ := R; goto testit; a49: gm (pb7) MPC ; store M: store[iword]  $MPC:= M;$ hs ra51  $\qquad \qquad$  ; testit: test track; last used:= last used + 1;  $arn(c35)$  t 1 IPC ;  $M:= R:= set PC(\text{store}[\text{last used}])$ ; tl −6 , pm (c35) ;  $if \text{bits}(0, 3, R)$  | string termination then nc −6 , hv ra49 ; <u>goto</u> store M; a50:  $qm (pb7)$  MB ; store M MB: store[iword] MB:= M; a51: pmn(pb7) DXt 1 ; test track: iword:= iword + 1;<br>nc (pb6) , hr s1 ; if iword  $\frac{1}{7}$  isum then return; nc (pb6) , hr s1 ; if iword  $\frac{1}{7}$  isum then return; grn(pb6) MC ; store[isum] MC:= 0; hv ra52 LZB ;  $\underline{\text{if}} -$ , fill ∧ number of catalog tracks = rel tr arn p−3 , tk −2 ; then begin R:= 0; goto exit 2 end; ca (pb5) , hhn ra55 ;<br>a52: hs pa4 ; i sum and write: sum track; sk (pb4) , pa pb3 ; to drum(place  $0$ ); mode := 0; a53: it  $1$ [see a55],  $qq(pb5)$ ; rel tr:= rel tr + 1; hv (pb1) Dt  $1$  ; track:= track + 1;  $qoto$  select track; a55: ar ra53 , ar ra46 ; exit 1: Raddr:= Raddr + 1; exit 2: Raddr:= Raddr + 3; pp (c−1) , ps p5 ; exit: p:= sr; s:= p + 5 tl −69 , hh c21 ; M:= Raddr; goto exit func with value in M; qq ; fill qq ; qq ; qq ; qq ;  $d$  a59=170 a59: [check tracks] ; \_e [reserve, cancel, where]

```
twhere; \qquad \qquad ;qq d−d1.9+2.14+e3.29+2.33+37.39 ;
qq 7.9+11.14 ;
_treserve;
qq d-d1.9+4.14+e2.29+2.33+37.39 ;<br>qq 2.9+11.14 ;
qq 2.9+11.14 ;
\frac{t}{t}cancel; \frac{t}{t}qq d−d1.9+3.14+e1.29+2.33+37.39 ;
qq 11.9 ;
\underline{d} d = 4d ;
e ;
```
<e27 < a a comment the following is only loaded if ; e27 is positive, i.e. in BUFFER MODE;  $b$  k=d, i=10,a8  $i$  entry us: it  $1$  ; to unit:= $true$ ; goto start; pt ra4 , gt ra ; entry il: to unit:=\_f\_a\_l\_s\_e; arn c17−4 , tl −12 ; start: tln 12 , gr c17−2 ; first:=bits(28,39,PARAMETER); hv ra1  $LZ$ ;  $\underline{if}$  first=0  $\underline{then}$  alarm;  $psn(c50)$  X ;  $M:=0;$ srn c42 , gr c17 ; UV:=R:=−1; a: ar s1 , ps s[dor]; PARAMETER:=(<u>integer</u> PARAMETER+R ar s2 , tl −12 ; +arrayword+constant term) tln 12 , ac c17−4 ; ∧28012m; arn c17−3 , tl −9 ; if bits(0,30,FUNCTION)=0 <u>then</u> gm c17−3 V X LZ ; FUNCTION:= <u>short integer</u> FUNCTION a1: pt  $c49-12$ , hs  $c27$  ; else alarm; hv ral LZ ; <u>if</u> FUNCTION=0 <u>then</u> alarm;  $;$   $M:=$  PARAMETER  $;$ ck 6 10A ;  $\frac{if}{ }$  bits(6,9,FUNCTION) $\frac{1}{ }7$ pm c17−4 , nc 7.3 ; ∧bits(6,6,FUNCTION)=0 <u>then</u> hvn ra2 X NOA ; begin swap; goto magnetic tape end; ck −11 , nc 0 ; if bits(1,4,FUNCTION)‡0 nc 8 , hv ra1 ; ∧bits(1,4,FUNCTION) ‡8 then alarm; hhn ra6  $\overline{X}$  LOA ;  $\underline{if}$  bits(6,6,FUNCTION)=1  $\underline{then}$ %, ck -20 <br>% ; carrousel:<br>, ck -20 <br>; carrousel: xr , ck −20 ; carrousel:<br>tl −4 , ck 12 ; R:=bits tl −4 , ck 12 ; R:=bits(10,15,M)+bits(20,27,R);<br>tk 23 , hv ra8 ; M:=no of blocks pos 4; goto tes the case ; M:=no of blocks pos 4; goto test;  $a2:$  tl  $-12$  , ck  $-8$  ; magnetic tape:<br> $a2:$  tl  $-12$  , ck  $-8$  ; R:=bits(0,6  $R:=bits(0,6,R)+bits(20,27,R);$ tl -13 ; M:=no of words <u>pos</u> 13; a8: hv ra1 NZ ; test: \_i\_f R|=0 \_t\_h\_e\_n alarm; a3: tln 13 , gr  $c50$  ; R:=RM  $s$ hift 13; ; test upper bound: arn s3 , sr c50 ;  $\frac{if}{ }$  length-number of words<br>sr c17-2 , ar c42 ; -first+l<u>less</u> 0<br>hv ra1 LT ; <u>then</u> alarm; sr c17−2, ar c42 ; hv ra $1$  LT ; ; transfer: a4h: arn c17−4 ,bs[to unit]; R:=PARAMETER; us (c17−3), hh ra5 ; <u>if</u> to unit <u>then begin</u> us(FUNCTION); UV:=0 <u>end</u> a5h: il (c17−3), grn c17 ; <u>else begin</u> il(FUNCTION); <u>if</u> −,busy <u>then</u> UV:=0 <u>end</u>; a6h: hh c5, , cl 10 ; goto exit std proc; ; disc file: tk 12 , ck -4 ;  $\frac{i}{\pi}$  bits(22,27,R) + 0 nc  $0$ , hv ral ;  $\tanh$  alarm; xr  $\cdots$ , sr ra7 ;  $\underline{\text{if}}$  number of words <u>greater</u> blocklength on disc hv ra1 NT ; \_t\_h\_e\_n alarm ar ra7 , hh ra3 ; <u>else begin</u> R:=number of words; a7:  $qq$  e18.39+1.39 ;  $q$ <sup>doto</sup> test upper bound end;  $\frac{e}{i}$ t il; qq d−d1.9+1.14+1.29+0.33+35.39 ; qq 5.9+2.14+10.19 ; \_t us; ; qq d−d1.9+1.14+0.29+0.33+36.39 ; qq 5.9+2.14+10.19 ;  $d d=1d$ > ; end condition e27 not positive  $\overline{\mathbf{s}}$  ; and the set of  $\overline{\mathbf{s}}$  ; and the set of  $\overline{\mathbf{s}}$  ; and the set of  $\overline{\mathbf{s}}$  ; and the set of  $\overline{\mathbf{s}}$  ; and the set of  $\overline{\mathbf{s}}$  ; and the set of  $\overline{\mathbf{s}}$  ; and the set of  $\overline{\mathbf{s}}$  ; and the set

 $\underline{b}$  k=d, i=10, a6 ; gt ra , ps (c50) ; entry: a: arn s1, ps s[dor]; <e27 [BUFFER MODE] ; ar  $s2$  , gr  $c17$  ; UV := arrayword + constant term; arn s3 , sr ra6 ;  $\frac{if}{ }$  arraylength = 40  $t$ hen pt c17  $V$  40 LZ ; part 2 of UV := 40 × [CORE STORE MODE] ; first := arrayword + constant term; ga ra3 , arn s3  $i$  if arraylength = 40 then sr ra6 ; qq V LZ ; skip next  $>$   $\qquad \qquad$  ; pt c49−13, hs c27 ; else alarm(error 13);<br>arn c42 , hs c63 ; get place(1); arn  $c42$  , hs  $c63$ gp  $ra2$  ,  $ps$   $sl$  ; save  $p := pi$  gs ra1 , arn c42 ; place 1 := trackplace + 1; ar  $c42$  , hs  $c63$  ; get place(2); vk 960 , vk (c64) ; lk s1 , vk 960 ; to core(search track, place 1); a1: it[place1], pa s15 ; search place 1 := place 1;<br>pp ra5 ; p := address of text(syste pp ra5 ; p := address of text(system) - 1; hs s5  $\qquad \qquad ; \qquad$  search; hv ra4  $NZ$  ;  $j_f$  R = 0  $t_{hen}$  pm s3 ; tl 23 , tln 16 ;  $begin$   $begin{aligned} \text{begin} & n := \text{areaword} \end{aligned}$ ; hs s7 X ; select(system track); <e27 [BUFFER MODE] ; lk s1 , vk 960 ; to core(system track, trackplace + 1); a3: ps s1 , gs c17 ; move: arn c17 , us  $0$  ; A[1:40] := system[1:40]; × [CORE STORE MODE] ; a3: lk [first], vk 960 ; to core(system track, first); > ; move: A[1:40] := system[1:40]; a2: pp[save p], hh c5 ; p := save p; goto exit std proc; ; end system found; a4:  $\qquad \qquad ; \qquad$  fill zeroes: <−e27+1,is(ra3), ps s−1> ; pa r1 , pm r1 ;  $for i := 1$  step 1 until 40  $do$ grn  $s0$  X t 1 M ; nc 39 , hh r−2 ; system[i] := 0 mark 0;  $\epsilon$ e27, hv ra3  $\times$  hv ra2> ;  $\frac{1}{\epsilon}$  goto move; \_d a5=i−1, \_tsystem; ; a6: qq 40.39 ;  $\frac{e}{i}$ tsystem;  $\qquad \qquad ;$ qq d-d1.9+1.14+36.39 ; qq 10.9 ; \_d d=1d ;  $\overline{\mathbf{s}}$  ; and  $\overline{\mathbf{s}}$  ; and  $\overline{\mathbf{s}}$  ; and  $\overline{\mathbf{s}}$  ; and  $\overline{\mathbf{s}}$  ; and  $\overline{\mathbf{s}}$  ; and  $\overline{\mathbf{s}}$  ; and  $\overline{\mathbf{s}}$  ; and  $\overline{\mathbf{s}}$  ; and  $\overline{\mathbf{s}}$  ; and  $\overline{\mathbf{s}}$  ; and  $\overline{\mathbf{s}}$  ; and  $\overline{\mathbf{s}}$  ; and

```
<−e40+1,<e40+1
\times<u>d</u>e49=9
_iload samba tape
\times<u>d</u>e49=8
[After i follows STOPCODE, SUMCODE and a sum character]
\frac{i}{2}a T7, L3
\, >
```
\_s

[Here follows STOPCODE and CLEARCODE]

```
_d e58=1 ; test tape number
<e49−5, <−e49+7, ; should be 8 or 6
_d e58=0 ;
×
<e49−7, <−e49+9, ;
d e58=0 ;
> \qquad \qquad ;
<e58 ;
_i wrong tape
\overline{\mathbf{s}} ; i.e., i.e., i.e., i.e., i.e., i.e., i.e., i.e., i.e., i.e., i.e., i.e., i.e., i.e., i.e., i.e., i.e., i.e., i.e., i.e., i.e., i.e., i.e., i.e., i.e., i.e., i.e., i.e., i.e., i.e., i.e., i.e., i.e., i.e., i.e.
> \qquad \qquad ;
_d e58=8 ; version number
<e58−e50, ; _i_f version number T8 and L4 _g_r max version number
                      i then the following definitions are loaded;
_d e61=1 ; define version number T1 and L1
_d e62=2 ; define version number T2
\frac{d}{d} e63=3 \frac{d}{d} e64=4 \frac{d}{d} e64=4 \frac{d}{d} e64=4 \frac{d}{d} define version number T4
                     ; define version number T4
\overline{d} e65=5 \overline{d} define version number T5
\frac{d}{d} e66=6 \frac{d}{d} e66=6 \frac{d}{d} e67=7 \frac{d}{d} e67=7 \frac{d}{d} e67=7 \frac{d}{d} e67=7 \frac{d}{d} e16110 \frac{d}{d} e16110 \frac{d}{d} e16110 \frac{d}{d} e16110 \frac{d}{d} e16110 \frac{d}{d} e16110 \frac{d}{d} e16110 \frac{d}{; define version number T7 and L3
_d e68=e58 ; define version number T8 and L4
de50=e58
> \qquad \qquad ;
<e61−e51+1, ; test version number T1 and L1
<e51−e61+1,× ;
_i wrong version number T1 and L1
> ; it is the set of \mathcal{L} is the set of \mathcal{L} is the set of \mathcal{L} is the set of \mathcal{L}<e68−e58+1, ; test version number T8 and L4
<e58−e68+1,× ;
_i wrong version number T8 and L4
> ; it is the set of \mathcal{L} is the set of \mathcal{L} is the set of \mathcal{L} is the set of \mathcal{L}<e48, ; test version number T2
<e52−e62+1, ;
<e62−e52+1,× ;
\leq e48, \qquad \qquad \vdots_i wrong version number T2
> \qquad \qquad ;
<e48, ; test version number T3
<e53−e63+1, ;
<e63−e53+1,× ;
\leq e48, ;
_i wrong version number T3
> \qquad \qquad ;
<e48, ; test version number T4
<e54−e64+1, ;
<e64−e54+1,× ;
\leq e48, ;
_i wrong version number T4
> \qquad \qquad ;
```
<e48, ; test version number T5 <e55−e65+1, ; <e65−e55+1,× ;  $\leq e48$ , ; \_i wrong version number T5  $>$   $\qquad \qquad$  ; <e56−e66+1, ; test version number T6 and L2 <e66−e56+1,× ; \_i wrong version number T6 and L2  $>$   $\qquad \qquad$  ; <e57−e67+1, ; test version number T7 and L3 <e67−e57+1,× ; \_i wrong version number T7 and L3  $>$   $\hspace{1.5cm}$  ; [end std proc]  $t$  abs;  $\qquad \qquad$ qq 0.9+ 1.23+ 0.29+ 5.33+46.39 ; qq 19.9 ;  $t$  char; qq c54−c.9+ 1.23+ 1.29+ 4.33+24.39 ;  $\mathbf{q}\mathbf{q}$  , and the set of  $\mathbf{q}$  , and  $\mathbf{q}$  , and  $\mathbf{q}$ \_t entier; ; qq 0.9+ 1.23+ 0.29+ 5.33+45.39 ; qq 20.9 ; \_t gier; ; qq 0.9+ 1.23+ 0.29+ 5.33+45.39 ; qq 16.9 ; \_t kbon; ; qq 0.9+ 1.23+ 0.29+ 6.33+ 0.39 ;  $\mathbf{q}\mathbf{q}$  , and the set of  $\mathbf{q}$  , and  $\mathbf{q}$  , and  $\mathbf{q}$  $t$  lyn;  $\qquad \qquad$  ; qq 0.9+ 1.23+ 0.29+ 7.33+ 0.39 ;  $\mathbf{q}\mathbf{q}$  , and the set of  $\mathbf{q}$  , and  $\mathbf{q}$  , and  $\mathbf{q}$ t select;  $\qquad \qquad ;$ qq 0.9+ 1.23+ 0.29+ 5.33+45.39 ; qq 17.9 ; t tracks transferred;  $\qquad$ qq c61−c.9+ 1.23+ 1.29+ 4.33+24.39 ;  $\mathbf{q}\mathbf{q}$  , and the set of the set of the set of the set of the set of the set of the set of the set of the set of the set of the set of the set of the set of the set of the set of the set of the set of the set of the t writechar;  $\qquad \qquad$ qq 0.9+ 1.23+ 0.29+ 5.33+47.39 ; qq 18.9 ; t writecr;  $\qquad \qquad ;$ qq 0.9+ 1.23+ 0.29+ 8.33+ 0.39 ;  $\mathbf{q}\mathbf{q}$  , and the set of the set of the set of the set of the set of the set of the set of the set of the set of the set of the set of the set of the set of the set of the set of the set of the set of the set of the

qqf d ;

```
<u>b</u> k=e23,i=0 \qquad ; load GPA segment word
<u>d</u> i=e21 ;
   qq e19.9+e10.19−e28.19+e50.29
\frac{e}{i} ;
\underline{d} e49=0 i tape number:=0;
[After i follows STOPCODE, SUMCODE and a sum character]
_iø T8,L4 − wait − then SLIP or other
e<br>e<br>e
\mathbf{e}\underline{e}\overline{e}
```
;slip<

## [25.8.67 T9, L5, M1 Gier Algol 4, page 1]

 $\underline{b}$  i=15, a30, b20, c20, e20 ; The program starts in c1 \_d e4=i ; first core location used during translation  $i$ if e4 $\neq$ 15 then set e4 iif any of the following parameters is not set, idefine i and the parameter  $\overline{s}$  ; and  $\overline{s}$  ; and  $\overline{s}$  ; a

[Here follows STOPCODE, CLEARCODE]

[e4: qq first track of system.39  $\qquad \qquad ;$  set by tape T1, L1 1e4: qq first track of library.39  $\qquad \qquad$  i set by tape L4 2e4:  $qq$  first track of working area.39  $\qquad$  ; set by tape L4 to the first free track following the library; 27 working tracks are needed]

[the working area must hold  $\geq$  no of full tracks in RS and pass 8. The following table is generated below and holds descriptions of how the segments will be moved. The table consists of two parts, each of 19 words. The first part determines the final places and the second part the actual palces for the segments. The words in the two parts look:

 qq rel to.7+word size.19+to track.39 qq rel from.7+next1.14+next2.19+from track.39

after run of the program the table is intact, and location holds the number of words in the translator as an integer with unit in pos. 39]

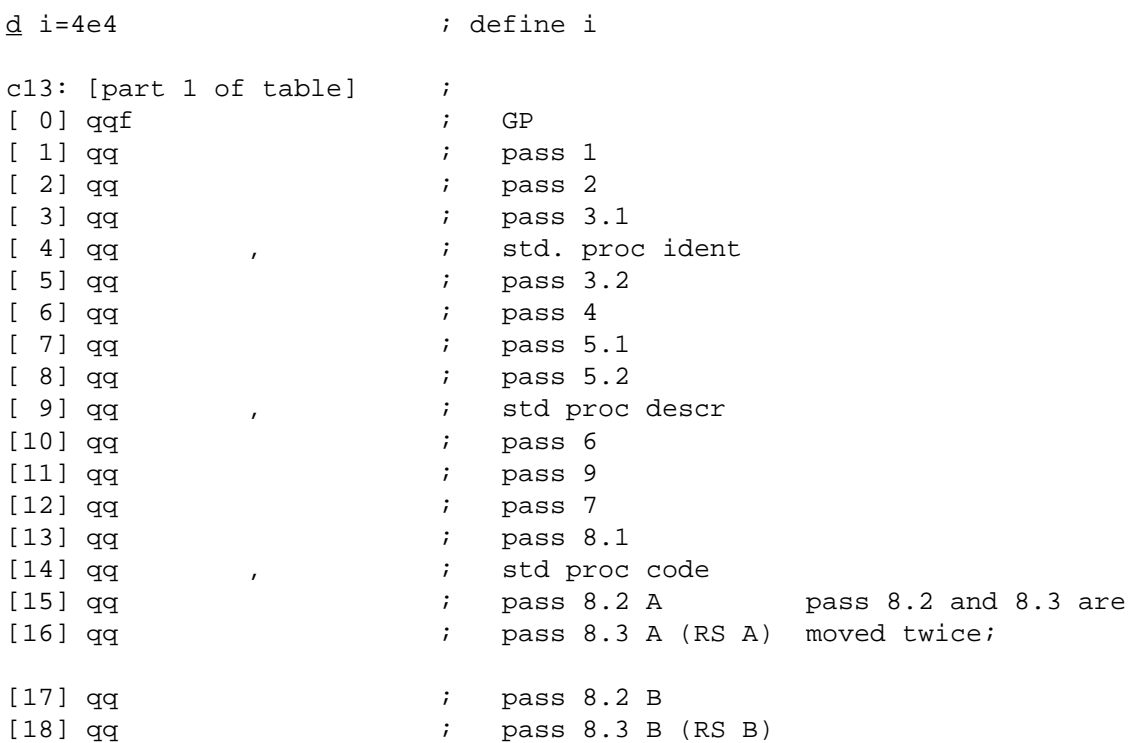

[part 2 of table]  $\qquad \qquad ;$ 

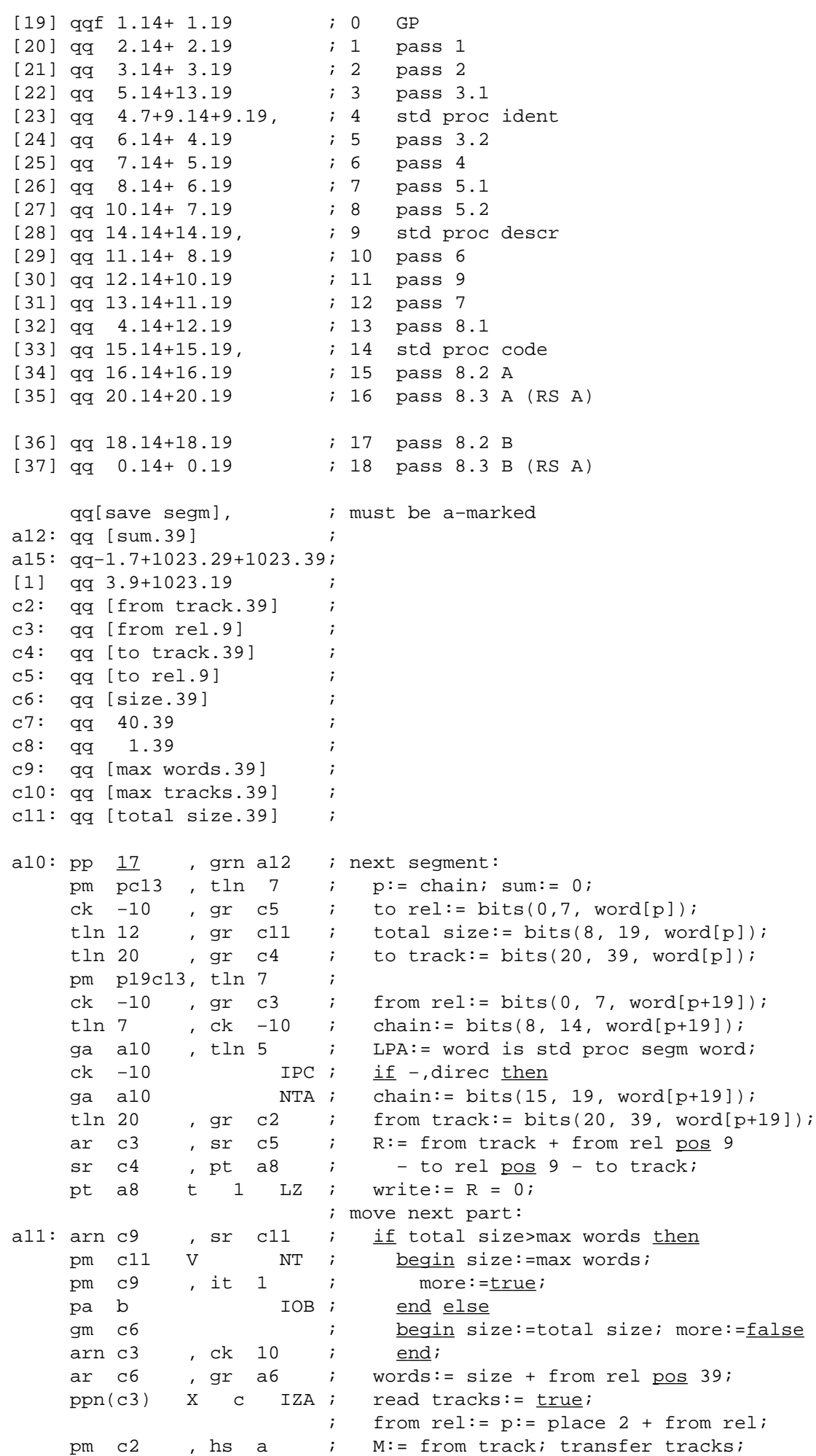

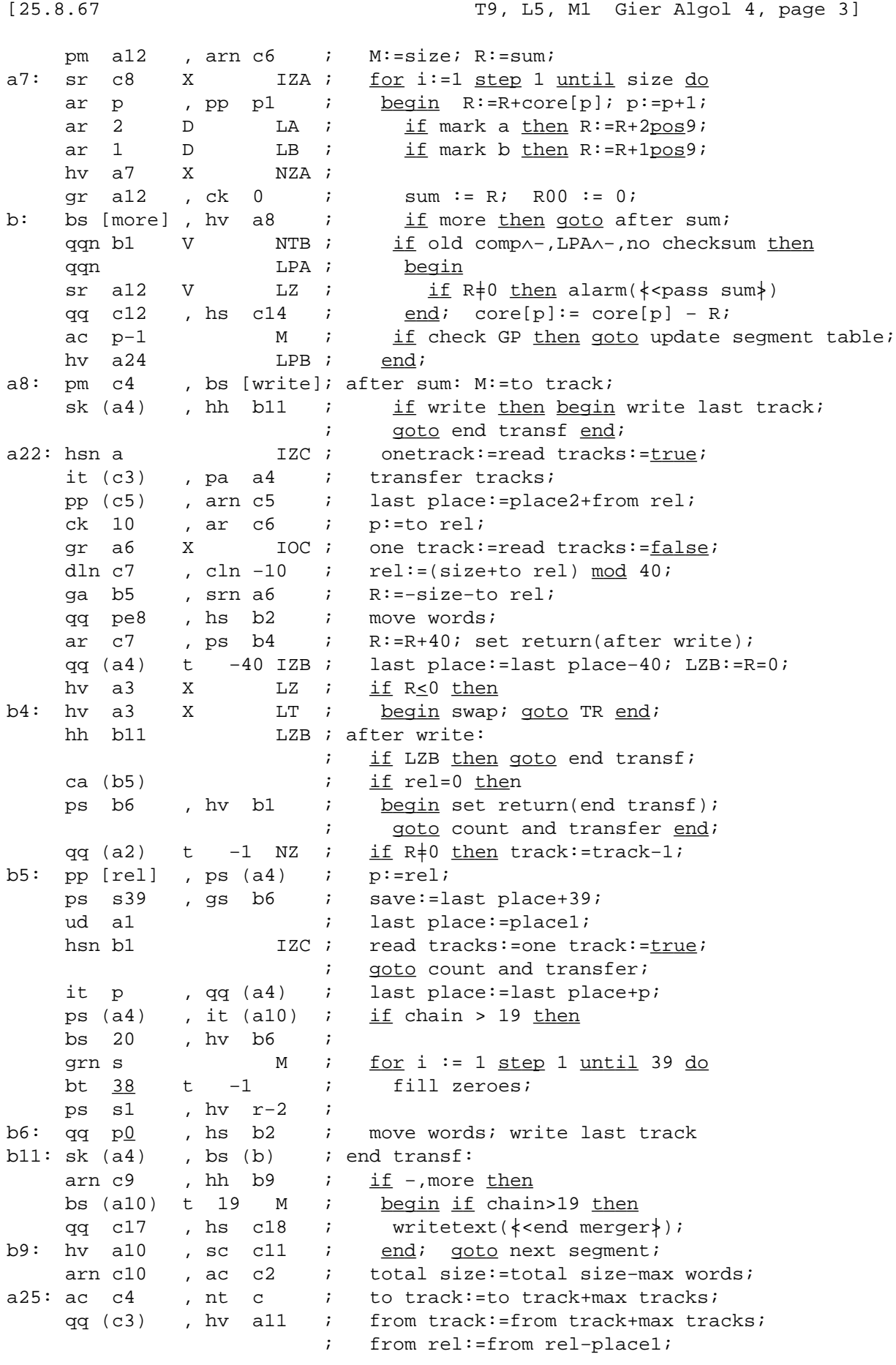

```
b2: bs p511 , hv s1 ; procedure move words;
    pm (s) IRC ; move: <u>if</u> p=0 <u>then</u> return;<br>gm (a4) t -1 MRC ; core[lastplace+p]:=core
                  MRC ; core[lastplace+p]:=core[addr(s)+p];
    pp p−1 , hv b2 ; p:=p−1; goto move;
a: dln a5 , ar a5 ; transfer tracks:
     ck −10 , ga a3 ; group:=M_:960;
    cl −10 , ga a2 ; track:=Mmod960;
    pa a4 V e_6 NZB ; last place:=i_f only one track then
a1: pa a4 t e9 ;<br>srn a6 x ; M:=-words;
                       ; M:=−words;
a2: is [track], can s-960 ; next tracks: if track=960 then
pa a2 , it 1 ; begin track:=0; group:=group+1 end;
a3: vk [group], vk (a2) ; select(group); select(track);
a4: lk[last pl]VXt40 LZA ; TR: last place:=last place+40; swap;
    sk (a4) X 40 ; if read tracks then lk else sk;
    ar c7 , vk (a2) ; R:=R+40; wait drum;
    hvn s1 LZB ; \underline{if} R \ge 0vone track \underline{then}; begin R:=0; return end;
    hvn s1 MT ; count and transfer:
b1: hv (a2) DX 1 ; track:=track+1; swap; goto next tracks;
a5: qq 960.39 ;
a6: qq [size+rel] ;
\mathcal{L}^{\text{max}}c14: sy 29 ; alarm: RED RIBBON;
c18: sy 64 ; writetext: writecr;
    it (s) , pa r1 ; next core:=addr(core[s]);
[2] pmn 0 X ; next textword: M:=0; R:=core[next core];
[3] cl 34 , ck −4 ; RM:=RM shift 34;
ga c15 , ca 15 ; next char: R:=R <u>shift</u> −4; char:=Raddr;
hv (2c18) D = 1 ; if char=15 <u>then begin</u>
ca 10 , hsf 2 ; next core:=next core+1; goto next textword end;
ca 63 , it 1 ; if char=10 then Call Help;
c15: sy <u>-1</u> , cln−6 ; writechar(char); R:=0; RM:=RM <u>shift</u> −6;
hh 3c18 i goto next char;
a24: hv a8 LPA ; update segment table:
    pm a12−1 IPA ; if no sumcheck then goto after sum;
    hsn a IZC ; no sumcheck:=only one track:=read tracks:=<u>true</u>;</u>
a26: pp [rel] , arn 4c13 ; transfer tracks; P:=rel segm table;
     gt pe13 , arn 9c13 ; part2 of core[p+4+place1]:=word size std 1;
     gt pe14 , arn 14c13 ; part2 of core[p+9+place1]:=word size std 2;
     mb 1a15 , gr pe15 ; bits 0−19 of core[p+14+place1]:=
                        ; word size std 3;
    sk (a4), grn al2; updated track back to drum; wait drum;
     vk (a2) , hh a25 ; sum:=0; from rel:=from rel−place2;
                       ; goto move next part;
c12: tpass sum; \qquad \qquad ;c16: tsystem match; \qquadc17: tend merger;
```
[the following code used for generating the two tables in c13ff and initializing the program is overwritten, i.e. a new run with the program requires, that the tape is reloaded]

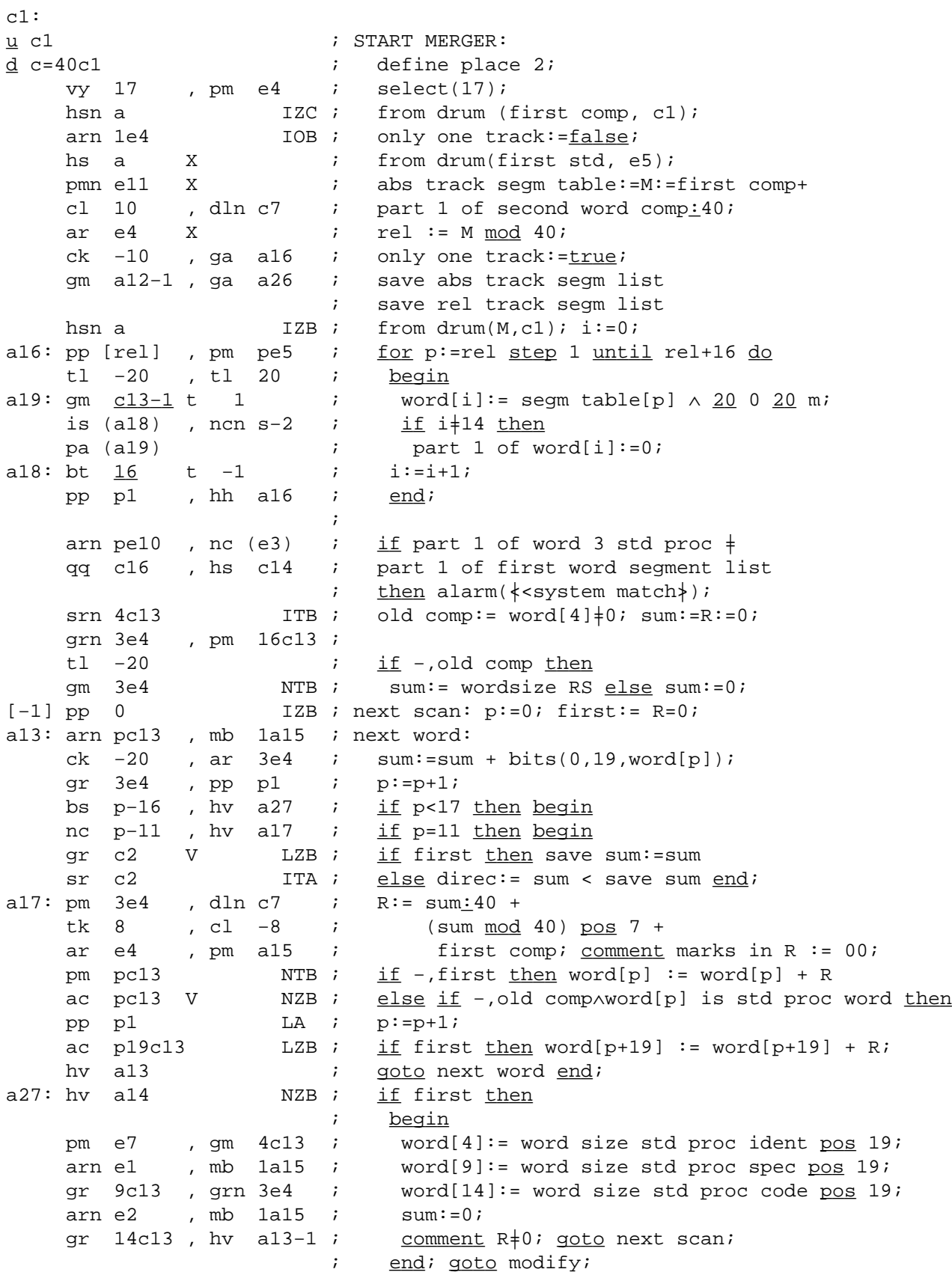

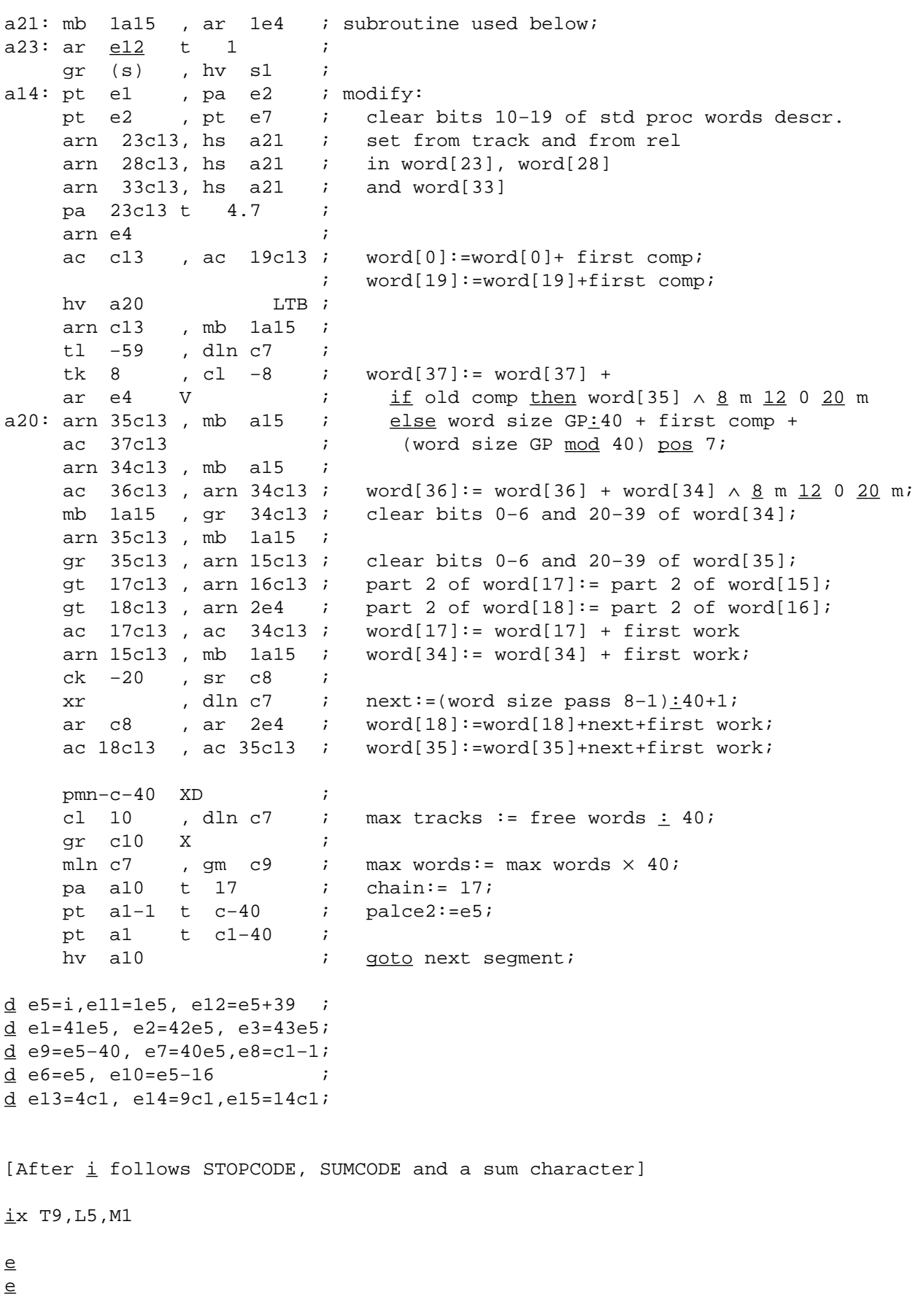